**HP 9000 L3000 Enterprise Server**  *using*  **HP-UX 11.0 64-bit**  *and*  **Sybase Adaptive Server Enterprise 12.0** 

# **TPC Benchmark**® **C Full Disclosure Report**

**Second Edition** 

**Submitted for Review April 5, 2001** 

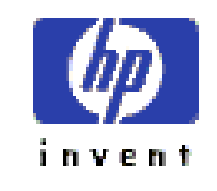

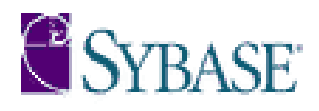

Second Edition **-** April 5**,** 2001

Hewlett-Packard Company believes that the information in this document is accurate as of the publication date. The information in this document is subject to change without notice. Hewlett-Packard Company assumes no responsibility for any errors that may appear in this document.

The pricing information in this document is believed to accurately reflect the current prices as of the publication date. However, Hewlett-Packard Company provides no warranty of the pricing information in this document. Benchmark results are highly dependent upon workload, specific application requirements, and system design and implementation. Relative system performance will vary as a result of these and other factors. Therefore, TPC Benchmark<sup>®</sup> C should not be used as a substitute for a specific customer application benchmark when critical capacity planning and/or product evaluation decisions are contemplated.

All performance data contained in this report was obtained in a rigorously controlled environment. Results obtained in other operating environments may vary significantly. Hewlett-Packard Company does not warrant or represent that a user can or will achieve similar performance expressed in transactions per minute (tpm $C_{\textcircled{n}}$ ) or normalized price/performance ( $\phi$ /tpm $C_{\odot}$ ). No warranty of system performance or price/performance is expressed or implied in this report.

©Copyright Hewlett-Packard Company 2001

All rights reserved. Permission is hereby granted to reproduce this document in whole or in part provided the copyright notice printed above is set forth in full text on the title page of each item reproduced.

Printed in U.S.A., April 5, 2001.

HP, HP-UX, HP C/ANSI C/HP-UX, HP 9000 are registered trademarks of Hewlett-Packard Company.

Sybase Adaptive Server Enterprise and Sybase Open Client DB-Library are registered trademarks of Sybase Inc.

TUXEDO is a registered trademark of BEA System, Inc.

UNIX is a registered trademark in the United States and other countries, licensed exclusively through X/Open Company Limited.

TPC Benchmark, TPC-C, and tpmC are registered certification marks of the Transaction Processing Performance Council.

All other brand or product names mentioned herein are trademarks or registered trademarks of their respective owners.

# **Abstract**

#### **Overview**

This report documents the methodology and results of the TPC Benchmark® C test conducted on the HP 9000 L3000 Enterprise Server in a client/server configuration, using Sybase Adaptive Server Enterprise 12.0 and the TUXEDO 6.4 transaction monitor. The operating system used for the benchmark was Hewlett-Packard's HP-UX 11.0 64-bit. The application was written in C and compiled using HP C/ANSI C/HP-UX.

#### **TPC Benchmark C Metrics**

The standard TPC Benchmark<sup>®</sup> C metrics, tpmC<sup>®</sup> (transactions per minute), price per tpmC<sup>®</sup> (five year capital cost per measured tpmC®), and the availability date are reported as required by the benchmark specification.

#### **Standard and Executive Summary Statements**

Page *iii* contains the standard system summary and pages *iv-vi* contain the executive summary of the benchmark results for the HP 9000 L3000 Enterprise Server.

#### **Auditor**

The benchmark configuration, environment and methodology used to produce and validate the test results, and the pricing model used to calculate the price/performance, were audited by Tom Sawyer for Performance Metrics, Inc. to verify compliance with the relevant TPC specifications.

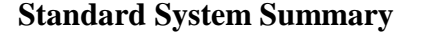

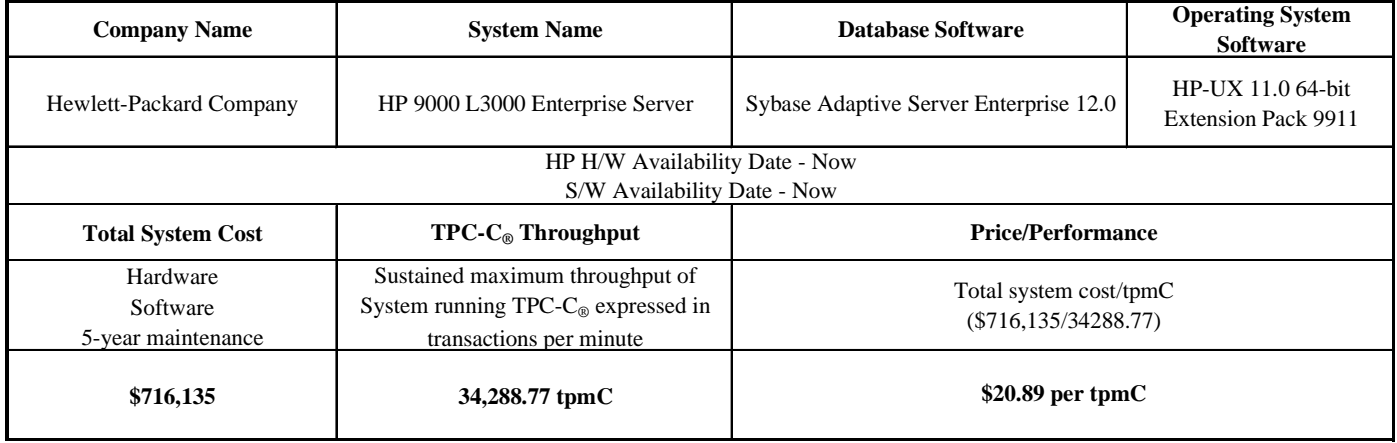

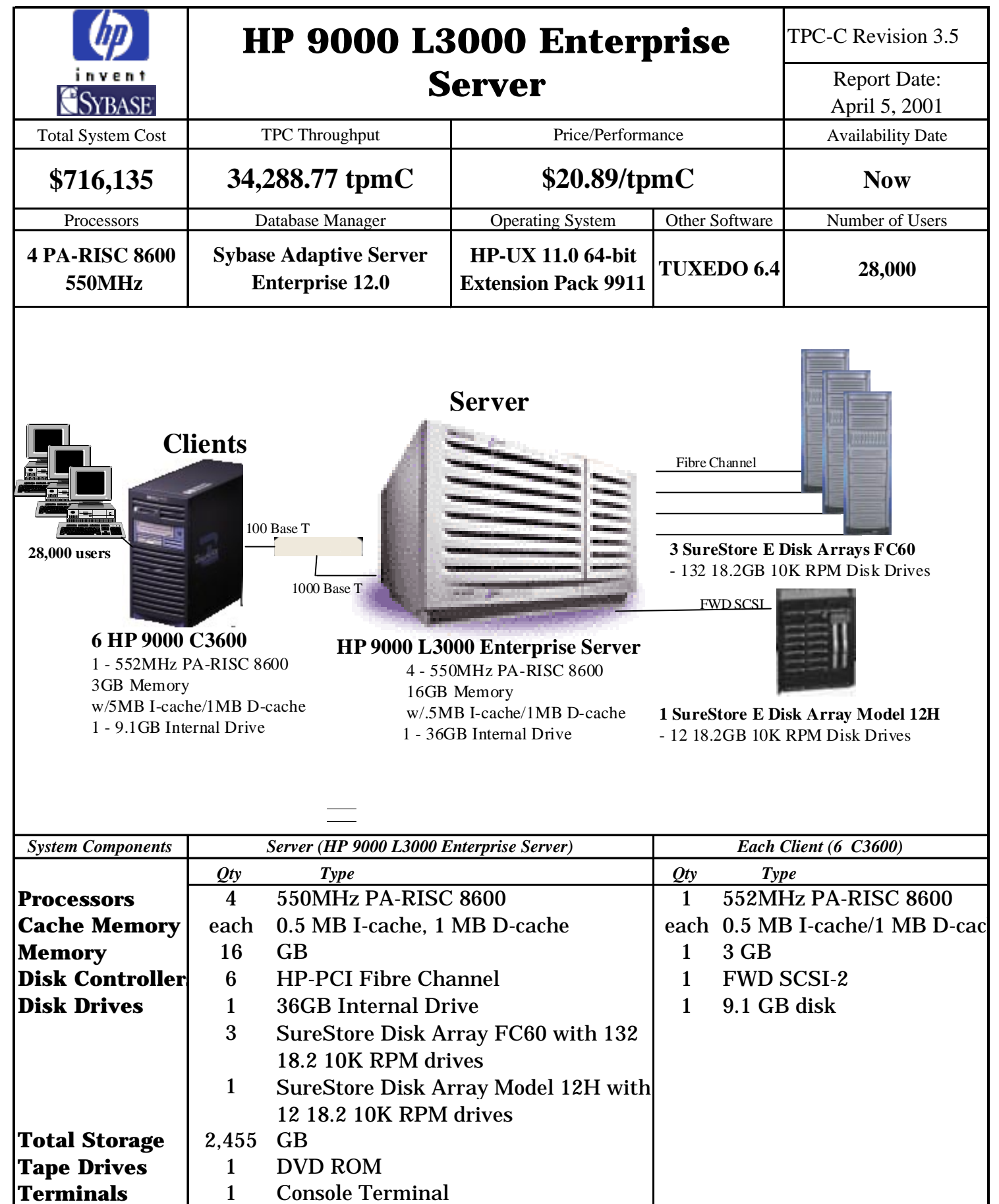

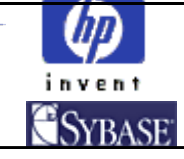

# **HP 9000 L3000 Enterprise Server**

TPC-C Rev 3.5

Report Date: April 5, 2001

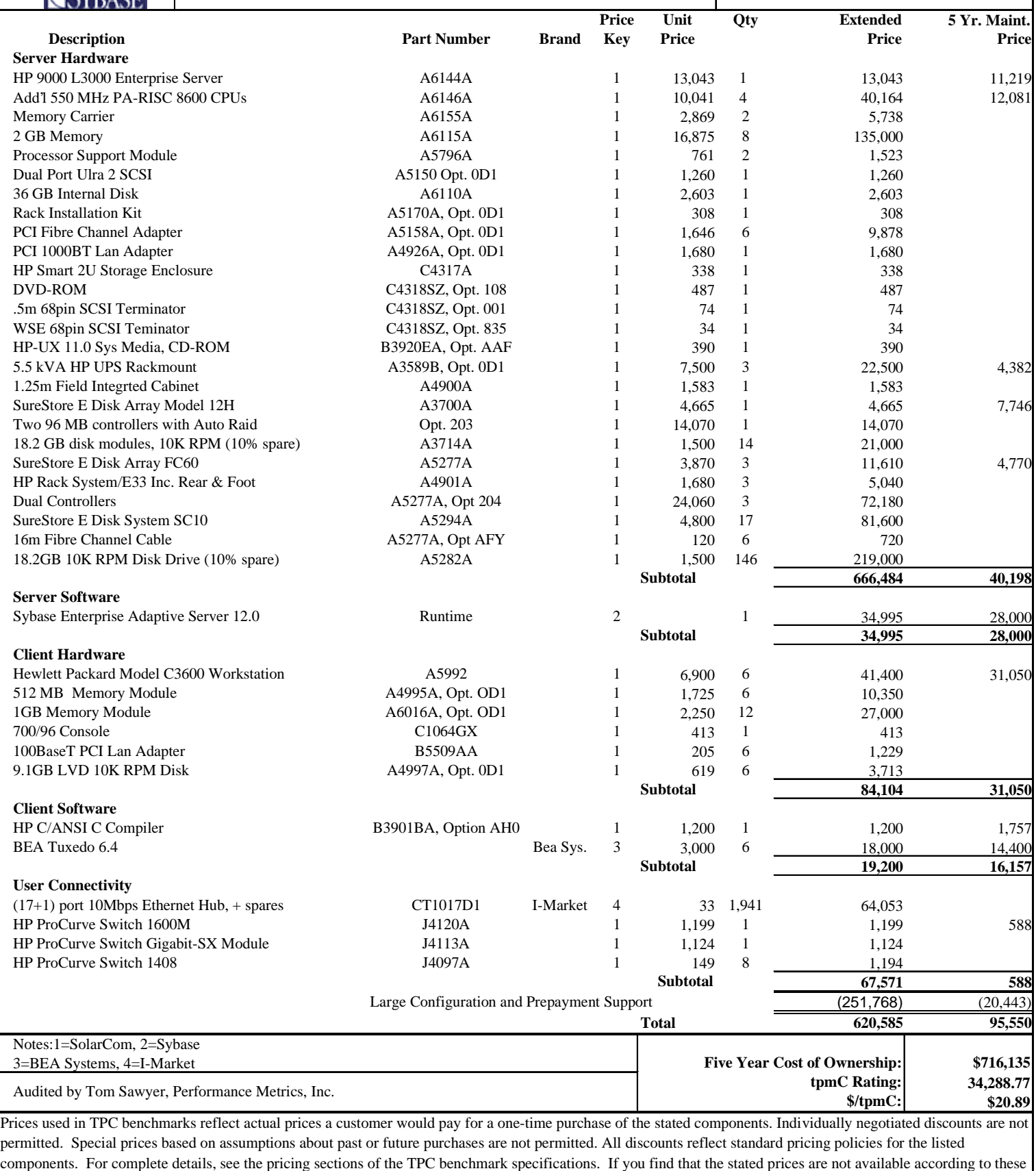

terms, please inform the TPC at pricing@tpc.org. Thank you.

# **Numerical Quantities Summary for HP 9000 L3000 Enterprise Server**

#### **MQTH, Computed Maximum Qualified Throughput**

**34,288.77 tpmC**

#### **Response Times (in seconds)**

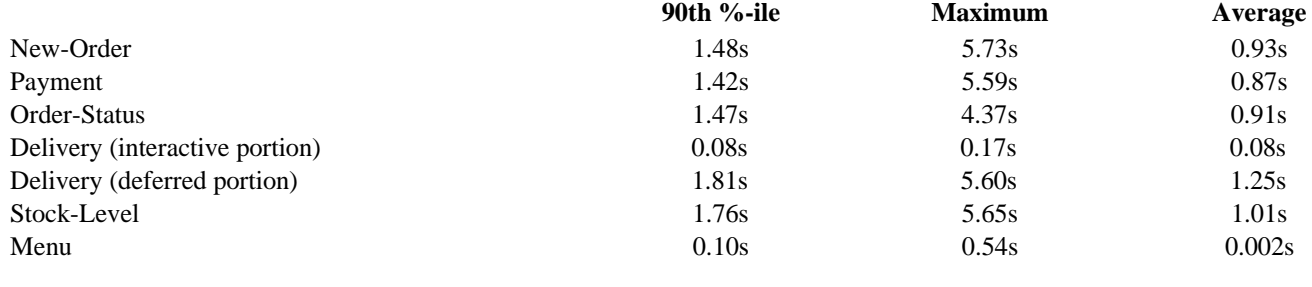

# **Transaction Mix, in percent of total transactions** New-Order  $44.80\%$

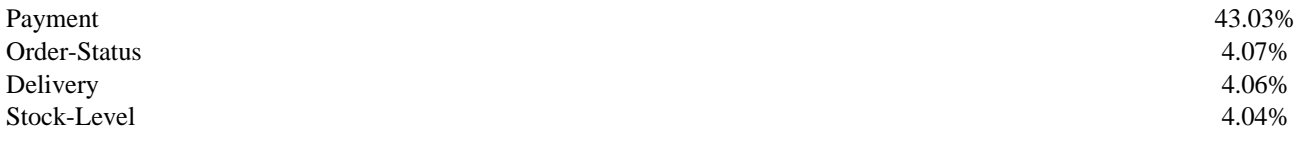

### **Keying/Think Times**

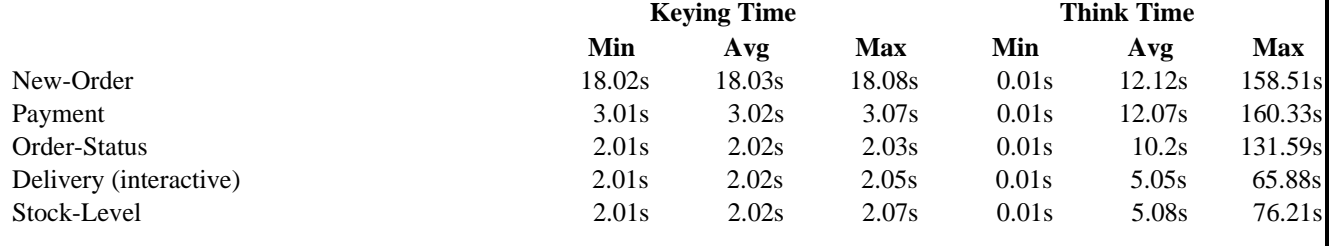

# **Test Duration**

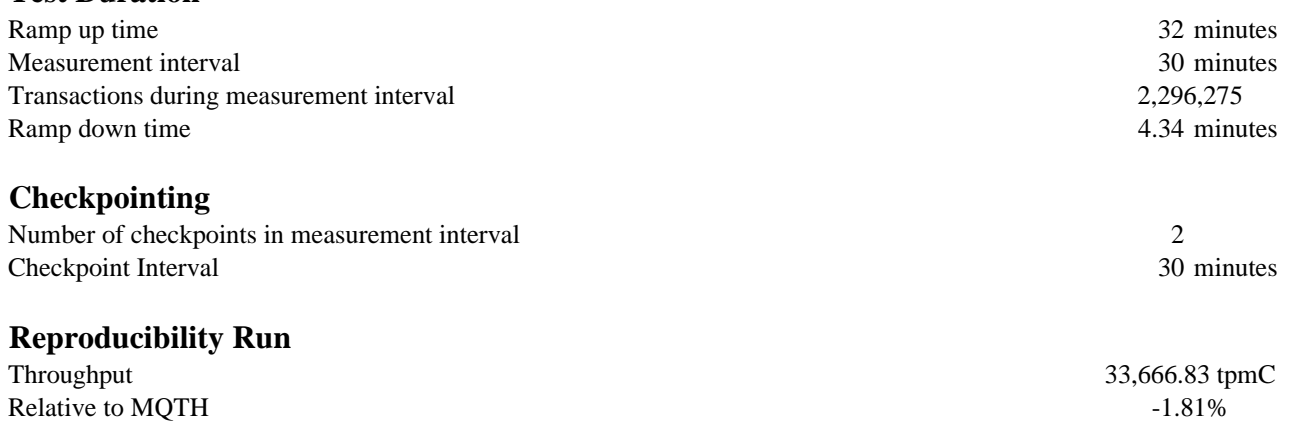

## **Preface**

#### **TPC Benchmark C Overview**

This is the full disclosure report for a benchmark test of the HP 9000 L3000 Enterprise Server using Sybase Adaptive Server Enterprise 12.0. It meets the requirements of the TPC Benchmark® C Standard Specification, Revision 3.5 dated October 25, 1999.

TPC Benchmark® C was developed by the **T**ransaction Processing **P**erformance **C**ouncil (TPC). It is the intent of this group to develop a suite of benchmarks to measure the performance of computer systems executing a wide range of applications. Hewlett-Packard Company Sybase Inc. are active participants in the TPC.

*TPC Benchmark*® *C is an On Line Transaction Processing (OLTP) workload. It is a mixture of read-only and update intensive transactions that simulate the activities found in complex OLTP application environments. It does so by exercising a breadth of system components associated with such environments, which are characterized by:* 

- The simultaneous execution of multiple transaction types that span a breadth of complexity
- On-line and deferred transaction execution modes
- Multiple on-line terminal sessions
- Moderate system and application execution time
- Significant disk input/output
- Transaction integrity (ACID properties)
- Non-uniform distribution of data access through primary and secondary keys
- Databases consisting of many tables with a wide variety of sizes, attributes, and relationships
- Contention of data access and update

*The performance metric reported by TPC-C® is a "business throughput" measuring the number of orders processed per minute. Multiple transactions are used to simulate the business activity of processing an order, and each transaction is subject to a response time constraint. The performance metric for this benchmark is expressed in transactions-perminute-C*<sup>®</sup> ( $tpmC$ <sup>®</sup>). To be compliant with the TPC-C<sup></sup> standard, all references to tpmC<sup>®</sup> results must include the tpmC<sup>®</sup> rate, the associated price-per-tpm $C_{\mathcal{S}}$ , and the availability date of the priced configuration.

*Despite the fact that this benchmark offers a rich environment that emulates many OLTP applications, this benchmark*  does not reflect the entire range of OLTP requirements. In addition, the extent to which a customer can achieve the *results reported by a vendor is highly dependent on how closely TPC-C*® *approximates the customer application. The relative performance of systems derived from this benchmark does not necessarily hold for other workloads or environments. Extrapolations to other environments are not recommended.* 

Hewlett-Packard Company does not warrant or represent that a user can or will achieve performance similar to the benchmark results contained in this report. No warranty of system performance or price/performance is expressed or implied by this report.

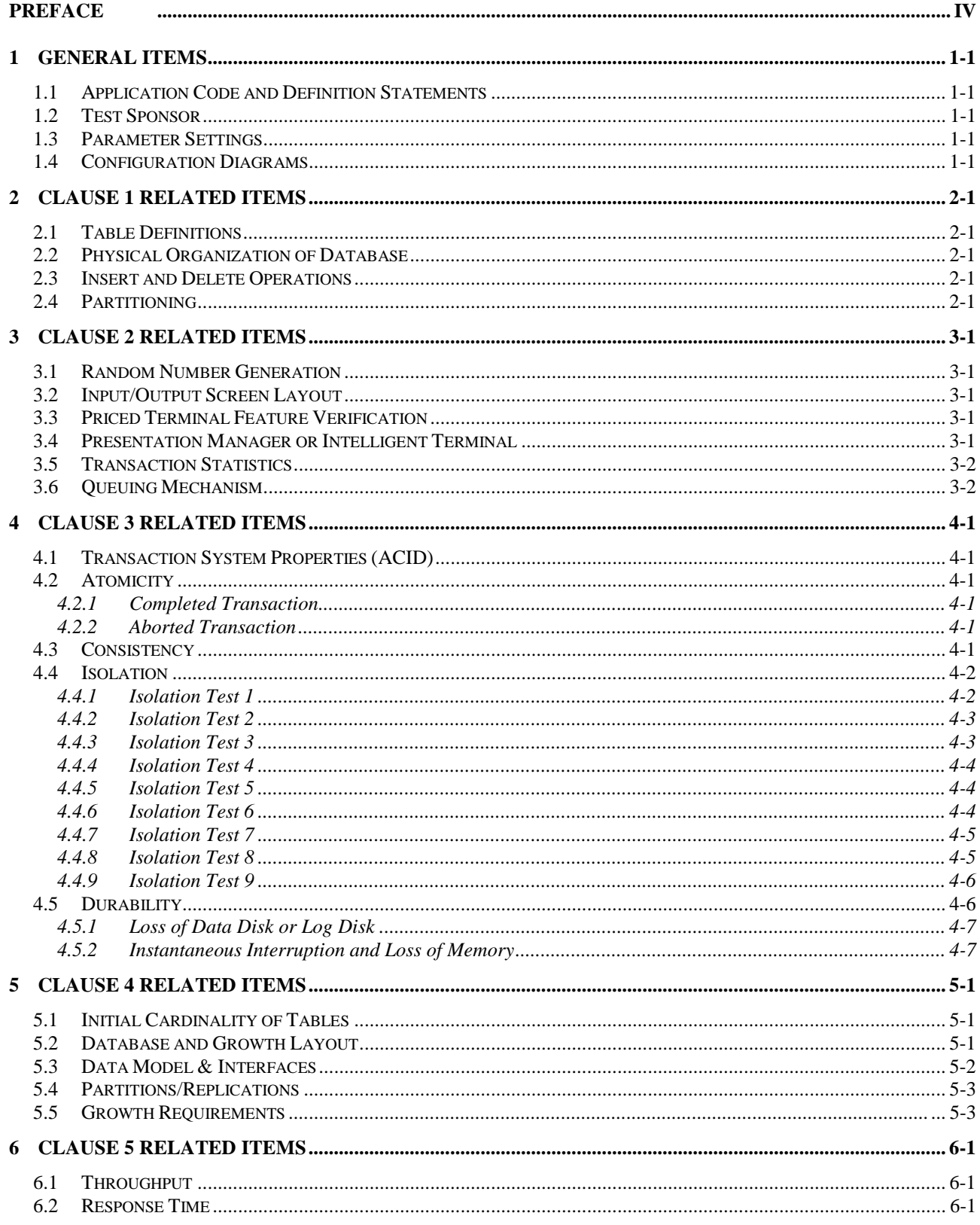

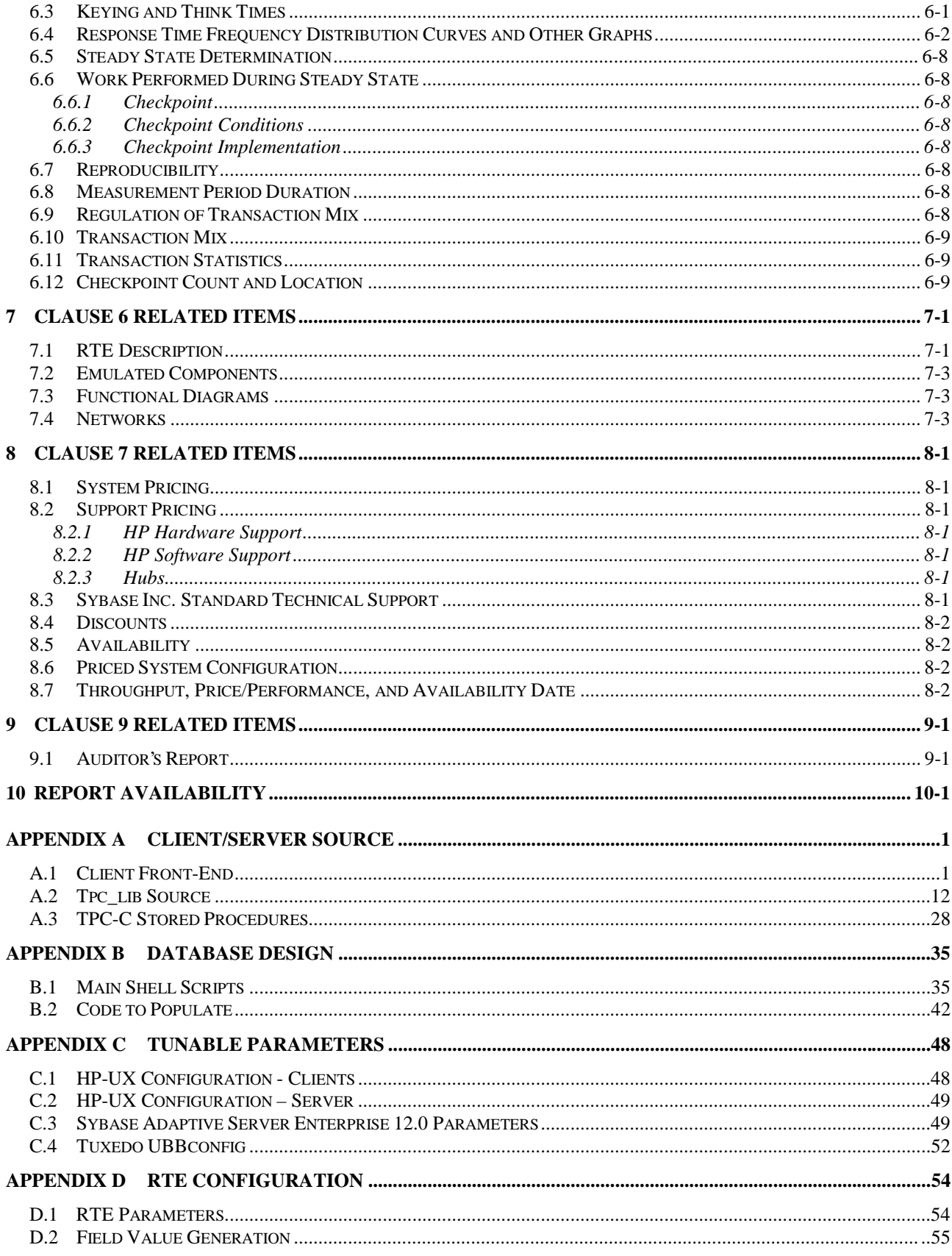

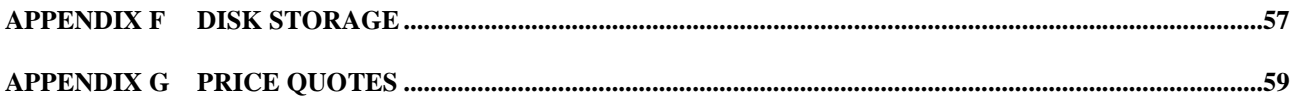

# **1 General Items**

#### **1.1 Application Code and Definition Statements**

*The application program (as defined in clause 2.1.7) must be disclosed. This includes, but is not limited to, the code implementing the five transactions and the terminal input output functions.* 

Appendix A contains the HP C/ANSI C/HP-UX application code used in this  $TPC-C<sub>®</sub>$  test.

#### **1.2 Test Sponsor**

*A statement identifying the benchmark sponsor(s) and other participating companies must be provided.* 

The High Performance Systems Division of Hewlett-Packard Company and Sybase Inc. are the test sponsors of this TPC Benchmark<sup>®</sup> C.

#### **1.3 Parameter Settings**

*Settings must be provided for all customer-tunable parameters and options which have been changed from the defaults found in actual products, including but not limited to:* 

- Database options
- Recover/commit options
- Consistency/locking options
- Operating system and application configuration parameters
- Compilation and linkage options and run-time optimizations used to create/install applications, OS, and/or databases

#### *This requirement can be satisfied by providing a full list of all parameters and options.*

*The intent of the above clause is that anyone attempting to recreate the benchmark environment has sufficient information to compile, link, optimize, and execute all software used to produce the disclosed benchmark result.* 

Appendix A contains the application "make" files. Appendix C contains the HP-UX operating system parameters used to generate the kernel for the configuration used in this benchmark. Also included are all of the Sybase Adaptive Server Enterprise 12.0 database parameters and the TUXEDO 6.4 transaction monitor parameters used.

#### **1.4 Configuration Diagrams**

*Diagrams of both measured and priced configurations must be provided, accompanied by a description of the differences*. *This includes, but is not limited to:*

- *Number and type of processors*
- *Size of allocated memory, and any specific mapping/partitioning of memory unique to the test*
- *Number and type of disk units (and controllers, if applicable)*
- *Number of channels or bus connections to disk units, including the protocol type*
- *Number of LAN (e.g. Ethernet) connections, including routers, work stations, terminals, etc, that were physically used in the test or are incorporated into the pricing structure (See Clause 8.1.8)*
- *Type and run-time execution location of software components (e.g. DBMS, client processes, transaction monitors, software drivers, etc)*

The server System Under Test, an HP 9000 L3000 Enterprise Server depicted in Figure 1.1, consisted of:

• 4 550MHz PA-RISC 8600 System Processors

- 16 GB of memory
- 6 HP-PCI Fibre Channel Adapters
- 1 SureStore Disk Array Model 12H (with 12 18.2 GB 10K disks).
- 3 SureStore Disk Array FC60 (with 132 18.2GB 10K RPM disks).
- One LAN interfaces

As indicated in Figure 1.1, this benchmark configuration used Remote Terminal Emulator (RTE) programs that executed on 3 L2000 Enterprise Server drivers to emulate TPC-C user sessions. The emulated users on the driver systems were connected through the same switch that connected the client systems to the system under test. Connections to the driver systems used 100 Base-T local area network (LAN) and communicated using TCP/IP. The clients were connected to the SUT via one HP ProCurve Switch 1600M switch.

The priced configuration for the HP 9000 L3000 Enterprise Server is shown in Figure 1.2. In the priced configuration, the RTE shown in the benchmark configuration is replaced by the appropriate number of workstations (emulating ANSI terminals) connected to hubs.

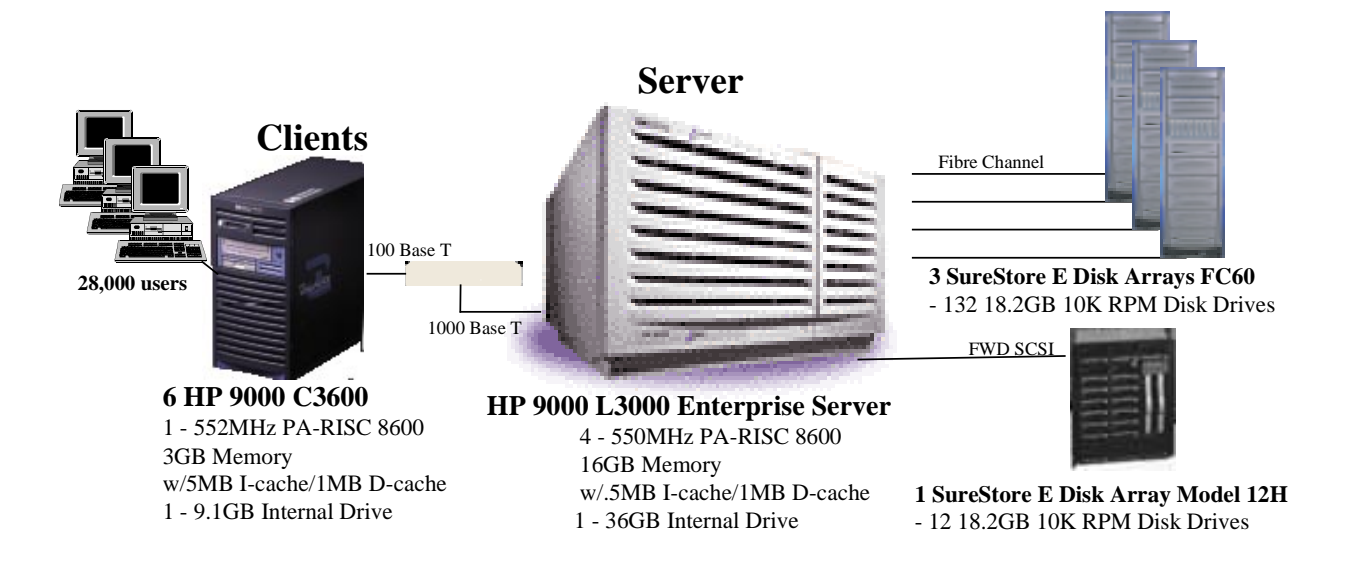

#### **Figure 1.1: HP 9000 SuperDome Enterprise Server Benchmark Configuration**

**Figure 1.2: HP 9000 L3000 Enterprise Server Priced Configuration**

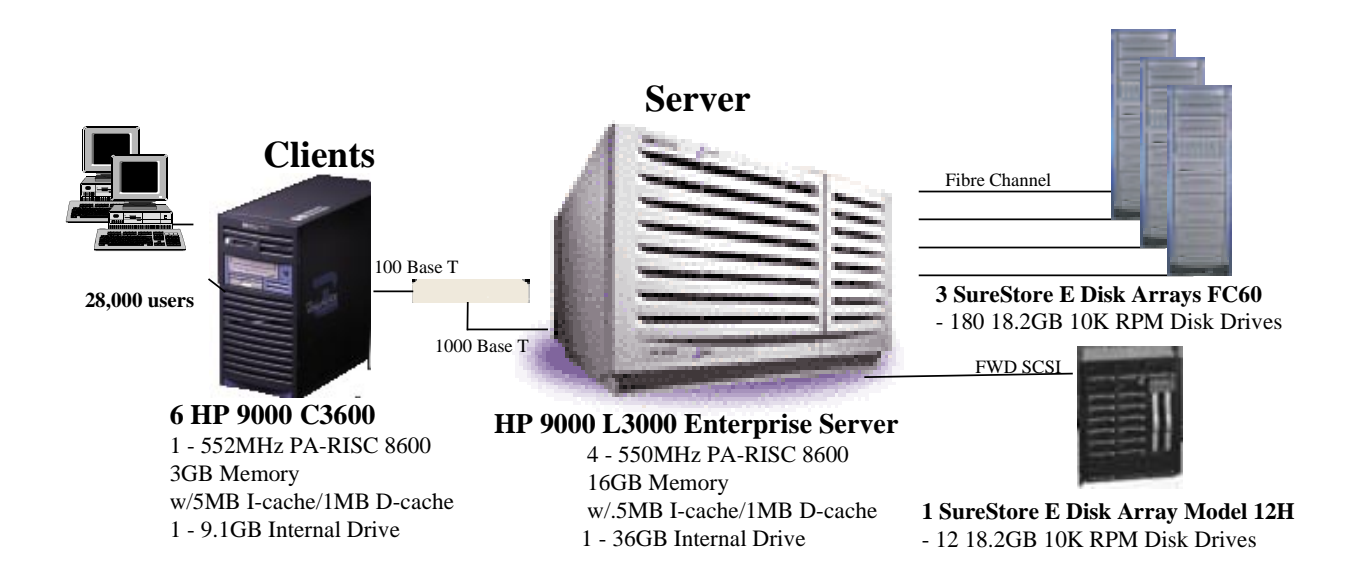

# **2 Clause 1 Related Items**

#### **2.1 Table Definitions**

*Listing must be provided for all table definition statements and all other statements used to set up the database*.

Appendix B describes the programs that define, create, and populate the Sybase Adaptive Server Enterprise 12.0 database for TPC- $C_{\text{\tiny (R)}}$  testing.

#### **2.2 Physical Organization of Database**

*The physical organization of tables and indices, within the database, must be disclosed.* 

Space was allocated to Sybase Adaptive Server Enterprise 12.0 according to the data in section 5.2. The size of the database table space on each disk drive was calculated to provide even distribution of load across the disk drives.

#### **2.3 Insert and Delete Operations**

It must be ascertained that insert and/or delete operations to any of the tables can occur concurrently with the  $TPC-C_{\otimes}$ *transaction mix. Furthermore, any restrictions in the SUT database implementation that precludes inserts beyond the limits defined in Clause 1.4.11 must be disclosed. This includes the maximum number of rows that can be inserted and the maximum key value for these new rows.* 

There were no restrictions on insert and delete operations to any tables.

#### **2.4 Partitioning**

*While there are a few restrictions placed upon horizontal or vertical partitioning of tables and rows in the TPC-C*® *benchmark, any such partitioning must be disclosed. Replication of tables, if used, must be disclosed. Additional and/or duplicated attributes in any table must be disclosed along with a statement on the impact on performance.* 

Partitioning, replication, and additional or duplicated attributes were not used in this implementation.

# **3 Clause 2 Related Items**

#### **3.1 Random Number Generation**

*The method of verification for the random number generation must be disclosed*.

The library routine SRAND48 (3C) was used to seed the library routine DRAND48 (3C) which generated pseudorandom numbers using the well-known linear congruential algorithm and 48-bit integer arithmetic. Further information on SRAND48 (3C) and DRAND48 (3C) can be found in the HP-UX Reference Manual Vol. 3.

#### **3.2 Input/Output Screen Layout**

*The actual layout of the terminal input/output screens must be disclosed.* 

The screen layouts corresponded exactly to those in Clauses 2.4.3, 2.5.3, 2.6.3, 2.7.3, and 2.8.3 of the TPC-C<sub>®</sub> Standard Specification.

#### **3.3 Priced Terminal Feature Verification**

*The method used to verify that the emulated terminals provide all the features described in Clause 2.2.2.4 must be explained. Although not specifically priced, the type and model of the terminals used for the demonstration in 8.1.3.3 must be disclosed and commercially available (including supporting software and maintenance).* 

The terminal features were verified by manually exercising each specification on an HP 712/80 workstation running an ANSI terminal emulator.

#### **3.4 Presentation Manager or Intelligent Terminal**

*Any usage of presentation managers or intelligent terminals must be explained.* 

Application code running on the client implemented the TPC-C user interface. A listing of this code is included in Appendix A. Used capabilities of the terminal beyond basic ASCII entry and display were restricted to cursor positioning.

A presentation manager was not used.

#### **Table 3.1: Transaction Statistics**

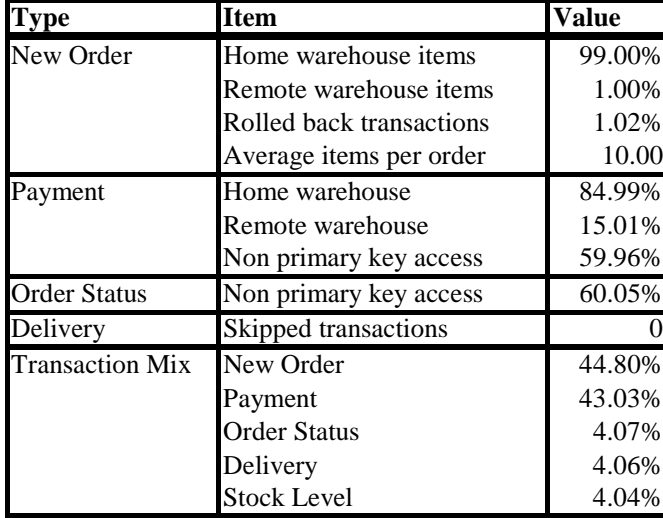

#### **3.5 Transaction Statistics**

Table 3.1 lists the numerical quantities that Clauses 8.1.3.5 to 8.1.3.11 require.

#### **3.6 Queuing Mechanism**

*The queuing mechanism used to defer the execution of the Delivery transaction must be disclosed.* 

Delivery transactions were submitted to servers using the same TUXEDO mechanism that other transactions used. The only difference was that the call was asynchronous, i.e., control would return to the client process immediately and the deferred delivery part would complete asynchronously.

# **4 Clause 3 Related Items**

#### **4.1 Transaction System Properties (ACID)**

*The results of the ACID tests must be disclosed along with a description of how the ACID requirements were met. This includes disclosing which case was followed for the execution of Isolation Test 7.* 

The TPC Benchmark<sub>®</sub> C Standard Specification defines a set of transaction processing system properties that a system under test (SUT) must support during the execution of the benchmark. Those properties are Atomicity, Consistency, Isolation, and Durability (ACID). This section quotes the specification definition of each of these properties and describes the tests done as specified and monitored by the auditor to demonstrate compliance.

#### **4.2 Atomicity**

 *The system under test must guarantee that transactions are atomic; the system will either perform all individual operations on the data, or will assure that no partially-completed operations leave any effects on the data.* 

#### **4.2.1 Completed Transaction**

*Perform the Payment transaction for a randomly selected warehouse, district, and customer (by customer number as specified in Clause 2.5.1.2) and verify that the records in the CUSTOMER, WAREHOUSE, and DISTRICT tables have been changed appropriately.* 

The values of w\_ytd, d\_ytd, c\_balance, c\_ytd\_payment, and c\_payment\_cnt of a randomly selected warehouse, district, and customer were retrieved. The Payment transaction was executed on the same warehouse, district, and customer. The transaction was committed. The values w\_ytd, d\_ytd, c\_balance, c\_ytd\_payment, and c\_payment\_cnt were retrieved again. It was verified that all values had been changed appropriately.

#### **4.2.2 Aborted Transaction**

*Perform the Payment transaction for a randomly selected warehouse, district, and customer (by customer number as specified in Clause 2.5.1.2) and substitute a ROLLBACK of the transaction for the COMMIT of the transaction. Verify that the records in the CUSTOMER, WAREHOUSE, and DISTRICT tables have NOT been changed* 

The values of w\_ytd, d\_ytd, c\_balance, c\_ytd\_payment and c\_payment\_cnt of a randomly selected warehouse, district, and customer were retrieved. The Payment transaction was executed on the same warehouse, district, and customer. The transaction was rolled back. The values of w\_ytd, d\_ytd, c\_balance, c\_ytd\_payment, c\_payment\_cnt were retrieved again. It was verified that none of the values had changed.

#### **4.3 Consistency**

*Consistency is the property of the application that requires any execution of a database transaction to take the database from one consistent state to another assuming the database is initially in a consistent state.* 

The TPC Benchmark C standard requires the System Under Test to meet the following 12 consistency conditions (c.f. *TPC Standard Specification, Clauses 3.3.2.1 to 3.3.2.12*):

- 1. the sum of the district balances in a warehouse is equal to the warehouse balance;
- 2. for each district, the next order-id minus one is equal to maximum order-id in the ORDER table and equal to the maximum new-order-id in the NEW-ORDER table;
- 3. for each district, the maximum order-id minus minimum order-id in the ORDER table plus one equals the number of rows in the NEW-ORDER table for that district;
- 4. for each district, the sum of the order-line counts equals the number of rows in the ORDER-LINE table for that district;
- 5. for each row in the ORDER table, the carrier-id is set to a null value only if there is a corresponding row in the NEW-ORDER table;
- 6. for each row in the ORDER table, the order-line count must equal the number of rows in the ORDER-LINE table for that order;
- 7. for any row in the ORDER-LINE table, the delivery date/time is set to a null value only if the corresponding row in the ORDER table has the carrier-id set to a null value;
- 8. for each warehouse, the year-to-date amount must equal the sum of the amounts in the HISTORY table for that warehouse;
- 9. for each district, the year-to-date amount must equal the sum of the amounts in the HISTORY table for that district;
- 10. for each customer, the balance must equal the sum of the order-line amount minus the sum of the history amount for that customer;
- 11. for each district, the total orders minus the total new-orders must equal the sum of the customer delivery count;
- 12. for any randomly selected customer, the balance plus the year-to-date payment must equal the sum of the order-line amount.

The TPC Benchmark C Standard Specification requires explicit demonstration that the conditions are satisfied for the first four conditions only.

To demonstrate that consistency is maintained, conditions 1-4 were verified for a sample of warehouses before and after the durability tests.

#### **4.4 Isolation**

*Operations of concurrent transactions must yield results which are indistinguishable from the results which would be obtained by forcing each transaction to be serially executed to completion in some order.* 

*This property is commonly called serializability. Sufficient conditions must be enabled at either the system or application level to ensure serializability of transactions under any arbitrary mix of TPC-C transactions, unless otherwise specified by the transaction profile. The system or application must have full serializability enabled (i.e., repeated reads of the same rows within any committed transaction must return identical data when run concurrently*  with any arbitrary mix of TPC-C transactions), except in the case of Stock-Level transaction. For the Stock-Level *transaction, the isolation requirement is relaxed to simply require that the transaction see only committed data.* 

The TPC Benchmark C Standard (Revision 3) defines nine required tests to be performed to demonstrate that the required levels of transaction isolation are met.

*For conventional locking schemes, isolation should be tested as described below. Systems that implement other isolation schemes may require different validation techniques. It is the responsibility of the test sponsor to disclose those techniques and the tests for them. If isolation schemes other than conventional locking are used, it is permissible to implement these tests differently provided full details are disclosed. (Examples of different validation techniques are shown in Isolation Test 7, Clause 3.4.2.7).* 

#### **4.4.1 Isolation Test 1**

*This test demonstrates isolation for read-write conflicts of Order-Status and New-Order transactions.* 

The execution of the above test proceeded as follows:

- 1. An Order-Status transaction T0 was executed for a randomly selected customer, and the order returned was noted. T0 was committed
- 2. A New-Order transaction T1 was started for the same customer used in T0. T1 was stopped prior to COMMIT.
- 3. An Order-Status transaction T2 was started for the same customer used in T1. T2 completed and was committed without being blocked by T1. T2 returned the same order that T0 had returned.
- 4. T1 was allowed to complete and was committed.
- 5. An Order-Status transaction T3 was started for the same customer used in T1. T3 returned the order inserted by T1.

This outcome demonstrates serialization of T2 before T1. It has equivalent validity to the outcome specified in the Standard which supposes T1 to be serialized before T2.

#### **4.4.2 Isolation Test 2**

*This test demonstrates isolation for read-write conflicts of Order-Status and New-Order transactions when the New-Order transaction is ROLLED BACK.* 

The execution of the above test proceeded as follows:

- 1. An Order-Status transaction T0 was executed for a randomly selected customer and the order returned was noted. T0 was committed.
- 2. A New-Order transaction T1 with an invalid item number, was started for the same customer used in T0. T1 was stopped immediately prior to ROLLBACK.
- 3. An Order-Status transaction T2 was started for the same customer used in T1. T2 completed and was committed without being blocked by T1. T2 returned the same order that T0 had returned.
- 4. T1 was allowed to ROLLBACK.
- 5. An Order-Status transaction T3 was started for the same customer used in T1. T3 returned the same order that T0 had returned.

#### **4.4.3 Isolation Test 3**

*This test demonstrates isolation for write-write conflicts of two New-Order transactions.* 

The execution of the above test proceeded as follows:

- 1. The D\_NEXT\_O\_ID of a randomly selected district was retrieved.
- 2. A New-Order transaction T1 was started for a randomly selected customer within the district used in step 1. T1 was stopped immediately prior to COMMIT.
- 3. Another New-Order transaction T2 was started for the same customer used in T1. T2 waited.
- 4. T1 was allowed to complete. T2 completed and was committed.
- 5. The order number returned by T1 was the same as the D\_NEXT\_O\_ID retrieved in step 1. The order number returned by T2 was one greater than the order number returned by T1.

6. The D\_NEXT\_O\_ID of the same district was retrieved again. It had been incremented by two (i.e. it was one greater than the order number returned by T2).

#### **4.4.4 Isolation Test 4**

*This test demonstrates isolation for write-write conflicts of two New-Order transactions when one transaction is ROLLED BACK.* 

The execution of the above test proceeded as follows:

- 1. The D\_NEXT\_O\_ID of a randomly selected district was retrieved.
- 2. A New-Order transaction T1, with an invalid item number, was started for a randomly selected customer within the district used in step 1. T1 was stopped immediately prior to ROLLBACK.
- 3. Another New-Order transaction T2 was started for the same customer used in T1. T2 waited.
- 4. T1 was allowed to roll back, and T2 completed and was committed.
- 5. The order number returned by T2 was the same as the D\_NEXT\_O\_ID retrieved in step 1.
- 6. The D\_NEXT\_O\_ID of the same district was retrieved again. It had been incremented by one (i.e. one greater than the order number returned by T2).

#### **4.4.5 Isolation Test 5**

*This test demonstrates isolation for write-write conflicts of Payment and Delivery transactions.* 

The execution of the above test proceeded as follows:

- 1. A query was executed to find out the customer who would be updated by the next delivery transaction for a randomly selected warehouse and district.
- 2. The C\_BALANCE of the customer found in step 1 was retrieved.
- 3. A Delivery business transaction T1 was started for the same warehouse used in step 1. T1 was stopped immediately prior to the COMMIT of the database transaction corresponding to the district used in step 1.
- 4. A Payment transaction T2 was started for the same customer found in step 1. T2 waited.
- 5. T1 was allowed to complete. T2 completed and was committed.
- 6. The C\_BALANCE of the customer found in step 1 was retrieved again. The C\_BALANCE reflected the results of both T1 and T2.

#### **4.4.6 Isolation Test 6**

*This test demonstrates isolation for write-write conflicts of Payment and Delivery transactions when the Delivery transaction is ROLLED BACK.* 

The execution of the above test proceeded as follows:

- 1. A query was executed to find out the customer who would be updated by the next delivery transaction for a randomly selected warehouse and district.
- 2. The C\_BALANCE of the customer found in step 1 was retrieved.
- 3. A Delivery business transaction T1 was started for the same warehouse used in step 1. T1 was stopped immediately prior to the ROLLBACK of the database transaction corresponding to the district used in step 1.
- 4. A Payment transaction T2 was started for the same customer found in step 1. T2 waited.
- 5. T1 was allowed to ROLLBACK. T2 completed and was committed.
- The C\_BALANCE of the customer found in step 1 was retrieved again. The C\_BALANCE reflected the results of only T2.

#### **4.4.7 Isolation Test 7**

*This test demonstrates repeatable reads for the New-Order transaction while an interactive transaction updates the price of an item.* 

The execution of the above test proceeded as follows:

- 1. The I\_PRICE of two randomly selected items X and Y were retrieved.
- 2. A New-Order transaction T2 with a group of items including items X and Y was started. T2 was stopped immediately after retrieving the prices of all items. The prices of items X and Y retrieved matched those retrieved in step 1.
- 3. A transaction T3 was started to increase the price of items X and Y by 10%.
- 4. T3 did not stall and no transaction was rolled back. T3 was committed.
- 5. T2 was resumed, and the prices of all items were retrieved again within T2. The prices of items X and Y matched those retrieved in step 1.
- 6. T2 was committed.
- 7. The prices of items X and Y were retrieved again. The values matched the values set by T3.
- Execution followed *Case D* of *Clause 3.4.2.7*.

#### **4.4.8 Isolation Test 8**

*This test demonstrates isolation for phantom protection between New-Order and Order-Status transactions*.

The execution of the above test proceeded as follows:

- 1. An Order-Status transaction T1 was started for a randomly selected customer.
- 2. T1 was stopped immediately after reading the order table for the selected customer. The most recent order for that customer was found.
- 3. A New-Order transaction T2 was started for the same customer. T2 completed and was committed without being blocked by T1.
- 4. T1 was resumed and the ORDER table was read again to determine the most recent order for the same customer. The order found was the same as the one found in step 2.
- 5. T1 completed and was committed.

#### **4.4.9 Isolation Test 9**

*This test demonstrates isolation for phantom protection between New-Order and Delivery transactions.* 

The execution of the above test proceeded as follows:

- 1. The NO D ID of all new ORDER rows for a randomly selected warehouse and district was changed to 11. The changes were committed.
- 2. A Delivery transaction T1 was started for the selected warehouse.
- 3. T1 was stopped immediately after reading the new\_ORDER table for the selected warehouse and district. No qualifying row was found.
- 4. A New-Order transaction T2 was started for the same warehouse and district. T2 completed and was committed without being blocked by T1.
- 5. T1 was resumed and the new\_ORDER table was read again. No qualifying row was found.
- 6. T1 completed and was committed.
- 7. The NO\_D\_ID of all new\_ORDER rows for the selected warehouse and district was restored to the original value. The changes were committed.

#### **4.5 Durability**

*The tested system must guarantee durability: the ability to preserve the effects of committed transaction and insure database consistency after recovery from any one of the failures listed in Clause 3.5.3.* 

*List of single failures:* 

- *Permanent irrecoverable failure of any single durable medium containing TPC-C database tables or recovery log data.*
- *Instantaneous interruption (system crash / system hang) in processing which requires system reboot to recover.*
- *Failure of all or part of memory (loss of contents)…*

Specified durability tests were executed to demonstrate satisfaction of the durability requirements for this implementation of TPC Benchmark C. One durability test, described below, covering the following failure situations was performed:

• *Permanent irrecoverable failure of any single durable medium containing TPC-C database tables or recovery log data (Clause 3.5.3.1).*

This test was performed under a load of 28360 users on the full-scale database built for 30,000 users. Another durability test, described below, combining the following failure situations was performed:

- *instantaneous interruption which requires system reboot [of processors] to recover. (Clause 3.5.3.2*)
- *failure of all or part of memory. (Clause 3.5.3.3).*

This test was performed under the full performance-measurement load of 30,000 users.

#### **4.5.1 Loss of Data Disk or Log Disk**

Because the log and data-storage devices are Redundant Disk Arrays which each function independently of the rest of the system in ensuring data integrity under loss and/or replacement of any individual disk drive (and other failures as well), integrity under such failure and replacement does not entail any interruption in processing. The test below validates the durability by demonstrating persistence of the results of transactions processed both before and during these failures, validating the durability upon database recovery (in this instance, forced) of transactions which completed before the failure and the non-effect of transactions which did not complete.

- 1. The D\_NEXT\_O\_ID fields for all rows in the DISTRICT table were summed up to determine the initial count of the total number of orders (count1).
- 2. A test was initiated with 100 terminals. On the driver system, completed/rolled-back transactions (including New-Orders) were recorded in a "success" file.
- 3. After 10 minutes, one of the individual disks containing Sybase system tablespace and one containing recovery log were each unplugged from its array. On the system console messages appeared indicating that the data from the missing disk was being rebuilt on other disks, using the redundancy features of the array. However, system processing continued normally.
- 4. The test finished normally.
- 5. Step 1 was repeated to determine the total number of orders (count2). Count2-count1 was the same as the number of records for successful New Orders in the RTE "success" file.
- 6. Consistency checks 1-4 were run before and after the benchmark run and the results were verified.

#### **4.5.2 Instantaneous Interruption and Loss of Memory**

Instantaneous interruption and loss of memory tests were combined because the loss of power erases the contents of memory. This failure was induced while the benchmark was running by turning off the power supplies to the server.

- 1. The D\_NEXT\_O\_ID fields for all rows in district table were summed up to determine the initial count of the total number of orders (count1).
- 2. Transactions were started at full load. On the driver system, completed/rolled-back transactions (including New-Orders) were recorded in a "success" file.
- 3. After ten minutes the server systems were de-powered.
- 4. The test was aborted on the driver.
- 5. The server system was restarted.
- 6. The database was restarted and a recovery performed using the transaction log.
- 7. The contents of the "success" file on the driver and the ORDERs table were spot-compared to verify that records in the "success" file for completed New-Order transactions had corresponding records in the ORDERs table.
- 8. Step 1 was repeated to determine the current total number of orders (count2). Count2-count1 (= 509,729) was 4 more than the number of records for successful New Orders in the RTE "success" file  $(= 514,824 -$ 5,099 rolled-back =509,725). *This difference would be due only to transactions which were committed on the system under test but for which the output data was not displayed on the [emulated] input/output screen before the failure*.
- 9. Consistency checks 1-4 were run before and after the benchmark run and the results were verified.

# **5 Clause 4 Related Items**

#### **5.1 Initial Cardinality of Tables**

*The cardinality (e.g. number of rows) of each table, as it existed at the start of the benchmark run, must be disclosed. If the database was overscaled and inactive rows of the WAREHOUSE table were deleted the cardinality of the WAREHOUSE table as initially configured and the number of rows deleted must be disclosed.* 

The TPC-C database for this test was configured with 2,800 warehouses.

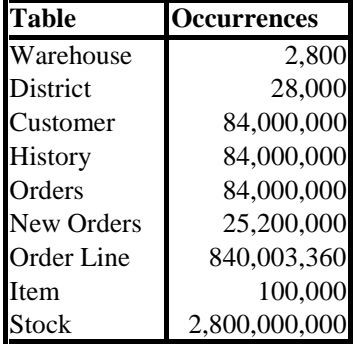

#### **5.2 Database and Growth Layout**

*The distribution of tables and logs across all media must be explicitly depicted for tested and priced systems*.

Table 5.2 indicates the distribution of the database tables over the disks of the tested and priced systems*.* 

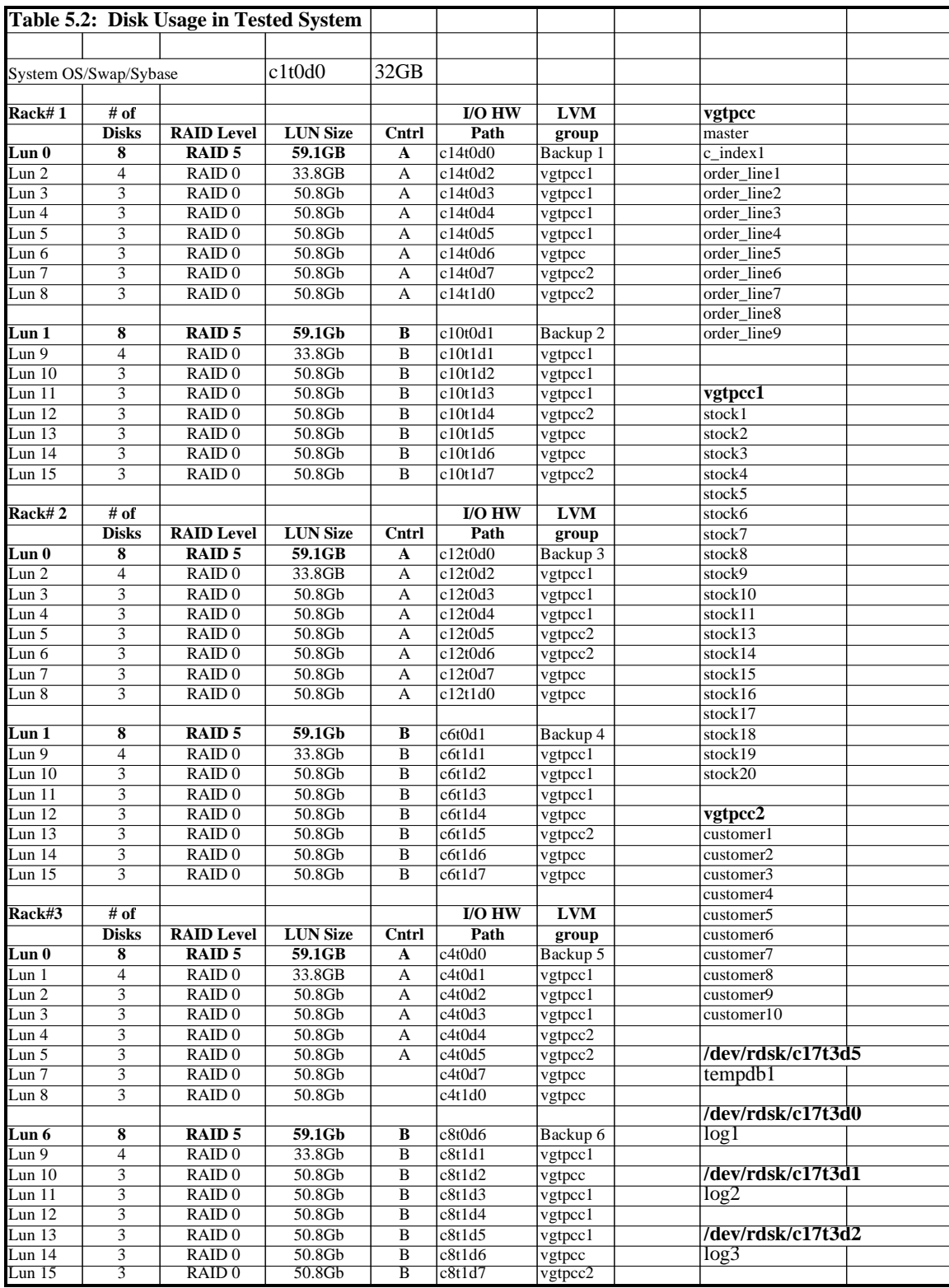

The distribution of the database tables over disk arrays of the priced system is an extension of the distribution described in Table 5.2; some ancillary details are mentioned in Appendix E. 180-day storage growth requirements are met with the unused space of this configuration. Figure 1.2 shows the configuration of the priced-system disks.

#### **5.3 Data Model & Interfaces**

*A statement must be provided that describes:* 

- *1. The data model implemented by the DBMS used (e.g. relational, network, hierarchical)*
- *2. The database interface used (e.g. embedded, call-level) and access language (e.g. SQL. DL/1, COBOL, read/write) used to implement the TPC-C transactions. If more than one interface/access language is used to implement TPC-C, each interface/access language must be described and a list of which interface/access language is used with which transaction type must be disclosed.*

Sybase Adaptive Server Enterprise 12.0 is a relational DBMS. SQL stored procedures were used, invoked through the Sybase Open Client DB-Library; the application code appears in Appendix A.

#### **5.4 Partitions/Replications**

*The mapping of database partitions/replications must be explicitly described.* 

No partitioning or replication was used.

#### **5.5 Growth Requirements**

*Details of the 180 day space computations along with proof that the database is configured to sustain 8 hours for the dynamic tables (Order, Order-Line, and History) must be disclosed.* 

See Appendix E.

# **6 Clause 5 Related Items**

#### **6.1 Throughput**

*Measured tpmC must be reported*.

**Table 6.1: Measured tpmC**

#### **6.2 Response Time**

*Ninetieth percentile, maximum and average response times must be reported for all transaction types as well as for the menu response time.* 

| <b>Response Times</b>          | Average | 90th %-ile   Maximum |       |
|--------------------------------|---------|----------------------|-------|
| New-Order                      | 0.93s   | 1.48s                | 5.73s |
| Payment                        | 0.87s   | 1.42s                | 5.59s |
| Order-Status                   | 0.91s   | 1.47s                | 4.37s |
| Delivery (interactive portion) | 0.08s   | 0.08s                | 0.17s |
| Delivery (deferred portion)    | 1.25s   | 1.81s                | 5.60s |
| Stock-Level                    | 1.01s   | 1.76s                | 5.65s |
| Menu                           | 0.002s  | 0.10s                | 0.54s |

**Table 6.2: Response Times** 

#### **6.3 Keying and Think Times**

*The minimum, the average, and the maximum keying and think times must be reported for each transaction type.* 

| <b>Keying Times</b>         | <b>Minimum</b> | Average | <b>Maximum</b> |
|-----------------------------|----------------|---------|----------------|
| New Order                   | 18.02s         | 18.03s  | 18.08s         |
| Payment                     | 3.01s          | 3.02s   | 3.07s          |
| <b>Order Status</b>         | 2.01s          | 2.02s   | 2.03s          |
| <b>Interactive Delivery</b> | 2.01s          | 2.02s   | 2.05s          |
| <b>Stock Level</b>          | 2.01s          | 2.02s   | 2.07s          |

**Table 6.3: Keying Times** 

**Table 6.4: Think Times** 

| <b>Think Times</b>          |       |        | Minimum Average Maximum |
|-----------------------------|-------|--------|-------------------------|
| New Order                   | 0.01s | 12.12s | 158.51s                 |
| Payment                     | 0.01s | 12.07s | 160.33s                 |
| <b>Order Status</b>         | 0.01s | 10.2s  | 131.59s                 |
| <b>Interactive Delivery</b> | 0.01s | 5.05s  | 65.88s                  |
| <b>Stock Level</b>          | 0.01s | 5.08s  | 76.21s                  |

#### **6.4 Response Time Frequency Distribution Curves and Other Graphs**

*Response Time frequency distribution curves (see Clause 5.6.1) must be reported for each transaction type. The performance curve for response times versus throughput (see Clause 5.6.2) must be reported for the New-Order transaction. The Think Time frequency distribution curve (see Clause 5.6.3) must be reported for the New-Order transaction. A graph of throughput versus elapsed time (see Clause 5.6.5) must be reported for the New-Order transaction, and the measurement interval indicated.* 

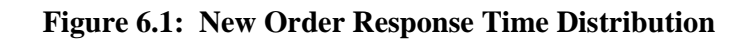

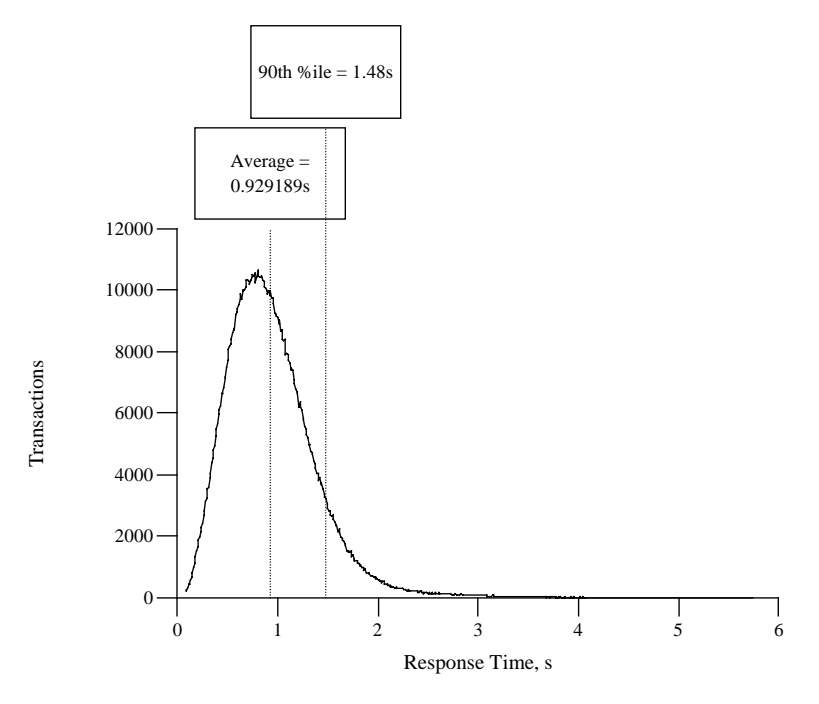

Response time frequency distribution for New Order transaction

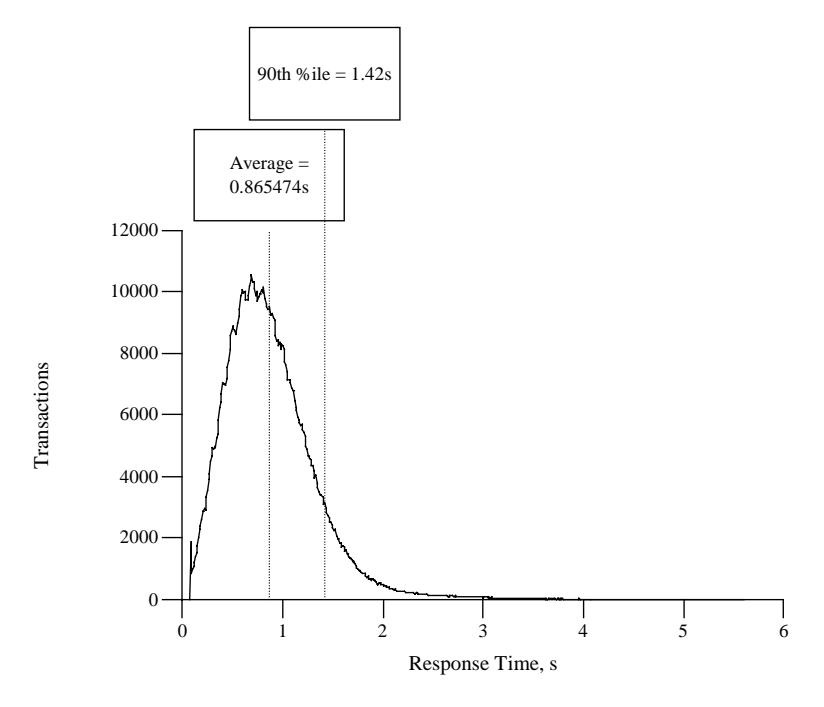

**Figure 6.2: Payment Response Time Distribution**

Response time frequency distribution for Payment transaction

**Figure 6.3: Order Status Response Time Distribution**

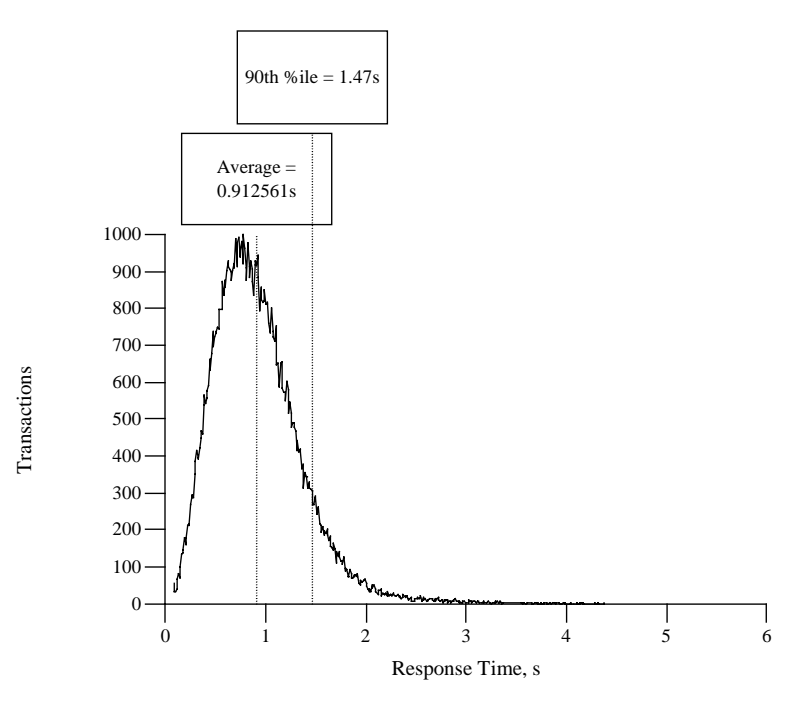

Response time frequency distribution for Order Status transaction

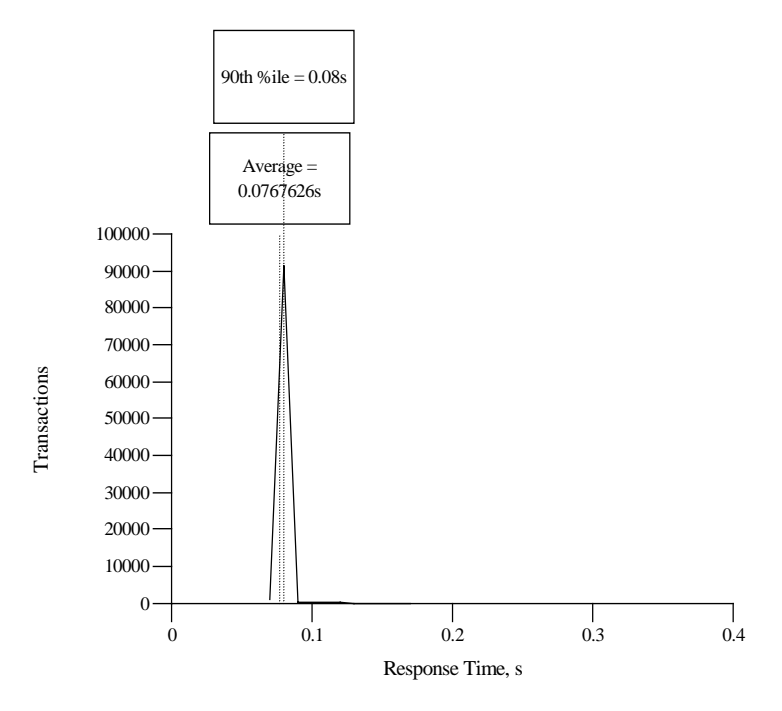

**Figure 6.4: (Interactive) Delivery Response Time Distribution**

Response time frequency distribution for Delivery transaction

**Figure 6.5: Stock Level Response Time Distribution**

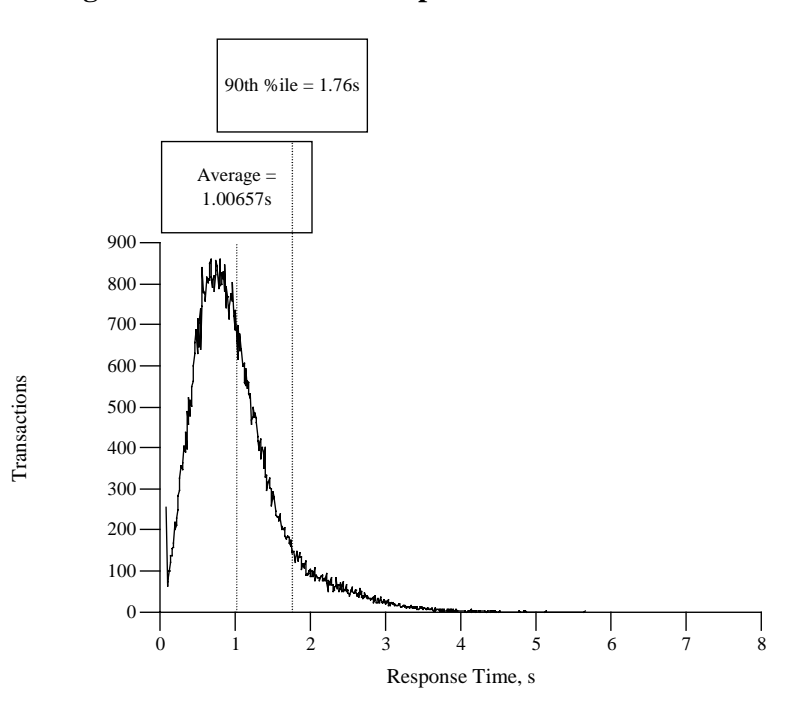

Response time frequency distribution for Stock Level transaction

## **Figure 6.6: Response Time Versus Throughput**

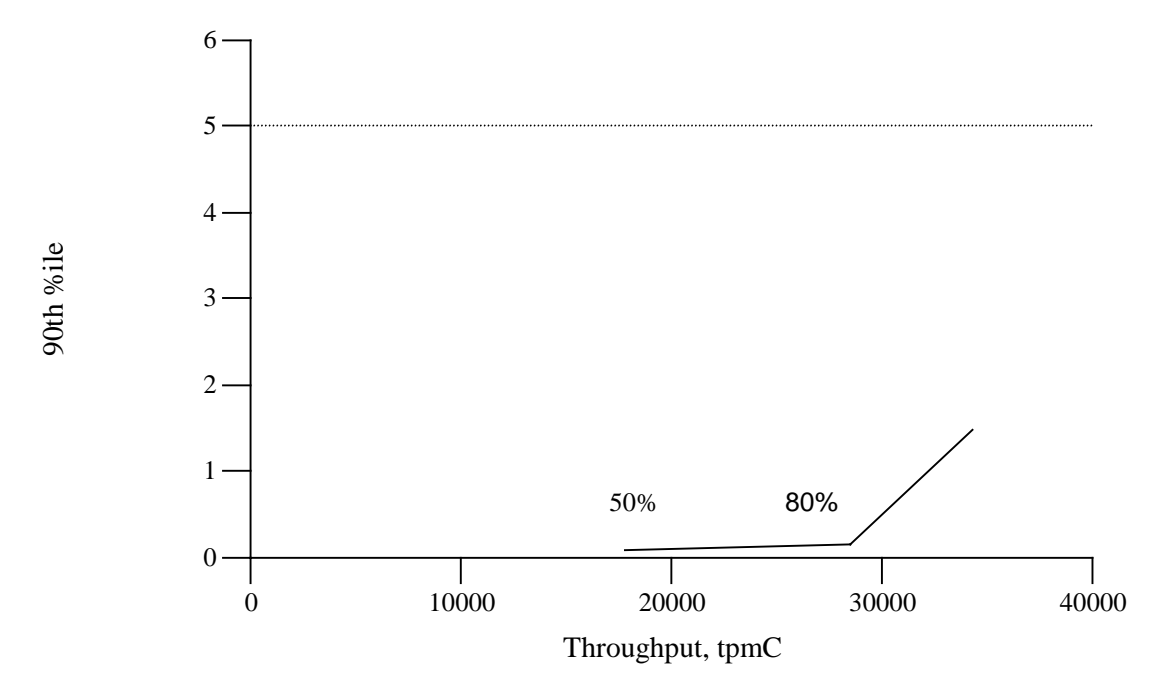

New Order response time versus Throughput

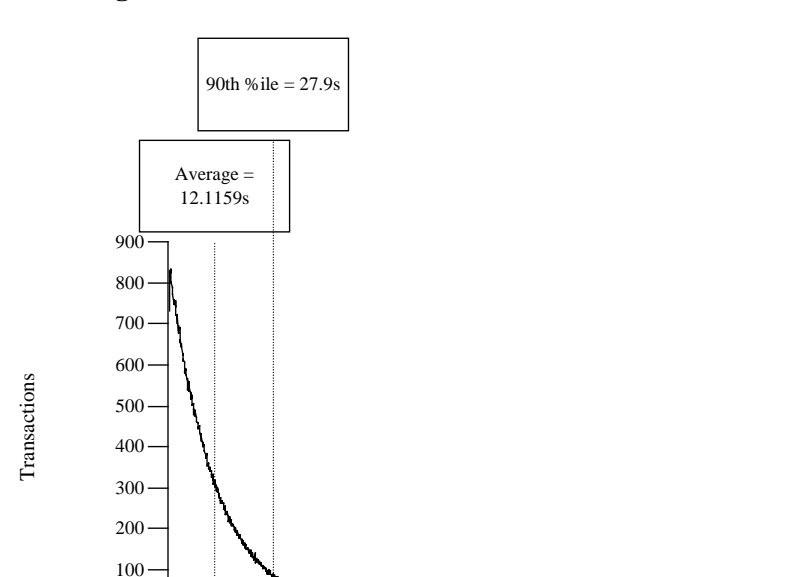

**Figure 6.7: New Order Think Time Distribution**

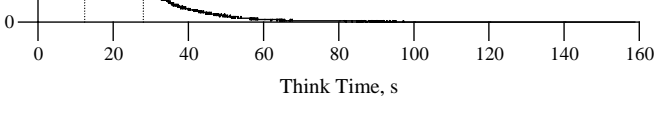

Think time frequency distribution for New Order transaction **Figure 6.8: Throughput Versus Time**

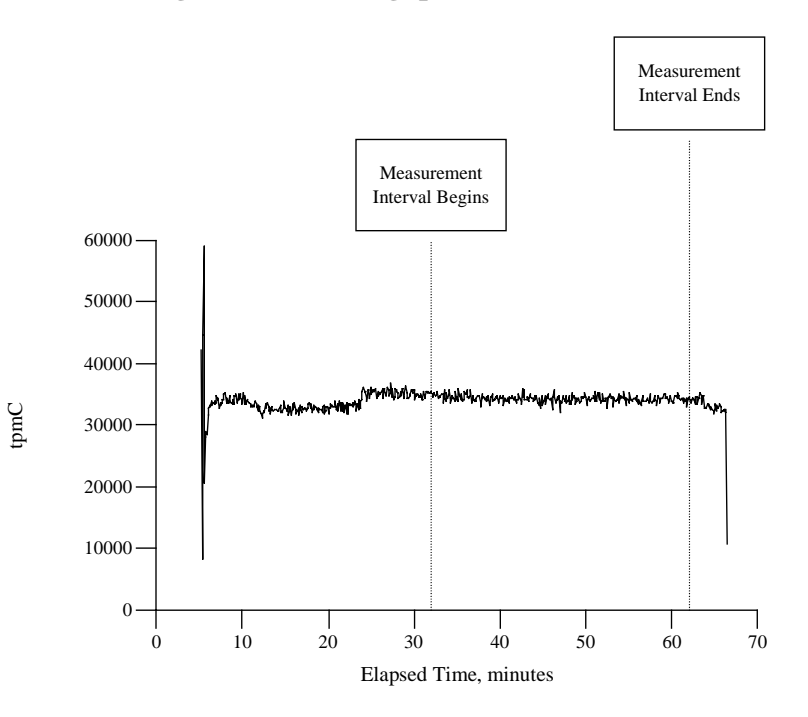

Throughput of the New-Order transaction versus elapsed time

#### **6.5 Steady State Determination**

*The method used to determine that the SUT had reached a steady state prior to commencing the measurement interval must be disclosed.* 

The transaction throughput rate (tpmC) and response time were relatively constant after the initial 'ramp up' period. The throughput and response time behavior were determined by examining data reported for each interval over the duration of the benchmark.

#### **6.6 Work Performed During Steady State**

*A description of how the work normally performed during a sustained test (for example checkpointing, writing redo/undo log records, etc.), actually occurred during the measurement interval must be reported.* 

#### **6.6.1 Checkpoint**

A Sybase Adaptive Server Enterprise checkpoint forces all "dirty" pages (pages that have been updated since they were last written) to be written to the durable database devices. Checkpoints are marked by a special record written into the logs at the completion of the foregoing process.

#### **6.6.2 Checkpoint Conditions**

Sybase Adaptive Server Enterprise 12.0 performs a checkpoint for the following conditions:

- 1. Automatically, at an interval calculated by Sybase Adaptive Server Enterprise on the basis of system activity and the recovery interval value in the system table *syscurconfigs.* The recovery interval determines checkpoint frequency by specifying the amount of time it should take the system to recover.
- 2. Upon an explicit **checkpoint** request in Transact-SQL.

#### **6.6.3 Checkpoint Implementation**

For each benchmark measurement after all users are active, the script checkpoints issues a checkpoint and starts a background process, which sleeps and performs another checkpoint every 30 minutes. The recovery interval is configured large enough that no other checkpoints occur during the measurement.

#### **6.7 Reproducibility**

*A description of the method used to determine the reproducibility of the measurement results.* 

A second measurement achieved a qualified throughput of 33666.83 tpmC over a 30-minute, steady-state interval.

#### **6.8 Measurement Period Duration**

*A statement of the duration of the measurement interval for the reported Maximum Qualified Throughput (tpmC*®*) must be included.* 

The measurement interval was 30 minutes.

#### **6.9 Regulation of Transaction Mix**

*The method of regulation of the transaction mix (e.g., card decks or weighted random distribution) must be described. If weighted distribution is used and the RTE adjusts the weights associated with each transaction type, the maximum adjustments to the weight from the initial value must be disclosed*.

The weighted selection method of *Clause 5.2.4.1* was used. The weights were not adjusted during the run.

#### **6.10 Transaction Mix**

*The percentage of the total mix for each transaction type must be disclosed.* 

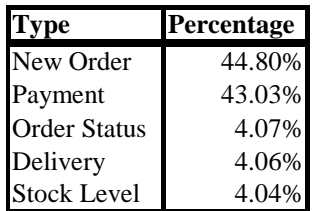

#### **Table 6.5: Transaction Mix**

#### **6.11 Transaction Statistics**

*The percentage of New-Order transactions rolled back as a result of invalid item number must be disclosed. The average number of order-lines entered per New-Order trasaction must be disclosed. The percentage of remote orderlines entered per New-Order transaction must be disclosed. The percentage of remote Payment transactions must be disclosed. The percentage of customer selections by customer last name in the Payment and Order-Status transactions must be disclosed. The percentage of Delivery transactions skipped due to there being fewer than necessary orders in the New-Order table must be disclosed.* 

See Table 3.1

.

#### **6.12 Checkpoint Count and Location**

*The number of checkpoints in the measurement interval, the time in seconds from the start of the measurement interval to the first checkpoint, and the Checkpoint Interval must be disclosed.* 

The number of checkpoints in the measurement interval was 2. The time in seconds from the start of the measurement interval to the first checkpoint was 605 seconds. The Checkpoint Interval is 30 minutes.

# **7 Clause 6 Related Items**

#### **7.1 RTE Description**

*If the RTE is commercially available, then its inputs must be specified. Otherwise, a description must be supplied of what inputs (e.g., scripts) to the RTE had been used. The RTE input parameters, code fragments, functions, et cetera used to generate each transaction input field must be disclosed. Comment: The intent is to demonstrate the RTE was configured to generate transaction input data as specified in Clause 2.* 

The RTE (Remote Terminal Emulator) on the driver system was developed at Hewlett-Packard and is not commercially available. Appendix D lists RTE input parameters and code fragments used to generate each transaction input field.

For this instance of the TPC-C benchmark, 3 drivers and 6 clients were used. The drivers emulated 28,000 users logged in to the clients. An overview of the benchmark software on the drivers, clients and server is shown in Figure 7.1.

The benchmark is started with the **run** command on the driver system. **Run** controls the overall execution of the benchmark. After reading a configuration file, **run** starts TUXEDO on the client, collects pre-benchmark audit information and inserts a timestamp into a database audit table. When all the initial steps are completed, **run** invokes another program, **driver,** to start the benchmark. As the benchmark completes, **run** shuts down TUXEDO and collects the benchmark results into a single location.

**Driver** is the heart of the benchmark software. It simulates users as they log in, execute transactions and view results. **Driver** collects response times for each transaction and saves them in a file for future analysis.

**Qualify** is the post-processing analysis program. It produces the numerical summaries and histograms needed for the disclosure report.
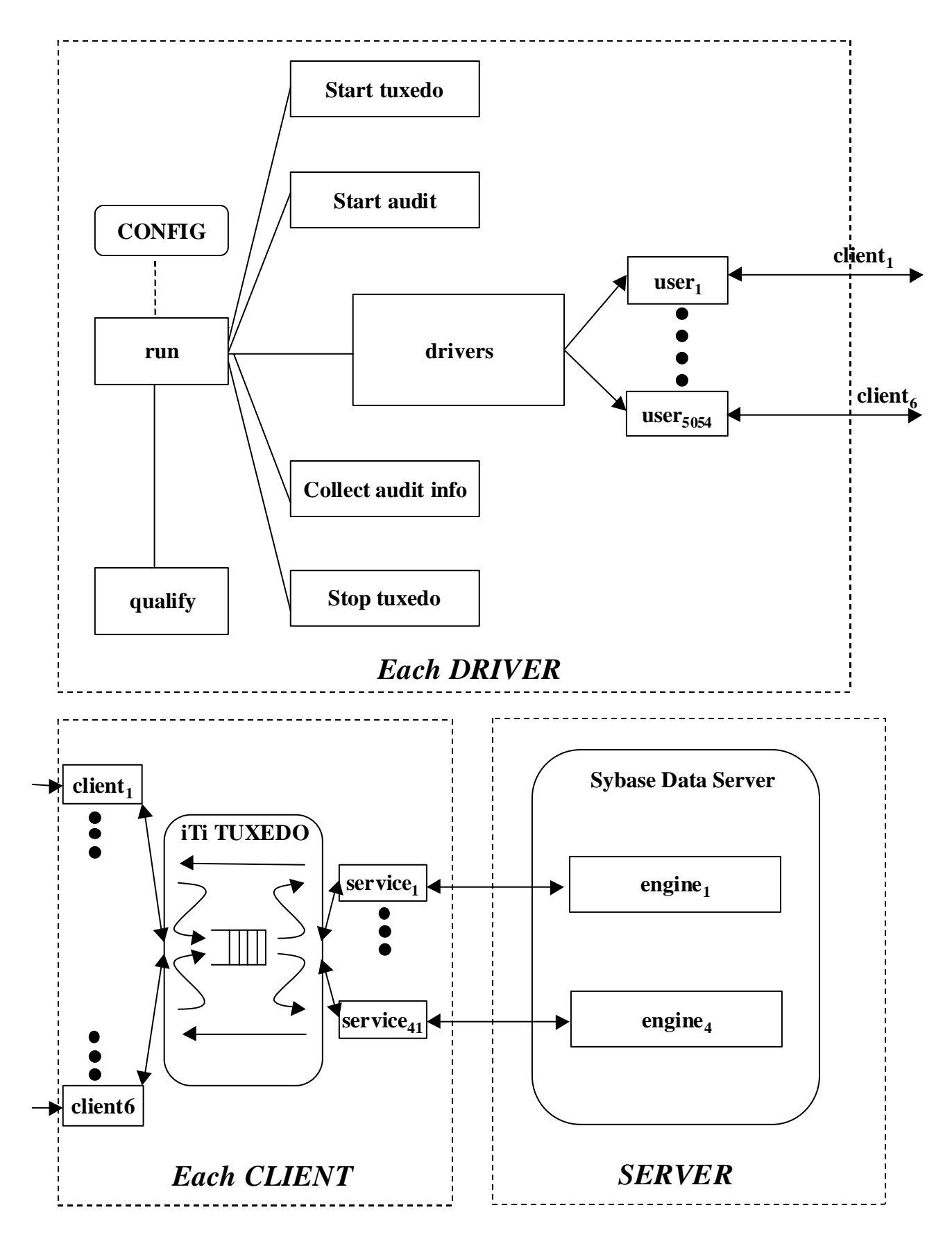

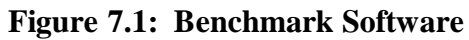

## **7.2 Emulated Components**

*It must be demonstrated that the functionality and performance of the components being emulated in the Driver System are equivalent to the priced system.* 

In the priced configuration, workstations are connected to the clients via LANs. On the tested system, 6 LAN segments carried all the traffic between the 28,000 simulated users in the RTE system and the 6 client systems. In the priced configuration, this traffic has been divided among 6+NDACs separate LAN segments for each of the 6 clients, for a total of 36

LAN segments.

We used 100BaseT links between the driver systems and the clients but had priced 10BaseT hubs. This was done purely as a matter of simplifying the very large tested configuration, not to gain a performance advantage.

In the priced configuration, the 2,800 users assigned to each client were attached via 3 100BaseT lan segments (the priced --and tested-- network cards on the clients are self-sensing 10BaseT/100BaseT cards). However, in the measured configuration, the load for two clients (5,000 users) was generated by one driver connected to the switch via a single 100BaseT lan. This simplification was made to reduce the physical amount of cabling and the number of network cards on the driver systems, it was not intended to enhance performance.

To prove that this substitution was performance-neutral, we referenced section 6.2 of the V2500/Oracle TPC-C FDR. This section describes an experiment that showed no performance advantage from the substitution mentioned above.

### **7.3 Functional Diagrams**

*A complete functional diagram of both the benchmark and the configuration of the proposed (target) system must be disclosed. A detailed list of all hardware and software functionality being performed on the Driver System and its interface to the SUT must be disclosed.* 

Figures 1.1 and 1.2 (in Chapter 1) show functional diagrams of the benchmark and configured systems. A description of the RTE and benchmark software is provided above.

### **7.4 Networks**

*The network configuration of both the tested and proposed services which are being represented and a thorough explanation of exactly which parts are being replaced with the Driver System must be disclosed.* 

Figures 1.1 and 1.2 (in Chapter 1) diagram the network configurations of the benchmark and configured systems, and represent the Driver connected via LAN replacing the workstations and HUBs connected via LANs. The clients are connected via 100 Base-T to a ProCurve Switch 1600M which in turn is connected via 1000 Base-T Ethernet to the SUT.

*The bandwidth of the networks used in the tested/priced configurations must be disclosed.* 

Ethernet and 100 Base-T local area networks (LAN) with a bandwidth of 100 megabits per second are used in the tested/priced configurations. The 1000BT used has a bandwidth of 1000 megabits per second.

# **8 Clause 7 Related Items**

### **8.1 System Pricing**

*A detailed list of hardware and software used in the priced system must be reported. Each item must have vendor part number, description, and release/revision level, and either general availability status or committed delivery data. If package-pricing is used contents of the package must be disclosed. Pricing source(s) and effective date(s) of price(s) must also be reported.* 

*The total 5-year price of the entire configuration must be reported including: hardware, software, and maintenance charges. Separate component pricing is recommended. The basis of all discounts used must be disclosed.* 

Each priced configuration consists of an integrated system package, additional options, and components. Prices for all Hewlett-Packard products that are not provided by a third party quote are HP's US list prices. A one (1) year warranty is standard with all Hewlett-Packard products.

### **8.2 Support Pricing**

The five year support pricing for Hewlett-Packard products is based on forty-eight (48) months of monthly support costs; sixty (60) months minus the twelve month warranty period. The Sybase Inc. support pricing is based on sixty (60) months of monthly support costs. The following support products were priced in the benchmark:

- HP four-hour on-site repair hardware support,
- HP telephone support for software and updates
- Sybase Inc. Standard Technical Support and,
- BEA TUXEDO Standard Technical Support

### **8.2.1 HP Hardware Support**

HP four-hour maximum response, on-site support for hardware provides service from 8:00 A.M. to 5:00 P.M. Monday through Friday. Service requests made as late as 5:00 P.M. will receive a response the same day.

### **8.2.2 HP Software Support**

HP Software Support provides the following:

- Access to the HP Response Centers for fault isolation and problem solving assistance,
- Guaranteed two (2) hour call return, immediate response for critical calls,
- Electronic access to product and support information,
- Electronic access to software patches,
- Right-to-use and copy software updates.

### **8.2.3 Hubs**

An additional 10% of the needed hubs were included in the priced configuration to provide the required four hour repair for hardware components. The return-for-replacement support would be used to restock spares.

### **8.3 Sybase Inc. Standard Technical Support**

Sybase Inc. Standard Technical Support includes:

Product updates,

- A regular technical publication,
- Three annual training credits,
- Unlimited, toll-free telephone service to assist in product installation, syntax, and usage that is available from 7:00 A.M. to 5:30 P.M. PST Monday through Friday.

### **8.4 Discounts**

The following generally available discounts were applied to the priced configurations:

• A Sybase 5% dollar volume discount.

### **8.5 Availability**

*The committed delivery date for general availability (availability date) of products used in the price calculation must be reported. When the priced system includes products with different availability dates, the reported availability date for the priced system must be the date at which all components are committed to be available.* 

see below

### **8.6 Priced System Configuration**

The hardware, software, and support/maintenance products priced in this benchmark are detailed on page *v*.

### **8.7 Throughput, Price/Performance, and Availability Date**

A statement of the measured tpm $C_{\otimes}$  *as well as the respective calculations for the 5-year pricing, price/performance (price/tpmC*®*).* 

For Throughput and Price/Performance, please see page iv and v. The Price/Performance calculation spreadsheet appears on page v.

All hardware components in this test of the HP 9000 L3000 Enterprise Server system will be available on Now. HP-UX 11.0 64-bit incorporating Extension Pack 9911 is available Now. Sybase Adaptive Server Enterprise 12.0 is available Now.

# **9 Clause 9 Related Items**

### **9.1 Auditor's Report**

If the benchmark has been independently audited, then the auditor's name, address, phone number, and a brief audit *summary report indicating compliance must be included in the Full Disclosure Report. A statement should be included, specifying when the complete audit report will become available and who to contact in order to obtain a copy.* 

*If audited, the auditor's attestation letter must be made readily available to the public as part of the Full Disclosure Report, but a detailed report from the auditor is not required.* 

This implementation of the TPC Benchmark<sup>®</sup> C on the HP 9000 L3000 Enterprise Server was audited by Tom Sawyer for Performance Metrics, Inc..

> Tom Sawyer Performance Metrics, Inc. 2229 Benita Drive, Suite 101 Rancho Cordova, CA 95670 U.S.A. Phone: 916 635-2822 Fax: 916 858-0109

The attestation letter is shown on the following pages.

**Mr. Andreas Hotea Business Critical Computing Unit Hewlett-Packard Company 19111 Pruneridge Avenue Cupertino, CA 95014** 

**I have verified the TPC Benchmark™ C client/server for the following configuration:** 

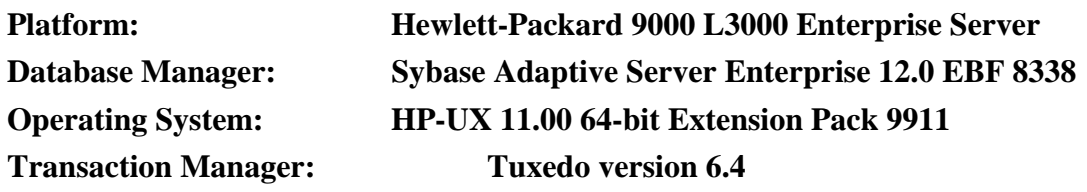

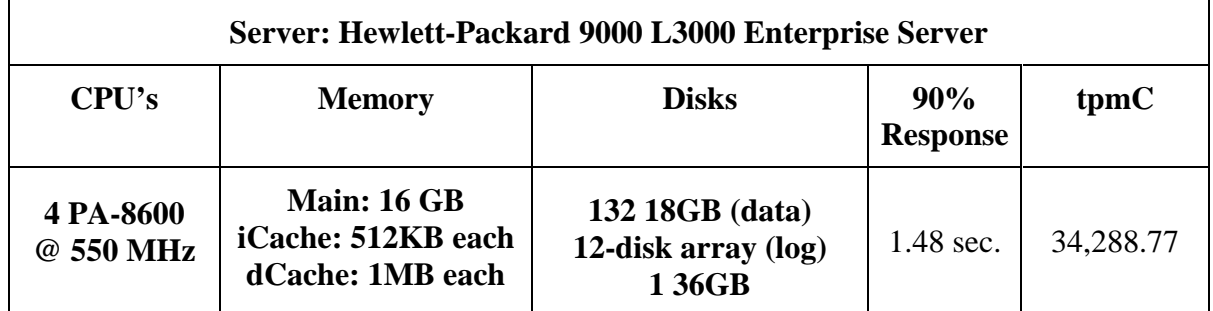

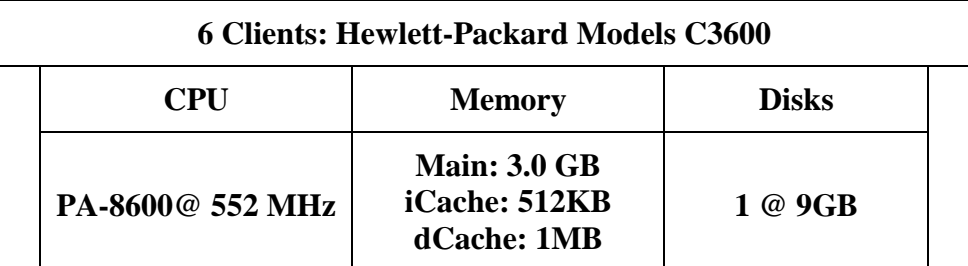

**In my opinion, these performance results were produced in compliance with the TPC requirements for the benchmark. The following attributes of the benchmark were given special attention:** 

- **The transactions were correctly implemented.**
- **The database files were properly sized and populated.**
- **The database was properly scaled with 3,00 warehouses of which 2,800 were active during the measurement. I verified that the unused warehouse rows were deleted.**
- **There were 28,000 emulated users present for the measurement**
- **The ACID properties were met.**
- **The ACID tests were performed on the measured database.**
- **Input data was generated according to the specified percentages.**
- **Eight hours of durable log space was present on the tested system.**
- **Space for eight hours of growth in dynamic tables was present on the tested system.**
- **The data for the 180-day space calculation was verified.**
- **The steady state portion of the test was 30 minutes.**
- **There was one checkpoint taken prior to the measurement interval.**
- **There was one checkpoint taken during the measurement interval.**
- **The system pricing was checked for major components and maintenance.**

### **Auditor Notes:**

SAR data demonstrated that additional drives present were not used.

The connection between the RTE machines and the clients used 100bT LAN segments, each with approximately 5,000 users on each segment. An earlier experiment had demonstrated that no performance benefit was gained by the higher speed LAN.

**Sincerely,** 

Tan Sanyer

**Tom Sawyer Auditor** 

# **10 Report Availability**

Requests for this TPC Benchmark C Full Disclosure Report should be sent to:

Transaction Processing Performance Council c/o Shanley Public Relations 777 North First Street Suite 600 San Jose, CA 95112-6311

or your local Hewlett-Packard sales office.

## **Appendix A Client/Server Source**

This appendix contains the source and makefiles for all client and server programs. All of the programs ran on the client machine.

### **A.1 Client Front-End**

#### **client/Makefile**

#\*\*\*\*\*\*\*\*\*\*\*\*\*\*\*\*\*\*\*\*\*\*\*\*\*\*\*\*\*\*\*\*\*\*\*\*\*\*\*\*\*\*\*\*\*\*\*\*\*\*\*\*\*\*\*\*\*\*\*\*\*\*\*\*\*\*\*\*\*\*\*\*\*\*\*\*\*\* #@(#) Version: A.10.10 \$Date: 97/03/17 16:59:11 \$ # #(c) Copyright 1996, Hewlett-Packard Company, all rights reserved. #\*\*\*\*\*\*\*\*\*\*\*\*\*\*\*\*\*\*\*\*\*\*\*\*\*\*\*\*\*\*\*\*\*\*\*\*\*\*\*\*\*\*\*\*\*\*\*\*\*\*\*\*\*\*\*\*\*\*\*\*\*\*\*\*\*\*\*\*\*\*\*\*\*\*\*\*\*\* # # Makefile for compiling the client, batch-tpcc, and service code # OH = \${ORACLE\_HOME}<br>P = \${WORK DIR}/sr  $=$  \${WORK\_DIR}/src I =  $\frac{1}{2}(P)/1$ ib  $L = S(P)/1$ ib  $D = \frac{1}{2}(P)/driver$  $Q = S(P)/q$ ue  $=$  \$(P)/client OPT =  $-Wl$ ,-a,archive\_shared +O4 +Ofastaccess +Onolimit +Oentrysched +ESlit<br>
IDOPTS = -ldld -a archive shared +Oprocelim +Ofastaccess +ESlit LDOPTS = -ldld -a archive\_shared +Oprocelim +Ofastaccess +ESlit<br>TUXEDO = -D HPUX SOURCE S{ROOTDIR}/include S{OPT}  $= -D_H$ PUX\_SOURCE \$ $\overline{\{ROOTDIR\}}/\overline{\{include 5\}}$ # ORA\_LOAD = -L\${OH}/lib \${OH}/lib/osntab.o -lbench -locic -lsqlnet -lnetv2 lnetwork -lora -lsqlnet -lora -lnlsrtl3 -lnlsrtl -lc3v6 -lcore3 -lcore -lm -lnlsrtl3 -lnlsrtl -lnsg -lpls -lcore3 -lnlsrtl3 -lnlsrtl -lstublm -lc -lm ORA\_LOAD = -L\${OH}/lib -lbench -lsqlnet -lclient -lserver -lcommon -lgeneric -lsqlnet -lclient -lserver -lcommon -lgeneric -lnlsrtl3 -lc3v6 -lcore3 -lnlsrtl3 lcore3 /oracle/v7/lib/epcni.o -lcl -lm LDFLAGS\_SYB= \${OPT} \${L}/tpc\_lib.a -L\${SYBASE}/lib -lsybdb -lm<br>LDFLAGS\_ORA= \${OPT} \${L}/tpc\_lib.a \${ORA\_LOAD}<br>LDFLAGS\_SQL= \${OPT} \${L}/tpc\_lib.a -L/opt/odbc/lib -lodbc -lm ORA\_INCLUDE= -I\${OH}/rdbms/demo SYB\_INCLUDE= -I\${SYBASE}/include VIS\_INCLUDE= -I \${VISIGENIC}/include TUX\_INCLUDE= -I\${ROOTDIR}/include INCLUDE =  $-I\$ S} $|S\rangle$ /oracle -I. -I\$L  $CFLAGS$  =  $${OPT} $[INCLUDE] $TUX_inCLUDE]$  $CFLAGS_SYB = \frac{1}{2}$   $\frac{1}{2}$   $\frac$ CFLAGS\_ORA = -Aa -D\_HPUX\_SOURCE \${OPT} \${INCLUDE} \${ORA\_INCLUDE} \${TUX\_INCLUDE} CFLAGS\_SQL = -Aa -Dunix -D\_HPUX\_SOURCE -DVG\_UNIX \${OPT} \${INCLUDE} \${TUX\_INCLUDE} \${SQL\_INCLUDE} \${VIS\_INCLUDE} PROGRAMS = client service startup client\_batch msg\_server raw tpcc\_client: client mv client \${WORK\_DIR}/bin/ others\_sybase: raw startup client\_batch\_syb msg\_server\_syb mv raw startup client\_batch msg\_server \${WORK\_DIR}/bin others oracle: raw startup client batch ora msg\_server\_ora mv raw startup client\_batch msg\_server \${WORK\_DIR}/bin others\_sqlserver: raw startup client\_batch\_sql msg\_server\_sql mv raw startup client\_batch msg\_server \${WORK\_DIR}/bin service\_oracle: service\_ora

service\_sybase: service\_syb mv service \${WORK\_DIR}/bin/ service\_sqlserver: service\_sql mv service \${WORK\_DIR}/bin/ \${S}/sybase/transaction.o: \${S}/sybase/transaction.c \$(CC) \${CFLAGS\_SYB} \$(L)/tpc\_lib.a -c \${S}/sybase/transaction.c; \${S}/sqlserver/transactionb.o: \${S}/sqlserver/transactionb.c  $(S(CC) S{CFLAGS_SQL} S(L)/tpc\_lib.a -c S{S}/sqlserver/transactionb.c;$ ORA\_OBJS=plnew.o plord.o plpay.o pldel.o plsto.o tpccpl.o transaction.o: \${S}/oracle/transaction.c \$(CC) \${CFLAGS\_ORA} \$(L)/tpc\_lib.a -c \${S}/oracle/transaction.c; plnew.o: \${S}/oracle/plnew.c  $\frac{1}{2}$ (CC)  $\frac{1}{2}$  (CFLAGS\_ORA}  $\frac{1}{2}$  (L)/tpc\_lib.a -c  $\frac{1}{2}$  (S}/oracle/plnew.c; plord.o: \${S}/oracle/plord.c  $\frac{1}{2}$ (CC)  $\frac{1}{2}$  (CFLAGS\_ORA}  $\frac{1}{2}$ (L)/tpc\_lib.a -c  $\frac{1}{2}$  (S}/oracle/plord.c; plpay.o: \${S}/oracle/plpay.c  $$(CC) ${CFLAGS_ORA} $(L)/tpc_1$. a -c ${S}/oracle/plpay.c;$ pldel.o: \${S}/oracle/pldel.c  $\frac{1}{2}$ (CC)  $\frac{1}{2}$  (CFLAGS\_ORA}  $\frac{1}{2}$  (L)/tpc\_lib.a -c  $\frac{1}{2}$  (S}/oracle/pldel.c; plsto.o: \${S}/oracle/plsto.c  $\frac{1}{2}$ (CC)  $\frac{1}{2}$  (CFLAGS\_ORA}  $\frac{1}{2}$  (L)/tpc\_lib.a -c  $\frac{1}{2}$  (S}/oracle/plsto.c; tpccpl.o: \${S}/oracle/tpccpl.c \$(CC) \${CFLAGS\_ORA} \$(L)/tpc\_lib.a -c \${S}/oracle/tpccpl.c; raw: raw.o cc \${CFLAGS} raw.o \$(L)/tpc\_lib.a -o raw startup: startup.o \$(L)/tpc\_lib.a cc \${CFLAGS} startup.o \$(L)/tpc\_lib.a -o startup chmod a+rw startup client: client.o tux\_transaction.o \$(L)/tpc\_lib.a  $$$ {ROOTDIR}/bin/buildclient -v -f \ "client.o tux\_transaction.o \$(L)/tpc\_lib.a -lm" -o client service\_syb: service.o \${S}/sybase/transaction.o \$(L)/tpc\_lib.a \${ROOTDIR}/bin/buildserver -v -b shm \  $-$ s NEWO\_SVC  $-$ s PMT\_SVC  $-$ s ORDS\_SVC  $-$ s STKL\_SVC  $-$ s DVRY\_SVC \ -o service \ -f "service.o transaction.o \$L/tpc\_lib.a \ \${SYBASE}/lib/libsybdb.a -lm"; service ora: service.o transaction.o \$(ORA\_OBJS) \$(L)/tpc\_lib.a \${ROOTDIR}/bin/buildserver -v -b shm \  $-$ s NEWO\_SVC  $-$ s PMT\_SVC  $-$ s ORDS\_SVC  $-$ s STKL\_SVC  $-$ s DVRY\_SVC \ -o service \ -f 'service.o transaction.o \$(ORA\_OBJS) \$L/tpc\_lib.a \ \${LDFLAGS\_ORA} service\_sql: service.o \${S}/sqlserver/transactionb.o \$(L)/tpc\_lib.a \${ROOTDIR}/bin/buildserver -v -b shm \  $-$ s NEWO\_SVC  $-$ s PMT\_SVC  $-$ s ORDS\_SVC  $-$ s STKL\_SVC  $-$ s DVRY\_SVC \ -o service \ -f "service.o transactionb.o \$L/tpc\_lib.a \ /vsbuild/v1.10/build/com/obj/inst/libodbc.sl" client\_batch\_ora: \$(D)/driver.o \$(D)/generate.o transaction.o \$(ORA\_OBJS) \$(Q)/dummy\_que.o \$(L)/tpc\_lib.a \ \$(L)/server\_default.o \$(CC) \$(D)/driver.o \$(D)/generate.o transaction.o \$(ORA\_OBJS) \$(Q)/dummy\_que.o \$(L)/server\_default.o \$(L)/tpc\_lib.a \${LDFLAGS\_ORA} -o client\_batch; client\_batch\_syb: \$(D)/driver.o \$(D)/generate.o transaction.o \$(Q)/dummy\_que.o  $$(L)/tpc_1$ ib.a \  $$(L)/server$  default.o \$(CC) \$(D)/driver.o \$(D)/generate.o transaction.o \$(Q)/dummy\_que.o \$(L)/server\_default.o \$(L)/tpc\_lib.a \${LDFLAGS\_SYB} -o client\_batch; client\_batch\_sql: \$(D)/driver.o \$(D)/generate.o transactionb.o \$(Q)/dummy\_que.o  $$(L)/tpc_1$ ib.a  $$(L)/server$  default.o

mv service \${WORK\_DIR}/bin/

```
 $(CC) $(D)/driver.o $(D)/generate.o transactionb.o 
$(Q)/dummy_que.o $(L)/server_default.o $(L)/tpc_lib.a ${LDFLAGS_SQL} -oclient_batch; 
msg_server_ora: $(Q)/msg_server.o transaction.o $(ORA_OBJS) $(L)/tpc_lib.a 
          $(CC) $(Q)/msg_server.o transaction.o $(ORA_OBJS) ${LDFLAGS_ORA} -o 
msg_server; 
msg_server_syb: $(Q)/msg_server.o transaction.o $(L)/tpc_lib.a 
          $(CC) $(Q)/msg_server.o transaction.o ${LDFLAGS_SYB} -o msg_server; 
msg_server_sql: $(Q)/msg_server.o transactionb.o $(L)/tpc_lib.a 
          $(CC) $(Q)/msg_server.o transactionb.o ${LDFLAGS_SQL} -o msg_server; 
clean:  rm -f *.o 
clobber: clean 
 rm -f ${PROGRAMS}
```
#### **client/make\_pbo**

#!/usr/bin/csh

setenv CCOPTS "+DA2.0 +DS2.0 +P +df pbo\_data/client.flow.data +pgm client" make -f Makefile tpcc\_client

```
if (${DATABASE} == "sybase") then 
     setenv CCOPTS "+DA2.0 +DS2.0 +P +df pbo_data/syb_service.flow.data +pgm service" 
    make -f Makefile service_sybase 
     setenv CCOPTS "+DA2.0 +DS2.0" 
 make -f Makefile others_sybase 
else if (${DATABASE} == "oracle") then 
    setenv CCOPTS "+DA2.0 +DS2.0 +P +df pbo_data/ora_service.flow.data +pgm service" 
    make -f Makefile service_oracle 
    setenv CCOPTS "+DA2.0 +DS2.0" 
 make -f Makefile others_oracle 
else if (${DATABASE} == "sqlserver") then 
     setenv CCOPTS "+DA2.0 +DS2.0 +P +df pbo_data/sql_service.flow.data +pgm service" 
     make -f Makefile service_sqlserver 
    setenv CCOPTS "+DA2.0 +DS2.0" 
 make -f Makefile others_sqlserver 
endif
```
### **client/make\_inst**

#### #!/usr/bin/csh

```
setenv CCOPTS "+DA1.1 +DS1.1c +I" make -f Makefile tpcc_client
```

```
if (${DATABASE} == "sybase") then 
    setenv CCOPTS "+DA1.1 +DS1.1c +I"  make -f Makefile service_sybase 
     setenv CCOPTS "+DA1.1 +DS1.1c" 
 make -f Makefile others_sybase 
else if (${DATABASE} == "oracle") then 
    setenv CCOPTS "+DA1.1 +DS1.1c +I"  make -f Makefile service_oracle 
   setenv CCOPTS "+DA1.1 +DS1.1c"

 make -f Makefile others_oracle 
else if (\frac{1}{2}[DATABASE] == "sqlserver") then
     setenv CCOPTS "+DA1.1 +DS1.1c +I" 
 make -f Makefile service_sqlserver 
    setenv CCOPTS "+DA1.1 +DS1.1c" 
 make -f Makefile others_sqlserver
```
#### endif

#### **client/client.c**

```
/******************************************************************************  @(#) Version: A.10.10 $Date: 97/12/15 10:53:26 $ 
 (c) Copyright 1996, Hewlett-Packard Company, all rights reserved. 
******************************************************************************/ /********************************************************************* History 
941101 JVM Fixed login screen to detect broken connection (used to loop) 
941013 JVM Added audit strings to the login form 
941013 VM modified the getfield procedure to add digit and char check 
         according to the field type. 
941014 VM added the status_msg routine to display transaction results. 
941015 VM added zip routine to format zip codes and phone routine 
 to format phone numbers. 
***********************************************************************/ #include "iobuf.h" #include "tpcc.h" 
#include <signal.h> 
#define until(c) while(!(c)) 
/* a generic transaction variable. */ 
generic trans generic transaction;
generic_trans *trans=&generic_transaction; 
/* global variables set up during initialization */ 
int user; 
ID warehouse; ID district; main(argc, argv) 
      int argc; 
      char **argv; 
 { 
 int key; 
      /* setup the transactions */ 
      key = setup(argc, argv); 
      /* repeat until done */ 
      while (key != '9' && key != EOF) 
\left\{ \begin{array}{ccc} 0 & 0 & 0 \\ 0 & 0 & 0 \\ 0 & 0 & 0 \\ 0 & 0 & 0 \\ 0 & 0 & 0 \\ 0 & 0 & 0 \\ 0 & 0 & 0 \\ 0 & 0 & 0 \\ 0 & 0 & 0 \\ 0 & 0 & 0 \\ 0 & 0 & 0 \\ 0 & 0 & 0 \\ 0 & 0 & 0 \\ 0 & 0 & 0 & 0 \\ 0 & 0 & 0 & 0 \\ 0 & 0 & 0 & 0 \\ 0 & 0 & 0 & 0 & 0 \\ 0 & 0 & 0 & 0 & 0 \\ 0 & 0 & 0 & 0 & 0 \\ 0 & 0 & 0 & 0 /* get the menu choice */ 
         key = menu read();
           /* process according to the choice */ 
           switch(key) 
\{ case '1': key = neworder(&trans->neworder); break; 
                case '2': key = payment(&trans->payment); break; 
                case '3': key = ordstat(&trans->ordstat); break; 
                case '4': key = delivery(&trans->delivery); break; 
                case '5': key = stocklev(&trans->stocklev); break; 
                case EOF: break;  case '9': break; 
 default: msgline("Please enter a valid menu choice"); 
 } 
 } 
      /* done */ 
 cleanup(); 
 } 
/********************************************************************** *********************************************************************** Neworder form processing 
***********************************************************************
```
\*\*\*\*\*\*\*\*\*\*\*\*\*\*\*\*\*\*\*\*\*\*\*\*\*\*\*\*\*\*\*\*\*\*\*\*\*\*\*\*\*\*\*\*\*\*\*\*\*\*\*\*\*\*\*\*\*\*\*\*\*\*\*\*\*\*\*\*\*\*\*/ define\_iobuf(neworder\_form, 900); int neworder(trans) neworder\_trans \*trans;  $\left\{\begin{array}{ccc} \end{array}\right\}$  int key; display(neworder\_form); key = neworder\_read(trans); if (key != ENTER) return key; neworder\_transaction(trans); neworder\_write(trans); return key;  $\Box$ int neworder\_read(trans) neworder\_trans \*trans;  $\left\{\begin{array}{ccc} \end{array}\right\}$  int i; int field; int key; int ol; /\* Our warehouse number is fixed \*/ trans->W\_ID = warehouse; trans->D\_ID = EMPTY\_NUM; /\* assume nothing set yet \*/  $trans-SCID = EMPTYNUM;$ for  $(i=0; i<15; i++)$  $\left\{ \begin{array}{ccc} 0 & 0 & 0 \\ 0 & 0 & 0 \\ 0 & 0 & 0 \\ 0 & 0 & 0 \\ 0 & 0 & 0 \\ 0 & 0 & 0 \\ 0 & 0 & 0 \\ 0 & 0 & 0 \\ 0 & 0 & 0 \\ 0 & 0 & 0 \\ 0 & 0 & 0 \\ 0 & 0 & 0 \\ 0 & 0 & 0 \\ 0 & 0 & 0 & 0 \\ 0 & 0 & 0 & 0 \\ 0 & 0 & 0 & 0 \\ 0 & 0 & 0 & 0 & 0 \\ 0 & 0 & 0 & 0 & 0 \\ 0 & 0 & 0 & 0 & 0 \\ 0 & 0 & 0 & 0$  trans->item[i].OL\_I\_ID = EMPTY\_NUM; trans->item[i].OL\_QUANTITY = EMPTY\_NUM; trans->item[i].OL\_SUPPLY\_W\_ID = EMPTY\_NUM; } /\* Process fields until done \*/ for (field = 1; field > 0; field = next\_field(field, key, 47)) retry: switch (field)  $\{$ case  $1: \text{key} = \text{read_number}(4, 29, \text{&trans-} \text{DID}, 2);$  break; case 2: key = read\_number(5, 12, &trans->C\_ID, 4); break; case 3: case 6: case 9: case 12: case 15: case 18: case 21: case 24: case 27: case 30: case 33: case 36: case 39: case 42: case 45:  $ol = (field - 3) / 3;$  key = read\_number(9+ol, 3, &trans->item[ol].OL\_SUPPLY\_W\_ID,4); break; case 4: case 7: case 10: case 13: case 16: case 19: case 22: case 25: case 28: case 31: case 34: case 37: case 40: case 43: case 46:  $ol = (field - 3) / 3;$  key = read\_number(9+ol,10, &trans->item[ol].OL\_I\_ID, 6); break; case 5: case 8: case 11: case 14: case 17: case 20: case 23: case 26: case 29: case 32: case 35: case 38: case 41: case 44: case 47:  $ol = (field - 3) / 3;$  key = read\_number(9+ol, 45, &trans->item[ol].OL\_QUANTITY, 2); break; }  $\prime^{\star}$  abort the screen if requested  $^{\star}/$  if (key != ENTER) return key; /\* calculate how many items were entered \*/ for (i=15; i>0; i--) if ((trans->item[i-1].OL\_I\_ID != EMPTY\_NUM) ||  $(t_{\text{trans}} \rightarrow t_{\text{count}} + t_{\text{max}})$ . OL\_SUPPLY\_W\_ID != EMPTY\_NUM) ||

 (trans->item[i-1].OL\_QUANTITY != EMPTY\_NUM)) break;  $trans->O_OL_CNT = i;$  /\* make sure all necessary fields are filled in \*/ if (trans->D\_ID == EMPTY\_NUM) {field=1; msgline("Please specify district"); goto retry;} if (trans->C\_ID == EMPTY\_NUM) {field=2; msgline("Please specify customer id"); goto retry;} if  $(\text{trans} > 0_0L/CNT == 0)$  {field=3; msgline("Please enter at least one orderline"); goto retry;} for (i=0; i<trans->O\_OL\_CNT; i++) { if (trans->item[i].OL\_SUPPLY\_W\_ID == EMPTY\_NUM) {field=i\*3+3; msgline("Please enter supply warehouse"); goto retry;} if (trans->item[i].OL\_I\_ID == EMPTY\_NUM) {field=i\*3+4; msgline("Please enter Item id"); goto retry;} if (trans->item[i].OL\_QUANTITY == EMPTY\_NUM || trans->item[i].OL\_QUANTITY <= 0) {field=i\*3+5; msgline("Please enter quantity > 0"); goto retry;} } /\* decide if they were all local \*/ for  $(i=0; i0_OL_CNT; i++)$  if (trans->item[i].OL\_SUPPLY\_W\_ID != trans->W\_ID) break; trans->all local =  $(i == trans->O OL CNT);$  /\* display number of order lines \*/ number(6, 42, trans->O\_OL\_CNT, 2); msgline("");  $f$ lush $()$ ; return key;  $\Box$ neworder\_write(t) neworder\_trans \*t;  $\left\{\begin{array}{ccc} \end{array}\right\}$  int i; MONEY amount, total amount, cost; /\* Rev. 3.3 error checking: both of the following branches are \* skipped. We'll go to status and print an error message.  $\star$ / /\* CASE: invalid item, display only these values \*/  $if$   $(t->status == EINVALIDITEM)$  $\left\{ \begin{array}{ccc} 0 & 0 & 0 \\ 0 & 0 & 0 \\ 0 & 0 & 0 \\ 0 & 0 & 0 \\ 0 & 0 & 0 \\ 0 & 0 & 0 \\ 0 & 0 & 0 \\ 0 & 0 & 0 \\ 0 & 0 & 0 \\ 0 & 0 & 0 \\ 0 & 0 & 0 \\ 0 & 0 & 0 \\ 0 & 0 & 0 \\ 0 & 0 & 0 & 0 \\ 0 & 0 & 0 & 0 \\ 0 & 0 & 0 & 0 \\ 0 & 0 & 0 & 0 & 0 \\ 0 & 0 & 0 & 0 & 0 \\ 0 & 0 & 0 & 0 & 0 \\ 0 & 0 & 0 & 0$  $text(5, 25, t->C_LAST);$  $text(5,52, t->C_CREDIT);$  number(6, 15, t->O\_ID, 8); } /\* CASE: everything OK, display everything \*/ else if (t->status == OK)  $\left\{ \begin{array}{ccc} 0 & 0 & 0 \\ 0 & 0 & 0 \\ 0 & 0 & 0 \\ 0 & 0 & 0 \\ 0 & 0 & 0 \\ 0 & 0 & 0 \\ 0 & 0 & 0 \\ 0 & 0 & 0 \\ 0 & 0 & 0 \\ 0 & 0 & 0 \\ 0 & 0 & 0 \\ 0 & 0 & 0 \\ 0 & 0 & 0 \\ 0 & 0 & 0 & 0 \\ 0 & 0 & 0 & 0 \\ 0 & 0 & 0 & 0 \\ 0 & 0 & 0 & 0 & 0 \\ 0 & 0 & 0 & 0 & 0 \\ 0 & 0 & 0 & 0 & 0 \\ 0 & 0 & 0 & 0$  text(5, 25, t->C\_LAST); text(5,52, t->C\_CREDIT); number(6, 15, t->O\_ID, 8); date(4, 61, t->O\_ENTRY\_D); real(5, 64, t->C\_DISCOUNT \* 100, 5, 2); real(6, 59, t->W\_TAX\*100, 5, 2); real(6, 74, t->D\_TAX\*100, 5, 2); total\_amount = 0; for  $(i=0; i < t->0_0L_CNT; i++)$  $\{$  /\* keep track of amount of each line and total \*/ amount = t->item[i].I\_PRICE \* t->item[i].OL\_QUANTITY;  $total\_amount$  +=  $amount$ ; /\* display the item line \*/  $text(9+i, 19, t->item[i].I_NAME);$  number(9+i, 51, t->item[i].S\_QUANTITY, 3); position(9+i, 58); pushc(t->item[i].brand\_generic); money(9+i, 62, t->item[i].I\_PRICE, 7); money(9+i, 71, amount, 8);

 } /\* Clear the screen of any empty input fields \*/ clear\_screen(); /\* display the total cost \*/ text(24, 63, "Total:"); cost = total\_amount \* (1 - t->C\_DISCOUNT) \* (1 + t->W\_TAX + t->D\_TAX); money(24, 71, cost, 9); } /\* display the status message \*/ status(24, 1, t->status);  $\Box$ neworder\_setup()  $\left\{\begin{array}{ccc} \end{array}\right\}$  int item; iobuf \*old; /\* start with an empty form \*/ reset(neworder\_form); /\* redirect the data to a special menu buffer \*/ old = out\_buf; out\_buf = neworder\_form; /\* clear the iobuf below the menu \*/ position(3,1); clear\_screen(); /\* set up all the field labels \*/ text(3, 36, "New Order"); text(4, 1, "Warehouse:"); number(4, 12, warehouse, 4); text(4, 19, "District:"); empty(4, 29, 2); text(4, 55, "Date:"); text(5, 1, "Customer:"); empty(5, 12, 4);<br>text(5, 19, "Name:");<br>text(5, 54, "Credit:");<br>text(5, 57, "Disc.:");<br>text(6, 1, "Order Number:");<br>text(6, 25, "M\_Tax:");<br>text(6, 67, "D\_Tax:");<br>text(8, 2, "Supp\_W Item\_Num Item\_Name");<br>text(8, 2, "Supp\_W I /\* display blank fields for each item \*/ for  $(i\bar{tem} = 1; i\bar{tem} \le 15; i\bar{tem}++)$  $\left\{ \begin{array}{ccc} 0 & 0 & 0 \\ 0 & 0 & 0 \\ 0 & 0 & 0 \\ 0 & 0 & 0 \\ 0 & 0 & 0 \\ 0 & 0 & 0 \\ 0 & 0 & 0 \\ 0 & 0 & 0 \\ 0 & 0 & 0 \\ 0 & 0 & 0 \\ 0 & 0 & 0 \\ 0 & 0 & 0 \\ 0 & 0 & 0 \\ 0 & 0 & 0 & 0 \\ 0 & 0 & 0 & 0 \\ 0 & 0 & 0 & 0 \\ 0 & 0 & 0 & 0 \\ 0 & 0 & 0 & 0 & 0 \\ 0 & 0 & 0 & 0 & 0 \\ 0 & 0 & 0 & 0 & 0$  $\text{empty}(8 + \text{item}, 3, 4);$  empty(8+item, 10, 6); empty(8+item, 45, 2); } trigger(); /\* restore to the previous I/O buffer \*/ out\_buf = old;  $\Box$ /\*\*\*\*\*\*\*\*\*\*\*\*\*\*\*\*\*\*\*\*\*\*\*\*\*\*\*\*\*\*\*\*\*\*\*\*\*\*\*\*\*\*\*\*\*\*\*\*\*\*\*\*\*\*\*\*\*\*\*\*\*\*\*\*\*\*\*\*\* \*\*\*\*\*\*\*\*\*\*\*\*\*\*\*\*\*\*\*\*\*\*\*\*\*\*\*\*\*\*\*\*\*\*\*\*\*\*\*\*\*\*\*\*\*\*\*\*\*\*\*\*\*\*\*\*\*\*\*\*\*\*\*\*\*\*\*\*\*\* Payment form processing \*\*\*\*\*\*\*\*\*\*\*\*\*\*\*\*\*\*\*\*\*\*\*\*\*\*\*\*\*\*\*\*\*\*\*\*\*\*\*\*\*\*\*\*\*\*\*\*\*\*\*\*\*\*\*\*\*\*\*\*\*\*\*\*\*\*\*\*\*\* \*\*\*\*\*\*\*\*\*\*\*\*\*\*\*\*\*\*\*\*\*\*\*\*\*\*\*\*\*\*\*\*\*\*\*\*\*\*\*\*\*\*\*\*\*\*\*\*\*\*\*\*\*\*\*\*\*\*\*\*\*\*\*\*\*\*\*\*\*/ define\_iobuf(payment\_form, 400);

int payment(trans) payment\_trans \*trans;  $\left\{\begin{array}{ccc} \end{array}\right\}$  int key; display(payment\_form); key = payment\_read(trans); if (key != ENTER) return key; payment\_transaction(trans); payment\_write(trans); return key;  $\Box$ payment\_setup()  $\left\{\begin{array}{ccc} \end{array}\right\}$  int item; iobuf \*old; /\* start with an empty form \*/ reset(payment\_form); /\* redirect the data to a special menu buffer \*/ old = out\_buf; out\_buf = payment\_form; /\* clear the iobuf below the menu \*/ position(3,1); clear\_screen(); /\* set up all the field labels \*/ text(3, 38, "Payment"); text(4, 1, "Date:"); text(6, 1, "Warehouse:"); number(6, 12, warehouse, 4); text(6, 42, "District:"); empty(6, 52, 2); text(11, 1, "Customer:"); empty(11, 11, 4); text(11, 17, "Cust-Warehouse:"); empty(11, 33, 4); text(11, 39, "Cust-District:"); empty(11, 54, 2); text(12, 1, "Name:"); empty(12, 29, 16); text(12, 50, "Since:"); text(13, 50, "Credit:"); text(14, 50, "%Disc:"); text(15, 50, "Phone:"); text(17, 1, "Amount Paid:"); empty(17, 23, 8); text(17, 37, "New Cust-Balance:"); text(18, 1, "Credit Limit:"); text(20, 1, "Cust-Data:"); trigger(); out\_buf = old;  $\Box$ int payment\_read(t) payment\_trans \*t;  $\left\{\begin{array}{ccc} \end{array}\right\}$  int i; int field; int key; /\* Our warehouse number is fixed \*/ t->W\_ID = warehouse;  $t - > C$ ID = EMPTY\_NUM;  $t \rightarrow D \quad ID = EMPTY \quad NUM;$  $t - > C$   $W$  ID = EMPTY NUM;  $t - C_DID = EMPTY_NUM;$  $t$ ->H\_AMOUNT = EMPTY\_FLT;  $t->C_LAST[0] = '\\0';$  /\* Process fields until done \*/ for (field = 1; field > 0; field = next\_field(field, key, 6)) retry: switch (field)  $\{$ 

```
case 1: key = read_number(6, 52, &t->D_ID, 2);
                    break;  case 2: 
 /* if last name specified, skip this field */ 
               if (t->C_LAST[0] != ' \0') break;  /* read in the customer id */ key = read_number(11, 11, &t-->CID, 4); /* if specified, don't allow last name to be entered */ 
               if (t->CID != EMPTY NUM) { 
                    blanks(12, 29, 16); 
                   t - CLAST[0] = '\0';
 } 
                /* refresh the C_LAST underlines, if possibly needed */ 
               else if (t->C_LAST[0] == ' \0') empty(12, 29, 16); 
                break;  case 3: key = read_number(11, 33, &t->C_W_ID, 4); 
                    break; case 4: \text{key} = \text{read_number}(11, 54, \text{&t->C_DID, 2}); break;  case 5: 
 /* skip this field if C_ID was already specified */ 
               if (t->C_ID := EMPTY_NUM) break;  /* read in the customer last name */ key = read_test(12, 29, t->C_LAST, 16); /* if specified, don't allow c_id to be entered */ 
               if (t->C_LAST[0] != '\0')
 { 
                    blanks(11, 11, 4); 
                   t->C ID = EMPTY NUM;
 } 
                /* refresh the C_ID underlines, if possibly needed */ 
                else if (t->C_ID == EMPTY_NUM) 
                   empty(11, 11, 4); break; case 6: \text{key} = \text{read\_money}(17, 23, \text{&t->H\_AMOUNT}, 8); break;  } 
    /* if Aborted, then done */ 
    if (key != ENTER) 
        return key; 
 /* Make sure all the fields were entered */ 
   if (t->D_ID == EMPTY_NUM) {field=1; msgline("Please enter district id"); goto retry;} 
 if (t->C_ID == EMPTY_NUM && t->C_LAST[0] == '\0') 
 {field=2; msgline("C_ID or C_LAST must be entered"); goto retry;} 
   if (t->C WID == EMPTY NUM) {field=3; msgline("Please enter customer's warehouse"); goto retry;} 
   if (t->C_DID == EMPTY_NUM) {field=4; msgline("please enter customer's district"); goto retry;} 
    if (t->H_AMOUNT == EMPTY_FLT) 
        {field=6; msgline("Please enter payment amount"); goto retry;} 
   if (t->H_AMOUNT \leq 0) {field=6; msgline("Please enter a positive payment"); goto retry;} 
   t->byname = (t->C_ID == EMPTY_NUM);
    msgline(""); 
   flush();
    return key; 
    }
```

```
payment_write(t) 
      payment_trans *t; 
\left\{\begin{array}{ccc} \end{array}\right\} /* if errors, display a message and quit */ 
      if (t->status != OK) 
\left\{ \begin{array}{ccc} 0 & 0 & 0 \\ 0 & 0 & 0 \\ 0 & 0 & 0 \\ 0 & 0 & 0 \\ 0 & 0 & 0 \\ 0 & 0 & 0 \\ 0 & 0 & 0 \\ 0 & 0 & 0 \\ 0 & 0 & 0 \\ 0 & 0 & 0 \\ 0 & 0 & 0 \\ 0 & 0 & 0 \\ 0 & 0 & 0 \\ 0 & 0 & 0 & 0 \\ 0 & 0 & 0 & 0 \\ 0 & 0 & 0 & 0 \\ 0 & 0 & 0 & 0 \\ 0 & 0 & 0 & 0 & 0 \\ 0 & 0 & 0 & 0 & 0 \\ 0 & 0 & 0 & 0 & 0status(24, 1, t->status); return;  } 
      /* display the screen */ 
 date(4, 7, t->H_DATE); 
 text(7, 1, t->W_STREET_1); 
     text(7, 42, t->D_STREET_1);text(8, 1, t->W_STREF_2);text(8, 42, t->D_STREET_2);text(9, 1, t->W_CITY); text(9, 22, t->W_STATE); 
      zip(9, 25, t->W_ZIP); 
      text(9, 42, t->D_CITY); 
      text(9, 63, t->D_STATE); 
      zip(9, 66, t->D_ZIP); 
      number(11, 11, t->C_ID, 4); 
     text(12, 9, t->C_FIRST); text(12, 26, t->C_MIDDLE); 
 text(12, 29, t->C_LAST); 
 date_only(12, 58, t->C_SINCE); 
 text(13, 9, t->C_STREET_1); 
 text(13, 58, t->C_CREDIT); 
     text(14, 9, t->C_STREF_2);real(14, 58, t - \overline{SC} DISCOUNT*100, 5, 2); /* percentage or fraction? */
     text(15, 9, t->C_CITY);text(15, 30, t->C_STATE); zip(15, 33, t->C_ZIP); 
      phone(15, 58, t->C_PHONE); 
      money(17, 17, t->H_AMOUNT,14); 
      money(17, 55, t->C_BALANCE, 15); 
      money(18, 17, t->C_CREDIT_LIM, 14); 
 /* Display cust data if bad credit. */ 
 if (t->C_CREDIT[0] == 'B' && t->C_CREDIT[1] == 'C') 
 long_text(20, 12, t->C_DATA, 50); 
 } 
/***************************************************************** ****************************************************************** ORDSTAT form processing 
****************************************************************** 
******************************************************************/ define_iobuf(ordstat_form, 300);
int ordstat(t) 
      ordstat_trans *t; 
\left\{\begin{array}{ccc} \end{array}\right\} int key; 
      display(ordstat_form); 
      key = ordstat_read(trans); 
      if (key != ENTER) return key; 
      ordstat_transaction(trans); 
      ordstat_write(trans); 
      return key; 
\Box
```
ordstat\_setup() { int item;

 iobuf \*old; /\* start with an empty form \*/ reset(ordstat\_form); /\* redirect the data to a special menu buffer \*/ old = out\_buf; out\_buf = ordstat\_form; /\* clear the iobuf below the menu \*/  $position(3,1);$  clear\_screen(); /\* set up all the field labels \*/ text(3, 35, "Order-Status"); text(4, 1, "Warehouse:"); number(4, 12, warehouse, 4); text(4, 19, "District:");  $empty(4, 29, 2);$  text(5, 1, "Customer:"); empty(5, 11, 4); text(5, 18, "Name:"); empty(5, 44, 16); text(6, 1, "Cust-Balance:"); text(8, 1, "Order-Number"); text(8, 26, "Entry-Date:");<br>text(8, 60, "Carrier-Number:");<br>text(9, 1, "Supply-W");<br>text(9, 14, "Item-Num"); text(9, 25, "Qty"); text(9, 33,"Amount"); text(9, 45, "Delivery-Date"); trigger(); /\* done \*/ out  $buf = old;$  $\Box$ int ordstat\_read(t) ordstat\_trans \*t;  $\left\{\begin{array}{ccc} \end{array}\right\}$  int i; int field; int key; /\* Our warehouse number is fixed \*/ t->W\_ID = warehouse;  $t - > C$ ID = EMPTY\_NUM;  $t \rightarrow D$  ID = EMPTY\_NUM;  $t - C$ LAST[0] =  $\sqrt{0'i}$  /\* Process fields until done \*/ for (field = 1; field > 0; field = next\_field(field, key, 3)) retry: switch (field)  $\left\{ \begin{array}{ccc} 1 & 1 & 1 \\ 1 & 1 & 1 \end{array} \right\}$  case 1: key = read\_number(4, 29, &t->D\_ID, 2); break; case 2: /\* if last name specified, skip this field \*/<br>if (t->C\_LAST[0] != '\0') break; /\* read in the customer id \*/  $key = read_number(5, 11, & t->CID, 4);$  /\* if specified, don't allow last name to be entered \*/  $if (t->CID != EMPTY_NUM)$  { blanks(5, 44, 16);  $t->C_$  LAST[0] = '\0'; } /\* refresh the C\_LAST underlines, if possibly needed \*/ else if (t->C\_LAST[0] == '\0')

```
 empty(5, 44, 16); 
                       break;  case 3: 
 /* skip this field if C_ID was already specified */ 
                       if (t->C_ID != EMPTY_NUM) 
                             break;  /* read in the customer last name */ key = read_test(5, 44, t->C_lAST, 16); /* if specified, don't allow c_id to be entered */ 
 if (t->C_LAST[0] != '\0') 
 { 
                            blanks(5, 11, 4);t - C\_ID = EMPTY_NUM; } 
                        /* refresh the C_ID underlines, if possibly needed */ 
                       else if (t->C_ID == EMPTY_NUM) 
                            empty(5, 11, 4); break;  } 
       /* if Aborted, then done */ 
      if (key != ENTER) 
           return key; 
      /* ensure all the necessary fields were entered */ 
      if (t->D_ID == EMPTY_NUM) 
            {field=1; msgline("Please enter district id"); goto retry;} 
     if (t->C_ID == EMPTY_NUM & & t->C_LAST[0] == ' \0') {field=2; msgline("C_ID or C_LAST must be entered"); goto retry;} 
     t->byname = (t->C_ID == EMPTY_NUM);
      msgline(""); 
     flush();
      return key; 
\Boxordstat_write(t) 
      ordstat_trans *t; 
\left\{\begin{array}{ccc} \end{array}\right\} int i;  /* if errors, display a status message and quit */ 
     if (t\rightarrowstatus != OK)\left\{ \begin{array}{ccc} 0 & 0 & 0 \\ 0 & 0 & 0 \\ 0 & 0 & 0 \\ 0 & 0 & 0 \\ 0 & 0 & 0 \\ 0 & 0 & 0 \\ 0 & 0 & 0 \\ 0 & 0 & 0 \\ 0 & 0 & 0 \\ 0 & 0 & 0 \\ 0 & 0 & 0 \\ 0 & 0 & 0 \\ 0 & 0 & 0 \\ 0 & 0 & 0 & 0 \\ 0 & 0 & 0 & 0 \\ 0 & 0 & 0 & 0 \\ 0 & 0 & 0 & 0 \\ 0 & 0 & 0 & 0 & 0 \\ 0 & 0 & 0 & 0 & 0 \\ 0 & 0 & 0 & 0 & 0status(24, 1, t->status); return;  } 
      /* display the results */ 
      number(5, 11, t->C_ID, 4); 
      text(5, 24, t->C_FIRST); 
      text(5, 41, t->C_MIDDLE); 
      text(5, 44, t->C_LAST); 
     money(6, 15, t->C_BALANCE, 10);
 number(8, 15, t->O_ID, 8); 
 date(8, 38, t->O_ENTRY_DATE); 
     if (t->0) CARRIER ID > 0)
           \frac{1}{2} number(8, 76, t->0 CARRIER ID, 2);
     for (i=0; i < t->o1_cnt; i++)\left\{ \begin{array}{ccc} 0 & 0 & 0 \\ 0 & 0 & 0 \\ 0 & 0 & 0 \\ 0 & 0 & 0 \\ 0 & 0 & 0 \\ 0 & 0 & 0 \\ 0 & 0 & 0 \\ 0 & 0 & 0 \\ 0 & 0 & 0 \\ 0 & 0 & 0 \\ 0 & 0 & 0 \\ 0 & 0 & 0 \\ 0 & 0 & 0 \\ 0 & 0 & 0 & 0 \\ 0 & 0 & 0 & 0 \\ 0 & 0 & 0 & 0 \\ 0 & 0 & 0 & 0 \\ 0 & 0 & 0 & 0 & 0 \\ 0 & 0 & 0 & 0 & 0 \\ 0 & 0 & 0 & 0 & 0number(i+10, 3, t->item[i].OL_SUPPLY_WID, 4);number(i+10, 14, t-|i|=min[i].0L_IID, 6); number(i+10, 25, t->item[i].OL_QUANTITY, 2); 
            money(i+10, 32, t->item[i].OL_AMOUNT, 9); 
            date_only(i+10, 47, t->item[i].OL_DELIVERY_DATE); 
 } 
      }
```
delivery form processing \*\*\*\*\*\*\*\*\*\*\*\*\*\*\*\*\*\*\*\*\*\*\*\*\*\*\*\*\*\*\*\*\*\*\*\*\*\*\*\*\*\*\*\*\*\*\*\*\*\*\*\*\*\*\*\*\*\*\*\*\*\*\*\*\* \*\*\*\*\*\*\*\*\*\*\*\*\*\*\*\*\*\*\*\*\*\*\*\*\*\*\*\*\*\*\*\*\*\*\*\*\*\*\*\*\*\*\*\*\*\*\*\*\*\*\*\*\*\*\*\*\*\*\*\*\*\*\*\*\*/ define\_iobuf(delivery\_form, 300); int delivery(t) delivery\_trans \*t;  $\left\{\begin{array}{ccc} \end{array}\right\}$  int key; display(delivery\_form); key = delivery\_read(trans); if (key != ENTER) return key; delivery\_enque(trans); delivery\_write(trans); return key;  $\Box$ delivery\_setup() { int item; iobuf \*old; /\* start with an empty form \*/ reset(delivery\_form); /\* redirect the data to a special menu buffer \*/ old = out\_buf; out\_buf = delivery\_form; /\* clear the iobuf below the menu \*/ position(3,1); clear screen(); /\* set up all the field labels \*/ text(3, 38, "Delivery"); text(4, 1, "Warehouse:");  $number(4, 12, warehouse, 4);$  $text(6, 1, "Carrier Number:");$ empty(6, 17, 2); trigger(); /\* done \*/ out  $buf = old;$  $\Box$ int delivery\_read(t) delivery\_trans \*t;  $\left\{\right.\right.}$  int i; int field; int key; /\* Our warehouse number is fixed \*/ t->W\_ID = warehouse; t->O\_CARRIER\_ID = EMPTY\_NUM; /\* Process fields until done \*/ for (field = 1; field > 0; field = next\_field(field, key, 1)) retry: switch (field)  $\left\{ \begin{array}{ccc} 1 & 1 & 1 \\ 1 & 1 & 1 \end{array} \right\}$ case 1: key = read\_number(6, 17, &t->0\_CARRIER\_ID, 2); break; } /\* if Aborted, then done \*/ if (key != ENTER)

/\*\*\*\*\*\*\*\*\*\*\*\*\*\*\*\*\*\*\*\*\*\*\*\*\*\*\*\*\*\*\*\*\*\*\*\*\*\*\*\*\*\*\*\*\*\*\*\*\*\*\*\*\*\*\*\*\*\*\*\*\*\* \*\*\*\*\*\*\*\*\*\*\*\*\*\*\*\*\*\*\*\*\*\*\*\*\*\*\*\*\*\*\*\*\*\*\*\*\*\*\*\*\*\*\*\*\*\*\*\*\*\*\*\*\*\*\*\*\*\*\*\*\*\*\*\*

```
 return key; 
      /* Must enter the carrier id */ 
 if ((t->O_CARRIER_ID == EMPTY_NUM) || 
              (t->O_CARRIER_ID < 1) || 
              (t->O_CARRIER_ID > 10)) 
           {field=1; msgline("Please enter a Carrier Number within 1 and 10"); goto 
retry; } 
      /* clear the message line */ 
     msgline("");
     flush();
      return key; 
 \Boxdelivery_write(t) 
      delivery_trans *t; 
 \left\{\begin{array}{ccc} \end{array}\right\}if (t\rightarrowstatus == OK)
          text(8, 1, "Execution Status: Delivery has been queued"); 
      else status(8, 1, t->status);
 \Box/************************************************************** 
**************************************************************** stocklev form processing 
***************************************************************** 
*****************************************************************/ define_iobuf(stocklev_form, 300); 
int stocklev(t) 
      stocklev_trans *t; 
 \left\{\begin{array}{ccc} \end{array}\right\} int key; 
     display(stocklev_form);
     key = stocklev\_read(trains); if (key != ENTER) return key; 
     stocklev_transaction(trans);
      stocklev_write(trans); 
      return key; 
 \Boxstocklev_setup() 
 \left\{\begin{array}{ccc} \end{array}\right\} int item; 
 iobuf *old;  /* start with an empty form */ 
      reset(stocklev_form); 
  /* redirect the data to a special menu buffer */ 
 old = out_buf; out_buf = stocklev_form; 
      /* clear the iobuf below the menu */  position(3,1); 
      clear_screen(); 
      /* set up all the field labels */ 
  text(3, 35, "Stock-Level"); 
 text(4, 1, "Warehouse:"); 
  number(4, 12, warehouse, 4); 
 text(4, 19, "District:"); 
 number(4, 29, district, 2); 
  text(6, 1, "Stock Level Threshold:"); 
 empty(6, 24, 2); 
      text(8, 1, "low stock");
```

```
 trigger();
```

```
 /* done */ out buf = old;\Boxint stocklev_read(t) 
     stocklev_trans *t; 
\left\{\begin{array}{ccc} \end{array}\right\} int field;  int key; 
     t->W_ID = warehouse; 
    t \rightarrow DID = district; t->threshold = EMPTY_NUM; 
     /* Process fields until done */ 
 for (field = 1; field > 0; field = next_field(field, key, 1)) 
          retry: switch (field) 
\left\{ \begin{array}{ccc} 1 & 1 & 1 \\ 1 & 1 & 1 \end{array} \right\} case 1: key = read_number(6, 24, &t->threshold, 2); 
                        break;  } 
     /* if Aborted, then done */ 
     if (key != ENTER) 
          return key; 
     /* make sure the necessary fields were entered */ 
    if ((t-)threshold == EMPTY_NUM) (t->threshold < 10) || 
           (t->threshold > 20)
          {field=1; msgline("Please enter a threshold within 10 and 20"); goto retry; 
} 
     /* clear the message line */ 
     msgline(""); 
     flush(); 
     return key; 
     } 
stocklev_write(t)
    stocklev_trans *t;
\left\{\begin{array}{ccc} \end{array}\right\}if (t\rightarrowstatus == OK)
         number(8, 12, t->low_stock, 3); 
     else status(10, 1, t->status);
     } 
/********************************************************************** ********************************************************************** login form processing 
*********************************************************************** 
*************************************************************************/ int login() 
\left\{\begin{array}{ccc} \end{array}\right\} int field;  int key; 
 char auditstr[21]; 
     int w_id, d_id; 
     /* assume the default values */  w_id = warehouse; 
    d_id = district;
    auditstr[0] = \sqrt{0'i} /* display the login menu */ 
 position(1,1); clear_screen();
```

```
 text(3, 30, "Please login."); 
      text(5,5,"Warehouse:"); 
      number(5, 16, w_id, 4); 
      text(5, 24, "District:"); 
      number(5, 34, d_id, 2); 
      text(15, 5, "Audit String:"); 
      text(15, 19, CLIENT_AUDIT_STRING); 
      empty(16, 19, 20); 
     trigger();
      /* Get values until done */ for (field = 1; field > 0; field = next\_field(field, key, 3))
            retry: switch (field) 
\left\{ \begin{array}{ccc} 1 & 1 & 1 \\ 1 & 1 & 1 \end{array} \right\} case 1: key = read_number(5, 16, & w_id, 4, Num); break; 
                  case 2: key = read_number(5, 34, & d_id, 2, Num); break; 
                  case 3: key = read_test(16, 19, auditstr, 20); break;  } 
      if (key != ENTER) 
            return EOF;  if (w_id == EMPTY_NUM && warehouse == EMPTY_NUM) 
\left\{ \begin{array}{ccc} 0 & 0 & 0 \\ 0 & 0 & 0 \\ 0 & 0 & 0 \\ 0 & 0 & 0 \\ 0 & 0 & 0 \\ 0 & 0 & 0 \\ 0 & 0 & 0 \\ 0 & 0 & 0 \\ 0 & 0 & 0 \\ 0 & 0 & 0 \\ 0 & 0 & 0 \\ 0 & 0 & 0 \\ 0 & 0 & 0 \\ 0 & 0 & 0 & 0 \\ 0 & 0 & 0 & 0 \\ 0 & 0 & 0 & 0 \\ 0 & 0 & 0 & 0 \\ 0 & 0 & 0 & 0 & 0 \\ 0 & 0 & 0 & 0 & 0 \\ 0 & 0 & 0 & 0 & 0 msgline("You must enter a warehouse id"); 
           field =1;
 goto retry; 
 } 
      if (d_id == EMPTY_NUM && district == EMPTY_NUM) 
\left\{ \begin{array}{ccc} 0 & 0 & 0 \\ 0 & 0 & 0 \\ 0 & 0 & 0 \\ 0 & 0 & 0 \\ 0 & 0 & 0 \\ 0 & 0 & 0 \\ 0 & 0 & 0 \\ 0 & 0 & 0 \\ 0 & 0 & 0 \\ 0 & 0 & 0 \\ 0 & 0 & 0 \\ 0 & 0 & 0 \\ 0 & 0 & 0 \\ 0 & 0 & 0 & 0 \\ 0 & 0 & 0 & 0 \\ 0 & 0 & 0 & 0 \\ 0 & 0 & 0 & 0 \\ 0 & 0 & 0 & 0 & 0 \\ 0 & 0 & 0 & 0 & 0 \\ 0 & 0 & 0 & 0 & 0 msgline("You must enter a district id"); 
           field = 2i
 goto retry; 
 } 
      if (w_id != EMPTY_NUM) 
           warehouse = w_id; if (d_id != EMPTY_NUM) 
           district = d\bar{id};
 /* done */ 
      flush(); 
      return key; 
\Box/******************************************************************* 
********************************************************************* menu form processing 
******************************************************************** 
*******************************************************************/ menu_setup() 
\left\{\begin{array}{ccc} \end{array}\right\}/* display the menu on the iobuf -- never erased */
      position(1, 1); 
      clear_screen(); 
      string("(1)New-Order (2)Payment (3)Order-Status "); 
      string("(4)Delivery (5)StockLevel (9)Exit"); 
\Boxint menu_read() 
      {
```
 position(1, 1); trigger(); return getkey();  $\Box$ int next\_field(current, key, max) int current; int key; int max;  $\left\{\begin{array}{ccc} \end{array}\right\}$  if (key == BACKTAB)  $if (current == 1)$  return max;<br>else return curre return current-1; else if (key == TAB) if (current == max) return 1; return current+1; else return 0;  $\Box$ msgline(str) char \*str; { position(24, 1); clear\_screen(); string(str); flush(); /\* Needed? \*/  $\Box$ int setup(argc, argv) int argc; char \*\*argv;  $\left\{\begin{array}{ccc} \end{array}\right\}$  int key; /\* Ignore SIGPIPE, since they occur normally \*/ signal(SIGPIPE, SIG\_IGN); /\* get the user, warehouse and district numbers \*/ warehouse = EMPTY\_NUM; district = EMPTY\_NUM;  $key = login()$ ; user = warehouse\*DIST\_PER\_WARE + district + 1; /\* set up the forms \*/ menu\_setup(); neworder\_setup(); payment\_setup(); ordstat\_setup(); delivery\_setup(); stocklev\_setup(); /\* connect to the delivery queue \*/ delivery\_init(user); /\* connect to the transaction processor \*/ transaction\_begin(user); return key;  $\Box$ cleanup()  $\left\{\begin{array}{ccc} \end{array}\right\}$ 

/\* detach from transaction engine \*/

 transaction\_done(); /\* detach from the delivery queue \*/ delivery\_done(); /\* clear the screen \*/ position(1, 1); clear\_screen();  $f$ lush $(i)$ ;  $\Box$ /\*\*\*\*\*\*\*\*\*\*\*\*\*\*\*\*\*\*\*\*\*\*\*\*\*\*\*\*\*\*\*\*\*\*\*\*\*\*\*\*\*\*\*\*\*\*\*\*\*\*\*\*\*\*\*\*\*\*\*\*\*\*\*\*\*\*\*\*\*\* \*\*\*\*\*\*\*\*\*\*\*\*\*\*\*\*\*\*\*\*\*\*\*\*\*\*\*\*\*\*\*\*\*\*\*\*\*\*\*\*\*\*\*\*\*\*\*\*\*\*\*\*\*\*\*\*\*\*\*\*\*\*\*\*\*\*\*\*\*\*\* Screen Output Routines \*\*\*\*\*\*\*\*\*\*\*\*\*\*\*\*\*\*\*\*\*\*\*\*\*\*\*\*\*\*\*\*\*\*\*\*\*\*\*\*\*\*\*\*\*\*\*\*\*\*\*\*\*\*\*\*\*\*\*\*\*\*\*\*\*\*\*\*\*\*\*\* \*\*\*\*\*\*\*\*\*\*\*\*\*\*\*\*\*\*\*\*\*\*\*\*\*\*\*\*\*\*\*\*\*\*\*\*\*\*\*\*\*\*\*\*\*\*\*\*\*\*\*\*\*\*\*\*\*\*\*\*\*\*\*\*\*\*\*\*\*\*/ number(row, col, n, width) int row; int col; int n; int width; { char str[81]; fmt\_num(str, n, width); text(row, col, str);  $\Box$ real(row, col, x, width, dec) int row; int col; double x; int width; int dec;  $\left\{\begin{array}{ccc} \end{array}\right\}$  char str[81]; fmt flt(str, x, width, dec); text(row, col, str);  $\Box$ date(row, col, date\_str) int row; int col; char \*date\_str;  $\left\{\begin{array}{ccc} \end{array}\right\}$  text(row, col, date\_str);  $\Box$ date\_only(row, col, date\_str) int row; int col; char \*date\_str;  $\left\{\begin{array}{ccc} \end{array}\right\}$ date str[10] =  $'\0'$ ; text(row, col, date\_str);  $\Box$ money(row, col, x, width) int row; int col; double x; int width;  $\left\{\begin{array}{ccc} \end{array}\right\}$  char str[81]; fmt\_money(str, x, width); text(row, col, str);  $\Box$ long\_text(row, col, str, width) int row, col, width; char \*str;

```
\left\{\begin{array}{ccc} \end{array}\right\} int pos; 
     /* repeat until the entire string is written out */
     for (pos = width; *str != \sqrt{0'}; str++, pos++)
\left\{ \begin{array}{ccc} 0 & 0 & 0 \\ 0 & 0 & 0 \\ 0 & 0 & 0 \\ 0 & 0 & 0 \\ 0 & 0 & 0 \\ 0 & 0 & 0 \\ 0 & 0 & 0 \\ 0 & 0 & 0 \\ 0 & 0 & 0 \\ 0 & 0 & 0 \\ 0 & 0 & 0 \\ 0 & 0 & 0 \\ 0 & 0 & 0 \\ 0 & 0 & 0 & 0 \\ 0 & 0 & 0 & 0 \\ 0 & 0 & 0 & 0 \\ 0 & 0 & 0 & 0 \\ 0 & 0 & 0 & 0 & 0 \\ 0 & 0 & 0 & 0 & 0 \\ 0 & 0 & 0 & 0 & 0/* if at end of line, position the cursor to next line */if (pos >= width)\left\{ \begin{array}{ccc} 1 & 1 & 1 \\ 1 & 1 & 1 \end{array} \right\} position(row, col); 
                pos = 0;
                row++; } 
           /* output the next character */ 
           pushc(*str); 
 } 
      } 
text(row, col, str) 
      int row;  int col; 
 char str[]; 
\left\{\begin{array}{ccc} \end{array}\right\} position(row, col); 
      string(str); 
\Boxphone(row, col,str) 
 int row; 
         int col; 
 char *str; \left\{ \begin{array}{ccc} 1 & 1 \\ 1 & 1 \end{array} \right\} char temp[30]; 
          fmt_phone(temp,str); 
         text(row,col,temp); 
         } 
zip(row, col, str) 
      int row; 
 int col; 
 char *str; \left\{\begin{array}{ccc} \end{array}\right\} char temp[30]; 
      fmt_zip(temp,str); 
      text(row,col,temp); 
\Boxempty(row, col, len) 
      int row; 
 int col; 
 int len;  { 
 position(row, col); 
 while (len-- > 0) 
 pushc('_'); 
\Boxblanks(row, col, len) 
      int row, col, len; 
\left\{\begin{array}{ccc} \end{array}\right\} position(row, col); 
 while (len-- > 0) 
 pushc(' '); 
      } 
status(row, col, status) 
/********************************************************************* status displays the transaction status 
                                                                                                                                    Note: must correspond to 'get_status' in driver/keystroke.c 
********************************************************************/  int row, col; 
                                                                                                                                    int status; 
                                                                                                                                   \left\{ \begin{array}{c} \end{array} \right\} text(row, col, "Execution Status: "); 
                                                                                                                                        if (status == OK) 
                                                                                                                                             string("Transaction Committed"); 
                                                                                                                                        else if (status == E_INVALID_ITEM) 
                                                                                                                                             string("Item number is not valid"); 
                                                                                                                                        /* Do the rev. 3.3 error checking here. */ 
                                                                                                                                       else if (status == E_INVALID_INPUT)
                                                                                                                                             string("Invalid input, transaction not executed"); 
                                                                                                                                        else \left\{ \begin{array}{ccc} 1 & 1 \\ 1 & 1 \end{array} \right\} string("Rollback -- "); 
                                                                                                                                             number(row, col+30, status, 5); 
                                                                                                                                   \qquad \qquad \}\rightarrow/************************************************************************ ************************************************************************* ASCII terminal control ************************************************************************ 
***********************************************************************/ trigger()
                                                                                                                                   /*********************************************************************** 
trigger sends a turnaround sequence to let the driver know to send input 
                                                                                                                                   ************************************************************************/ \left\{\begin{array}{ccc} \end{array}\right\} pushc(TRIGGER); 
                                                                                                                                   \Boxposition(row, col) 
/****************************************************************** 
position positions the cursor at the given row and column 
*******************************************************************/  int row;  int col;  { 
 pushc(ESCAPE); 
                                                                                                                                        pushc('['');
                                                                                                                                        if (row >= 10)pushc('0' + row/10); pushc('0'+ row%10); 
                                                                                                                                        pushc(';');
                                                                                                                                        if (col >= 10)pushc('0' + col/10); pushc('0' + col%10); 
                                                                                                                                         pushc('H'); 
                                                                                                                                   \Boxclear_screen() 
/********************************************************************** 
clear_screen clears the iobuf from cursor position to end of iobuf 
***********************************************************************/  { 
 pushc(ESCAPE); 
                                                                                                                                    pushc('['); 
 pushc('J'); 
                                                                                                                                   \Box/******************************************************************** 
********************************************************************** Screen Input Routines 
                                                                                                                                   ********************************************************************* 
*********************************************************************/
```

```
#define funny(key) (key != ENTER && key !=TAB && key != BACKTAB) 
read_number(row, col, n, width) 
/****************************************************************** read_number reads an integer field 
******************************************************************/  int row; 
 int col;  int *n; 
 int width; \left\{\begin{array}{ccc} \end{array}\right\} char temp[81]; 
      int key; 
      int err; 
 debug("read_number: row=%d col=%d width=%d n=%d \n",row, col,width,*n); 
      /* generate the current characters */ 
      fmt_num(temp, *n, width); 
    err = NO;
       /* repeat until a valid number or a funny key is pressed */ 
     for (i; j) { 
 /* Let the user edit the field */ 
 key = getfield(row, col, temp, width, Num); 
 if (funny(key)) return key; 
           /* convert the field to a number */ *n = cvt_name(temp);
           if (*n != INVALID_NUM) break; 
           msgline("Invalid digit entered"); 
             pushc(BELL); 
          err = YES;
 } 
      /* display the new number */ 
      number(row, col, *n, width); 
      if (err) msgline(""); 
      debug("read_number: n=%d key=%d\n", *n, key); 
      return key; 
\Boxint read_money(row, col, m, width) 
      int row; 
 int col; 
 double *m;  int width; \left\{\begin{array}{ccc} \end{array}\right\} char temp[81]; 
      int key; 
     int err; err = NO;

 fmt_money(temp, *m, width); 
      /* repeat until a valid number or a funny key is pressed */ 
     for (i; j)\left\{ \begin{array}{ccc} 0 & 0 & 0 \\ 0 & 0 & 0 \\ 0 & 0 & 0 \\ 0 & 0 & 0 \\ 0 & 0 & 0 \\ 0 & 0 & 0 \\ 0 & 0 & 0 \\ 0 & 0 & 0 \\ 0 & 0 & 0 \\ 0 & 0 & 0 \\ 0 & 0 & 0 \\ 0 & 0 & 0 \\ 0 & 0 & 0 \\ 0 & 0 & 0 & 0 \\ 0 & 0 & 0 & 0 \\ 0 & 0 & 0 & 0 \\ 0 & 0 & 0 & 0 \\ 0 & 0 & 0 & 0 & 0 \\ 0 & 0 & 0 & 0 & 0 \\ 0 & 0 & 0 & 0 & 0 key = getfield(row, col, temp, width, Money); 
              if (funny(key)) return key; 
          *m = cvt money(temp);
           if (*m != INVALID_FLT) break; 
           msgline("Please enter amount $99999.99"); 
           pushc(BELL); 
          err = YES; } 
      money(row, col, *m, width); 
      if (err) msgline(""); 
      return key; 
\Box
```

```
int read_real(row, col, x, width, dec) 
     int row, col, width; 
 double *x; 
\left\{\begin{array}{ccc} \end{array}\right\} char temp[81]; 
     int key; 
     int err;  /* generate the current characters */ 
     fmt_flt(temp, *x, width, dec); 
    err = NO;
      /* repeat until a valid number or a funny key is pressed */ 
    for (i; j) { 
 key = getfield(row, col, temp, width); 
 if (funny(key)) return key; 
 /* convert the field to a number */ 
         *x = cvt_flt(temp); if (*x != INVALID_FLT) break; 
          msgline("Please enter a valid floating pt number"); 
          pushc(BELL); 
 err = YES; 
 } 
 /* display the new number */ 
 real(row, col, *x, width, dec); 
 if (err) msgline(""); 
     return key; 
     } 
int read_text(row, col, s, width) 
     int row, col, width; 
     char *s; \left\{\begin{array}{ccc} \end{array}\right\} char temp[81]; 
     int key; 
     int i;  /* generate the current characters */ 
     fmt_text(temp, s, width); 
     /* let the user edit the field */ 
 key = getfield(row, col, temp, width, Text); 
     if (funny(key)) return key; 
     /* Strip off leading and trailing space characters */ 
     cvt_text(temp, s); 
     /* redisplay the current text */ 
     fmt_text(temp, s, width); 
     text(row, col, temp); 
     return key; 
\Boxint getfield(row, col, buf, width,ftype) 
     int row, col, width; 
    char buf[];

 FIELD_TYPE ftype; 
\left\{\begin{array}{ccc} \end{array}\right\} int pos, key; 
     debug("getfield: width=%d buf=%*s\n", width, width, buf); 
     /* go to the beginning of the field */ 
     position(row, col); 
    pos = 0; /* repeat until a special control character is pressed */ 
    for (i;
```

```
 { 
            /* get the next character */ 
           key = getkey();
            /* CASE: Add to buf if it fits and Is it a valid character ? */  if (pos < width && valid_char(key, ftype)) 
\left\{ \begin{array}{ccc} 1 & 1 & 1 \\ 1 & 1 & 1 \end{array} \right\}but [pos] = key;pos++; pushc(key); 
 } 
            /* CASE: char is BACKSPACE. Erase last character. */  else if (key == BACKSPACE && pos > 0) 
\left\{ \begin{array}{ccc} 1 & 1 & 1 \\ 1 & 1 & 1 \end{array} \right\}pos--;but [pos] = ';
                  pushc(BACKSPACE); 
                 pushc('');
                  pushc(BACKSPACE); 
 } 
 /* CASE: enter, tab, backtab, ^c. Exit loop */ 
 else if (key==ENTER || key==TAB || key==BACKTAB || key==CNTRLC 
                       \left| \ \right| key == EOF)
                break; else if (key=='\031') /* for debugging, let 'X == ENTER */
                  {key=ENTER; break;} 
           /* Otherwise, ignore the character and beep */ 
          else 
 pushc(BELL); 
\qquad \qquad \} debug("getfield: final key: %d buf=%*s\n", key, width, buf); 
      return key; 
\Boxint valid_char(key, ftype) 
/********************************************************************** 
valid_char is true if the key is valid for this type of field 
***********************************************************************/  int key; 
      FIELD_TYPE ftype; 
\left\{\begin{array}{ccc} \end{array}\right\} int valid; 
 switch(ftype) 
\left\{ \begin{array}{ccc} 0 & 0 & 0 \\ 0 & 0 & 0 \\ 0 & 0 & 0 \\ 0 & 0 & 0 \\ 0 & 0 & 0 \\ 0 & 0 & 0 \\ 0 & 0 & 0 \\ 0 & 0 & 0 \\ 0 & 0 & 0 \\ 0 & 0 & 0 \\ 0 & 0 & 0 \\ 0 & 0 & 0 \\ 0 & 0 & 0 \\ 0 & 0 & 0 & 0 \\ 0 & 0 & 0 & 0 \\ 0 & 0 & 0 & 0 \\ 0 & 0 & 0 & 0 \\ 0 & 0 & 0 & 0 & 0 \\ 0 & 0 & 0 & 0 & 0 \\ 0 & 0 & 0 & 0 & 0case Num : valid = (isdigit(key) || key == '-' || key == ' ');
                                  break; case Text : valid = (isprint(key) || key == ' ');
                                     break; case Money : valid = (isdigit(key) || key == '-' || key == '.'<br>| key == '$' || key == '' ');
                                    break; default : valid = NO;
                                     break;  } 
       return valid; \rightarrow
```
### **A.2 Tpc\_lib Source**

#### **lib/tpcc.h**

/\*\*\*\*\*\*\*\*\*\*\*\*\*\*\*\*\*\*\*\*\*\*\*\*\*\*\*\*\*\*\*\*\*\*\*\*\*\*\*\*\*\*\*\*\*\*\*\*\*\*\*\*\*\*\*\*\*\*\*\*\*\*\*\*\*\*\*\*\*\*\*\*\*\*\*\*\*\* @(#) Version: A.10.10 \$Date: 97/12/15 14:01:49 \$ (c) Copyright 1996, Hewlett-Packard Company, all rights reserved. \*\*\*\*\*\*\*\*\*\*\*\*\*\*\*\*\*\*\*\*\*\*\*\*\*\*\*\*\*\*\*\*\*\*\*\*\*\*\*\*\*\*\*\*\*\*\*\*\*\*\*\*\*\*\*\*\*\*\*\*\*\*\*\*\*\*\*\*\*\*\*\*\*\*\*\*\*\*/ #ifndef TPCC\_INCLUDED #define TPCC\_INCLUDED #include <values.h>  $\prime^*$  The auditor can define these 20 char strings to be anything \*/ #define DRIVER\_AUDIT\_STRING "driver audit string" #define CLIENT\_AUDIT\_STRING "client audit string" #ifdef DEBUG #define debug printf #else #define debug (void) #endif #include <stdio.h> typedef int ID;  $\frac{1}{10}$  /\* All id's \*/<br>typedef double MONEY; /\* Large intege typedef double MONEY; /\* Large integer number of cents \*/<br>typedef char TEXT; /\* Add an extra byte for null termi typedef char TEXT;  $\qquad$  /\* Add an extra byte for null terminator \*/<br>typedef double TIME; /\* Elapsed seconds from start of run (float typedef double TIME;  $\frac{1}{2}$  /\* Elapsed seconds from start of run (float?) \*/<br>typedef int COUNT;  $\frac{1}{2}$  /\* integer numbers of things \*/ /\* integer numbers of things \*/<br>/\* real numbers \*/  $typedef$  double REAL; typedef int LOGICAL; /\* YES or NO \*/ typedef struct {  $\prime$  \* days and seconds since Jan 1, 1900 \*/<br>int day;  $\prime$  \* NULL represented by negative day \*/ /\* NULL represented by negative day \*/ int sec; } DATE; /\* Macro to convert time of day to TIME \*/ #include <time.h> extern struct timeval start\_time; #define elapsed\_time(t) (  $(\overline{(t)}$ ->tv\_sec - start\_time.tv\_sec) + \ ((t)->tv\_usec - start\_time.tv\_usec) / 1000000.0 ) typedef enum {Num,Money,Text,Time,Real,Date} FIELD\_TYPE; /\* screen field types \*/ /\* Various TPCC constants \*/ #define W\_ID\_LEN 4 #define D\_ID\_LEN 2 #define C\_ID\_LEN 4 #define I\_ID\_LEN 6 #define OL\_QTY\_LEN 2 #define PMT\_LEN 7 #define C\_ID\_LEN 4 #define C\_LAST\_LEN 16 #define CARRIER LEN 2 #define THRESHOLD LEN 2 #define DIST\_PER\_WARE 10<br>#define CUST\_PER\_DIST 3000 #define CUST\_PER\_DIST 3000<br>#define ORD\_PER\_DIST 3000 #define ORD\_PER\_DIST 3000<br>#define MAXITEMS 100000 #define MAXITEMS<br>#define MAX DIGITS  $3$  /\* # of digits of the NURand number selected to generate the customer last name \*/<br>#define MAXWAREHOUSE 2000 /\* maximum # of warehouses - scaling fac #define MAXWAREHOUSE 2000 /\* maximum # of warehouses - scaling factor \*/<br>#define LOADSEED 42 /\* # of digits of the NURand number selected  $42$  /\* # of digits of the NURand number selected /\*\*\*\*\*\*\*\*\*\*\*\*\*\*\*\*\*\*\*\*\*\*\*\*\*\*\*\*\*\*\*\*\*\*\*\*\*\*\*\*\*\*\*\*\*\*\*\*\*\*\*\*\*\*\*\*\*\*\*\*\*\*\*\*\*\*\*\*/ /\* database identifiers and populations \*/ /\*\*\*\*\*\*\*\*\*\*\*\*\*\*\*\*\*\*\*\*\*\*\*\*\*\*\*\*\*\*\*\*\*\*\*\*\*\*\*\*\*\*\*\*\*\*\*\*\*\*\*\*\*\*\*\*\*\*\*\*\*\*\*\*\*\*\*\*/ int no\_warehouse;  $\begin{array}{ccc} \n\text{int no item} & \\
\text{int no item} & \\
\end{array}$  $int no_i$  int no dist pw;<br>int no dist pw;<br> $\begin{array}{ccc} \n\text{int} & \text{not} & \text{if} & \text{if}$ int no\_dist\_pw;<br>
int no\_cust\_pd;<br>
int no crd pd;<br>  $\gamma$  int no ord pd;<br>  $\gamma$  int no ord pd;<br>  $\gamma$  interval point and point and point and point and point and point and point and point and point and point and point and point int no\_cust\_pd;  $x^*$   $x^*$  3000  $x^*$  3000  $x^*$  3000  $x^*$  3000  $x^*$  $int no' ord p\ddot{d}$ ; /\* 3000

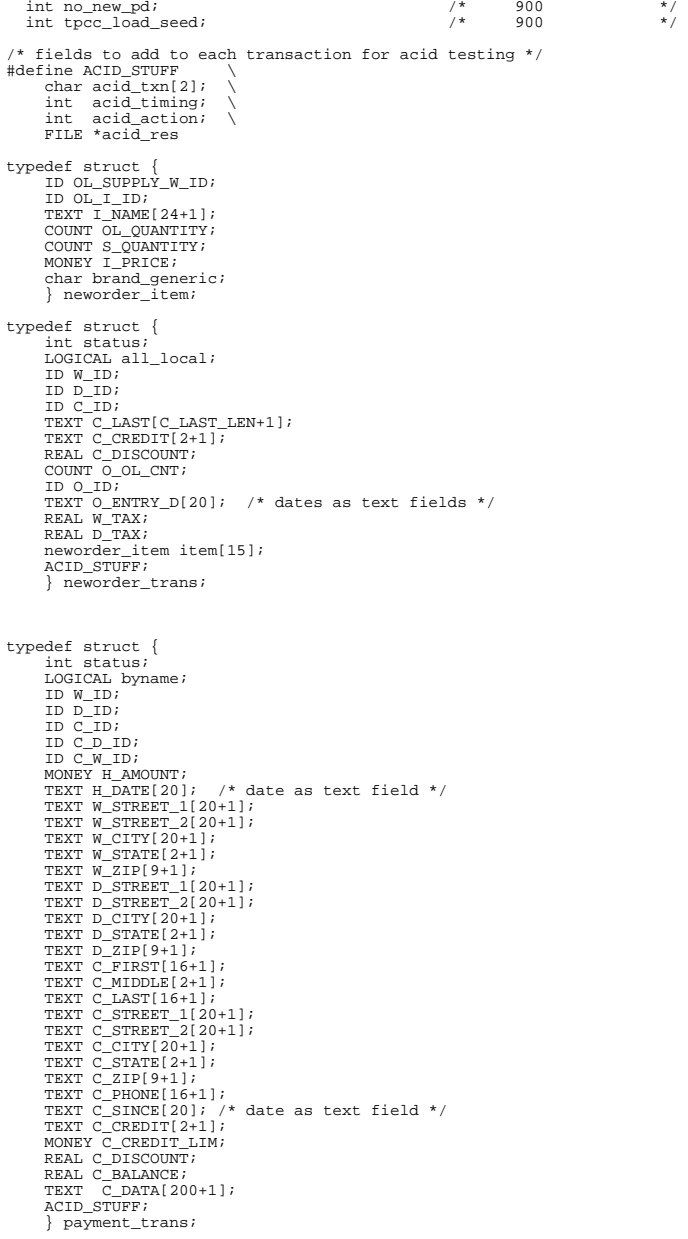

typedef struct { int status; LOGICAL byname; ID W\_ID; ID D\_ID; ID C\_ID; TEXT C\_FIRST[16+1]; TEXT C\_MIDDLE[2+1]; TEXT C\_LAST[16+1]; MONEY C\_BALANCE; ID O\_ID;<br>TEXT O\_ENTRY\_DATE[20]; /\* date as text field \*/<br>ID O CARRIER ID; COUNT ol\_cnt; struct { ID OL\_SUPPLY\_W\_ID; ID OL\_I\_ID; COUNT OL\_QUANTITY; MONEY OL\_AMOUNT; TEXT OL\_DELIVERY\_DATE[20]; /\* date as text field \*/ } item[15]; ACID\_STUFF; } ordstat\_trans; typedef struct { int status;<br>ID W ID; ID D\_ID; COUNT threshold; COUNT low\_stock; ACID\_STUFF; } stocklev\_trans; typedef struct { int status; ID W\_ID; ID O\_CARRIER\_ID; struct { ID O\_ID; int status; } order[10]; struct timeval enque[1]; struct timeval deque[1]; struct timeval complete[1]; ACID\_STUFF; } delivery\_trans; typedef union { neworder\_trans neworder; payment\_trans payment; ordstat\_trans ordstat; delivery\_trans delivery; stocklev\_trans stocklev; int status; } generic\_trans; /\*\*\*\*\*\*\*\*\*\*\*\*\*\*\*\*\*\*\*\*\*\*\*\*\*\*\*\*\*\*\*\*\*\*\*\*\*\*\*\*\*\*\*\*\*\*\*\*\*\*\*\*\*\*\* Record formats for results \*\*\*\*\*\*\*\*\*\*\*\*\*\*\*\*\*\*\*\*\*\*\*\*\*\*\*\*\*\*\*\*\*\*\*\*\*\*\*\*\*\*\*\*\*\*\*\*\*\*\*\*\*\*\*\*/ #ifdef NOTYET typedef struct { float t1, t2, t3, t4, t5; int status :8; unsigned int type :3; unsigned int ol\_cnt :4; unsigned int remote\_ol\_cnt :4; unsigned int byname :1; unsigned int remote :1; unsigned int skipped :4; } success\_t; #endif typedef struct {

 TIME t1, t2, t3, t4, t5; int status; unsigned int type :3; unsigned int ol\_cnt :4; unsigned int remote\_ol\_cnt :4; unsigned int byname :1; unsigned int remote :1; unsigned int skipped :4; } success\_t; typedef struct  $\left\{\begin{array}{ccc} \end{array}\right\}$ struct timeval start time; } success\_header\_t; /\*\*\*\*\*\*\*\*\*\*\*\*\*\*\*\*\*\*\*\*\*\*\*\*\*\*\*\*\*\*\*\*\*\*\*\*\*\*\*\*\*\*\*\*\*\*\*\*\*\*\*\*\*\*\*\*\*\*\*\*\*\*\*\*\*\*\*\*\*\*\*\* Record formats for loading routines. (DB's have own internal formats \*\*\*\*\*\*\*\*\*\*\*\*\*\*\*\*\*\*\*\*\*\*\*\*\*\*\*\*\*\*\*\*\*\*\*\*\*\*\*\*\*\*\*\*\*\*\*\*\*\*\*\*\*\*\*\*\*\*\*\*\*\*\*\*\*\*\*\*\*\*\*\*/ typedef struct  $\left\{\begin{array}{ccc} \end{array}\right\}$  ID W\_ID; TEXT W\_NAME[10+1]; TEXT W\_STREET\_1[20+1]; TEXT W\_STREET\_2[20+1]; TEXT W\_CITY[20+1]; TEXT W\_STATE[2+1]; TEXT W\_ZIP[9+1]; REAL W\_TAX;  $MONEY \overline{W} YTD;$  } warehouse\_row; typedef struct  $\left\{\begin{array}{ccc} \end{array}\right\}$  $ID$   $D$ <sub>ID</sub>; ID D\_W\_ID; TEXT D\_NAME[10+1]; TEXT D\_STREET\_1[20+1]; TEXT D\_STREET\_2[20+1]; TEXT D\_CITY[20+1]; TEXT D\_STATE[2+1]; TEXT D\_ZIP[9+1]; REAL D\_TAX; MONEY D\_YTD; ID D\_NEXT\_O\_ID; } district\_row; typedef struct  $\left\{\begin{array}{ccc} \end{array}\right\}$  $ID CID;$  ID C\_D\_ID; ID C\_W\_ID; TEXT C\_FIRST[16+1]; TEXT C\_MIDDLE[2+1]; TEXT C\_LAST[16+1]; TEXT C\_STREET\_1[20+1]; TEXT C\_STREET\_2[20+1]; TEXT C\_CITY[20+1]; TEXT C\_STATE[2+1]; TEXT C\_ZIP[9+1]; TEXT C\_PHONE[16+1]; DATE C\_SINCE; TEXT C\_CREDIT[2+1]; MONEY C CREDIT LIM; REAL C\_DISCOUNT; MONEY C\_BALANCE; MONEY C\_YTD\_PAYMENT; COUNT C\_PAYMENT\_CNT; COUNT C\_DELIVERY\_CNT; TEXT C\_DATA[500+1]; } customer\_row; typedef struct  $\left\{\begin{array}{ccc} \end{array}\right\}$  ID H\_C\_ID; ID H\_C\_D\_ID; ID H\_C\_W\_ID; ID H\_D\_ID;

 ID H\_W\_ID; DATE H\_DATE;  $MONEY$   $H$ <sup>AMOUNT;</sup> TEXT H\_DATA[24+1]; } history\_row; typedef struct  $\overline{\text{ID NO O ID}}$ ; ID NO\_D\_ID; ID NO\_W\_ID; } neworder\_row; typedef struct  $\left\{\begin{array}{ccc} \end{array}\right\}$  ID O\_ID; ID O\_D\_ID; ID O\_W\_ID; ID O\_C\_ID; DATE O\_ENTRY\_D; ID O\_CARRIER\_ID; <code>COUNT $\,$ O\_OL\_CNT</code>  $\,$   $\,$  LOGICAL O\_ALL\_LOCAL; } order\_row; typedef struct  $\overline{\text{IDOLO ID}}$ ; ID OL\_D\_ID; ID OL\_W\_ID; ID OL\_NUMBER; ID OL\_I\_ID; ID OL\_SUPPLY\_W\_ID; DATE OL\_DELIVERY\_D; COUNT OL\_QUANTITY; MONEY OL\_AMOUNT; TEXT OL\_DIST\_INFO[24+1]; } orderline\_row; typedef struct  $\left\{\begin{array}{ccc} \end{array}\right\}$  $i$ D I\_ID; ID I\_IM\_ID; TEXT I\_NAME[24+1]; MONEY I\_PRICE; TEXT I\_DATA[50+1]; } item\_row; typedef struct  $\left\{\begin{array}{ccc} \end{array}\right\}$  ID S\_I\_ID; ID S\_W\_ID; COUNT S\_QUANTITY; TEXT S\_DIST\_01[24+1]; TEXT S\_DIST\_02[24+1]; TEXT S\_DIST\_03[24+1]; TEXT S\_DIST\_04[24+1]; TEXT S\_DIST\_05[24+1]; TEXT S\_DIST\_06[24+1]; TEXT S\_DIST\_07[24+1]; TEXT S\_DIST\_08[24+1]; TEXT S\_DIST\_09[24+1]; TEXT S\_DIST\_10[24+1]; COUNT S\_YTD; COUNT S\_ORDER\_CNT; COUNT S\_REMOTE\_CNT; TEXT S\_DATA[50+1]; } stock\_row; /\* Empty field values \*/ #define EMPTY\_NUM (MAXINT-1) #define INVALID\_NUM (MAXINT) #define EMPTY\_FLT (MAXDOUBLE) #define INVALID\_FLT (MINDOUBLE) /\* Status conditions \*/ #define OK 0

#define E 1

#define E\_INVALID\_ITEM 2 #define E\_NOT\_ENOUGH\_ORDERS 3 #define E\_DB\_ERROR 4 #define E\_INVALID\_INPUT 5

/\* Error message strings \*/ static char \*e\_mesg[]={"Transaction complete.","Error","Invalid item number.", "Not enough orders.", "Database ERROR !!!!"};

#define YES 1 #define NO 0

double cvt\_flt(); double cvt\_money(); TIME getclock(); TIME getlocalclock();

#define TPC\_MSG\_QUE 150

/\*\*\*\*\*\*\*\*\*\*\*\*\*\*\*\*\*\*\*\*\*\*\*\*\*\*\*\*\*\*\*\*\*\*\*\*\*\*\* Transaction specific stuff \*\*\*\*\*\*\*\*\*\*\*\*\*\*\*\*\*\*\*\*\*\*\*\*\*\*\*\*\*\*\*\*\*\*\*\*\*\*\*/

/\* types of transactions \*/ #define NEWORDER 1 #define PAYMENT 2 #define ORDSTAT 3 #define DELIVERY 4 #define STOCKLEV 5 #define DEFERRED 6 /\* deferred portion of delivery \*/ /\* the name of each transaction \*/

static char \*transaction\_name[] = {"", "New\_Order", "Payment", "Order-Status", "Delivery", "Stock-Level", "Deferred-Delivery"};

/\* size of each transaction record \*/ static int transaction\_size[] =  $\{0,$ sizeof(neworder\_trans), sizeof(payment\_trans), sizeof(ordstat\_trans) sizeof(delivery\_trans), sizeof(stocklev\_trans), sizeof(delivery\_trans), 0};

/\* valid response time for each transaction \*/ static TIME valid\_response[] =  $\{0, 5, 5, 5, 5, 20\}$ ;

#endif /\* TPCC\_INCLUDED \*/

#### **lib/date.c**

/\*\*\*\*\*\*\*\*\*\*\*\*\*\*\*\*\*\*\*\*\*\*\*\*\*\*\*\*\*\*\*\*\*\*\*\*\*\*\*\*\*\*\*\*\*\*\*\*\*\*\*\*\*\*\*\*\*\*\*\*\*\*\*\*\*\*\*\*\*\*\*\*\*\*\*\*\*\* @(#) Version: A.10.10 \$Date: 97/12/15 10:56:52 \$ (c) Copyright 1996, Hewlett-Packard Company, all rights reserved. \*\*\*\*\*\*\*\*\*\*\*\*\*\*\*\*\*\*\*\*\*\*\*\*\*\*\*\*\*\*\*\*\*\*\*\*\*\*\*\*\*\*\*\*\*\*\*\*\*\*\*\*\*\*\*\*\*\*\*\*\*\*\*\*\*\*\*\*\*\*\*\*\*\*\*\*\*\*/ #include "tpcc.h" #include <time.h> /\* macro to get starting day of a particular year (1901 thru 2100) \*/ #define YEAR(yr) (  $(yr-1900)*365 + (yr-1900-1)/4$ ) CurrentDate(date) /\*\*\*\*\*\*\*\*\*\*\*\*\*\*\*\*\*\*\*\*\*\*\*\*\*\*\*\*\*\*\*\*\*\*\*\*\*\*\*\*\*\*\*\*\*\*\*\*\*\*\*\*\*\*\*\*\*\*\*\*\*\*\*\*\*\*\*\*\*\* CurrentDate fetches the current date and time \*\*\*\*\*\*\*\*\*\*\*\*\*\*\*\*\*\*\*\*\*\*\*\*\*\*\*\*\*\*\*\*\*\*\*\*\*\*\*\*\*\*\*\*\*\*\*\*\*\*\*\*\*\*\*\*\*\*\*\*\*\*\*\*\*\*\*\*\*\*\*/ DATE \*date;

 $\left\{\begin{array}{ccc} \end{array}\right\}$  struct timeval time; struct timezone tz; /\* get the current time of day \*/ if (gettimeofday(&time, &tz) < 0) syserror("Can't get time of day\n");  $/*$  adjust the time of day by the timezone  $*/$ time.tv sec -= tz.tz minuteswest \* 60; /\* convert seconds and days since EPOCH (Jan 1, 1970) \*/ date->day = time.tv\_sec /  $(24*60*60)$ ; date->sec = time.tv sec - date->day \* (24\*60\*60); /\* convert to days since Jan 1, 1900 \*/  $date -day += YEAR(1970);$  $\Box$ EmptyDate(date) /\*\*\*\*\*\*\*\*\*\*\*\*\*\*\*\*\*\*\*\*\*\*\*\*\*\*\*\*\*\*\*\*\*\*\*\*\*\*\*\*\*\*\*\*\*\*\*\*\*\*\*\* Get a NULL date and time \*\*\*\*\*\*\*\*\*\*\*\*\*\*\*\*\*\*\*\*\*\*\*\*\*\*\*\*\*\*\*\*\*\*\*\*\*\*\*\*\*\*\*\*\*\*\*\*\*\*\*\*\*\*/ DATE \*date; { date->day = 0; /\* Use EMPTYNUM instead \*/  $\text{data} = 0$ ;  $\Box$ int IsEmptyDate(date) DATE \*date;  $\left\{\begin{array}{ccc} \end{array}\right\}$ return (date->day ==  $0 \&$  date->sec ==  $0$ );  $\Box$ #define Feb29 (31+29-1) fmt\_date(str, date) /\*\*\*\*\*\*\*\*\*\*\*\*\*\*\*\*\*\*\*\*\*\*\*\*\*\*\*\*\*\*\*\*\*\*\*\*\*\*\*\*\*\*\*\*\*\*\*\*\*\*\*\*\*\*\*\*\*\*\*\*\*\*\*\*\*\*\*\*\*\* fmt\_date formats the DATE into a string MM-DD-YY HH-MM-SS \*\*\*\*\*\*\*\*\*\*\*\*\*\*\*\*\*\*\*\*\*\*\*\*\*\*\*\*\*\*\*\*\*\*\*\*\*\*\*\*\*\*\*\*\*\*\*\*\*\*\*\*\*\*\*\*\*\*\*\*\*\*\*\*\*\*\*\*\*/ char str[20]; DATE \*date;  $\left\{\begin{array}{ccc} \end{array}\right\}$  $\lambda$ \* Note: should probably do date and time separately \*/ int quad, year, month, day; int hour, minute, sec; static int dur[] =  $\{31, 28, 31, 30, 31, 30, 31, 31, 30, 31, 30, 31\}$ ; static int first = YES; day = date->day;  $sec = date - sec$  /\* if NULL date, then return empty string \*/ if (day == EMPTY\_NUM || sec == EMPTY\_NUM)  $\{str[0] = \sqrt{0'i} \text{ return } i\}$  /\* 2100, 1900 are NOT leap years. If we are Feb 29 or later, add a day \*/ if (day >= Feb29 + YEAR(2100)) day++; if (day >= Feb29) day++; /\* figure out which quad and day within quad we are in \*/ quad = day /  $(4*365+i)$ ;  $day = day - quad * (4*365+1);$  /\* get our year within quad and day within the year \*/ if (day < 1\*365+1) {year = 0;} else if (day < 2\*365+1) {year = 1; day -= 1\*365+1;} else if  $\begin{cases} \frac{1}{2} & \text{if } (a_1 \times 2 \times 365 + 1) \\ \frac{1}{2} & \text{if } (b_1 \times 3 \times 365 + 1) \end{cases}$ <br>
else if  $\begin{cases} \frac{1}{2} & \text{if } (a_1 \times 3 \times 365 + 1) \\ \frac{1}{2} & \text{if } (a_2 \times 365 + 1) \\ \frac{1}{2} & \text{if } (b_1 \times 365 + 1) \end{cases}$  $\{year = 3; day = 3*365+1; \}$  /\* if this is a leap year, february has 29 days \*/ if (year  $== 0$ )  $dur[1] = 29;$ <br>dur[1] = 28;

```
 /* decide which day and month we are */ 
   for (month = 0; day >= dur[month]; month++)
       day = dur[month]; /* decide what time of day it is */ 
   minute = sec / 60;
sec = sec - minute * 60;
 hour = minute / 60; 
   mour minute - nour * 60;
    /* format the date and time */ 
 fmtint(str+0, day+1, 2, ' '); 
   str[2]='-i;

 fmtint(str+3, month+1, 2, '0'); 
   str[5]='-';

 fmtint(str+6, 1900+quad*4+year, 4, '0'); 
   str[10] = ' ' ;
 fmtint(str+11, hour, 2, ' '); 
   str[13] = '::';

 fmtint(str+14, minute, 2, '0'); 
   str[16] = '::';
 fmtint(str+17, sec, 2, '0'); 
   str[19] = '\\0';
\Box
```
#### **lib/errlog.c**

/\*\*\*\*\*\*\*\*\*\*\*\*\*\*\*\*\*\*\*\*\*\*\*\*\*\*\*\*\*\*\*\*\*\*\*\*\*\*\*\*\*\*\*\*\*\*\*\*\*\*\*\*\*\*\*\*\*\*\*\*\*\*\*\*\*\*\*\*\*\*\*\*\*\*\*\*\*\* @(#) Version: A.10.10 \$Date: 97/12/15 10:56:52 \$

(c) Copyright 1996, Hewlett-Packard Company, all rights reserved. \*\*\*\*\*\*\*\*\*\*\*\*\*\*\*\*\*\*\*\*\*\*\*\*\*\*\*\*\*\*\*\*\*\*\*\*\*\*\*\*\*\*\*\*\*\*\*\*\*\*\*\*\*\*\*\*\*\*\*\*\*\*\*\*\*\*\*\*\*\*\*\*\*\*\*\*\*\*/

#include <stdio.h> #include <varargs.h> #include <unistd.h> #include <errno.h> #include <stdlib.h> #include <fcntl.h>

int userid;

static msg\_buf();

error(format, va\_alist) /\*\*\*\*\*\*\*\*\*\*\*\*\*\*\*\*\*\*\*\*\*\*\*\*\*\*\*\*\*\*\*\*\*\*\*\*\*\*\*\*\*\*\*\*\*\*\*\*\*\*\*\*\*\*\*\*\*\*\*\*\*\*\*\*\*\*\*\*\*\* error formats a message and outputs it to a standard location (stderr for now) \*\*\*\*\*\*\*\*\*\*\*\*\*\*\*\*\*\*\*\*\*\*\*\*\*\*\*\*\*\*\*\*\*\*\*\*\*\*\*\*\*\*\*\*\*\*\*\*\*\*\*\*\*\*\*\*\*\*\*\*\*\*\*\*\*\*\*\*\*\*\*\*\*/ char \*format; va\_dcl { va\_list argptr; msg\_buf("error \n", strlen("error \n")); /\* point to the list of arguments \*/ va\_start(argptr); /\* format and print to stderr \*/ vmessage(format, argptr); /\* done \*/ va\_end(argptr); /\* take an error exit \*/  $ext(1);$ }

syserror( format, va\_alist ) /\*\*\*\*\*\*\*\*\*\*\*\*\*\*\*\*\*\*\*\*\*\*\*\*\*\*\*\*\*\*\*\*\*\*\*\*\*\*\*\*\*\*\*\*\*\*\*\*\*\*\*\*\*\*\*\*\*\*\*\*\*\*\*\*\*\*\*\*\*\* syserror logs a message with the system error code \*\*\*\*\*\*\*\*\*\*\*\*\*\*\*\*\*\*\*\*\*\*\*\*\*\*\*\*\*\*\*\*\*\*\*\*\*\*\*\*\*\*\*\*\*\*\*\*\*\*\*\*\*\*\*\*\*\*\*\*\*\*\*\*\*\*\*\*\*\*\*\*\*/ char \*format; va\_dcl { va\_list argptr;

int save\_errno = errno;

 msg\_buf("syserror \n", strlen("syserror \n")); /\* point to the list of arguments \*/ va\_start(argptr);

 /\* format and print to stderr \*/ vmessage(format, argptr);

 /\* done \*/ va\_end(argptr);

> /\* display the system error message \*/ System error message:  $d$   $s\$ n", save errno, strerror(save errno));

 /\* take an error exit \*/  $ext(1);$  $\Box$ 

message(format, va\_alist) /\*\*\*\*\*\*\*\*\*\*\*\*\*\*\*\*\*\*\*\*\*\*\*\*\*\*\*\*\*\*\*\*\*\*\*\*\*\*\*\*\*\*\*\*\*\*\*\*\*\*\*\*\*\*\*\*\*\*\*\*\*\*\*\*\*\*\*\*\*\* message formats a message and outputs it to a standard location (stderr for now) \*\*\*\*\*\*\*\*\*\*\*\*\*\*\*\*\*\*\*\*\*\*\*\*\*\*\*\*\*\*\*\*\*\*\*\*\*\*\*\*\*\*\*\*\*\*\*\*\*\*\*\*\*\*\*\*\*\*\*\*\*\*\*\*\*\*\*\*\*\*\*\*\*/ char \*format; va\_dcl { va\_list argptr;

 msg\_buf("message \n", strlen("message \n")); /\* point to the list of arguments \*/ va\_start(argptr);

 /\* format and print to stderr \*/ vmessage(format, argptr);

 $/*$  done  $*/$  va\_end(argptr);  $\Box$ 

vmessage(format, argptr) /\*\*\*\*\*\*\*\*\*\*\*\*\*\*\*\*\*\*\*\*\*\*\*\*\*\*\*\*\*\*\*\*\*\*\*\*\*\*\*\*\*\*\*\*\*\*\*\*\*\*\*

\*\*\*\*\*\*\*\*\*\*\*\*\*\*\*\*\*\*\*\*\*\*\*\*\*\*\*\*\*\*\*\*\*\*\*\*\*\*\*\*\*\*\*\*\*\*\*\*\*\*\*\*/ char \*format; va\_list argptr; { char buf[3\*1024]; /\* format a message id \*/

 sprintf(buf, "Host %-8s User %-6d Pid %-6d ", getenv("HOST\_NAME"), userid, getpid()); /\* format the string and print it \*/ vsprintf(buf+strlen(buf), format, argptr); if (getenv("NO\_ERROR\_LOG") == NULL) msg\_buf(buf, strlen(buf)); if (getenv("NO\_STDERR") == NULL)

```
write(2, but, strlen(buf));
```
}

static msg\_buf(buf, size) char \*buf; int size;  $_{int}$ fd; char \*fname; time\_t tepoch = time(NULL); char timestamp[16]; int ltimestamp;

```
 ltimestamp = strftime(timestamp, sizeof(timestamp), "%m/%d %T ", 
localtime(&tepoch)); 
   /* get the file name to use */ 
   fname = getenv("ERROR_LOG"); 
  if (fname == NIII.I.) fname = "/tmp/ERROR_LOG"; 
 /* get exclusive access to the error log file */ 
 fd= open(fname, O_WRONLY | O_CREAT, 0666); 
  if (f \circ f) < 0)
     console_error("Can't open tpc error log file 'ERROR_LOG'\n"); 
  lockf(fd, F_LOCK, 0);
 /* write the new text at the end of the file */ 
 lseek(fd, 0, SEEK_END); 
 write(fd, timestamp, ltimestamp); 
   write(fd, buf, size); 
   /* release the file */ /* fsync(fd); */ lockf(fd, F_ULOCK, 0); 
   close(fd); 
 } 
console_error(str) 
    char *str;  { 
 int fd = open("/dev/tty", O_WRONLY);
```

```
lib/fmt.c
```
 close(fd);  $exit(1);$  $\rightarrow$ 

write(fd, str, strlen(str));

```
/******************************************************************************  @(#) Version: A.10.10 $Date: 97/12/15 10:56:52 $ 
 (c) Copyright 1996, Hewlett-Packard Company, all rights reserved. 
******************************************************************************/ #include "tpcc.h" 
#include "iobuf.h"<br>#include <math.h>
                       /* needed for ceil (VM) */
#include <strings.h> 
/* formatting routines. */ 
/* Note: Currently use integer routines to format and convert. Need to 
    modify the code for cases when integers don't work. */ 
fmt_money(str, m, width) 
     char *str;  MONEY m; 
 int width; \left\{ \begin{array}{c} \end{array} \right\} if (m == EMPTY_FLT) 
 { 
 memset(str, '_', width); 
 str[width] = '\0'; 
          return;  } 
     /* format it as a number with a leading blank */ 
    *str = ' ' '
 fmt_flt(str+1, m/100, width-1, 2); 
     /* fill in a leading dollar */ 
    while (*(str+1) == '') str++; *str = '§';
 }
```

```
double cvt_money(str) 
 char *str; 
 { 
 char temp[81], *t, *s; 
     double cvt_flt(), f; 
     /* skip leading and trailing blanks */ 
     cvt_text(str, temp); 
     /* remove leading $ */ 
    if (*temp == 'S') t = temp + 1;<br>else t = temp;
                          t = temp;
     /* start scan at current character */ s = ti /* allow leading minus sign */ 
    if (*s == '-'')s++; /* allow leading digits */ 
     while (isdigit(*s)) 
          s++; /* allow decimal pt and two decimal digits */ 
 if (*s == '.') s++; 
 if (isdigit(*s)) s++; 
    if (i\text{sdigit}(*s)) s++; /* There should be no more characters */ if (*s != ' \0') return INVALID_FLT;
     /* convert the floating pt number */ 
    f = \text{cvt}_flt(t);if (f == EMPTY_FLT) return EMPTY_FLT;
     else if (f == INVALID_FLT) return INVALID_FLT; 
    else return rint(f*100);
\Boxfmt_num(str, n, width) 
     char str[];  int n; 
 int width;  { 
 /* mark the end of the string */ 
    str[\text{width}] = \sqrt{0'i} /* if empty number, return the empty field */ 
    if (n == EMPTY_NUM)\text{member}(\text{str}, ' \_', \text{width});
     /* otherwise, convert the integer */ 
     else 
 fmtint(str, n, width, ' '); 
     debug("fmt_num: n=%d str=%s\n", n, str); 
\Boxcvt_num(str) 
     char str[]; \left\{\begin{array}{ccc} \end{array}\right\} char text[81]; cvt_text(str, text);
    if \overline{(\star)} text == '\sqrt{0'} return EMPTY_NUM; 
     else 
 return cvtint(text); 
     }
```
fmt\_flt(str, x, width, dec) /\*\*\*\*\*\*\*\*\*\*\*\*\*\*\*\*\*\*\*\*\*\*\*\*\*\*\*\*\*\*\*\*\*\*\*\*\*\*\*\*\*\*\*\*\*\*\*\*\*\*\*\*\*\*\*\*\*\*\*\*\*\*\*\*\*\*\*\*\*\*\*\*\* fmt\_flt converts a floating pt number to a string "999999.9999"

```
*************************************************************************/  char *str;  double x; 
 int width;  int dec; \left\{\begin{array}{ccc} \end{array}\right\} int negative; 
      int integer, fract; 
     double absolute;  static double pow10[] = 
     {1.7, 10.7, 100.7, 1000.7, 10000.7, 1000000.7, 100000000.7, 100000000.}}; /* mark the end of string */ 
    str[\text{width}] = \sqrt{0'i} /* if empty value, make it be an empty field */ 
     if (x == EMPTY_FLT)\left\{ \begin{array}{ccc} 0 & 0 & 0 \\ 0 & 0 & 0 \\ 0 & 0 & 0 \\ 0 & 0 & 0 \\ 0 & 0 & 0 \\ 0 & 0 & 0 \\ 0 & 0 & 0 \\ 0 & 0 & 0 \\ 0 & 0 & 0 \\ 0 & 0 & 0 \\ 0 & 0 & 0 \\ 0 & 0 & 0 \\ 0 & 0 & 0 \\ 0 & 0 & 0 & 0 \\ 0 & 0 & 0 & 0 \\ 0 & 0 & 0 & 0 \\ 0 & 0 & 0 & 0 \\ 0 & 0 & 0 & 0 & 0 \\ 0 & 0 & 0 & 0 & 0 \\ 0 & 0 & 0 & 0 & 0 memset(str, '_', width); 
 return; 
 } 
     absolute = (x < 0)? -x : x; /* separate into integer and fractional parts */ 
 integer = (int) absolute; 
 fract = (absolute - integer) * pow10[dec] + .5; 
      /* let the integer portion contain the sign */ 
    if (x < 0) integer = -integer;
      /* Format integer and fraction separately */ 
 fmtint(str, integer, width-dec-1, ' '); 
 str[width-dec-1] = '.'; 
 fmtint(str+width-dec, fract, dec, '0'); 
\Boxdouble cvt_flt(str) 
     char str[]; \left\{ \begin{array}{c} \end{array} \right\} char text[81];  char *t; 
 double value;  int div; 
 int fract; 
 int negative; 
      int i;  /* normalize the text */ 
      cvt_text(str, text); 
     if (\startext == '\0')
           return EMPTY_FLT; 
     negative = NO; 
 fract = NO; 
    value = 0;
div = 1.0;
    neqative = (text[0] == '-'');
     if (negative) t = text+1;<br>else t = text;t = text;for (; *t != ' \ 0' ; t++)
           { 
          if (*t == ', ')if (fract) return INVALID_FLT;<br>else fract = YES;
else fract = YES;
           else if (isdigit(*t)) 
\left\{ \begin{array}{ccc} 1 & 1 & 1 \\ 1 & 1 & 1 \end{array} \right\}value = value*10 + (int)*t - (int)'0';
                if (fract) div * = 10;
 }
```

```
 else 
 return INVALID_FLT; 
 } 
      if (fract) 
 value /= div; 
      if (negative) 
           v = \bar{v} return value; \Boxfmt_text(s, text, width) 
       char *s, *text; 
 int width; 
\left\{ \begin{array}{c} \end{array} \right\}/* if an empty string, then all underscores */if (*text == \sqrt{0'})
           for (i \text{ width} > 0; \text{ width}--)*s++ = ' ' ';
       /* otherwise, blank fill it */ 
       else \left\{ \begin{array}{ccc} 0 & 0 & 0 \\ 0 & 0 & 0 \\ 0 & 0 & 0 \\ 0 & 0 & 0 \\ 0 & 0 & 0 \\ 0 & 0 & 0 \\ 0 & 0 & 0 \\ 0 & 0 & 0 \\ 0 & 0 & 0 \\ 0 & 0 & 0 \\ 0 & 0 & 0 \\ 0 & 0 & 0 \\ 0 & 0 & 0 \\ 0 & 0 & 0 & 0 \\ 0 & 0 & 0 & 0 \\ 0 & 0 & 0 & 0 \\ 0 & 0 & 0 & 0 \\ 0 & 0 & 0 & 0 & 0 \\ 0 & 0 & 0 & 0 & 0 \\ 0 & 0 & 0 & 0 & 0 /* copy the text into the new buffer */ 
 for ( ; *text != '\0'; width--) 
                 *_{s++} = *_{text++};
 /* fill in the rest with blanks */ 
            for (; width > 0; width--) 
                 *_{S++} = ' ' } 
       /* and finally, terminate the string */ 
      *_s = ' \0'; } 
cvt_text(s, text) 
      char *s; 
 char *text;  { 
 char *lastnb;  /* skip leading blanks and underscores */ 
      for (i * s == ' ' | * s == ' ' ' | * s == ' ' ' ; s++)\mathbf{z} ; and \mathbf{z} is the set of \mathbf{z} /* copy the characters, keeping track of last blank or underscore */ 
      lastnb = text-1;for (; *s != '\0'; *text++ = *s++)<br>
if (*s != ' ' && *s != '_')<br>
lastnb = text;
       /* truncate the text string to last nonblank character */ 
      *(lastnb+1) = '\0';
       } 
fmtint(field, value, size, fill) 
/***************************************************************** 
fmtint formats an integer value into a character field to make the integer 
right-justified within the character field, padded with leading fill 
 characters (e.g. leading blanks if a blank is passed in for the fill argument 
****************************************************************************/  int value; 
 char *field;  int size; 
 char fill;
```

```
 { 
 int negative;
```

```
 int dividend; 
 int remainder;  char *p; 
     /* create characters from right to left */ 
    p = field + size - 1; /* make note if this is a negative number */ 
    negative = value < 0;
     if (negative) 
         \overline{v} /* Case: Null field. Can't do anything */ 
     if (p < field) 
\mathbf{z} ; and \mathbf{z} is the set of \mathbf{z} /* Case: value is zero. Print a leading '0' */ 
     else if (value == 0) 
         *_{p--} = '0'i /* Otherwise, convert each digit in turn */ 
 else do 
          { 
          dividend = value / 10; 
 remainder = value - dividend * 10; 
          value = dividend; *_{p--} = (char) ( (int)'0' + remainder);
         } while (p >= field & value > 0);
      /* insert a minus sign if appropriate */ 
     if (negative && p >= field) 
         *_{D--} = '-' /* fill in leading characters */ 
    while (p \geq field)*_{p--} = \text{fill}; } 
int cvtint(str) 
/**************************************************************** getint extracts an integer value from the given character field 
(ex: turns the string "123" into the integer 123) 
****************************************************************/  char *str; \left\{ \begin{array}{c} \end{array} \right\} int value;  char c; 
 int negative; 
     debug("cvtint: str=%s\n", str); 
    negative = (*str == '-');
     if (negative) str++; 
     /* convert the integer */ 
    for (value = 0; isdigit(*str); str++)
         value = value*10 + (int)(*str) - (int)'0';\hspace{0.1mm}/^{\star} if any non-digit characters, error ^{\star}/if (*str := \sqrt{0'})return INVALID NUM;
     /* make negative if there was a minus sign */ 
     if (negative) 
         value = -value;
     debug("cvtint: value=%d\n", value); 
     return value; \Boxfmt_phone(str, phone) 
     char str[20];  char *phone;
```

```
 { 
 /* copy phone number and insert dashes 999999-999-999-9999 */ 
 str[0] = phone[0]; str[1] = phone[1]; str[2] = phone[2]; 
 str[3] = phone[3]; str[4] = phone[4]; str[5] = phone[5]; 
     str[6] = '-';
str[7] = phone[6]; str[8] = phone[7]; str[9] = phone[8];str[10] = ' - ';
str[11] = phone[9]; str[12] = phone[10]; str[13] = phone[11];str[14] = '-';<br>str[15] = phone[12]; str[16] = phone[13]; str[17] = phone[14];<br>str[18] = '\0';<br>str[19] = '\0';
\Boxfmt_zip(str,zip) 
    char str[20]; char *zip; 
\left\{ \begin{array}{c} \end{array} \right\}\gamma* copy zip code and insert dashes 99999-9999 */
 str[0] = zip[0]; str[1] = zip[1]; str[2] = zip[2]; 
 str[3] = zip[3]; str[4] = zip[4]; 
     str[5] = ' - 7;str[6] = zip[5]; str[7] = zip[6]; str[8] = zip[7]; str[9] = zip[8];
```

```
str[10] = '0'i\Box
```
#### **lib/iobuf.h**

```
/******************************************************************************  @(#) Version: A.10.10 $Date: 97/12/15 10:56:52 $ 
 (c) Copyright 1996, Hewlett-Packard Company, all rights reserved. 
******************************************************************************/ /********************************************************************* History 
941220 LAN Added definition and initialization of the line_col[] array. 
         This was needed for modifications made of client program to do 
 block I/O using a WYSE terminal. 
*********************************************************************/ /* structure for screen emulation */ typedef struct 
 { 
 int row;  int col; 
 char buf[25][81];  } screen_t; 
typedef struct { 
    char *beg;<br>char *end;
                   /* for output buffers */
     char *max; 
 char *cur; /* for input buffers */ 
     } iobuf; 
/* Macro do define an I/O buffer of x characters, initialized to empty */ 
#define define_iobuf(name, size) \ 
char name## data[size];
iobuf name[1] = \{[name##_data, name##_data,
                    name##_data+size, name##_data}} 
#define reset(buf) if (1) \{\ \ \ \(buf)->cur = (buf)->end = (buf)->beg;
     *(buf)->beg = \sqrt{0'i} } else (void)0 
#define flush() if(1) \{\ \ \ \ display(out_buf); \ 
         reset(out_buf); \ 
      } else (void)0
```

```
/* Standard I/O to and from in_buf and out_buf */
```
#ifdef DECLARE\_IO\_BUFFERS define\_iobuf(output\_stuff, 4\*1024); define\_iobuf(input\_stuff, 1024);  $i$ obuf  $\overline{x}$  in buf = input\_stuff; iobuf \*out\_buf = output\_stuff; #else iobuf \*in\_buf; iobuf \*out\_buf; #endif #define pushc(c) if (1)  $\{\ \ \ \$ if  $(out_buf\text{-}send\text{-}check_buf\text{-}max)$  \ error("out\_buf overflow: beg=0x%x end=%d max=%d\n", \ out\_buf->beg, out\_buf->end-out\_buf->beg,out\_buf->max-out\_buf->beg); \ \*(out\_buf->end++) = (c); \ \*(out\_buf->end) = '\0'; /\* debug \*/ \ } else (void)0 #define popc() \  $(*in\_buf->cur++)$ /\* Standard characters used for screen control \*/ #define ENTER '\015' #define TAB '\t' #define BACKTAB '\02' /\* ^B \*/ #define CNTRLC '\03' #define BACKSPACE '\010' #define BELL '\07' #define BLANK ' '

#### **lib/iobuf.c**

 $/*$ #define EOF

 #define UNDERLINE '\_' #define ESCAPE '\033'<br>/\*#define EOF ((char)-1) \*/

#define TRIGGER '\021' /\* dc1 \*/

/\*\*\*\*\*\*\*\*\*\*\*\*\*\*\*\*\*\*\*\*\*\*\*\*\*\*\*\*\*\*\*\*\*\*\*\*\*\*\*\*\*\*\*\*\*\*\*\*\*\*\*\*\*\*\*\*\*\*\*\*\*\*\*\*\*\*\*\*\*\*\*\*\*\*\*\*\*\* @(#) Version: A.10.10 \$Date: 97/12/15 10:56:52 \$

 (c) Copyright 1996, Hewlett-Packard Company, all rights reserved. \*\*\*\*\*\*\*\*\*\*\*\*\*\*\*\*\*\*\*\*\*\*\*\*\*\*\*\*\*\*\*\*\*\*\*\*\*\*\*\*\*\*\*\*\*\*\*\*\*\*\*\*\*\*\*\*\*\*\*\*\*\*\*\*\*\*\*\*\*\*\*\*\*\*\*\*\*\*/ #define DECLARE\_IO\_BUFFERS #include "iobuf.h" #undef DECLARE\_IO\_BUFFERS #include "tpcc.h" #include <errno.h>

```
string(str) 
     char str[];  { 
 for (; *str != '\0'; str++) 
        pushc(*str); 
     } 
push(str, len) 
    char *str;  int len;  { 
 for (; len > 0; len --) 
        pushc(*str++); } 
display(scr) 
     iobuf *scr;  { 
/* Note: if problems doing output, let the input routine detect it */ 
    char *p; 
     int len; 
 for (p = scr->beg; p < scr->end; p+=len)
```

```
\left\{ \begin{array}{ccc} 0 & 0 & 0 \\ 0 & 0 & 0 \\ 0 & 0 & 0 \\ 0 & 0 & 0 \\ 0 & 0 & 0 \\ 0 & 0 & 0 \\ 0 & 0 & 0 \\ 0 & 0 & 0 \\ 0 & 0 & 0 \\ 0 & 0 & 0 \\ 0 & 0 & 0 \\ 0 & 0 & 0 \\ 0 & 0 & 0 \\ 0 & 0 & 0 & 0 \\ 0 & 0 & 0 & 0 \\ 0 & 0 & 0 & 0 \\ 0 & 0 & 0 & 0 \\ 0 & 0 & 0 & 0 & 0 \\ 0 & 0 & 0 & 0 & 0 \\ 0 & 0 & 0 & 0 & 0len = write(1, p, scr > end - p);
                  if (len <= 0) break; 
 } 
         } 
input(scr) 
         iobuf *scr; \left\{ \begin{array}{c} \end{array} \right\} int len;  /* read in as many characters as are available */ 
        len = read(0, scr-)end, scr-)max - scr-)end); /* if end of input, then pretend we read an END character */ 
        if (len == 0 || (len == -1 && errno == ECONNRESET))
\left\{ \begin{array}{ccc} 0 & 0 & 0 \\ 0 & 0 & 0 \\ 0 & 0 & 0 \\ 0 & 0 & 0 \\ 0 & 0 & 0 \\ 0 & 0 & 0 \\ 0 & 0 & 0 \\ 0 & 0 & 0 \\ 0 & 0 & 0 \\ 0 & 0 & 0 \\ 0 & 0 & 0 \\ 0 & 0 & 0 \\ 0 & 0 & 0 \\ 0 & 0 & 0 & 0 \\ 0 & 0 & 0 & 0 \\ 0 & 0 & 0 & 0 \\ 0 & 0 & 0 & 0 \\ 0 & 0 & 0 & 0 & 0 \\ 0 & 0 & 0 & 0 & 0 \\ 0 & 0 & 0 & 0 & 0 *scr->end = EOF; 
len = 1;
 } 
          /* Check for errors */ else if (len == -1)syserror("input(scr): unable to read stdin\n");
         /* update the pointers to reflect the new data */ 
         scr->end += len; 
 *scr->end='\0'; /* for debugging */ 
\Boxgetkey() 
\left\{ \begin{array}{c} \end{array} \right\}
```

```
 if (in_buf->cur == in_buf->end) 
\left\{ \begin{array}{ccc} 0 & 0 & 0 \\ 0 & 0 & 0 \\ 0 & 0 & 0 \\ 0 & 0 & 0 \\ 0 & 0 & 0 \\ 0 & 0 & 0 \\ 0 & 0 & 0 \\ 0 & 0 & 0 \\ 0 & 0 & 0 \\ 0 & 0 & 0 \\ 0 & 0 & 0 \\ 0 & 0 & 0 \\ 0 & 0 & 0 \\ 0 & 0 & 0 & 0 \\ 0 & 0 & 0 & 0 \\ 0 & 0 & 0 & 0 \\ 0 & 0 & 0 & 0 \\ 0 & 0 & 0 & 0 & 0 \\ 0 & 0 & 0 & 0 & 0 \\ 0 & 0 & 0 & 0 & 0\dot{f}lush();
                              reset(in_buf); 
                              input(in_buf); 
 } 
               return popc();
```

```
lib/random.c
```
 $\Box$ 

/\*\*\*\*\*\*\*\*\*\*\*\*\*\*\*\*\*\*\*\*\*\*\*\*\*\*\*\*\*\*\*\*\*\*\*\*\*\*\*\*\*\*\*\*\*\*\*\*\*\*\*\*\*\*\*\*\*\*\*\*\*\*\*\*\*\*\*\*\*\*\*\*\*\*\*\*\*\* @(#) Version: A.10.10 \$Date: 97/12/15 14:01:59 \$

 (c) Copyright 1996, Hewlett-Packard Company, all rights reserved. \*\*\*\*\*\*\*\*\*\*\*\*\*\*\*\*\*\*\*\*\*\*\*\*\*\*\*\*\*\*\*\*\*\*\*\*\*\*\*\*\*\*\*\*\*\*\*\*\*\*\*\*\*\*\*\*\*\*\*\*\*\*\*\*\*\*\*\*\*\*\*\*\*\*\*\*\*\*/ #include "tpcc.h" #include "string.h" #include "random.h"

double drand48();

```
char lastNames[1000][16];

char customerData1[10][301]; char customerData2[10][201]; char stockData1[10][27];
char stockData2[10][25]; 
char historyData1[10][13]; 
char historyData2[10][13]; 
char citystreetData1[10][11]; 
char citystreetData2[10][11];
char firstNameData1[10][9]; 
char firstNameData2[10][9]; char StockDistrict[10][25]; char phoneData[10][17];
```

```
static long RandySeedIter = 7;
```

```
void GenerateLastNames() 
{ 
     int i;  char *name; static char *n[] = {"BAR", "OUGHT", "ABLE", "PRI", "PRES",<br>"ESE", "ANTI", "CALLY", "ATION", "EING"};
    for(i = 0; i < 1000; i++) {
           name = lastNames[i]; 
 strcpy(name, n[(i/100)%10]); 
           strcat(name, n[(i/10) %10]); 
          strcat(name, n[(i/1) 810]);\Box} 
int MakeNumberString(min, max, num) 
      int min;  int max; 
 TEXT num[]; 
\left\{ \begin{array}{c} \end{array} \right\} static char digit[]="0123456789"; 
     int length; 
     int i;  length = RandomNumber(min, max); 
      for (i=0; i<length; i++) 
          num[i] = digit[RandomNumber(0, 9)];
    num[length] = ' \sqrt{0'i} return length; 
\BoxID RandomWarehouse(local, scale, percent) 
      ID local;  ID scale; 
 int percent; /* percent of remote transactions */ 
\left\{ \begin{array}{c} \end{array} \right\} ID w_id; 
      /* For the given percent of the time, pick the local warehouse */ 
    if (RandomNumber(1, 100) > percent |\right| scale == 1)
          w id = local;
      /* Otherwise, pick a non-local warehouse */ 
     else \left\{ \begin{array}{ccc} 0 & 0 & 0 \\ 0 & 0 & 0 \\ 0 & 0 & 0 \\ 0 & 0 & 0 \\ 0 & 0 & 0 \\ 0 & 0 & 0 \\ 0 & 0 & 0 \\ 0 & 0 & 0 \\ 0 & 0 & 0 \\ 0 & 0 & 0 \\ 0 & 0 & 0 \\ 0 & 0 & 0 \\ 0 & 0 & 0 \\ 0 & 0 & 0 & 0 \\ 0 & 0 & 0 & 0 \\ 0 & 0 & 0 & 0 \\ 0 & 0 & 0 & 0 \\ 0 & 0 & 0 & 0 & 0 \\ 0 & 0 & 0 & 0 & 0 \\ 0 & 0 & 0 & 0 & 0\hat{w} id = RandomNumber(2, scale);
          i\bar{f} (w_id == local)
               w_id = 1; } 
 return w_id; 
\Box/* Initialize a table of Random strings for the stock-district 
 field in the stock table. We can use a table of 10 elements 
    and select randomly from this table via rule 4.3.2.2 in 
    the TPC-C spec */ 
void InitRandomStrings() 
{ 
     int i; for (i=0; i < 10; i++) {
                   MakeAlphaString(24,24,&StockDistrict[i]); 
                   MakeAlphaString(300,300,&customerData1[i]); 
                   MakeAlphaString(0,200,&customerData2[i]); 
                   MakeAlphaString(26,26,&stockData1[i]); 
                   MakeAlphaString(0,24,&stockData2[i]); 
                   MakeAlphaString(12,12,&historyData1[i]); 
                   MakeAlphaString(0,12, &historyData2[i]); 
                   MakeAlphaString(10,10,&citystreetData1[i]); 
                   MakeAlphaString(0 ,10,&citystreetData2[i]); 
                   MakeAlphaString(8,8,&firstNameData1[i]);
```

```
 MakeAlphaString(0,8,&firstNameData2[i]); 
                    MakeNumberString(16,16,&phoneData[i]); 
 } 
              GenerateLastNames(); 
} 
int MakeAlphaString(min, max, str) 
      int min;  int max; 
 TEXT str[]; \left\{ \begin{array}{c} \end{array} \right\}\text{static char character}[] = "abcdefghijklmnopgrstuvwxyz";
      int length; 
      int i;  length = RandomNumber(min, max); 
     for (i=0; i<1ength; i++) {
            /* NOTE: we use sizeof(character)-2 because of the following: 
                subtract 1 because we are numbering from 0 instead of 1 and 
                subtract 1 because the sizeof(character) is 1 greater than 
                the data in character because of the inivisible C string 
                terminator at the end. */ 
 str[i] = character[RandomNumber(0, sizeof(character)-2)]; 
 } 
 str[length] = '\0'; 
      return length; 
\Boxvoid RandomPermutation(perm, n) 
      int perm[]; 
      int n; \left\{ \begin{array}{c} \end{array} \right\} int i, r, t; 
      /* generate the identity permutation to start with */ 
     for (i=1; i<=n; i++)perm[i] = i; /* randomly shuffle the permutation */ 
     for (i=1; i<=n; i++)\left\{ \begin{array}{ccc} 0 & 0 & 0 \\ 0 & 0 & 0 \\ 0 & 0 & 0 \\ 0 & 0 & 0 \\ 0 & 0 & 0 \\ 0 & 0 & 0 \\ 0 & 0 & 0 \\ 0 & 0 & 0 \\ 0 & 0 & 0 \\ 0 & 0 & 0 \\ 0 & 0 & 0 \\ 0 & 0 & 0 \\ 0 & 0 & 0 \\ 0 & 0 & 0 & 0 \\ 0 & 0 & 0 & 0 \\ 0 & 0 & 0 & 0 \\ 0 & 0 & 0 & 0 \\ 0 & 0 & 0 & 0 & 0 \\ 0 & 0 & 0 & 0 & 0 \\ 0 & 0 & 0 & 0 & 0 r = RandomNumber(i, n); 
 t = perm[i]; perm[i] = perm[r]; perm[r] = t; 
 } 
      } 
void RandomDelay(mean, adjust) 
/******************************************************************* random_sleep sleeps according to the TPC specification 
*******************************************************************/  double mean; 
 double adjust; 
\left\{ \begin{array}{c} \end{array} \right\} double secs; 
 double exponential(); 
     secs = exponential(mean); delay(secs+adjust); 
\Boxdouble exponential(mean) 
/******************************************************************* 
exponential generates a reverse exponential distribution 
***********************************************************************/  double mean; 
\left\{ \begin{array}{c} \end{array} \right\} double x; 
 double log(); 
#ifdef USE_DRAND48 
     x = -log(1.0 - dramd48()) * mean;
#else x = -log(1.0 - randy()) * mean;
#endif
```

```
 return x; \Boxvoid SetRandomSeed(val) 
long val; 
 { 
#ifdef USE_DRAND48 
   srand48(val);
#else RandySeedIter = val;
#endif \Boxvoid Randomize() 
\left\{\begin{array}{ccc} \end{array}\right\} SetRandomSeed(time(0)+getpid()); 
\Box/* Random number generator from Proceeding of the ACM */ 
#define RANDY_A_VAL 16807 
7* 2*31 - 1 *
#define RANDY_M_VAL 2147483647 
/* m / a */ 
#define RANDY_Q_VAL 127773 
/* m % a * /
#define RANDY_R_VAL 2836 
double randy() 
{ 
   long hi, lo, test; 
  hi = RandySeedIter / RANDY_Q_VAL; 
  lo = RandySeedIter % RANDY_Q_VAL; 
  test = (RANDY_A_VAL * 10) - (RANDY_R_VAL * hi); RandySeedIter = (test > 0) ? test : test + RANDY_M_VAL; 
   return( (double)RandySeedIter / (double)RANDY_M_VAL );
```
#### **lib/random.h**

} /\* end of fn randy \*/

/\*\*\*\*\*\*\*\*\*\*\*\*\*\*\*\*\*\*\*\*\*\*\*\*\*\*\*\*\*\*\*\*\*\*\*\*\*\*\*\*\*\*\*\*\*\*\*\*\*\*\*\*\*\*\*\*\*\*\*\*\*\*\*\*\*\*\*\*\*\*\*\*\*\*\*\*\*\* @(#) Version: A.10.10 \$Date: 97/12/15 14:02:00 \$

 (c) Copyright 1996, Hewlett-Packard Company, all rights reserved. \*\*\*\*\*\*\*\*\*\*\*\*\*\*\*\*\*\*\*\*\*\*\*\*\*\*\*\*\*\*\*\*\*\*\*\*\*\*\*\*\*\*\*\*\*\*\*\*\*\*\*\*\*\*\*\*\*\*\*\*\*\*\*\*\*\*\*\*\*\*\*\*\*\*\*\*\*\*/ #ifndef TPCC\_RANDOM #define TPCC\_RANDOM

```
#ifdef USE_DRAND48 
double drand48();
#else 
double randy(); 
#endif extern int MakeNumberString();<br>extern ID RandomWarehouse();
extern ID RandomWarehouse();<br>extern int MakeAlphaString();
extern int MakeAlphaString();<br>extern void RandomPermutation(
extern void RandomPermutation();<br>extern void RandomDelay();
                extern void RandomDelay(); 
extern double exponential();
extern void Randomize();
extern void SetRandomSeed();
extern char lastNames[1000][16]; 
extern char customerData1[10][301]; extern char customerData2[10][201]; extern char stockData1[10][27]; extern char stockData2[10][25];

extern char historyData1[10][13]; 
extern char historyData2[10][13];
extern char citystreetData1[10][11];
extern char citystreetData2[10][11]; 
extern char firstNameData1[10][9];
```

```
extern char firstNameData2[10][9]; extern char StockDistrict[10][25];
extern char phoneData[10][17];
/************************************************************************* RandomNumber selects a uniform random number from min to max inclusive 
**************************************************************************/ #ifdef USE_DRAND48 
#define RandomNumber(min,max) \ 
           ((int)(drand48() * ((int)(max) - (int)(min) + 1)) + (int)(min))#else 
#define RandomNumber(min,max) \ 
 ((int)(randy() * ((int)(max) - (int)(min) + 1)) + (int)(min)) 
#endif /*********************************************************************** NURandomNumber selects a non-uniform random number 
***********************************************************************/ #define NURandomNumber(a, min, max, c) \ 
    ((\text{RandomNumber}(0, a) \mid \text{RandomNumber}(\text{min}, \text{max})) + (c)) % \
                      ((max) - (min) + 1) + (min)#define SelectCityStreetData(data) \ 
 \{ \ \ \setminus \ \ \}strcpy(data,citystreetData1[RandomNumber(0,9)]); \
    strcat(data,citystreetData2[RandomNumber(0,9)]);
 } 
#define SelectFirstName(data) \ 
\left\{ \right.strcpy(data,firstNameData1[RandomNumber(0,9)]);
     strcat(data,firstNameData2[RandomNumber(0,9)]); \ 
 } 
#define SelectHistoryData(data) \ 
\left\{ \begin{array}{c} \lambda \end{array} \right.strcpy(data,historyData1[RandomNumber(0,9)]); \
     strcat(data,historyData2[RandomNumber(0,9)]); \ 
 } 
#define SelectStockData(data) \ 
\{\ \ \ \lambdastrcpy(data.stockData1[RandomNumber(0,9)]); \
    strcat(data,stockData2[RandomNumber(0,9)]);
 } 
#define SelectClientData(data) \ 
\{ \ \ \}strcpy(data,customerData1[RandomNumber(0,9)]); \
    \text{strcat}(data, customerData2[RandomNumber(0,9))); \setminus} 
#define SelectPhoneData(data) strcpy(data,phoneData[RandomNumber(0,9)]) 
#define SelectStockDistrict(data) strcpy(data,StockDistrict[RandomNumber(0,9)]) 
#define MakeZip(zip) \ 
\{ \ \ \}MakeNumberString(4, 4, zip); \n\ zip[4] = '1'; \ 
 zip[5] = '1'; \ 
 zip[6] = '1'; \ 
 zip[7] = '1'; \ 
   zip\overline{81} = '1'; \
   zip[9] = \sqrt{0'i}} 
#define MakeAddress(str1, str2, city, state, zip) \ 
{\bf \frac{1}{2}}SelectCityStreetData(str1); \
    SelectCityStreetData(str2);
    SelectCityStreetData(city);
    MakeAlphaString(2,2,state); \
    MakeZip(zip);} 
#define LastName(num, name) strcpy(name, lastNames[(num)]) 
#define Original(str) \
```

```
\left\{ \begin{array}{c} \lambda \\ \lambda \end{array} \right\}int len = strlen(str); \setminusif (len >= 8) \{\ \ \ \ int pos = RandomNumber(0,(len-8)); \ 
           str[pos+0] = '0'; \
           str[pos+1] = 'R';
           str[\text{pos}+2] = 'I'i str[pos+3] = 'G'; \ 
 str[pos+4] = 'I'; \ 
 str[pos+5] = 'N'; \ 
 str[pos+6] = 'A'; \ 
           str[pos+7] = 'L'; \
      } \ 
 }
```
#endif

#### **lib/results\_file.c**

/\*\*\*\*\*\*\*\*\*\*\*\*\*\*\*\*\*\*\*\*\*\*\*\*\*\*\*\*\*\*\*\*\*\*\*\*\*\*\*\*\*\*\*\*\*\*\*\*\*\*\*\*\*\*\*\*\*\*\*\*\*\*\*\*\*\*\*\*\*\*\*\*\*\*\*\*\*\* @(#) Version: A.10.10 \$Date: 97/12/15 14:02:01 \$

 (c) Copyright 1996, Hewlett-Packard Company, all rights reserved. \*\*\*\*\*\*\*\*\*\*\*\*\*\*\*\*\*\*\*\*\*\*\*\*\*\*\*\*\*\*\*\*\*\*\*\*\*\*\*\*\*\*\*\*\*\*\*\*\*\*\*\*\*\*\*\*\*\*\*\*\*\*\*\*\*\*\*\*\*\*\*\*\*\*\*\*\*\*/ #include <unistd.h> #include <stdio.h>

```

#include <stdlib.h> #include "tpcc.h"
```

```
static FILE *rfile;
```

```
results_open(id) 
       int id; \left\{ \begin{array}{c} \end{array} \right\} char fullname[128];  char *basename;
```
 /\* get the base file name for the deferred results \*/ /\* \* Make it a directory under /tmp so at least we can set it to a \* symbolic link in case /tmp doesn't have enough room. \*/ basename = getenv("TPCC\_RESULTS\_FILE"); if (basename == NULL) basename = "/tmp/TPCC\_RESULTS\_FILE"; /\* create the full file name \*/ sprintf(fullname, "%s.%d", basename, id); /\* open the file \*/ unlink(fullname); rfile = fopen(fullname, "wb"); if (rfile == NULL) syserror("Delivery server %d can't open file %s\n", id, fullname); /\* allocate a larger buffer \*/ } results(t) delivery\_trans \*t;

```
 { 
 if (fwrite(t, sizeof(*t), 1, rfile) != 1) 
         syserror("Delivery server: Can't post results\n"); 
 } 
results_close()
```
{ if (fclose(rfile) < 0)

 syserror("Delivery server can't close file\n");  $\Box$ 

#### **lib/Makefile**

#\*\*\*\*\*\*\*\*\*\*\*\*\*\*\*\*\*\*\*\*\*\*\*\*\*\*\*\*\*\*\*\*\*\*\*\*\*\*\*\*\*\*\*\*\*\*\*\*\*\*\*\*\*\*\*\*\*\*\*\*\*\*\*\*\*\*\*\*\*\*\*\*\*\*\*\*\*\* #@(#) Version: A.10.10 \$Date: 97/02/14 12:31:40 \$

# #(c) Copyright 1996, Hewlett-Packard Company, all rights reserved. #\*\*\*\*\*\*\*\*\*\*\*\*\*\*\*\*\*\*\*\*\*\*\*\*\*\*\*\*\*\*\*\*\*\*\*\*\*\*\*\*\*\*\*\*\*\*\*\*\*\*\*\*\*\*\*\*\*\*\*\*\*\*\*\*\*\*\*\*\*\*\*\*\*\*\*\*\*\*

debug = +O2 +Ofastaccess +Oentrysched  $#**delay** = -**g**$ 

CFLAGS= \${debug} -Wl,-a,archive -I. +ESlit

utils=iobuf.o delay.o errlog.o fmt.o random.o tas.o null\_key.o null\_select.o results\_file.o date.o prepare\_socket.o shm.o spinlock.o

all: tpc\_lib.a server\_default.o

```
tpc_lib.a: ${utils} 
           rm -f tpc_lib.a 
           ar -r tpc_lib.a ${utils} 
clean:
```
rm  $-f * .$ o rm -f \*.a

clobber: clean

.s.o: cc -c \$\*.s

Transaction Source

### **client/sybase/transaction.c**

/\*\*\*\*\*\*\*\*\*\*\*\*\*\*\*\*\*\*\*\*\*\*\*\*\*\*\*\*\*\*\*\*\*\*\*\*\*\*\*\*\*\*\*\*\*\*\*\*\*\*\*\*\*\*\*\*\*\*\*\*\*\*\*\*\*\*\*\*\*\*\*\*\*\*\*\*\*\* @(#) Version: A.10.10 \$Date: 98/02/03 08:14:29 \$

(c) Copyright 1996, Hewlett-Packard Company, all rights reserved. \*\*\*\*\*\*\*\*\*\*\*\*\*\*\*\*\*\*\*\*\*\*\*\*\*\*\*\*\*\*\*\*\*\*\*\*\*\*\*\*\*\*\*\*\*\*\*\*\*\*\*\*\*\*\*\*\*\*\*\*\*\*\*\*\*\*\*\*\*\*\*\*\*\*\*\*\*\*/

#include <sybfront.h> #include <sybdb.h> #include "tpcc.h"

#define MaxTries 10

```
int user; LOGINREC *login; 
DBPROCESS *dbproc; 
#define from_sybase_date(sybdate, date) { \ 
 date.day = sybdate.dtdays; \ 
 date.sec = sybdate.dttime / 300; \ 
 } 
transaction_begin(u) 
 int u; 
\left\{ \begin{array}{c} \end{array} \right\} char *packet; 
     int message_handler(), error_handler(); 
     user = <math>u</math>; /* initialize dblib */ 
 if (dbinit() != SUCCEED) 
         error("Can't initialize the DB library\n");
```
 /\* install a message handler \*/ (void)dbmsghandle(message\_handler);

```
 (void)dberrhandle(error_handler); 
       /* set up Sybase structures */ 
      login = dblogin(); 
      DBSETLUSER(login, "sa"); 
      DBSETLPACKET(login,4096); 
      /* Open the connection to the server. */ 
     if (\text{dbproc = dbopen}(\text{login}, (\text{char *})\text{NULL}) = \text{NULL})error("Could not open connection\n");
      /* Use the TPCC database */ dbuse(dbproc, "tpcc");
\Boxtransaction_done() 
\left\{\begin{array}{ccc} \end{array}\right\} /* put detach from database here */ 
      dbexit(); 
\Box#define INT2(p) ((short *)(p)+1) 
#define INT1(p) ((char *)(p)+3) 
void neworder_transaction(t) 
    neworder trans *t;
\left\{\begin{array}{ccc} \end{array}\right\} int try; 
      /* repeat until we give up trying */ 
      for (try=0; try<MaxTries; try++) 
\left\{ \begin{array}{ccc} 0 & 0 & 0 \\ 0 & 0 & 0 \\ 0 & 0 & 0 \\ 0 & 0 & 0 \\ 0 & 0 & 0 \\ 0 & 0 & 0 \\ 0 & 0 & 0 \\ 0 & 0 & 0 \\ 0 & 0 & 0 \\ 0 & 0 & 0 \\ 0 & 0 & 0 \\ 0 & 0 & 0 \\ 0 & 0 & 0 \\ 0 & 0 & 0 & 0 \\ 0 & 0 & 0 & 0 \\ 0 & 0 & 0 & 0 \\ 0 & 0 & 0 & 0 \\ 0 & 0 & 0 & 0 & 0 \\ 0 & 0 & 0 & 0 & 0 \\ 0 & 0 & 0 & 0 & 0 /* if the transactation succeeds, then done */ 
           if (neworder_body(t)) 
                 break;  /* clean up and try again */ 
            dbcancel(dbproc); 
           sleep_before_retry();
 /* don't retry if caused by operator error */ 
 if (t->status == E_INVALID_INPUT) break; 
 } 
     /* if we finally gave up, then display a message */ if (try >= MaxTries) 
            t->status = E_DB_ERROR; 
\Boxint neworder_body (t) 
      neworder_trans *t; 
\left\{\begin{array}{ccc} \end{array}\right\} int i; 
 DBDATETIME o_entry_d; 
     DATE o_entry_d_DATE;
     REAL tax n discount;
      debug("Neworder: w_id=%d d_id=%d c_id=%d\n", t->W_ID, t->D_ID, t->C_ID); 
      /* assume everthing fine unless otherwise */ 
     t->status = OK;
 /* see if our items are all local */ 
      for (i=0; i<t->O_OL_CNT; i++) 
           if (t->item[i].OL_SUPPLY_W_ID != t->W_ID) break; 
     t->all_local = (i >= t->0_0L_CNT);
      /* prepare the parameters for the "neworder" transaction. */ 
     if (t->all_local) dbrpcinit(dbproc, "neworder_local", 0); 
 else dbrpcinit(dbproc, "neworder_remote", 0); 
 dbrpcparam(dbproc, NULL, 0, SYBINT2, -1, -1, INT2(&t->W_ID)); 
                                                                                                                                            dbrpcparam(dbproc, NULL, 0, SYBINT1, -1, -1, INT1(&t->D_ID)); 
                                                                                                                                       dbrpcparam(dbproc, NULL, 0, SYBINT4, -1, -1, &t->C_ID); 
 dbrpcparam(dbproc, NULL, 0, SYBINT4, -1, -1, &t->O_OL_CNT); 
                                                                                                                                            /* Send the orderlines (up to 15) */ 
                                                                                                                                           for(i = 0; i < t->0_0L_CNT; i++)\left\{ \begin{array}{ccc} 0 & 0 & 0 \\ 0 & 0 & 0 \\ 0 & 0 & 0 \\ 0 & 0 & 0 \\ 0 & 0 & 0 \\ 0 & 0 & 0 \\ 0 & 0 & 0 \\ 0 & 0 & 0 \\ 0 & 0 & 0 \\ 0 & 0 & 0 \\ 0 & 0 & 0 \\ 0 & 0 & 0 \\ 0 & 0 & 0 \\ 0 & 0 & 0 & 0 \\ 0 & 0 & 0 & 0 \\ 0 & 0 & 0 & 0 \\ 0 & 0 & 0 & 0 \\ 0 & 0 & 0 & 0 & 0 \\ 0 & 0 & 0 & 0 & 0 \\ 0 & 0 & 0 & 0 & 0debug(" i=%d i_id=%d w_id=%d qty=%d\n", i, t->item[i].OL_I_ID,<br>t->item[i].OL_SUPPLY_W_ID, t->item[i].OL_QUANTITY];<br>dbrpcparam(dbproc,NULL,0,SYBINT4, -1, -1, &t->item[i].OL_I_ID);
                                                                                                                                                 if (!t->all_local) 
                                                                                                                                                      dbrpcparam(dbproc, NULL, 0, SYBINT2, -1, -1,
                                                                                                                                                                INT2(&t->item[i].OL_SUPPLY_W_ID)); 
                                                                                                                                                dbrpcparam(dbproc,NULL,0,SYBINT1,-1,-1,INT1(&t->item[i].OL_QUANTITY));
                                                                                                                                       } 
                                                                                                                                            /* execute the neworder transaction */ 
 if (dbrpcsend(dbproc) != SUCCEED) return NO; 
                                                                                                                                            if (dbsqlok(dbproc) != SUCCEED) return NO; 
                                                                                                                                            /* get results from order lines */ 
                                                                                                                                           for (i = 0; i < t ->0_0L_CNT; i++)
                                                                                                                                                 if (!order_line_result(dbproc, &t->item[i], &t->status)) 
                                                                                                                                                       break; \prime^{\star} get the results of the overall neworder transaction ^{\star}\prime if (dbresults(dbproc) != SUCCEED) return NO; 
 dbbind(dbproc, 1, FLT8BIND, 0, &t->W_TAX); 
                                                                                                                                           dbbind(dbproc, 2, FLT8BIND, \begin{array}{ccc} 0, & \text{& \& \--\end{array}, \begin{array}{ccc} -\text{--}\end{array}; dbbind(dbproc, 3, INTBIND, 0, &t->O ID);
                                                                                                                                           dbbind(dbproc, 3, INTBIND, dbbind(dbproc, 4, NTBSTRINGBIND, sizeof(t->C_LAST), t->C_LAST); 
 dbbind(dbproc, 5, FLT8BIND, 0, &t->C_DISCOUNT); 
                                                                                                                                       dbbind(dbproc, 6, NTBSTRINGBIND, sizeof(t->C_CREDIT), t->C_CREDIT); 
 dbbind(dbproc, 7, DATETIMEBIND, 0, &o_entry_d); 
                                                                                                                                            if (dbnextrow(dbproc) != REG_ROW) return NO; 
                                                                                                                                            if (dbcanquery(dbproc) != SUCCEED) return NO; 
                                                                                                                                            /* convert the date */ 
 from_sybase_date(o_entry_d, o_entry_d_DATE); 
                                                                                                                                            fmt_date(&t->O_ENTRY_D,&o_entry_d_DATE); 
                                                                                                                                            /* Check for invalid input (what is -6 anyway?) */ 
                                                                                                                                           if (dbretstatus(dbproc) = -6)t->status = E_INVALID_INPUT;
                                                                                                                                                 return NO;  } 
 /* done */ 
 return YES; \Boxint order_line_result(dbproc, item, status) 
                                                                                                                                           DBPROCESS *dbproc;
                                                                                                                                            neworder_item *item; 
                                                                                                                                            int *status; \left\{\begin{array}{ccc} \end{array}\right\} /* Each order line is a separate query. Fetch the data */ 
                                                                                                                                            if (dbresults(dbproc) != SUCCEED) return NO; 
                                                                                                                                            dbbind(dbproc, 1, NTBSTRINGBIND, sizeof(item->I_NAME), item->I_NAME); 
                                                                                                                                            dbbind(dbproc, 2, FLT8BIND, 0, &item->I_PRICE); 
                                                                                                                                            dbbind(dbproc, 3, INTBIND, 0, &item->S_QUANTITY); 
                                                                                                                                       dbbind(dbproc, 4, CHARBIND, 1, &item->brand_generic); 
 if (dbnextrow(dbproc) != REG_ROW) return NO; 
                                                                                                                                            if (dbcanquery(dbproc) != SUCCEED) return NO; 
                                                                                                                                            if (dbhasretstat(dbproc) && dbretstatus(dbproc) != 0) return NO; 
                                                                                                                                            /* Note: items that weren't found will have empty I_NAME */ 
                                                                                                                                           if (item->I_NAME[0] == ' \0') *status = E_INVALID_ITEM; 
                                                                                                                                       return YES; 
                                                                                                                                      \Boxvoid payment_transaction(t) 
                                                                                                                                            payment_trans *t; 
                                                                                                                                      \left\{\begin{array}{ccc} \end{array}\right\}
```
 int try; /\* repeat until we give up trying \*/ for (try=0; try<MaxTries; try++)  $\left\{ \begin{array}{ccc} 0 & 0 & 0 \\ 0 & 0 & 0 \\ 0 & 0 & 0 \\ 0 & 0 & 0 \\ 0 & 0 & 0 \\ 0 & 0 & 0 \\ 0 & 0 & 0 \\ 0 & 0 & 0 \\ 0 & 0 & 0 \\ 0 & 0 & 0 \\ 0 & 0 & 0 \\ 0 & 0 & 0 \\ 0 & 0 & 0 \\ 0 & 0 & 0 & 0 \\ 0 & 0 & 0 & 0 \\ 0 & 0 & 0 & 0 \\ 0 & 0 & 0 & 0 \\ 0 & 0 & 0 & 0 & 0 \\ 0 & 0 & 0 & 0 & 0 \\ 0 & 0 & 0 & 0 & 0$  /\* if the transactation succeeds, then done \*/ if (payment\_body(t)) break; /\* clean up and try again \*/ dbcancel(dbproc); sleep before  $r$ etry(); /\* don't retry if caused by operator error \*/  $if$   $(t$ ->status ==  $E$ \_INVALID\_INPUT) break; }  $/*$  if we finally gave up, then display a message  $*/$  if (try >= MaxTries)  $t$ ->status =  $E$ <sub>DB</sub>\_ERROR;  $\Box$ int payment\_body(t) payment\_trans \*t; { DBDATETIME H\_DATE; DATE H\_DATE\_DATE; DBDATETIME C\_SINCE; DATE C\_SINCE\_DATE; if (t->byname)  $\left\{ \begin{array}{ccc} 0 & 0 & 0 \\ 0 & 0 & 0 \\ 0 & 0 & 0 \\ 0 & 0 & 0 \\ 0 & 0 & 0 \\ 0 & 0 & 0 \\ 0 & 0 & 0 \\ 0 & 0 & 0 \\ 0 & 0 & 0 \\ 0 & 0 & 0 \\ 0 & 0 & 0 \\ 0 & 0 & 0 \\ 0 & 0 & 0 \\ 0 & 0 & 0 & 0 \\ 0 & 0 & 0 & 0 \\ 0 & 0 & 0 & 0 \\ 0 & 0 & 0 & 0 \\ 0 & 0 & 0 & 0 & 0 \\ 0 & 0 & 0 & 0 & 0 \\ 0 & 0 & 0 & 0 & 0$  dbrpcinit(dbproc, "payment\_byname", 0); dbrpcparam(dbproc, NULL, 0, SYBINT2, -1, -1, INT2(&t->W\_ID)); dbrpcparam(dbproc, NULL,  $0$ , SYBINT2,  $-1$ ,  $-1$ , INT2(&t->C\_W\_ID)); dbrpcparam(dbproc, NULL, 0, SYBFLT8, -1, -1, &t->H\_AMOUNT); dbrpcparam(dbproc, NULL, 0, SYBINT1, -1, -1, INT1(&t->D\_ID)); dbrpcparam(dbproc, NULL, 0, SYBINT1, -1, -1, INT1(&t->C\_D\_ID)); dbrpcparam(dbproc, NULL, 0, SYBCHAR, -1, strlen(t->C\_LAST), t->C\_LAST); } else { dbrpcinit(dbproc, "payment\_byid", 0); dbrpcparam(dbproc, NULL, 0, SYBINT2, -1, -1, INT2(&t->W\_ID)); dbrpcparam(dbproc, NULL, 0, SYBINT2, -1, -1, INT2(&t->C\_W\_ID)); dbrpcparam(dbproc, NULL, 0, SYBFLT8, -1, -1, &t->H\_AMOUNT); dbrpcparam(dbproc, NULL, 0, SYBINT1, -1, -1, INT1(&t->D\_ID)); dbrpcparam(dbproc, NULL, 0, SYBINT1, -1, -1, INT1(&t->C\_D\_ID)); dbrpcparam(dbproc, NULL, 0, SYBINT4, -1, -1, &t->C\_ID); } if (dbrpcsend(dbproc) != SUCCEED) return NO; if (dbsqlok(dbproc) != SUCCEED) return NO; if (dbresults(dbproc) != SUCCEED) return NO; dbbind(dbproc, 1, INTBIND, 0, &t->C\_ID);<br>dbbind(dbproc, 2, NTBSTRINGBIND, sizeof(t->C\_LAST), t->C\_LAST);<br>dbbind(dbproc, 3, DATETIMEBIND, 0, &H\_DATE);  $\texttt{dbbind}(\texttt{dbproc}, \quad 4 \texttt{, \texttt{NTBSTRINGBIND, \texttt{sizeof}}(t - \texttt{W\_STREF\_1}), \texttt{t--W\_STREF\_1}) \texttt{;}$  dbbind(dbproc, 5, NTBSTRINGBIND, sizeof(t->W\_STREET\_2), t->W\_STREET\_2); dbbind(dbproc, 6, NTBSTRINGBIND, sizeof(t->W\_CITY), t->W\_CITY);<br>dbbind(dbproc, 7, NTBSTRINGBIND, sizeof(t->W\_ZIP), t->W\_ZIP);<br>dbbind(dbproc, 8, NTBSTRINGBIND, sizeof(t->W\_ZIP), t->W\_ZIP); dbbind(dbproc, 9, NTBSTRINGBIND, sizeof(t->D\_STREET\_1), t->D\_STREET\_1); dbbind(dbproc, 10, NTBSTRINGBIND, sizeof(t-> $D$ \_STREET\_2), t-> $D$ \_STREET\_2); dbbind(dbproc, 11, NTBSTRINGBIND, sizeof(t->D\_CITY), t->D\_CITY); dbbind(dbproc, 12, NTBSTRINGBIND, sizeof(t->D\_STATE), t->D\_STATE); dbbind(dbproc, 13, NTBSTRINGBIND, sizeof(t->D\_ZIP), t->D\_ZIP); dbbind(dbproc, 14, NTBSTRINGBIND, sizeof(t->C\_FIRST), t->C\_FIRST); dbbind(dbproc, 15, NTBSTRINGBIND, sizeof(t->C\_MIDDLE), t->C\_MIDDLE); dbbind(dbproc, 16, NTBSTRINGBIND, sizeof(t->C\_STREET\_1), t->C\_STREET\_1); dbbind(dbproc, 17, NTBSTRINGBIND, sizeof(t->C\_STREET\_2), t->C\_STREET\_2); dbbind(dbproc, 18, NTBSTRINGBIND, sizeof(t->C\_CITY), t->C\_CITY); dbbind(dbproc, 19, NTBSTRINGBIND, sizeof(t->C\_STATE), t->C\_STATE);

```
 dbbind(dbproc, 20, NTBSTRINGBIND, sizeof(t->C_ZIP), t->C_ZIP); 
       dbbind(dbproc, 21, NTBSTRINGBIND, sizeof(t->C_PHONE), t->C_PHONE); 
       dbbind(dbproc, 22, DATETIMEBIND, 0, &C_SINCE); 
      \begin{array}{lll} \texttt{dbbind}(\texttt{dbproc}, 23, \texttt{MTBSTRINGBIND}, \texttt{sizeof}(t->C_CREDIT), t->C_CREDIT);\texttt{dbbind}(\texttt{dbproc}, 24, \texttt{FLTBEND}, & 0, \texttt{\&t->C_CREDIT_LIM}); \end{array}dbbind(dbproc, 24, FLT8BIND, 0, &t->C_CREDIT_LIM)<br>dbbind(dbproc, 25, FLT8BIND, 0, &t->C_DISCOUNT);
      dbbind(dbproc, 25, FLT8BIND, 0, &t->C_DISCOUNT)<br>dbbind(dbproc, 26, FLT8BIND, 0, &t->C_BALANCE);
      dbbind(dbproc, 26, FLT8BIND,
      dbbind(dbproc, 27, NTBSTRINGBIND, sizeof(t->C_DATA), t->C_DATA);
       if (dbnextrow(dbproc) != REG_ROW) return NO; 
       if (dbcanquery(dbproc) != SUCCEED) return NO; 
      t->status = OK;

 /* need to be in string format */ 
       from_sybase_date(C_SINCE, C_SINCE_DATE); 
       from_sybase_date(H_DATE, H_DATE_DATE); 
       fmt_date(t->H_DATE, &H_DATE_DATE); 
       fmt_date(t->C_SINCE, &C_SINCE_DATE); 
        /* Check for invalid input */ 
      if (dbretstatus(dbproc) == -6) t->status = E_INVALID_INPUT; 
             return NO;  } 
       return YES; \Boxvoid ordstat_transaction(t) 
       ordstat_trans *t; 
 \left\{\begin{array}{ccc} \end{array}\right\} int try; 
        /* repeat until we give up trying */ 
       for (try=0; try<MaxTries; try++) 
 \left\{ \begin{array}{ccc} 0 & 0 & 0 \\ 0 & 0 & 0 \\ 0 & 0 & 0 \\ 0 & 0 & 0 \\ 0 & 0 & 0 \\ 0 & 0 & 0 \\ 0 & 0 & 0 \\ 0 & 0 & 0 \\ 0 & 0 & 0 \\ 0 & 0 & 0 \\ 0 & 0 & 0 \\ 0 & 0 & 0 \\ 0 & 0 & 0 \\ 0 & 0 & 0 & 0 \\ 0 & 0 & 0 & 0 \\ 0 & 0 & 0 & 0 \\ 0 & 0 & 0 & 0 \\ 0 & 0 & 0 & 0 & 0 \\ 0 & 0 & 0 & 0 & 0 \\ 0 & 0 & 0 & 0 & 0 /* if the transactation succeeds, then done */ 
              if (ordstat_body(t)) 
                    break;  /* clean up and try again */ 
             dbcancel(dbproc); 
             sleep_before_retry(); 
              /* don't retry if caused by operator error */ 
              if (t->status == E_INVALID_INPUT) break; 
  } 
        /* if we finally gave up, then display a message */ 
       if (try >= MaxTries) 
            t->status = E<sub>DB</sub>_ERROR;
       } 
int ordstat_body(t) 
       ordstat_trans *t; 
 \left\{\begin{array}{ccc} \end{array}\right\} ID ol_supply_w_id; 
       ID ol_i_id; 
       COUNT ol_quantity; 
      MONEY ol_amount;
       DBDATETIME ol_delivery_d; 
      DBDATETIME o_entry_d;<br>DATE ol delivery
      \overline{ol\_del} \overline{very\_d\_DATE};<br>DATE o entry d DATE;
                        o_entry_d_DATE;
       int i, code; 
       /* if this is by name, then invoke the byname procedure */ 
       if (t->byname) 
 \left\{ \begin{array}{ccc} 0 & 0 & 0 \\ 0 & 0 & 0 \\ 0 & 0 & 0 \\ 0 & 0 & 0 \\ 0 & 0 & 0 \\ 0 & 0 & 0 \\ 0 & 0 & 0 \\ 0 & 0 & 0 \\ 0 & 0 & 0 \\ 0 & 0 & 0 \\ 0 & 0 & 0 \\ 0 & 0 & 0 \\ 0 & 0 & 0 \\ 0 & 0 & 0 & 0 \\ 0 & 0 & 0 & 0 \\ 0 & 0 & 0 & 0 \\ 0 & 0 & 0 & 0 \\ 0 & 0 & 0 & 0 & 0 \\ 0 & 0 & 0 & 0 & 0 \\ 0 & 0 & 0 & 0 & 0 dbrpcinit(dbproc, "order_status_byname", 0); 
             dbrpcparam(dbproc, NULL, 0, SYBINT2, -1, -1, INT2(&t->W_ID));
```

```
 dbrpcparam(dbproc, NULL, 0, SYBINT1, -1, -1, INT1(&t->D_ID)); 
            dbrpcparam(dbproc, NULL, 0, SYBCHAR, -1, strlen(t->C_LAST), t->C_LAST); 
 } 
      /* otherwise, invoke the by id procedure */ 
      else \left\{ \begin{array}{ccc} 0 & 0 & 0 \\ 0 & 0 & 0 \\ 0 & 0 & 0 \\ 0 & 0 & 0 \\ 0 & 0 & 0 \\ 0 & 0 & 0 \\ 0 & 0 & 0 \\ 0 & 0 & 0 \\ 0 & 0 & 0 \\ 0 & 0 & 0 \\ 0 & 0 & 0 \\ 0 & 0 & 0 \\ 0 & 0 & 0 \\ 0 & 0 & 0 & 0 \\ 0 & 0 & 0 & 0 \\ 0 & 0 & 0 & 0 \\ 0 & 0 & 0 & 0 \\ 0 & 0 & 0 & 0 & 0 \\ 0 & 0 & 0 & 0 & 0 \\ 0 & 0 & 0 & 0 & 0 dbrpcinit(dbproc, "order_status_byid", 0); 
dbrpcparam(dbproc, NULL, 0, SYBINT2, -1, -1, INT2(&t->W_ID));<br>dbrpcparam(dbproc, NULL, 0, SYBINT1, -1, -1, INT1(&t->D_ID));
           dbrpcparam(dbproc, NULL, 0, SYBINT4, -1, -1, &t->C_ID);
 } 
      /* make the rpc call and check for errors */ 
      if (dbrpcsend(dbproc) != SUCCEED) return NO; 
      if (dbsqlok(dbproc) != SUCCEED) return NO; 
      if (dbresults(dbproc) != SUCCEED) return NO; 
      /* Code for TPC-C rev. 3.3 error checking. */ 
      if (dbrows(dbproc) != SUCCEED ) { 
           t->status = E_INVALID_INPUT;
\Box7* prepare to fetch the results */<br>dbbind(dbproc. 1. INTBIND. 0.
     \begin{tabular}{ll} \texttt{dbbind}(\texttt{dbproc, 1, INTBIND,} & 0, & \&\texttt{ol\_supply\_w_id}; \\ \texttt{dbbind}(\texttt{dbproc, 2, INTBIND,} & 0, & \&\texttt{ol\_id}; \\ \end{tabular}dbbind(dbproc, 2, INTBIND, 0, \&ol_i_id);<br>dbbind(dbproc, 3, INTBIND, 0, \&ol_quantity);
     dbbind(dbproc, 3, INTBIND, 0, &ol_quantity<br>dbbind(dbproc, 4, FLT8BIND, 0, &ol_amount);
     dbbind(dbproc, 4, FLT8BIND, 0, \text{60} amount);<br>dbbind(dbproc, 5, DATETIMEBIND, 0, \text{60} delivery d);
    dbbind(dbproc, 5, DATERTIMEBIND, 0, /* do for each row */ for (i=0; (code = d b \neq b \neq b \neq c) == REG_ROW & i < 15; i++) {
            /* move the information into the structure */  t->item[i].OL_SUPPLY_W_ID = ol_supply_w_id; 
           t\rightarrowitem[i].OL_I_ID = ol_i_id;
            t->item[i].OL_QUANTITY = ol_quantity; 
            t->item[i].OL_AMOUNT = ol_amount; 
            from_sybase_date(ol_delivery_d, ol_delivery_d_DATE); 
 if (IsEmptyDate(&ol_delivery_d_DATE)) { 
 t->item[i].OL_DELIVERY_DATE[0] = '\0'; 
            } else { 
                  fmt_date(t->item[i].OL_DELIVERY_DATE, &ol_delivery_d_DATE); 
            } 
      } 
      if (code != NO_MORE_ROWS) return NO; 
      /* remember how many rows we found */ 
     t->ol_cnt = i;
      if (dbresults(dbproc) != SUCCEED) return NO; 
      /* Code for TPC-C rev. 3.3 error checking. */ 
      if (dbrows(dbproc) != SUCCEED ) { 
            t->status = E_INVALID_INPUT; 
\Box /* fetch the remaining information */ 
 dbbind(dbproc, 1, INTBIND, 0, &t->C_ID); 
 dbbind(dbproc, 2, NTBSTRINGBIND, sizeof(t->C_LAST), t->C_LAST); 
 dbbind(dbproc, 3, NTBSTRINGBIND, sizeof(t->C_FIRST), t->C_FIRST); 
      dbbind(dbproc, 4, NTBSTRINGBIND, sizeof(t->C_MIDDLE), t->C_MIDDLE); 
     \begin{array}{lll} \text{dbbind}(\text{dbproc}, 5, \text{FTBIND}, & 0, & \& \texttt{t--} & \texttt{0} & \texttt{0} & \texttt{0} & \texttt{0} & \texttt{0} \\ \text{dbbind}(\text{dbproc}, 6, \text{INTBIND}, & 0, & \& \texttt{t--} & \texttt{0} & \texttt{ID} \texttt{);} \end{array} dbbind(dbproc, 6, INTBIND, 0, &t->O_ID); 
 dbbind(dbproc, 7, DATETIMEBIND, 0, &o_entry_d); 
      dbbind(dbproc, 8, INTBIND, 0, &t->O_CARRIER_ID); 
      if (dbnextrow(dbproc) != REG_ROW) return NO; 
      if (dbcanquery(dbproc) != SUCCEED) return NO; 
       /* convert the date */ 
 from_sybase_date(o_entry_d, o_entry_d_DATE); 
      fmt_date(t->O_ENTRY_DATE, &o_entry_d_DATE); 
     t->status = OK;
      return YES; \Box
```

```
delivery_transaction(t) 
        delivery_trans *t; 
 \left\{\begin{array}{ccc} \end{array}\right\}\overline{1}D d;
        int try; 
      d = 1;
        /* repeat until we give up trying */ 
        for (try=0; try<MaxTries; try++) 
 \left\{ \begin{array}{ccc} 0 & 0 & 0 \\ 0 & 0 & 0 \\ 0 & 0 & 0 \\ 0 & 0 & 0 \\ 0 & 0 & 0 \\ 0 & 0 & 0 \\ 0 & 0 & 0 \\ 0 & 0 & 0 \\ 0 & 0 & 0 \\ 0 & 0 & 0 \\ 0 & 0 & 0 \\ 0 & 0 & 0 \\ 0 & 0 & 0 \\ 0 & 0 & 0 & 0 \\ 0 & 0 & 0 & 0 \\ 0 & 0 & 0 & 0 \\ 0 & 0 & 0 & 0 \\ 0 & 0 & 0 & 0 & 0 \\ 0 & 0 & 0 & 0 & 0 \\ 0 & 0 & 0 & 0 & 0 /* if the transactation succeeds, then done */ 
              d = delivery_body(t, d);
             if (d > 10) break;
               /* clean up and try again */ 
               dbcancel(dbproc); 
              sleep_before_retry(); 
               /* don't retry if caused by operator error */ 
               if (t->status == E_INVALID_INPUT) break; 
  } 
        /* any uncompleted districts have an error */ 
  for ( ; d <= 10; d++) 
 t->order[d-1].status = E_DB_ERROR; 
        } 
int delivery_body(t, d) 
       delivery_trans *t; 
        ID d; \left\{\begin{array}{ccc} \end{array}\right\} dbrpcinit(dbproc, "delivery", 0); 
       dbrpcparam(dbproc, NULL, 0, SYBINT2, -1, -1, INT2(&t->W_ID));
       dbrpcparam(dbproc, NULL, 0, SYBINT2, -1, -1, INT2(&t->O_CARRIERID));dbrpcparam(dbproc, NULL, 0, SYBINT1, -1, -1, INT1(&d));
        if (dbrpcsend(dbproc) != SUCCEED) return d; 
        if (dbsqlok(dbproc) != SUCCEED) return d; 
       for (; d <= 10; d<sub>++</sub>)\left\{ \begin{array}{ccc} 0 & 0 & 0 \\ 0 & 0 & 0 \\ 0 & 0 & 0 \\ 0 & 0 & 0 \\ 0 & 0 & 0 \\ 0 & 0 & 0 \\ 0 & 0 & 0 \\ 0 & 0 & 0 \\ 0 & 0 & 0 \\ 0 & 0 & 0 \\ 0 & 0 & 0 \\ 0 & 0 & 0 \\ 0 & 0 & 0 \\ 0 & 0 & 0 & 0 \\ 0 & 0 & 0 & 0 \\ 0 & 0 & 0 & 0 \\ 0 & 0 & 0 & 0 \\ 0 & 0 & 0 & 0 & 0 \\ 0 & 0 & 0 & 0 & 0 \\ 0 & 0 & 0 & 0 & 0 /* Each order line is a separate query. Fetch the data */ 
 if (dbresults(dbproc) != SUCCEED) break; 
               dbbind(dbproc, 1, INTBIND, 0, &t->order[d-1].O_ID); 
               if (dbnextrow(dbproc) != REG_ROW) break; 
               if (dbcanquery(dbproc) != SUCCEED) break; 
              if (dbhasretstat(dbproc) && dbretstatus(dbproc) != 0) break; 
              if (t->order[d-1].O_ID == 0) t->order[d-1].status=E_NOT_ENOUGH_ORDERS; 
              else t->order[d-1].status = OK;
  } 
        return d; \Boxstocklev_transaction(t)
        stocklev_trans *t; 
 \left\{\begin{array}{ccc} \end{array}\right\} int try; 
        /* repeat until we give up trying */ 
        for (try=0; try<MaxTries; try++) 
 \left\{ \begin{array}{ccc} 0 & 0 & 0 \\ 0 & 0 & 0 \\ 0 & 0 & 0 \\ 0 & 0 & 0 \\ 0 & 0 & 0 \\ 0 & 0 & 0 \\ 0 & 0 & 0 \\ 0 & 0 & 0 \\ 0 & 0 & 0 \\ 0 & 0 & 0 \\ 0 & 0 & 0 \\ 0 & 0 & 0 \\ 0 & 0 & 0 \\ 0 & 0 & 0 & 0 \\ 0 & 0 & 0 & 0 \\ 0 & 0 & 0 & 0 \\ 0 & 0 & 0 & 0 \\ 0 & 0 & 0 & 0 & 0 \\ 0 & 0 & 0 & 0 & 0 \\ 0 & 0 & 0 & 0 & 0 /* if the transactation succeeds, then done */ 
               if (stocklev_body(t)) 
                      break;  /* clean up and try again */ 
              dbcancel(dbproc);
```

```
 sleep_before_retry(); 
          /* don't retry if caused by operator error */ 
          if (t->status == E_INVALID_INPUT) break; 
 } 
     /* if we finally gave up, then display a message */ if (try >= MaxTries) 
         t->status = E<sub>DB</sub>_ERROR;
     } 
int stocklev_body (t) 
     stocklev_trans *t; 
 { 
 int iid, uniq[500]; 
 int i, j, count; 
     int duplicate_found; 
     dbrpcinit(dbproc, "stock_level", 0); 
dbrpcparam(dbproc, NULL, 0, SYBINT2, -1, -1, INT2(&t->W_ID));<br>dbrpcparam(dbproc, NULL, 0, SYBINT1, -1, -1, INT1(&t->b_ID));<br>dbrpcparam(dbproc, NULL, 0, SYBINT2, -1, -1, INT2(&t->threshold));
     if (dbrpcsend(dbproc) != SUCCEED) return NO; 
     if (dbsqlok(dbproc) != SUCCEED) return NO; 
 if (dbresults(dbproc) != SUCCEED) return NO; 
 dbbind(dbproc, 1, INTBIND, 0, &iid); 
    count = 0i
 while (dbnextrow(dbproc) == REG_ROW) { 
         duplicate_found = 0;for (j = 0; j < count; j++) {
              if (iid = uniq[j]) {
                 duplicate_found = 1; break;  } 
 } 
          /* if this was a dupicate of something already found, then 
              don't count it and continue */  if (duplicate_found) continue; 
          if (count < 500) { 
              uniq[count++] = iid; } else { 
               return NO;  } 
\Box if (dbcanquery(dbproc) != SUCCEED) return NO; 
     t \rightarrowstatus = OK;

 t->low_stock = count; 
 return YES; 
\Boxint sleep_before_retry() 
\left\{\begin{array}{ccc} \end{array}\right\}delay(.1);\Boxto_sybase_date(date, sybdate) 
     DATE *date; 
 DBDATETIME *sybdate; 
\left\{\begin{array}{ccc} \end{array}\right\}sybdate->dtdays = date->day;
     sybdate->dttime = date->sec*300; 
\Boxint deadlock = NO; error_handler(dbproc, msgno, msgstate, severity, msgtext, srvname, 
 procname, line) 
/*************************************************************************** error_handler deals with error messages 
***************************************************************************/  DBPROCESS *dbproc; 
    DBINT msgno;
```

```
int msgstate;<br>int severity;
      int severity;<br>char *msgtext;
      char *msgtext;<br>char *procname
                       *procname;
       DBUSMALLINT line; \left\{\begin{array}{ccc} \end{array}\right\} if (deadlock) 
             message("Error: Deadlock detected from %s line %d\n", procname, line); 
       else 
 message("Error #%d from %s line %d\n%s\n", 
                                        msgno, procname, line, msgtext); 
       deadlock = NO; 
 return INT_CANCEL; 
\Boxmessage_handler(dbproc, msgno, msgstate, severity, msgtext, srvname, 
 procname, line) 
/*************************************************************************** message_handler deals with informational messges 
***************************************************************************/ DBPROCESS *dbproc;<br>DBINT msano;
      DBINT msgno;<br>int msgstat
      int msgstate;<br>int severity;
                       severity;
      char *msgtext;<br>char *procname
                       *procname;
       DBUSMALLINT line; \left\{\begin{array}{ccc} \end{array}\right\} /* Ignore messages that will be passed to error handler anyway */ 
       if (msgno == SYBESMSG) 
              return(SUCCEED); 
        /* Force an error for Deadlocks */  else if (msgno == 1205) 
\left\{ \begin{array}{ccc} 0 & 0 & 0 \\ 0 & 0 & 0 \\ 0 & 0 & 0 \\ 0 & 0 & 0 \\ 0 & 0 & 0 \\ 0 & 0 & 0 \\ 0 & 0 & 0 \\ 0 & 0 & 0 \\ 0 & 0 & 0 \\ 0 & 0 & 0 \\ 0 & 0 & 0 \\ 0 & 0 & 0 \\ 0 & 0 & 0 \\ 0 & 0 & 0 & 0 \\ 0 & 0 & 0 & 0 \\ 0 & 0 & 0 & 0 \\ 0 & 0 & 0 & 0 \\ 0 & 0 & 0 & 0 & 0 \\ 0 & 0 & 0 & 0 & 0 \\ 0 & 0 & 0 & 0 & 0\text{deadlock} = \text{YES}:
 message("Message: Deadlock detected from %s line %d\n", procname, line); 
              return(FAIL); 
 } 
       else if (msgno != 5701 && msgno != 5703 && msgno != 5704) 
\left\{ \begin{array}{ccc} 0 & 0 & 0 \\ 0 & 0 & 0 \\ 0 & 0 & 0 \\ 0 & 0 & 0 \\ 0 & 0 & 0 \\ 0 & 0 & 0 \\ 0 & 0 & 0 \\ 0 & 0 & 0 \\ 0 & 0 & 0 \\ 0 & 0 & 0 \\ 0 & 0 & 0 \\ 0 & 0 & 0 \\ 0 & 0 & 0 \\ 0 & 0 & 0 & 0 \\ 0 & 0 & 0 & 0 \\ 0 & 0 & 0 & 0 \\ 0 & 0 & 0 & 0 \\ 0 & 0 & 0 & 0 & 0 \\ 0 & 0 & 0 & 0 & 0 \\ 0 & 0 & 0 & 0 & 0 message("Message #%d from %s line %d\n%s\n", 
                                      msgno, procname, line, msgtext);
              return(FAIL); 
 } 
       }
```
#### **client/service.c**

```
/******************************************************************************  @(#) Version: A.10.10 $Date: 97/12/15 10:53:26 $ 
 (c) Copyright 1996, Hewlett-Packard Company, all rights reserved. 
******************************************************************************/ #include <unistd.h> 
#include <sys/types.h> 
#include "tpcc.h"
#include "atmi.h" extern int userid; char *cmd = NULL;int tpsvrinit(argc, argv) 
int argc; 
char **argv; 
{
```

```
 char c; 
 int ret; /*

 * search for the options 
          * "-n" server number 
 * "-S" server program 
      * purpose: to get svr_id & progname for DVRY_LOG files 
 * \star/
while ((c = getopt(argc, argv, "n:S:h:")) != EOF) {
        switch(c) { 
         case 'n': 
 userid = atoi(optarg); 
 break; 
         case 'S': 
 cmd = optarg; 
             break;  } 
\Box ret = transaction_begin(userid); 
    results_open(userid); 
    return 0; } 
void NEWO_SVC(svcinfo) 
TPSVCINFO *svcinfo; { 
    neworder_transaction((neworder_trans *)svcinfo->data); 
     tpreturn(TPSUCCESS, 0, svcinfo->data, svcinfo->len, 0); 
} 
void PMT_SVC(svcinfo) 
TPSVCINFO *svcinfo; 
{ 
     payment_transaction((payment_trans *)svcinfo->data); 
     tpreturn(TPSUCCESS, 0, svcinfo->data, svcinfo->len, 0); 
} 
void ORDS_SVC(svcinfo) 
TPSVCINFO *svcinfo; { 
     ordstat_transaction((ordstat_trans *)svcinfo->data); 
     tpreturn(TPSUCCESS, 0, svcinfo->data, svcinfo->len, 0); 
} 
void STKL_SVC(svcinfo) 
TPSVCINFO *svcinfo; 
{ 
     stocklev_transaction((stocklev_trans *)svcinfo->data); 
     tpreturn(TPSUCCESS, 0, svcinfo->data, svcinfo->len, 0); 
} 
void DVRY_SVC(svcinfo) 
TPSVCINFO *svcinfo; { 
 delivery_trans *t = (delivery_trans *)svcinfo->data; 
 gettimeofday(t->deque, NULL); 
   delivery_transaction(t);
    gettimeofday(t->complete, NULL); 
    results(t); 
     /* Why do we return things ? */ 
     tpreturn(TPSUCCESS, 0, svcinfo->data, svcinfo->len, 0); 
} 
/*************************************************************** tpsrvdone cleans up after the TPC transaction service 
****************************************************************/ void tpsvrdone() 
{ 
   transaction done();
   results_close();
```
 /\* Log a message saying we are done \*/ message("TUXEDO service %s has shutdown\n", cmd); }

### **A.3 TPC-C Stored Procedures**

#### **tpcc\_proc.sh**

```
#!/usr/bin/sh -f 
#****************************************************************************** #@(#) Version: A.10.10 $Date: 98/02/03 08:41:00 $ 
 # 
#(c) Copyright 1996, Hewlett-Packard Company, all rights reserved. 
#****************************************************************************** # Stored procedure for TPC-C 3.0 on SQL Server 11.0 and later 
# Copyright Sybase 1995 
isql -Usa -P$PASSWORD <<EOF 
use tpcc 
go 
if exists ( SELECT name FROM sysobjects WHERE name = 'neworder_local') 
                        DROP PROC neworder_local 
go 
CREATE PROC neworder_local ( 
                                                                      smallint,
                        @d_id tinyint, 
                       @c_id int,
                        @o_ol_cnt int, 
                        @i_id int = 0, @ol_qty tinyint = 0, 
                       \text{ei}<sub>1</sub>d2 int = 0, \text{e}ol<sub>-</sub>qty<sub>2</sub> tinyint = 0,
                       \overline{q_1}id3 int = 0, \overline{q_0} \overline{q_1} \overline{q_2} \overline{q_3} \overline{q_1} \overline{q_2} \overline{q_3} \overline{q_4} \overline{q_5} \overline{q_1} \overline{q_2} \overline{q_3} \overline{q_4} \overline{q_5} \overline{q_6} \overline{q_7} \overline{q_8} \overline{q_7} 
                       \begin{array}{ll}\n\textcircled{1} & \textcircled{1} & \textcircled{1} & \textcircled{1} \\
\textcircled{2} & \textcircled{1} & \textcircled{1} & \textcircled{1} & \textcircled{1} \\
\textcircled{3} & \textcircled{1} & \textcircled{1} & \textcircled{1} & \textcircled{1} & \textcircled{1} \\
\textcircled{4} & \textcircled{1} & \textcircled{1} & \textcircled{1} & \textcircled{1} & \textcircled{1} & \textcircled{1}\n\end{array}\begin{array}{lll} \texttt{if} & \texttt{if} & \texttt{if} \\ \texttt{if} & \texttt{if} & \texttt{if} & \texttt{if} \\ \texttt{if} & \texttt{if} & \texttt{if} & \texttt{if} \\ \texttt{if} & \texttt{if} & \texttt{if} & \texttt{if} \end{array}\begin{array}{ll}\n\textcircled{1} & \textcircled{1} & \textcircled{1} & \textcircled{1} & \textcircled{1} \\
\textcircled{1} & \textcircled{1} & \textcircled{1} & \textcircled{1} & \textcircled{1} & \textcircled{1} & \textcircled{1} \\
\textcircled{1} & \textcircled{1} & \textcircled{1} & \textcircled{1} & \textcircled{1} & \textcircled{1} & \textcircled{1} & \textcircled{1}\n\end{array}\begin{array}{ll}\n\text{ei}_\text{id7} & \text{int = 0, } \text{ } \text{eol}_\text{qty} & \text{tinyint = 0,} \\
\text{ei}_\text{id8} & \text{int = 0, } \text{ } \text{eol}_\text{qty} & \text{tinyint = 0,}\n\end{array}\begin{array}{ll}\n\text{...} & \text{...} \\
\text{...} & \text{...} \\
\text{...} & \text{...} \\
\text{...} & \text{...} \\
\text{...} & \text{...} \\
\text{...} & \text{...} \\
\text{...} & \text{...} \\
\text{...} & \text{...} \\
\text{...} & \text{...} \\
\text{...} & \text{...} \\
\text{...} & \text{...} \\
\text{...} & \text{...} \\
\text{...} & \text{...} \\
\text{...} & \text{...} \\
\text{...} & \text{...} \\
\text{...} & \text{...} \\
\text{...} & \text{...} \\
\text{...} & \text@i_id9 int = 0, @o1_qty9<br>@i_id10 int = 0, @o1_qty10\begin{array}{ll}\n\text{ei\_id10} & \text{int = 0, } \text{eol\_qty10} & \text{tinyint = 0,} \\
\text{ei\_id11} & \text{int = 0, } \text{eol\_qty11} & \text{tinyint = 0,}\n\end{array}\begin{array}{lll} \n\text{ei}_\text{1} & \text{d} & 1 & \text{int} = 0, & \n\text{eol}_\text{q} & \text{eol}_\text{q} & \text{tiny11} & \text{tiny1} = 0, \\
\n\text{ei}_\text{1} & \text{d} & 1 & \text{int} = 0, & \n\text{eol}_\text{q} & \text{tivy11} & \text{tiny1} = 0, \n\end{array}\begin{array}{ll}\n\text{w1}_i \text{d}12 & \text{int} = 0, & \text{vol}_q \text{tr}12 & \text{tinyint} = 0, \\
\text{w1}_i \text{d}13 & \text{int} = 0, & \text{vol}_q \text{tr}13 & \text{tinyint} = 0, \n\end{array}int = 0, \omega_1 \frac{1}{q}ty<sup>13</sup> tinyint = 0,
                       @i_id14 int = 0, @o1_qty14 tinyint = 0,
                       @i_id15 int = 0, @o1_qty15 tinyint = 0
  ) 
as declare  @w_tax real, @d_tax real, 
                        @c_last char(16), @c_credit char(2), 
                        @c_discount real, @commit_flag int, 
                        @i_price float, 
                        @i_name char(24), @i_data char(50), 
                         @s_quantity smallint, 
                       \overline{\text{es\_ytd}} int, \overline{\text{es\_order\_cnt}} int,<br>
\overline{\text{es\_dist}} char(24), \overline{\text{es\_data}} char(50),
                                                                     char(24), @s_data
                        @ol_number int, @o_id int, 
                        @o_entry_d datetime, @b_g char(1), 
                       @B char(1), @G char(1)
declare @ol_qty_smallint smallint, @minusonesmall smallint, 
  @tiny1 tinyint, @smallone smallint, 
 @small0 smallint, @small91 smallint, @small10 smallint,
```
@d\_id\_int int, @original char(10)
declare c\_no\_wdc CURSOR FOR<br>SELECT W tax w\_tax, d\_tax, d\_next\_o\_id, c\_last, c\_discount, c\_credit, getdate()<br>FROM district HOLDLOCK district HOLDLOCK, warehouse HOLDLOCK, customer (index c\_clu prefetch 2 lru) HOLDLOCK<br>WHERE dwid = @wid  $=$  @w\_id  $AND$   $d_id$  =  $d_id$  $\begin{array}{lcl} \text{AND} & \qquad \text{w\_id} & \qquad = \text{ d\_w\_id} \end{array}$ AND  $c_w_id = w_id$ AND  $c \overline{d}$  id =  $d$  id<br>AND  $c$  id =  $\overline{a}c$  id AND c\_id = @c\_id FOR UPDATE OF d\_next\_o\_id BEGIN TRANSACTION NO select @tiny1 = 1, @smallone = 1, @minusonesmall = -1, @small0 = 0, @small91 = 91, @small10 = 10, @original = "%ORIGINAL%", @B = "B", @G = "G", @d\_id\_int = @d\_id, @commit\_flag = 1, @ol\_number = 0 OPEN c\_no\_wdc FETCH c\_no\_wdc INTO @w\_tax, @d\_tax, @o\_id, @c\_last, @c\_discount, @c\_credit, @o\_entry\_d UPDATE district SET d\_next\_ o\_id = @o\_id + 1 WHERE CURRENT OF c\_no\_wdc CLOSE c\_no\_wdc while (@ol\_number < @o\_ol\_cnt) begin SELECT @ol\_number = @ol\_number + 1,  $\overline{\omega}$ i\_id = case  $\overline{\omega}$ ol\_number when 1 then @i\_id2 when 2 then @i\_id3 when 3 then @i\_id4 when 4 then @i\_id5 when 5 then @i\_id6 when 6 then @i\_id7 when 7 then @i\_id8 when 8 then @i\_id9 when 9 then @i\_id10 when 10 then @i\_id11 when 11 then @i\_id12 when 12 then @i\_id13 when 13 then @i\_id14 when 14 then @i\_id15 else @i\_id end , @ol\_qty = case @ol\_number when 1 then @ol\_qty2 when 2 then @ol\_qty3 when 3 then @ol\_qty4 when 4 then @ol\_qty5 when 5 then @ol\_qty6 when 6 then @ol\_qty7 when 7 then @ol\_qty8 when 8 then @ol\_qty9 when 9 then @ol\_qty10 when 10 then @ol\_qty11 when 11 then @ol\_qty12 when 12 then @ol\_qty13 when 13 then @ol\_qty14 when 14 then @ol\_qty15 else @ol\_qty end end end and the send of the send of the send of the sending send of the sending send of the sending sending  $\sim$  /\* set i\_id, ol\_qty for this lineitem \*/ /\* this is replaced by case statement \*/ /\* convert c\_no\_is cursor to a simple select \*/ /\* get item data (no one update item) \*/ select @i\_price = i\_price,  $@i_name = i_name,$  $\omega$ i $\overline{data} = i \overline{data}$ from item HOLDLOCK where i\_id = @i\_id

 if (@@rowcount = 0) begin select @commit\_flag = 0 select NULL, NULL, NULL, NULL continue end /\*Otherwise if the item is found \*/  $/* s_ytd == int, ol_qty == tiny, s_quantity == small,$  $91 \equiv$  int,  $0 =$  int \*/ update stock set s\_ytd = s\_ytd + @ol\_qty, @s\_quantity = s\_quantity - @ol\_qty + case when (s\_quantity - @ol\_qty < @small10) then @small91 else @small0 end, s\_quantity = s\_quantity - @ol\_qty + case when (s\_quantity - @ol\_qty < @small10) then @small91 else @small0 end, s\_order\_cnt = s\_order\_cnt + @smallone,  $@sdata = sdata,$  @s\_dist = case @d\_id\_int when 1 then s\_dist\_01 when 2 then s dist 02 when 3 then s dist 03 when 4 then s dist 04 when 5 then s dist 05 when 6 then s dist 06 when  $7$  then  $\overline{s}$  dist  $07$ when 8 then s dist 08 when 9 then s dist 09 when 10 then s\_dist\_10 end where s w id = @w id and  $s_i_id = e_i_id$  if (@@rowcount = 0) begin select @commit\_flag = 0 select NULL, NULL, NULL, NULL continue end /\*Otherwise if the Stock is found \*/ select @ol\_qty\_smallint = @ol\_qty INSERT INTO order\_line ( ol\_o\_id, ol\_d\_id, ol\_w\_id, ol\_number, ol\_i\_id, ol\_supply\_w\_id, ol\_delivery\_d, ol\_quantity, ol\_suppiy\_w\_id(similately) VALUES ( @o\_id, @d\_id, @w\_id, @ol\_number, @i\_id, @w\_id, "19000101", @ol\_qty\_smallint, @ol\_qty \* @i\_price, @s\_dist) /\* send line-item data to client \*/ select @i\_name, @i\_price, @s\_quantity, b\_g = case when ((patindex(@original, @i\_data) > 0) and (patindex(@original, @s\_data) > 0)) then @B else @G end end /\* while \*/ INSERT INTO orders ( o\_id, o\_c\_id, o\_d\_id, o\_w\_id, o\_entry\_d, o\_carrier\_id, o\_ol\_cnt, o\_all\_local) VALUES ( @o\_id, @c\_id, @d\_id, @w\_id, @o\_entry\_d, @minusonesmall, @o\_ol\_cnt, @tiny1) INSERT INTO new\_order (no\_o\_id, no\_d\_id, no\_w\_id) VALUES (@o\_id, @d\_id, @w\_id) if (@commit\_flag = 1) commit transaction NO else rollback transaction NO select  $/*$  Return to client  $*$ / @w\_tax, @d\_tax, @o\_id, @c\_last,

 @c\_discount, @c\_credit, @o\_entry\_d go if exists ( SELECT name FROM sysobjects WHERE name = 'neworder\_remote') DROP PROC neworder\_remote go<br>CREATE PROC neworder remote ( e new smallint, @d\_id tinyint,<br>@c\_id int. @c\_id @o\_ol\_cnt int, @i\_id int=0, @s\_w\_id smallint=0, @ol\_qty\_tinyint=0,<br>@i\_id2 int=0, @s\_w\_id2 smallint=0, @ol\_qty2 tinyint=0,<br>@i\_id3 int=0, @s\_w\_id3 smallint=0, @ol\_qty3 tinyint=0, @i\_id4 int=0, @s\_w\_id4 smallint=0, @ol\_qty4 tinyint=0,<br>@i\_id5 int=0, @s\_w\_id5 smallint=0, @ol\_qty5 tinyint=0, @i\_id6 int=0, @s\_w\_id6 smallint=0, @ol\_qty6 tinyint=0,<br>@i\_id7 int=0, @s\_w\_id7 smallint=0, @ol\_qty7 tinyint=0,<br>@i\_id8 int=0, @s\_w\_id8 smallint=0, @ol\_qty8 tinyint=0,<br>@i\_id9 int=0, @s\_w\_id9 smallint=0, @ol\_qty9 tinyint=0,  $@i_id10$  int=0,  $@s_w_id10$  smallint=0,  $@ol_qty10$  tinyint=0,  $@i_id11$  int=0,  $@s_w$  id11 smallint=0,  $@ol_qty11$  tinyint=0, @i\_id11 int=0, @s\_w\_id11 smallint=0, @ol\_qty11 tinyint=0, @i\_id12 int=0, @s\_w\_id12 smallint=0, @ol\_qty12 tinyint=0, @i\_id13 int=0, @s\_w\_id13 smallint=0, @ol\_qty13 tinyint=0,<br>@i\_id14 int=0, @s\_w\_id14 smallint=0, @ol\_qty14 tinyint=0,<br>@i\_id15 int=0, @s\_w\_id15 smallint=0, @ol\_qty15 tinyint=0, ) as declare @w\_tax real, @d\_tax real, ec\_last char(16), @c\_credit char(2),<br>@c discount real, @commit @commit @commit\_flag int, @i\_price float,<br>@i\_name  $char(24)$ ,  $Q_i = data$  char(50), es\_quantity smallint,<br>es\_ytd int,  $\overline{\omega}$  as  $\overline{y}$ td int,  $\omega$ s data  $\omega$ s order\_cnt int,  $\omega$ s data  $\omega$ expanding char(24), @s\_data char(50), char(50), int @s\_remote\_cnt int, @ol\_number tinyint, @o\_id int, datetime, @b\_g declare @ol\_qty\_smallint smallint, @minusonesmall smallint, @tiny0 tinyint, @smallone smallint, exangle completes the community of the small of the small of small10 smallint,<br>
@B char(1),  $\theta$ G char(1), @B char(1),<br>@d\_id\_int int, @orig:  $int, @original char(10)$ declare c\_no\_wdc CURSOR FOR SELECT w\_tax, d\_tax, d\_next\_o\_id, c\_last, c\_discount, c\_credit, getdate()<br>FROM district HOLDLOCK district HOLDLOCK, warehouse HOLDLOCK, customer (index c\_clu prefetch 2 lru) HOLDLOCK<br>WHERE  $\begin{array}{cc} d & \text{if } d \\ d & \text{if } d \end{array}$  = @w id  $d_w_id = \t{w_id}$  $AND$   $d_id$  =  $d_id$  $\begin{array}{lllll} \text{AND} & \quad & \text{w\_id} & \quad = \text{d\_w\_id} \\ \text{AND} & \quad & \text{c\_w\_id} & \quad = \text{w\_id} \end{array}$ AND  $c_w_id = w_id$ <br>
AND  $c_did = d_id$ AND c\_d\_id<br>AND c\_id AND c\_id = @c\_id<br>FOR UPDATE OF d\_next\_o\_id BEGIN TRANSACTION NOREM select  $@tiny0 = 0$ ,  $@smallowe = 1$ ,  $@minusonesmal1 = -1$ , @small0 = 0, @small91 = 91, @small10 = 10, @original = "%ORIGINAL%", @B = "B", @G = "G", @d\_id\_int = @d\_id, @commit\_flag = 1, @ol\_number = 0 OPEN c\_no\_wdc FETCH c\_no\_wdc INTO @w\_tax, @d\_tax, @o\_id, @c\_last, @c\_discount, @c\_credit, @o\_entry\_d UPDATE district SET  $d\_next\_o\_id = @o\_id + 1$ WHERE CURRENT OF c\_no\_wdc

 while (@ol\_number < @o\_ol\_cnt) begin SELECT @ol\_number = @ol\_number + 1, @i\_id = case @ol\_number when 1 then @i\_id2 when 2 then @i\_id3 when 3 then @i\_id4 when 4 then @i\_id5 when 5 then @i\_id6 when 6 then @i id7 when 7 then  $\omega$ <sup>1</sup>id8 when 8 then @i\_id9 when 9 then @i\_id10 when 10 then @i\_id11 when 11 then @i\_id12 when 12 then @i\_id13 when 13 then @i\_id14 when 14 then @i\_id15 else @i\_id end , @ol\_qty = case @ol\_number when 1 then @ol\_qty2 when 2 then @ol\_qty3 when 3 then @ol\_qty4 when 4 then @ol\_qtv5 when 5 then @ol\_qty6 when 6 then @ol aty7 when 7 then @ol\_qty8 when 8 then @ol\_qtv9 when 9 then @ol\_qty10 when 10 then @ol\_qty11 when 11 then @ol\_qty12 when 12 then @ol\_qty13 when 13 then @ol\_qty14 when 14 then @ol\_qty15 else @ol\_qty end ,@s\_w\_id = case @ol\_number when 1 then @s\_w\_id2 when 2 then @s\_w\_id3 when 3 then @s w id4 when 4 then @s w id5 when 5 then @s\_w\_id6 when 6 then @s\_w\_id7 when 7 then @s\_w\_id8 when 8 then @s w\_id9 when 9 then @s w\_id10 when 10 then @s\_w\_id11 when 11 then @s\_w\_id12 when 12 then @s\_w\_id13 when 13 then @s\_w\_id14 when 14 then @s\_w\_id15 else @s\_w\_id end /\* convert c\_no\_is cursor to a simple select \*/ /\* get item data (no one update item) \*/ select @i\_price = i\_price,  $@i$  name =  $i$  name,  $\alpha$ i $\alpha$ data = i data from item HOLDLOCK where  $i$   $id = 0i$   $id$  if (@@rowcount = 0) begin select @commit\_flag = 0 select NULL, NULL, NULL, NULL continue end /\* Otherwise if the item is found \*/ update stock set s\_ytd = s\_ytd + @ol\_qty,  $@s_q$  quantity = s\_quantity -  $@ol_q$ ty + case when (s\_quantity - @ol\_qty < @small10) then  $@small91$  else  $@small0$  end, s\_quantity = s\_quantity - @ol\_qty + case when (s\_quantity - @ol\_qty < @small10)

CLOSE c\_no\_wdc

 then @small91 else @small0 end,  $@s_data = s_data,$  @s\_dist = case @d\_id\_int when 1 then s\_dist\_01 when 2 then s\_dist\_02 when 3 then s\_dist\_03 when 4 then s dist 04 when 5 then s dist 05 when 6 then s dist 06 when 7 then s dist 07 when 8 then s\_dist\_08 when 9 then s\_dist\_09 when 10 then s\_dist\_10 end. end,<br>s\_order\_cnt = s\_order\_cnt + @smallone, s\_remote\_cnt = s\_remote\_cnt + case when  $(\text{es}_w_id = \text{ew}_id)$  then 0 else 1 end where  $s_w_id = w_id$  and  $s_i_id = \emptyset$ id if (@@rowcount = 0) begin select @commit\_flag = 0 select NULL, NULL, NULL, NULL continue end select @ol\_qty\_smallint = @ol\_qty INSERT INTO order\_line ( oloid, oldid, olwid, ol number, oliid, ol\_supply\_w\_id, ol\_delivery\_d, ol\_quantity, ol\_amount, ol\_dist\_info) VALUES ( @o\_id, @d\_id, @w\_id, @ol\_number, @i\_id,<br>@s\_w\_id, "19000101", @ol\_qty\_smallint,<br>@ol\_qty \* @i\_price, @s\_dist) select  $/$  and  $/$  return to client  $*/$  @i\_name, @i\_price, @s\_quantity, b\_g = case when ((patindex(@original, @i\_data) > 0) and  $(\text{patindex}(\text{eoriginal}, \text{es_data}) > 0))$  then @B else @G end end INSERT INTO orders ( o\_id, o\_c\_id, o\_d\_id, o\_w\_id, o\_entry\_d, o\_carrier\_id, o\_ol\_cnt, o\_all\_local) VALUES ( @o\_id, @c\_id, @d\_id, @w\_id, @o\_entry\_d, @minusonesmall, @o\_ol\_cnt, @tiny0) INSERT INTO new\_order (no\_o\_id, no\_d\_id, no\_w\_id) VALUES (@o\_id, @d\_id, @w\_id) if (@commit\_flag = 1) commit transaction NOREM else rollback transaction NOREM select /\* Return to client \*/ @w\_tax, @d\_tax, @o\_id, @c\_last, @c\_discount, @c\_credit, @o\_entry\_d go if exists (select \* from sysobjects where name = 'payment\_byid') DROP PROC payment\_byid go /\* NOTE: \_numtoflt8 coming from converting output of "c\_credit\_lim" to a float 8. We need to store c\_credit\_lim as a "float" instead of a numeric(12), should also store c\_discount as a "float" \*/ CREATE PROC payment\_byid @w\_id smallint, @c\_w\_id smallint, @h\_amount float, ed\_id tinyint, ec\_d\_id tinyint,<br>ec\_id int @c\_id declare @c\_last char(16)

declare @w\_street\_1 char(20), @w\_street\_2 char(20), @w\_city char(20), @w\_state char(2),  $\overrightarrow{ew\_zip}$  char(9),  $\overrightarrow{ew\_name}$  char(10),  $\overrightarrow{ew\_view}$  $@w_ytd$ declare @d\_street\_1 char(20), @d\_street\_2 char(20), @d\_city char(20), @d\_state char(2), @d\_zip char(9), @d\_name char(10), @d\_ytd float declare  $@c_$ \_first char(16),  $@c_$ middle char(2),<br> $@c_$ \_street\_1 char(20),  $@c_$ \_street @c\_street\_1 char(20), @c\_street\_2 char(20), @c\_city char(20), @c\_state char(2), @c\_zip char(9), @c\_phone char(16), @c\_since datetime, @c\_credit char(2),  $\mathbb{C}$  credit\_lim numeric(12,0),  $\mathbb{C}$  c\_balance float,<br>  $\mathbb{C}$  discount real,  $@c$  discount @1 smallint,<br>@datal char(250)  $char(250)$ ,  $@data2$  char(250),<br>,  $@c_data_2 char(250)$  $@c\_data\_1 char(250)$ , declare @screen\_data char(200), @today datetime declare @w\_id\_new smallint, @small\_one smallint, @BC char(2), @onehundred float, @space char(4) declare c\_pay\_wd CURSOR FOR<br>SELECT wid.w w\_id, w\_street\_1, w\_street\_2, w\_city, w\_state, w\_zip, w\_name, w\_ytd, d\_street\_1, d\_street\_2, d\_city, d\_state, d\_zip, d\_name, d\_ytd<br>FROM district HOLDLOCK district HOLDLOCK, warehouse HOLDLOCK  $\begin{array}{lllll} \texttt{WHERE} & & \texttt{d\_w\_id} & = & \texttt{@w\_id} \\ \texttt{AND} & & \texttt{d\_id} & = & \texttt{@d\_id} \end{array}$ AND d\_id<br>AND w\_id  $= d_w \bar{w}_i$  FOR UPDATE OF w\_ytd, d\_ytd BEGIN TRANSACTION PID select @small\_one = 1, @BC = "BC", @onehundred = 100.0, @space = " " OPEN c\_pay\_wd FETCH c\_pay\_wd INTO @w\_id\_new, @w\_street\_1, @w\_street\_2, @w\_city, @w\_state, @w\_zip, @w\_name, @w\_ytd, @d\_street\_1, @d\_street\_2, @d\_city, @d\_state, @d\_zip, @d\_name, @d\_ytd UPDATE district SET d\_ytd = @d\_ytd + @h\_amount WHERE CURRENT OF c\_pay\_wd UPDATE warehouse SET w\_ytd = @w\_ytd + @h\_amount WHERE CURRENT OF c\_pay\_wd CLOSE c\_pay\_wd /\* Customer data \*/ UPDATE customer SET @c\_first = c\_first  $\text{ec}_\text{middle} = \overline{c_\text{middle}}$  , @c\_last = c\_last ,  $@c_ \text{street}_1 = c_ \text{street}_1$  $\text{ec\_street\_2} = \text{c\_street\_2}$  , @c\_city = c\_city  $\alpha$  state = c\_state , @c\_zip = c\_zip , @c\_phone = c\_phone , @c\_credit = c\_credit , @c\_credit\_lim = c\_credit\_lim , @c\_discount = c\_discount , c\_balance = c\_balance - @h\_amount , @c\_balance = c\_balance - @h\_amount , c\_ytd\_payment = c\_ytd\_payment + @h\_amount , c\_payment\_cnt = c\_payment\_cnt + @small\_one  $@c$  since =  $c$  since  $\omega$ data1 = c\_data1  $\theta$ data2 = c data2  $@$ toda $y = q$ etdate $()$ where

as

 $c$  id =  $@c$ \_id and  $c_w$  id =  $ec_w$  id and  $c_d$  id =  $ec_d$  id if (@c\_credit = @BC) begin SELECT @c\_data\_2 = substring(@data1, 209, 42) + substring(@data2, 1, 208) .@c $data$  1 =  $\overline{\text{convert}}(\text{char}(5), \text{ec_id}) +$ convert(char(4), @c\_d\_id) +<br>convert(char(5), @c\_w\_id) +<br>convert(char(4), @d\_id) +<br>convert(char(5), @w\_id) + convert(char(19), @h\_amount/@onehundred) + substring(@data1, 1, 208) UPDATE customer SET  $c_{data1} = \text{etc}_{data1}$  $c_{data2} = \text{ec}_{data2}$  , @screen\_data = substring(@c\_data\_1, 1, 200) WHERE  $c$  id =  $\mathscr{C}$  id AND c\_w\_id = @c\_w\_id  $AND \ c_d_id = \alpha_c_id_id$ end  $/*$  if  $*/$  /\* Create the history record \*/ INSERT INTO history ( h c id, h c\_d\_id, h\_c\_w\_id, h\_d\_id, h\_w\_id, h\_date, h\_amount, h\_data) VALUES ( @c\_id, @c\_d\_id, @c\_w\_id, @d\_id, @w\_id\_new, @today, @h\_amount, (@w\_name + @space + @d\_name)) COMMIT TRANSACTION PID select /\* Return to client \*/ @c\_id, @c\_last, @today, @w\_street\_1, @w\_street\_2, @w\_city, @w\_state, @w\_zip, @d\_street\_1, @d\_street\_2, @d\_city, @d\_state, @d\_zip, @c\_first, @c\_middle, @c\_street\_1, @c\_street\_2, @c\_city, @c\_state, @c\_zip, @c\_phone, @c\_since, @c\_credit, @c\_credit\_lim, @c\_discount, @c\_balance, @screen\_data go if exists (select \* from sysobjects where name = 'payment\_byname') DROP PROC payment\_byname go CREATE PROC payment\_byname<br>@w\_id smallint, @c\_w\_id smallint, @h\_amount float, @d\_id tinyint, @c\_d\_id tinyint, @c\_last char(16) as declare @n int, @c\_id int

SELECT  $@n = (count(*)+1)/2$  $c_w_id = \mathbb{C} \times \mathbb{C}$  and  $c_d$ \_id =  $ec_d$ \_id and  $c$ <sup>last = @ $c$ <sup>last</sup></sup> OPEN c\_find while (@n>0) begin FETCH c\_find INTO @c\_id SELECT @n = @n-1 end CLOSE c\_find OPEN c\_pay\_wd FETCH c\_pay\_wd INTO UPDATE district UPDATE warehouse CLOSE c\_pay\_wd /\* Customer data \*/ UPDATE customer SET @c\_first = c\_first , @c\_middle = c\_middle

declare  $\omega_{\text{street}} 1$  char(20),  $\omega_{\text{street}} 2$  char(20),  $\omega_{\text{state}}$  char(20),  $\omega_{\text{state}}$  char(2),  $\begin{array}{ll}\n\text{ew\_city} & \text{char}(20), & \text{ew\_state} & \text{char}(2), \\
\text{ew\_zip} & \text{char}(9), & \text{ew\_name}\n\end{array}$  $char(9)$ ,  $@w_name$  char(10),<br>float  $@w$ \_ytd declare @d\_street\_1 char(20), @d\_street\_2 char(20), @d\_city char(20), @d\_state char(2),  $\begin{array}{ll}\n \text{ad } \text{zip} \\
 \text{char}(9), & \text{ad } \text{name} \\
 \text{ad } \text{vtd} \\
 \text{float}\n \end{array}$ @d\_ytd declare  $@c_$  first char(16),  $@c_$  middle char(2),<br> $@c_$  street\_1 char(20),  $@c_$  street @c\_street\_1 char(20), @c\_street\_2 char(20), @c\_city char(20), @c\_state char(2), @c\_zip char(9), @c\_phone char(16), @c\_since datetime, @c\_credit char(2),  $\mathcal{C}$  credit\_lim numeric(12,0),  $\mathcal{C}$  credit\_lim numeric(12,0),  $\mathcal{C}$  credinator float,  $@c$ \_discount  $@1$  smallint,<br>  $@data1$  char(250)  $char(250)$ ,  $@data2$  char(250),<br>,  $@c_data_2 char(250)$  $@c\_data\_1 char(250)$ , declare @screen\_data char(200), @today datetime declare @w\_id\_new smallint, @small\_one smallint, @BC char(2), @onehundred float, @space char(4) declare c\_pay\_wd CURSOR FOR<br>SELECT wid w w\_id, w\_street\_1, w\_street\_2, w\_city, w\_state, w\_zip, w\_name, w\_ytd,<br>d\_street\_1, d\_street\_2, d\_city,<br>d\_state, d\_zip, d\_name, d\_ytd FROM district HOLDLOCK, warehouse HOLDLOCK  $\begin{array}{lll}\n\text{WHERE} & d_w = 0.000000 & \text{eV} \\
\text{MND} & d \text{ id} & = 0.000000 & \text{dV} \\
\text{MND} & d \text{ id} & = 0.00000 & \text{dV} \\
\text{MND} & 0.000000 & \text{dV} & = 0.00000 & \text{dV} \\
\text{MND} & 0.000000 & \text{dV} & = 0.00000 & \text{dV} \\
\text{MND} & 0.000000 & \text{dV} & = 0.00000 & \text{dV}$  $d$ \_i $\overline{d}$ <br>w\_id AND  $w_id = d_w_id$  FOR UPDATE OF w\_ytd, d\_ytd declare c\_find CURSOR FOR SELECT c\_id FROM customer (index c\_non1 prefetch 2 lru) HOLDLOCK<br>WHERE  $c_w$ \_id = @c\_w\_id WHERE c\_w\_id = @c\_w\_id AND c\_d\_id = @c\_d\_id AND c\_last = @c\_last ORDER BY c\_w\_id, c\_d\_id, c\_last, c\_first, c\_id FOR READ ONLY BEGIN TRANSACTION PNM select @small\_one = 1, @BC = "BC", @onehundred = 100.0, @space = " " FROM customer (index c\_non1 prefetch 2 lru) HOLDLOCK<br>WHERE c w id = @c w id and @w\_id\_new, @w\_street\_1, @w\_street\_2, @w\_city, @w\_state, @w\_zip, @w\_name, @w\_ytd, @d\_street\_1, @d\_street\_2, @d\_city, @d\_state, @d\_zip, @d\_name, @d\_ytd  $d_ytd = @d_ytd + @h_\text{amount}$ WHERE CURRENT OF c\_pay\_wd SET w\_ytd = @w\_ytd + @h\_amount WHERE CURRENT OF c\_pay\_wd

 , @c\_last = c\_last ,  $@c_ \text{street_1} = c_ \text{street_1}$  , @c\_street\_2 = c\_street\_2 , @c\_city = c\_city , @c\_state = c\_state , @c\_zip = c\_zip , @c\_phone = c\_phone , @c\_credit = c\_credit , @c\_credit\_lim = c\_credit\_lim , @c\_discount = c\_discount  $, 2$ , c\_balance = c\_balance - @h\_amount , @c\_balance = c\_balance - @h\_amount , c\_ytd\_payment = c\_ytd\_payment + @h\_amount , c\_payment\_cnt = c\_payment\_cnt + @small\_one , @c\_since = c\_since , @data1 = c\_data1 , @data2 = c\_data2 , @today = getdate() where  $c$  id = @c id and  $c_w$ \_id =  $@c_w$ \_id and  $c_d_id = ec_d_id$  SELECT @screen\_data = NULL if (@c\_credit = @BC) begin SELECT @c\_data\_2 = substring(@data1, 209, 42) + substring(@data2, 1, 208)  $. @c_{data}$   $1 =$  convert(char(5), @c\_id) + convert(char(4), @c\_d\_id) + convert(char(5), @c\_w\_id) + convert(char(4), @d\_id) + convert(char(5), @w\_id) + convert(char(19), @h\_amount/@onehundred) + substring(@data1, 1, 208) UPDATE customer SET  $c_{data1} = \text{etc}_{data1}$  $c_data2 = @c_data2$  , @screen\_data = substring(@c\_data\_1, 1, 200) WHERE  $c$  id =  $\mathscr{C}$  id AND c\_w\_id = @c\_w\_id AND c\_d\_id = @c\_d\_id end  $/*$  if  $*/$  INSERT INTO history ( h\_c\_id, h\_c\_d\_id, h\_c\_w\_id, h\_d\_id, h\_w\_id, h\_date, h\_amount, h\_data) VALUES ( @c\_id, @c\_d\_id, @c\_w\_id, @d\_id, @w\_id\_new, @today, @h\_amount, (@w\_name + @space + @d\_name)) COMMIT TRANSACTION PNM select /\* Return to client \*/ @c\_id, @c\_last, @today, @w\_street\_1, @w\_street\_2,  $\overline{\omega_{W}}$  city, @w\_state, @w\_zip, @d\_street\_1,

 @c\_phone, @c\_since, @c\_credit, @c\_credit\_lim, @c\_discount, @c\_balance, @screen\_data go if exists (select \* from sysobjects where name = 'order\_status\_byid') DROP PROC order\_status\_byid go CREATE PROC order\_status\_byid ew\_id smallint,<br>
ed id tinvint. tinyint,<br>int  $@c$ <sup>-id</sup> as DECLARE @o\_id int,<br>
@o\_entry\_d datetime, eo\_entry\_d datetime<br>@o\_carrier\_id smallint  $@o\_carrier\_id$ BEGIN TRANSACTION OSID /\* Get the latest order made by the customer \*/  $\omega_{\text{old}} = \omega_{\text{id}}$ ,  $\omega_{\text{carrier_id}} = \omega_{\text{carrier_id}}$ ,  $@o\_entry_d = o\_entry_d$ <br>FROM orders (index o clu pre FROM  $\overline{C}$  orders (index o\_clu prefetch 16 lru) HOLDLOCK<br>WHERE ownid = @wid WHERE o\_w\_id = @w\_id<br>AND o\_d\_id = @d\_id<br>AND occid = @cid /\* ORDER BY o\_w\_id, o\_d\_id, o\_id \*/ /\* Select order lines for the current order \*/ select /\* Return multiple rows to client \*/ ol\_supply\_w\_id,  $ol\_i\_id$ , ol\_quantity, ol\_amount, ol\_delivery\_d<br>order\_line\_HO order\_line HOLDLOCK WHERE ol\_o\_id = @o\_id AND ol\_d\_id = @d\_id AND ol\_w\_id = @w\_id select /\* Return single row to client \*/ @c\_id, c\_last, c\_first, c\_middle, c\_balance, @o\_id, @o\_entry\_d, eo\_carrier\_id<br>FROM customer (inde FROM customer (index c\_clu prefetch 2 lru) HOLDLOCK<br>WHERE c id = @c id WHERE  $c_id = ec_id$ <br>AND  $c\ddot{d} = ed\dot{d}$  $\begin{array}{ccc} \text{AND} & \text{c_d_id} & = \text{ed_id} \\ \text{AND} & \text{c_w_id} & = \text{ew_id} \end{array}$  $c_w$ \_id =  $\omega$ \_id COMMIT TRANSACTION OSID go if exists (select \* from sysobjects where name = 'order\_status\_byname') DROP PROC order\_status\_byname go CREATE PROC order\_status\_byname @w\_id smallint, @d\_id tinvint.  $@c\_\text{last}$  char(16) as DECLARE @o\_id int,<br>
@o\_entry\_d datetime, eo\_entry\_d datetime<br>@o carrier id smallint  $@o\_carrier\_id$ declare @n int, @c\_id int declare c\_find CURSOR FOR SELECT c\_id FROM customer (index c\_non1 prefetch 2 lru) HOLDLOCK<br>WHERE  $c_w_id = \text{ew_id}$ WHERE  $c_w_id =$  AND c\_d\_id = @d\_id AND c\_last = @c\_last ORDER BY c\_w\_id, c\_d\_id, c\_last, c\_first, c\_id FOR READ ONLY

 @d\_street\_2, @d\_city, @d\_state, @d\_zip, @c\_first, @c\_middle, @c\_street\_1, @c\_street\_2, @c\_city, @c\_state, @c\_zip,

BEGIN TRANSACTION OSNM SELECT  $@n = (count(*)+1)/2$ FROM customer (index c\_non1 prefetch 2 lru) HOLDLOCK<br>WHERE  $C \leq d = e^{\log d}$  id and  $c_w_id = e_w_id$  and c\_d\_id = @d\_id and c\_last = @c\_last OPEN c\_find while  $\sqrt{(\omega n)}$  begin FETCH c\_find INTO @c\_id  $SETETCT$   $\omega n = \omega n-1$  end CLOSE c\_find /\* Get the latest order made by the customer \*/<br>SELECT @o\_id = o\_id, @o\_carrier\_id SELECT @o\_id = o\_id, @o\_carrier\_id = o\_carrier\_id, eo\_entry\_d = o\_entry\_d<br>FROM orders (index o clu pre FROM orders (index o\_clu prefetch 16 lru) HOLDLOCK<br>WHERE owid = @wid WHERE  $O_w$ \_id =  $\omega_w$ \_id<br>AND  $O$  d id =  $\omega_d$  id  $\begin{array}{ccc} \text{AND} & \text{o\_d\_id} & = \text{ed\_id} \\ \text{AND} & \text{o\_c\_id} & = \text{de\_id} \end{array}$  $o_c_id = ec_id$  /\* ORDER BY o\_w\_id, o\_d\_id, o\_id \*/ /\* Select order lines for the current order \*/ select /\* Return multiple rows to client \*/ ol\_supply\_w\_id, ol\_i\_id, ol\_quantity, ol\_amount, ol\_delivery\_d<br>FROM order line HOI FROM order\_line HOLDLOCK<br>WHERE ol o id = @o id WHERE  $\begin{array}{ccc} 0 & -id & = & 0 \\ 0 & -id & = & 0 \\ \end{array}$  $\begin{array}{ll}\n\text{AND} & \text{ol}_d \text{id} = \text{ed}_d \\
\text{AND} & \text{ol}_w \text{id} = \text{ew}_d\n\end{array}$  $ol_w_id =$   $@w_id$ select /\* Return single row to client \*/ @c\_id, c\_last, c\_first, c\_middle, c\_balance, @o\_id, @o\_entry\_d, @o\_carrier\_id FROM customer (index c\_clu prefetch 2 lru) HOLDLOCK<br>WHERE c id = @c id  $c_id = @c_id$  $\begin{array}{ccc}\n& -\omega & -\omega & -\omega\n\end{array}$ <br>AND  $\begin{array}{ccc}\n& -\omega & -\omega & -\omega\n\end{array}$  id  $\begin{array}{lll}\n\text{and} & \begin{array}{lll}\n\text{c\_w\_id} & = & \text{w\_id} \\
\text{and} & = & \text{w\_id}\n\end{array}\n\end{array}$ COMMIT TRANSACTION OSNM go if exists (select \* from sysobjects where name = 'delivery') drop proc delivery go CREATE PROC delivery<br>
@w\_id smallint,<br>smallint,  $@o\_carrier\_id$  $@d\_id$ tinyint as declare @no\_o\_id int, @o\_c\_id int, eol\_total float, @ten tinyint,<br>@one\_tiny tinyint, @one\_small\_smallint tinyint, tinyint, @one\_small smallint declare c\_del\_no CURSOR FOR SELECT no\_o\_id FROM new\_order (index no\_clu) HOLDLOCK<br>WHERE no d id = @d id WHERE  $no\_d\_id = \text{ed\_id}$ <br>AND  $no\_w\_id = \text{ew\_id}$  $no_w_id =  $ew_id$$ FOR UPDATE /\* \*\* The only purpose of the index hint in the above is to ensure \*\* that the clustered index is used. As it turns out, our optimizer \*\* chooses the clustered index anyway -- with or without the hint. \*/ begin select @ten = 10, @one\_small = 1, @one\_tiny = 1 while (@d\_id <= @ten) begin BEGIN TRANSACTION DEL OPEN c\_del\_no FETCH c\_del\_no INTO @no o\_id

 if (@@sqlstatus != 0) begin COMMIT TRANSACTION DEL select NULL CLOSE c\_del\_no select @d\_id = @d\_id + @one\_tiny continue end DELETE FROM new\_order<br>WHERE CURRENT OF C de WHERE CURRENT OF c\_del\_no<br>CLOSE c del no c del no /\* Using the 'update' enhancement \*/ UPDATE orders SET o\_carrier\_id = @o\_carrier\_id, @o\_c\_id = o\_c\_id, @ol\_total = 0.0 WHERE o\_id = @no\_o\_id AND o\_d\_id = @d\_id AND o\_w\_id = @w\_id UPDATE order\_line SET  $ol\_delivery_d = getdate()$ , @ol\_total = ol\_amount + @ol\_total WHERE ol\_o\_id = @no\_o\_id AND ol\_d\_id = @d\_id  $AND$   $ol_w_id = 0$  id UPDATE customer c balance  $SET$  c\_balance = c\_balance + @ol\_total, c\_delivery\_cnt = c\_delivery\_cnt + @one\_small WHERE c\_id = @o\_c\_id AND c\_d\_id = @d\_id AND  $c_w$  id =  $\omega$  id COMMIT TRANSACTION DEL select /\* Return to client \*/ @no\_o\_id select @d\_id = @d\_id + @one\_tiny end /\* while @d\_id... \*/ end go if exists ( SELECT name FROM sysobjects WHERE name = 'stock\_level') DROP PROC stock\_level go CREATE PROC stock\_level<br>
@w\_id sma  $@w_id$  smallint,<br> $@d_id$  tinyint, tinyint, @threshold smallint as select s\_i\_id<br>FROM distr  $\overline{\text{distrib}}$  order\_line (index ol\_clu prefetch 2 lru), stock (index s\_clu prefetch 2 lru)<br>WHERE dwid = @wid  $d \le id =$  $AND$  d\_id = @d\_id  $\overline{\text{01}}_{w_id} = \text{01}$  AND ol\_d\_id = @d\_id  $\begin{array}{ll}\n\text{AND} & \text{ol\_o\_id} \\
\text{AND} & \text{ol\_o\_id} \\
\text{AND} & \text{s\_w\_id} \\
\text{s\_w\_id} & = & \text{o}1 \text{ w\_id} \\
\end{array}$  $\begin{array}{ccc} \text{AND} & \text{s\_w\_id} & = & \text{o1\_w\_id} \\ \text{AND} & \text{s i id} & = & \text{o1 i id} \end{array}$  AND s\_i\_id = ol\_i\_id AND s\_quantity < @threshold go

EOF

## **Appendix B Database Design**

The source code for the process to define, create and populate the Sybase Adaptive Server Enterprise 12.0 TPC-C database is included in this appendix.

#### $B.1$ **Main Shell Scripts**

## **build**

#!/usr/bin/csh #@(#) Version: A.10.10 \$Date: 97/12/15 10:49:50 \$

source ~tpcc/TESTENV build.real

## build.real

load database

#1/usr/bin/ksh #@(#) Version: A.10.10 \$Date: 97/12/15 10:49:50 \$ remsh \$SERVER -n create\_devices

## create devices

#!/usr/bin/sh -f #@(#) Version: A.10.10 \$Date: 97/12/15 13:17:08 \$

# Clean up some stuff first

rm -rf ~tpcc/logs/dev create.OUT rm -rf ~tpcc/logs/\*.log

# Create the log file  $exec$  > ~tpcc/logs/dev create.0UT 2>&1

shutdown server.sh rm -f ~tpcc/dev/errorlog

#define SQL\_RELEASE, MASTER\_DEVICE etc<br>echo 'date' "Started bld\_system" bmbinary=\$SQL RELEASE/bin/buildmaster

# Build the device. (cd ~tpcc/dev; 'devcreate.sh buildmaster \$bmbinary < ~tpcc/load/devices')

# Boot server, run installmaster, shutdown server

run server -  $-T1608$ isql -Usa -P < \$\$QL\_RELEASE/scripts/installmaster > ~tpcc/logs/\$\$\_im.log

# Reboot, build devices, database, and segments<br>echo 'date' "Creating devices, databases and segments" devcreate.sh sql System10 < ~tpcc/load/devices | isql -e -Usa -P echo 'date' " Finished building database"

# Create tables, some indexes, and administrative procs. tpcc\_tables.sh

# Truncate log, checkpoint, and shutdown dumptran\_server.sh master dumptran\_server.sh tpcc shutdown\_server.sh

# startup server without logging to prepare for build

 $run$  server  $-7699$ 

## load database

```
#1/usr/bin/ksh
```
#@(#) Version: A.10.10 \$Date: 97/12/15 13:11:36 \$

rm -rf ~tpcc/logs/build.OUT  $exec > ~+tpc/logs/build.$  OUT  $2>&1$ 

# Load the data; shutdown again. echo 'date' " Started loading data'

isql -Usa -P\$PASSWORD << EOF use master qo

sp\_dboption tpcc, "select into/bulkcopy", true  $q<sub>O</sub>$ 

sp\_dboption tpcc, "trunc log on chkpt", true qo

use tpcc go

checkpoint

 $\overline{E}$ OF # load small tables in serial load wdi # load large tables in parallel load stock & sleep 5 load\_customer & sleep 5 load\_orderline & sleep 5 load\_orders & sleep 5 load\_history & sleep 5 load\_neworder &

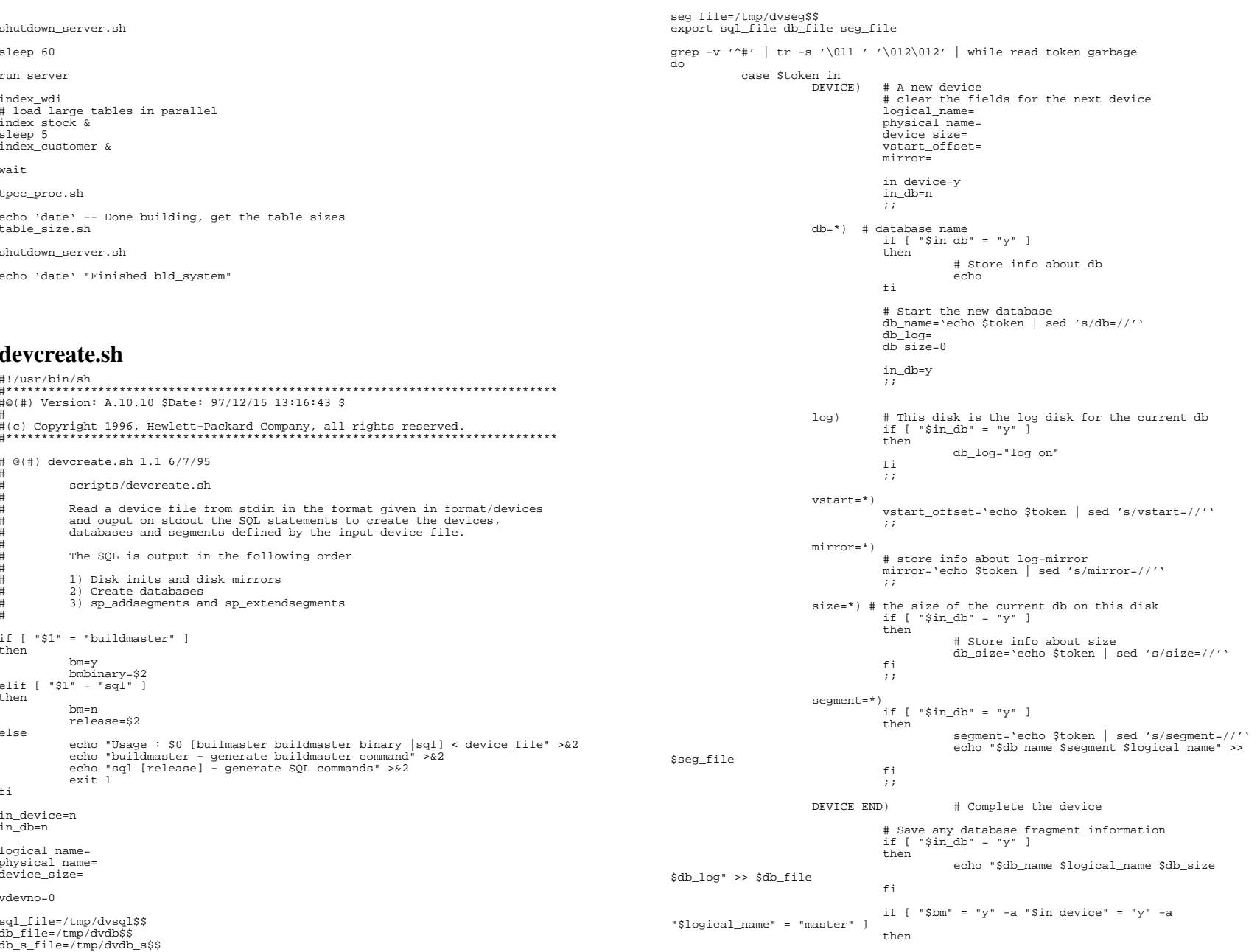

```
 page_size='expr $device_size \* 512' 
                                                                             echo "$bmbinary -d$physical_name -
s$page_size" 
 the contract of the contract of the contract of the contract of the contract of the contract of the contract of
                                                          # The disk init SQL, but not for the master device 
  # 
 if [ "$bm" = "n" -a "$in_device" = "y" -a 
"$logical_name" != "master" ] 
                                                          then  # Convert Mb to 2k pages. 
                                                                            page_size='expr $device_size \* 512' 
                                                                             # echo SQL to create the device 
                                                                             echo "disk init" 
 echo " name = '$logical_name'," 
                                                                            echo " physname = '$physical_name', "
                                                                            echo " vdevno = $vdevno," 
                                                                             echo " size = $page_size" 
                                                                             if [ "$vstart_offset" != "" ] 
                                                                            then  echo " , vstart = $vstart_offset" 
 the contract of the contract of the contract of the contract of the contract of the contract of the contract o
 echo go antico de la contrata de la contrata de la contrata de la contrata de la contrata de la contrata de la
 the contract of the contract of the contract of the contract of the contract of the contract of the contract of
  # The disk mirror SQL (including master) 
 if [ "$mirror" = "" -o "$bm" = "y" ] 
 then we have a state of the state of the state of the state of the state of the state of the state of the state of the state of the state of the state of the state of the state of the state of the state of the state of the
 false; the contract of the contract of the contract of the contract of the contract of the contract of the contract of the contract of the contract of the contract of the contract of the contract of the contract of the con
                                                          else  # Echo SQL to create the disk mirror 
                                                                             echo "disk mirror" 
 echo " name = '$logical_name'," 
                                                                            echo " mirror = '$mirror'," 
                                                                            echo " writes = noserial"  echo go 
 the contract of the contract of the contract of the contract of the contract of the contract of the contract of
 , and the contract of the contract of the contract of the contract of the contract of the contract of the contract of the contract of the contract of the contract of the contract of the contract of the contract of the con
                                       *) # could be one of several 
                                                         if \lceil "Sin device" = "y" \rceil then  if [ "$logical_name" = "" ] 
 then we have a state of the state of the state of the state of the state of the state of the state of the state of the state of the state of the state of the state of the state of the state of the state of the state of the
                                                                                               logical_name=$token 
                                                                                               if [ $logical_name != "master" ] 
 then the control of the control of the control of the control of the control of the control of the control of the control of the control of the control of the control of the control of the control of the control of the con
                                                                                                                  vdevno='expr $vdevno + 
1' in the contract of the contract of the contract of the contract of the contract of the contract of the contract of the contract of the contract of the contract of the contract of the contract of the contract of the contrac

 elif [ "$physical_name" = "" ] 
                                                                             then physical_name=$token<br>elif [ "$device size" = "" ]
                                                                                        "$device_size" = "" ]
 then the control of the control of the control of the control of the control of the control of the control of the control of the control of the control of the control of the control of the control of the control of the con
                                                                                               device_size=$token 
 else else
 echo de la contrada de la contrada de la contrada de la contrada de la contrada de la contrada de la contrada 
 the contract of the contract of the contract of the contract of the contract of the contract of the contract o
                                                         else echo de la construcción de la construcción de la construcción de la construcción de la construcción de la cons
 the contract of the contract of the contract of the contract of the contract of the contract of the contract of
                                                        fi
 , and the contract of the contract of the contract of the contract of the contract of the contract of the contract of the contract of the contract of the contract of the contract of the contract of the contract of the con
                    esac done # If we are in buildmaster mode we can just stop here. 
if [ "$bm" = "y" ] 
then  rm $db_file $seg_file 
                    exit 0 fi # # # in_db=n 
                                                                                                                                                                                    do 
                                                                                                                                                                                    done # # # # seg_db=
                                                                                                                                                                                    sort $seg_file | while read dbname segment device garbage
```
# Convert Mb to 2k pages.

# Now we have generated the disk init commands, create the # create database commands. # The file \$db\_file will have been created with the following format # dbname device size [log on] #sort \$db\_file > \$db\_s\_file cat \$db\_file > \$db\_s\_file rm \$db\_file # Add a dummy line end to the database file  $echo'$   $= $$   $\frac{1}{2}$   $\frac{1}{2}$  current\_db= logdbinfo= export in\_db current\_db logdbinfo cat \$db\_s\_file | while read dbname device size log if [ "\$dbname" = "\$current\_db" ] then if [ -z "\$log" ] then if [ -z "\$dbinfo" ] then dbinfo="on \$device = \$size" else dbinfo="\$dbinfo, \$device = \$size" the contract of the contract of the contract of the contract of the contract of the contract of the contract of else if [ -z "\$logdbinfo" ] then logdbinfo="\$log \$device = \$size" else logdbinfo="\$logdbinfo, \$device = \$size" the contract of the contract of the contract of the contract of the contract of the contract of the contract of fi elif [ "\$in\_db" = "y" ] then echo "create database \$current\_db" echo \$dbinfo if [ -n "\$logdbinfo" ] then echo \$logdbinfo fi echo go logdbinfo= current\_db=\$dbname dbinfo="on \$device = \$size" in\_db=y else current\_db=\$dbname if [ -z "\$log" ] then dbinfo="on \$device = \$size" else logdbinfo="\$log \$device = \$size"  $f_i$  in\_db=y fi #rm \$db\_s\_file # Now we have the create database commands, create the segment commands # The file \$seg\_file will have been created with the following format # dbname device segment current\_db= current\_seg= export current\_seg current\_db seg\_db

do

```
 if [ "$dbname" = "$current_db" ] 
               then  false  else  echo "use $dbname" 
                             echo go 
 # In System 10 segment procs now takes db as 2nd arg 
 if [ "$release" = "System10" ] 
                             then  seg_db="$dbname ," 
the contract of the contract of the first state of the contract of the contract of the contract of the contract of the contract of the contract of the contract of the contract of the contract of the contract of the contrac
              fi  if [ "$segment" = "system" -o "$segment" = "default" ] 
               then  false # do nothing 
               elif [ "$segment" = "$current_seg" ] 
               then  echo "sp_extendsegment $segment , $seg_db $device" 
                             echo go 
               else echo "sp_addsegment $segment , $seg_db $device"
                             echo go 
               fi 
 current_seg=$segment 
               current_db=$dbname 
done # now sort the segment file in database, device order 
# to enable us to drop the unwanted system and default segments 
in_device=no 
export in_device 
sort +0 -1 +2 -3 $seg_file | while read dbname segment device garbage
do  if [ "$device" = "$current_dev" ] 
              then  false  else  if [ "$in_device" = "yes" ] 
                             then  if [ "$drop_segs" = "yes" ] 
                                           then  echo "sp_dropsegment 'default', $seg_db 
$current_dev" 
                                                         echo go 
                                                         echo "sp_dropsegment 'system', $seg_db 
$current_dev" 
                                           echo go 
the contract of the contract of the contract of the contract of the contract of the contract of the contract of
the contract of the contract of the first state of the contract of the contract of the contract of the contract of the contract of the contract of the contract of the contract of the contract of the contract of the contrac
                             in_device=yes 
                             drop_segs=yes 
               fi  if [ "$dbname" = "$current_db" ] 
               then  false  else  echo "use $dbname" 
                             echo go 
                             # In System 10 segment procs now takes db as 2nd arg 
                             if [ "$release" = "System10" ] 
then then then
                                           seg_db="$dbname ," 
                             fi  fi  if [ "$segment" = "system" -o "$segment" = "default" ] 
               then  drop_segs=no 
               fi  current_dev=$device
```
## current\_db=\$dbname

done

#### rm \$seg\_file

```
echo "use master" echo go 
          "checkpoint"<br>90
\rhocho
```
## **tpcc\_tables.sh**

```
#!/usr/bin/sh -f 
#****************************************************************************** #@(#) Version: A.10.10 $Date: 97/12/15 13:16:06 $ 
# 
#(c) Copyright 1996, Hewlett-Packard Company, all rights reserved. 
#****************************************************************************** isql -Usa -P$PASSWORD << EOF 
/* This script will create all the tables required for TPC-C benchmark */ 
/* It will also create some of the indexes. *sp_dboption tpcc,"select into/bulkcopy",true 
go 
use tpcc 
go 
checkpoint 
go 
if exists ( select name from sysobjects where name = 'history' ) 
            alter table history unpartition 
go 
if exists ( select name from sysobjects where name = 'history' ) 
            drop table history 
go 
if exists ( select name from sysobjects where name = 'orders' ) 
            drop table orders 
go 
if exists ( select name from sysobjects where name = 'new_order' ) 
            drop table new_order 
go 
if exists ( select name from sysobjects where name = 'item' ) 
            drop table item 
go 
if exists ( select name from sysobjects where name = 'district' ) 
 drop table district 
go 
if exists ( select name from sysobjects where name = 'warehouse' ) 
            drop table warehouse 
go 
if exists ( select name from sysobjects where name = 'order_line' ) 
            drop table order_line 
go 
create table order_line ( 
           ol_o_id int,<br>oldid tinvint
           ol_d_id tinyint,<br>ol_w_id smallint,
ol_w_id smallint,<br>ol_number tinyint,<br>ol_i_id int,
           ol_supply_w_id smallint,<br>ol delivery_d datetime,
                                   datetime, /*- Updated by D */<br>smallint.
           ol<sup>quantity</sub></sup>
            ol_amount float, 
            ol_dist_info char(24) 
) on Sorder_line
go 
create unique clustered index ol_clu 
            on order_line(ol_w_id, ol_d_id, ol_o_id, ol_number) 
            on Sorder_line 
go 
dbcc tune(ascinserts, 1, order_line) 
go
```

```
dbcc tune(oamtrips, 100, order_line) 
go 
create table warehouse ( 
              w_id smallint, 
             w_name char(10),
             w_street_1 char(20)
              w_street_2 char(20), 
             w\_{city} char(20),<br>wstate char(2).
                                        char(2),
             w_2ip char(9),<br>w tax real
             w_tax real,<br>w_ytd float
                                                                    /*- Updated by PID, PNM */
) with max_rows_per_page = 1 on Swarehouse 
go 
create table district ( 
             d_id tinyint,<br>d_w_id smallint
             d_w_id smallint,<br>d_name char(10),
                                         char(10),<br>char(20),
             d\_street\_1 d_street_2 char(20), 
             d_city char(20),<br>d_state char(2).
                                        char(2),
             d_zip char(9),<br>
d tax real,
             d tax
 d_ytd float, /*- Updated by PID, PNM */ 
 d_next_o_id int /*- Updated by NO */ 
) with max_rows_per_page = 10 on Sdistrict 
go 
create table item ( 
             i_id int,<br>i_im_id int,
             i_im_id<br>i name
                                         char(24),<br>float,
             i_price<br>i_data
                                         char(50)) on Sitem 
go 
go 
if exists ( select name from sysobjects where name = 'customer' ) 
              drop table customer 
go 
create table customer ( 
            c_id int,<br>cdid tinv
             c_d_id tinyint,<br>c w id smallint
             c_w_id smallint,<br>c_f irst char(16),
                                        char(16),
             c<sup>middle</sup> char(2),<br>c last
                                         char(16),<br>char(20),
             c_ \texttt{street}\_1 char(20),<br>c_street_2 char(20),
             c_street_2<br>c_city
             c_ccity \begin{array}{ccc} c & c & c \\ c & s & c \end{array}<br>
c_b = c + c + c + dchar(2),
             c_zip char(9),<br>c_phone char(16)
             c_phone<br>c_since
                                        datetime.
              c_credit char(2), 
             c_credit_lim numeric(12),
              c_discount real, 
              c_delivery_cnt smallint, 
 c_payment_cnt smallint, /*- Updated by PNM, PID */ 
 c_balance float, /*- Updated by PNM, PID */ 
             c_ytd_payment float, \begin{array}{ccc} \text{c} & \text{c} & \text{c} & \text{c} & \text{c} \\ \text{c} & \text{c} & \text{d} & \text{c} & \text{d} \\ \text{c} & \text{d} & \text{c} & \text{d} & \text{c} \\ \text{d} & \text{c} & \text{d} & \text{c} & \text{c} \end{array} (1904 to \begin{array}{ccc} \text{d} & \text{d} & \text{e} & \text{f} & \text{f} & \text{f} & \text{f} \\ \text{e} & \textc_data1 char(250), /*- Updated (?) by PNM, PID */<br>c_data2 char(250) /*- Updated (?) by PNM, PID */
                                        char(250) /*- Updated (?) by PNM, PID */
) on Scustomer 
go 
create unique clustered index c_clu 
              on customer(c_w_id, c_id, c_d_id) 
              on Scustomer go 
create table history ( 
 h_c_id int, 
 h_c_d_id tinyint,
```

```
\begin{array}{ll} \texttt{h\_c\_w\_id} & \texttt{smallint,}\\ \texttt{h\_d\_id} & \end{array}h_d_id tinyint,<br>h_w_id smallint
            h_w_id smallint,<br>h_date datetime,
                                     datetime,
             h_amount float, 
             h_data char(24) 
) on Shistory 
go 
alter table history partition 512 
go 
create table new_order ( 
            no_o_id int,<br>no d id tinvint,
            no\_d\_idnowid
                                     smallint,
) on Snew_order 
go 
create unique clustered index no_clu 
             on new_order(no_w_id, no_d_id, no_o_id) 
             on Snew_order 
go 
dbcc tune(ascinserts, 1, new_order) 
go<br>dbcc tune(oamtrips, 100, new_order)
go 
create table orders ( 
            o_id int,<br>ocid int.
            oc_id
            o_d_id tinyint,<br>owid smallint
                                     smallint,
            o_entry_d datetime,<br>o_carrier_id
                                     smallint, /*- Updated by D */
             o_ol_cnt tinyint, 
             o_all_local tinyint 
) on Sorders 
go 
create unique clustered index o_clu 
             on orders(o_w_id, o_d_id, o_id) 
             on Sorders go 
dbcc tune(ascinserts, 1, orders) 
go 
dbcc tune(oamtrips, 100, orders) 
go 
if exists ( select name from sysobjects where name = 'stock' ) 
             drop table stock 
go 
create table stock ( 
            s_i_id int,<br>s_w_id smal
            s_w_id smallint,<br>s_quantity smallint,
            s_quantity smallint, /*- Updated by NO */<br>s_ytd int, /*- Updated
            s_ytd int, /*- Updated by NO */<br>s_order_cnt smallint, /*- Updated by NO */ s_order_cnt smallint, /*- Updated by NO */ 
 s_remote_cnt smallint, /*- Updated by NO */ 
            s\_dist\_01 char(24),
            s\_dist_02 char(24),
 s_dist_03 char(24), 
 s_dist_04 char(24), 
            s<sup>dist</sub><sup>05</sup> char(24),</sup>
            s_{dist_0}(6 \text{ char}(24))s<sup>dist</sup> 07 char(24),
            s\_dist_08 \text{ char}(24),
            s<sup>dist</sub><sup>09</sup> char(24),</sup>
            s\_{dist\_10} char(24),<br>s data char(50)
            s_data
) on Sstock 
go 
create unique clustered index s_clu 
             on stock(s_i_id, s_w_id) 
             on Sstock go<br>dbcc tune(indextrips, 10, stock)
go
```
checkpoint  $\overline{E}$ OF

## dumptran\_server.sh

 $\#!\!/\!\operatorname{usr}/\mathrm{bin}/\mathrm{sh}$ -f ...<br>#@(#) Version: A.10.10 \$Date: 97/12/15 13:17:58 \$ isgl -Usa -P\$PASSWORD << EOF dbcc tune(maxwritedes, 50)  $q<sub>O</sub>$ dump tran \$1 with truncate\_only qo  $use$ \$1  $90$ checkpoint  $90$ dbcc tune(maxwritedes, 5)  $\overline{E}$ OF

## tpcc\_load.sh

```
#!/usr/bin/sh
#@(#) Version: A.10.10 $Date: 97/12/15 13:16:29 $
inc=99999 # Load all at once, no partial loads anymore
```
set -x load\_stuff()

 $cur=$ \$1  $end = $2$  $shift$  $\texttt{shift}$ if [  $"\$ \*" = "" ] then tables="customer stock orders new\_order history district warehouse" else tables=\$\* fi setup\_server() # load tables for each warehouse echo "Before while, incr = \$inc, cur = \$cur, end = \$end"<br>while [ 'expr \$cur + \$inc' -1t \$end ] do echo "In while, incr = \$inc, cur = \$cur, end = \$end"<br>load\_tables \$cur 'expr \$cur + \$inc - 1' \$tables cur='expr \$cur + \$inc' done echo "Last step incr = \$inc, cur = \$cur, end = \$end" load tables \$cur \$end \$tables load\_tables() first=\$1; last=\$2; shift; shift; tables1=\$\*

```
# load items with first warehouse
    if [ $first -eq 1 ]
    then
        load -t item &
          sleep 5
    f +# load each specified table
" come can be<br>come that it is the selection of the selection of the state"<br>for table in Stables1
do.
    echo "loading table $table for warehouse $first thru $last"
    load -t Stable Sfirst Slast &
    sleep 5
done
wait
setup_server()
isql -Usa -P << EOF
use tpcc
dbcc iosize("tpcc", "new_order", 16)
dbcc iosize("tpcc", "order line", 16)
dbcc iosize("tpcc", "orders", 16)
dbcc iosize("tpcc", "stock", 16)
dbcc iosize("tpcc", "item", 16)
qo
dbcc iosize("tpcc", "customer", 16)
dbcc iosize("tpcc", "history", 16)
90^{\circ}EOF
```
load stuff \$\*

## tpcc indexes.sh

```
\# l /usr/bin/sh -f#@(#) Version: A.10.10 $Date: 97/12/15 10:49:58 $
isql -Usa -P$PASSWORD << EOF
/* This script will create the TPC-C indexes that are best
  created after the load. */
use tpcc
90^{\circ}create unique clustered index w_clu
        on warehouse(w id)
        with f11factor = 100on Swarehouse
\alphadbcc tune(indextrips, 100, warehouse)
qo
create unique clustered index d_clu
        on district(d_w_id, d_id)
        with fillfactor = 100on Sdistrict
q<sub>O</sub>dbcc tune(indextrips, 100, district)
q<sub>O</sub>create unique clustered index i_clu
      on item(i id)
```

```
with fillfactor = 100on Sitem
dbcc tune(indextrips, 10, item)
q<sub>O</sub>checkpoint
q_0drop index customer.c clu
q_0checkpoint
q<sub>O</sub>create unique clustered index c_clu
           on customer (c_w_id, c_id, c_d_id)
           with sorted data
           on Scustomer
q<sub>O</sub>checkpoint
go
create unique nonclustered index c_non1
           on customer(c_w_id, c_d_id, c_last, c_first, c_id)
         with fillfactor = 100, consumers=8
           on Sc index
\alphacheckpoint
q<sub>O</sub>drop index stock.s_clu
q<sub>O</sub>checkpoint
q<sub>O</sub>create unique clustered index s_clu
           on stock(s_i_id, s_w_id)
           with sorted data
           on Sstock
q<sub>O</sub>checkpoint
qo
EOF
```
### run server

#!/usr/bin/sh #@(#) Version: A.10.10 \$Date: 96/04/15 13:12:00 \$

#### $\#$ set -x

# The default dataserver is the one from the release bin

dataserver=\$SOL RELEASE/bin/dataserver server options="-c\${CONFIG FILE}"

```
# Do we override this ?
if [ $ \# != 0 ]
then
        if \lceil "$1" \lceil = "-" ]
        then
                  dataserver=$1
        fi
        # Pick up the remaining arguments.
        shift
```
server\_options=\$server\_options" \$\*"  $f_i$ 

(cd ~tpcc/dev; \$dataserver -d\$MASTER\_DEVICE -T1130 -T1131 \$server\_options ) &

touch ~tpcc/dev/errorlog; tail -f -cl ~tpcc/dev/errorlog | grep -q 'Recovery complete

# Configure the server for TPC-C #set queue tpcc proc.sh  $\overline{c}$  ache bind sh init server.fast.sh set.processors2

## shutdown server.sh

 $\#!/usr/bin(sh - f$ **\*\*\*\*\*\*\*\*** #@(#) Version: A.10.10 \$Date: 97/12/15 10:49:57 \$

#(c) Copyright 1996, Hewlett-Packard Company, all rights reserved. 

# Now shut the server down isgl -Usa -P\$PASSWORD <<EOF  $\sin t$  down  $\alpha$  $\frac{1}{\text{EOP}}$ 

# The server may not be completely shutdown yet. # Wait a bit longer just to be sure. # (We really would like some guarantee) sleep 20

## devices

# Config for 3000 warehouse setup

DEVICE master master 10900 db=tpcc size=10900 segment=default segment=system segment=Swarehouse segment=Sdistrict segment=Sitem segment=Snew\_order segment=Shistory DEVICE\_END

DEVICE log1 log1 20000 db=tpcc size=20000 log DEVICE\_END

DEVICE orders1 orders1 4000 db=tpcc size=4000 segment=Sorders DEVICE\_END

DEVICE order\_line1 order\_line1 8200 db=tpcc size=8200 segment=Sorder\_line DEVICE\_END<br>DEVICE order\_line2 order\_line2 8200 db=tpcc size=8200 segment=Sorder\_line DEVICE\_END<br>DEVICE order\_line3 order\_line3 8200 db=tpcc size=820 DEVICE order\_line4 order\_line4 8200 db=tpcc size=8200 segment=Sorder\_line DEVICE\_END DEVICE order\_line5 order\_line5 8200 db=tpcc size=8200 segment=Sorder\_line DEVICE\_END DEVICE order\_line6 order\_line6 8200 db=tpcc size=8200 segment=Sorder\_line DEVICE\_END DEVICE order\_line7 order\_line7 8200 db=tpcc size=8200 segment=Sorder\_line DEVICE\_END DEVICE order\_line8 order\_line8 8200 db=tpcc size=8200 segment=Sorder\_line DEVICE\_END DEVICE order\_line9 order\_line9 3280 db=tpcc size=3280 segment=Sorder\_line DEVICE\_END

DEVICE customer1 customer1 6000 db=tpcc size=6000 segment=Scustomer DEVICE\_END DEVICE customer2 customer2 6000 db=tpcc size=6000 segment=Scustomer DEVICE\_END DEVICE customer3 customer3 6000 db=tpcc size=6000 segment=Scustomer DEVICE\_END DEVICE customer4 customer4 6000 db=tpcc size=6000 segment=Scustomer DEVICE\_END DEVICE customer5 customer5 6000 db=tpcc size=6000 segment=Scustomer DEVICE\_END DEVICE customer6 customer6 6000 db=tpcc size=6000 segment=Scustomer DEVICE\_END DEVICE customer7 customer7 6000 db=tpcc size=6000 segment=Scustomer DEVICE\_END DEVICE customer8 customer8 6000 db=tpcc size=6000 segment=Scustomer DEVICE\_END DEVICE customer9 customer9 6000 db=tpcc size=6000 segment=Scustomer DEVICE\_END DEVICE customer10 customer10 7800 db=tpcc size=7800 segment=Scustomer DEVICE\_END

DEVICE c index1 c index1 8200 db=tpcc size=8200 seqment=Sc index DEVICE END

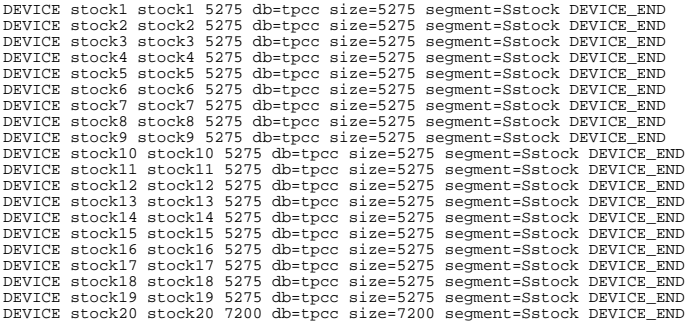

## **tpcc\_warm.sh**

 $first, count(*)$ <br>from  $#snre$ 

#spread,

#!/usr/bin/sh -f #\*\*\*\*\*\*\*\*\*\*\*\*\*\*\*\*\*\*\*\*\*\*\*\*\*\*\*\*\*\*\*\*\*\*\*\*\*\*\*\*\*\*\*\*\*\*\*\*\*\*\*\*\*\*\*\*\*\*\*\*\*\*\*\*\*\*\*\*\*\*\*\*\*\*\*\*\*\* #@(#) Version: A.10.10 \$Date: 97/12/15 10:49:59 \$ # #(c) Copyright 1996, Hewlett-Packard Company, all rights reserved. #\*\*\*\*\*\*\*\*\*\*\*\*\*\*\*\*\*\*\*\*\*\*\*\*\*\*\*\*\*\*\*\*\*\*\*\*\*\*\*\*\*\*\*\*\*\*\*\*\*\*\*\*\*\*\*\*\*\*\*\*\*\*\*\*\*\*\*\*\*\*\*\*\*\*\*\*\*\* # This script will warm up the TPC-C database. # Single session: tpcc\_warm.sh # 6 parallel sessions: tpcc\_warm.sh 1 6 &  $tpcc_warm.sh$  2 6 &  $tpcc_warm.sh$  3 6 & tpcc\_warm.sh 4 6 & tpcc\_warm.sh 5 6 & tpcc\_warm.sh 6 6 &  $x = \frac{1}{2}$ {1:-1}  $y=5$  { $2:-1$ } isql -e -Usa -P\$PASSWORD << EOF use tpcc go if  $( $\S x = 1$ )$  select count(\*) from item (index item prefetch 2 lru) select count(\*) from warehouse (index warehouse prefetch 2 lru) go set forceplan on declare @delta smallint select @delta = max(w\_id)/\$y from warehouse (index warehouse prefetch 2 lru) select d\_w\_id ware, d\_id dist, (select min(no\_o\_id) from new\_order<br>where  $\frac{1}{100}$  from new\_order where  $no\_w_id = d.d_w_id$ <br>and  $no\_d_id = d.d_id$  $no\_d\_id = d.d\_id$  first, d\_next\_o\_id next into #spread from district d (index district prefetch 2 lru) d w id between (\$x-1)\*@delta+1 and \$x\*@delta go set forceplan on<br>select first.

```
 orders o2 (index o_clu prefetch 2 lru), 
                     new_order (index no_clu prefetch 2 lru), 
             order\_line (index ol_clu prefetch 2 lru)<br>where ol.o w id = ware and ol.o d id = dist an
                          01.0_wid = ware and 01.0_did = dist and 01.0_did = first
             and o2.o_w_id = ware and o2.o_d_id = dist and o2.o_id = next-1 and no_w_id = ware and no_d_id = dist and no_o_id = next-1 
             and ol_w_id = ware and ol_d_id = dist and ol_o_id = first
             and \qquad \qquad \qquad \qquad \qquad \qquad \qquad \qquad \qquad \qquad \qquad \qquad \qquad \qquad \qquad \qquad \qquad \qquad \qquad \qquad \qquad \qquad \qquad \qquad \qquad \qquad \qquad \qquad \qquad \qquad \qquad \qquad \qquad \qquad \qquad \qquad  group by first 
go 
set forceplan on 
declare @delta smallint 
select @delta = max(w_id)/$y 
              from warehouse (index warehouse prefetch 2 lru) 
declare @ware int 
declare @tail int 
/* do for each warehouse */ 
select @ware = ($x-1)*@delta+1 
while @ware <= $x*@delta 
begin 
      /* do for last N orders */  select @tail = 3  while @tail >= 1  begin 
          /* select orderlines and stock for the given warehouse */<br>select count(*)
                        count(*) from district, 
                                     order_line (index ol_clu prefetch 2 lru), 
                                     stock (index s_clu prefetch 2 lru) 
                   where d_w_id = @ware 
                  and \frac{d\text{ }w\text{ }id}{d\text{ }id} = \frac{d\text{ }w\text{ }id}{d\text{ }id} = \frac{d\text{ }w\text{ }id}{d\text{ }id}ol\_d\_id and ol_o_id = d_next_o_id - @tail 
                  and s_w_id = o1_w_idand s i id s = s ol i id
      /* end "do for last N orders */  select @tail = @tail -1  end /* end "do for each warehouse */  select @ware = @ware + 1 end go 
EOF
```
## **B.2 Code to Populate**

## **load.c**

```
/******************************************************************************  @(#) Version: A.10.10 $Date: 97/12/15 14:06:16 $ 
 (c) Copyright 1996, Hewlett-Packard Company, all rights reserved. 
******************************************************************************/ /************************************************************************ 
************************************************************************** To Do: 
 o Need to add CLAST and CID constants and way to set them 
************************************************************************* 
**************************************************************************/
```
orders o1 (index o\_clu prefetch 2 lru),

```
#include <unistd.h> #include <time.h> 
#include <stdio.h> #include "tpcc.h" 
#include "random.h" /* configurable parameters */ 
#define NURAND_C 123 
typedef unsigned long BitVector; 
#define WSZ (sizeof(BitVector)*8) 
#define nthbit(map,n) map[(n)/WSZ] & (((BitVector)0x1)<< ((n)%WSZ)) 
#define setbit(map,n) map[(n)/WSZ] |= (((BitVector)0x1)<< ((n)%WSZ)) 
int load_item; 
int load_warehouse; 
int load_district; 
int load_history; 
int load_orders; 
int load_orderline; 
int load_neworder; 
int load_customer; 
int load_stock; 
ID first; ID last; void LoadWarehouse(); 
void LoadDistrict(); 
void LoadItems(); 
int main(argn, argv) 
     int argn; 
     char **argv; 
\left\{\begin{array}{ccc} \end{array}\right\} ID w_id; 
     configure(argn, argv); 
    begin_load(); 
     /* NOTE: Orders and Orderline must have the same seed to work  properly */ 
     if (load_item) 
             { SetRandomSeed(100); InitRandomStrings(); LoadItems();} 
     if (load_warehouse) 
            { SetRandomSeed(101); InitRandomStrings(); LoadWarehouse(first, last); } 
     if (load_district) 
            { SetRandomSeed(102); InitRandomStrings(); LoadDistrict(first, last); } 
     if (load_stock) 
            { SetRandomSeed(103); InitRandomStrings(); LoadStock(first, last); } 
     if (load_customer) 
            { SetRandomSeed(104); InitRandomStrings(); LoadCustomer(first, last); } 
     if (load_history) 
            { SetRandomSeed(105); InitRandomStrings(); LoadHist(first, last); } 
     if (load_orders) 
            { SetRandomSeed(106); InitRandomStrings(); LoadOrders(first, last); } 
     if (load_orderline) 
            { SetRandomSeed(106); InitRandomStrings(); LoadOrderLine(first, last); } 
     if (load_neworder) 
            { SetRandomSeed(107); InitRandomStrings(); LoadNeworder(first, last); } 
    end_load();
     return 0; \Box/********************************************************************* ********************************************************************* Warehouse *********************************************************************** 
***********************************************************************/ void 
LoadWarehouse(first, last) 
     ID first, last; 
\left\{\begin{array}{ccc} \end{array}\right\}
```

```
 warehouse_row r[1]; 
       ID w_id; 
       begin_warehouse_load(); 
       printf("loading warehouses %d to %d\n",first,last); 
      r->W_YTD = 300000000;
       for (w_id = first; w_id <= last; w_id++) 
\left\{ \begin{array}{ccc} 0 & 0 & 0 \\ 0 & 0 & 0 \\ 0 & 0 & 0 \\ 0 & 0 & 0 \\ 0 & 0 & 0 \\ 0 & 0 & 0 \\ 0 & 0 & 0 \\ 0 & 0 & 0 \\ 0 & 0 & 0 \\ 0 & 0 & 0 \\ 0 & 0 & 0 \\ 0 & 0 & 0 \\ 0 & 0 & 0 \\ 0 & 0 & 0 & 0 \\ 0 & 0 & 0 & 0 \\ 0 & 0 & 0 & 0 \\ 0 & 0 & 0 & 0 \\ 0 & 0 & 0 & 0 & 0 \\ 0 & 0 & 0 & 0 & 0 \\ 0 & 0 & 0 & 0 & 0printf("loading warehouse %d\n", w_id);
           r->W_ID = w_id;
             MakeAlphaString(6, 10, r->W_NAME); 
            MakeAddress(r->W_STREET_1, r->W_STREET_2, r->W_CITY, r->W_STATE, 
                              r->W_ZIP);
            r->W_TAX = RandomNumber(0, 2000) / 10000.0; 
            warehouse_load(r);
 } 
       end_warehouse_load(); 
\Box/********************************************************************** 
************************************************************************ District *********************************************************************** 
***********************************************************************/ void 
LoadDistrict(first, last) 
      ID first, last; 
\left\{\begin{array}{ccc} \end{array}\right\} ID w_id, d_id; 
      district_row r[1]; 
      begin_district_load(); 
     r->D YTD = 3000000;
     r->D_NEXT_O_ID = 3001;
      for (w_id = first; w_id \leq last; w_id++)\left\{ \begin{array}{ccc} 0 & 0 & 0 \\ 0 & 0 & 0 \\ 0 & 0 & 0 \\ 0 & 0 & 0 \\ 0 & 0 & 0 \\ 0 & 0 & 0 \\ 0 & 0 & 0 \\ 0 & 0 & 0 \\ 0 & 0 & 0 \\ 0 & 0 & 0 \\ 0 & 0 & 0 \\ 0 & 0 & 0 \\ 0 & 0 & 0 \\ 0 & 0 & 0 & 0 \\ 0 & 0 & 0 & 0 \\ 0 & 0 & 0 & 0 \\ 0 & 0 & 0 & 0 \\ 0 & 0 & 0 & 0 & 0 \\ 0 & 0 & 0 & 0 & 0 \\ 0 & 0 & 0 & 0 & 0 printf("loading districts for warehouse %d\n",w_id); 
           r \rightarrow D_W \ ID = w_id;
            for (d_id = 1; d_id \leq DIST\_PER\_WARE; d_id++)\{r \rightarrow D\_ID = d_id; MakeAlphaString(6, 10, r->D_NAME); 
                   MakeAddress(r->D_STREET_1, r->D_STREET_2, r->D_CITY, r->D_STATE, 
                                     r->D_ZIP); 
                   r->D_TAX = RandomNumber(0, 2000) / 10000.0; 
                   district_load(r); 
 } 
 } 
       end_district_load(); 
\Box
```
/\*\*\*\*\*\*\*\*\*\*\*\*\*\*\*\*\*\*\*\*\*\*\*\*\*\*\*\*\*\*\*\*\*\*\*\*\*\*\*\*\*\*\*\*\*\*\*\*\*\*\*\*\*\*\*\*\*\*\*\*\*\*\*\*\*\*\* \*\*\*\*\*\*\*\*\*\*\*\*\*\*\*\*\*\*\*\*\*\*\*\*\*\*\*\*\*\*\*\*\*\*\*\*\*\*\*\*\*\*\*\*\*\*\*\*\*\*\*\*\*\*\*\*\*\*\*\*\*\*\*\*\*\*\*\*  $T + \alpha m$ \*\*\*\*\*\*\*\*\*\*\*\*\*\*\*\*\*\*\*\*\*\*\*\*\*\*\*\*\*\*\*\*\*\*\*\*\*\*\*\*\*\*\*\*\*\*\*\*\*\*\*\*\*\*\*\*\*\*\*\*\*\*\*\*\*\*\*\*\* \*\*\*\*\*\*\*\*\*\*\*\*\*\*\*\*\*\*\*\*\*\*\*\*\*\*\*\*\*\*\*\*\*\*\*\*\*\*\*\*\*\*\*\*\*\*\*\*\*\*\*\*\*\*\*\*\*\*\*\*\*\*\*\*\*\*\*\*\*\*/ void LoadItems()

```
item_{row} r[1];
                                                                          begin_customer_load();
  int perm[MAXITEMS+1];
  ID i_id;begin_item_load();
   /* select exactly 10% of items to be labeled "original" */
  RandomPermutation(perm, MAXITEMS);
                                                                       -1
   /* do for each item */printf("loading item table\n");<br>for (i_id = 1; i_id <= MAXITEMS; i_id++)
     * Generate Item Data */Customer(w_id)r \rightarrow I\_ID = i_id;MakeAlphaString(14, 24, r->I_NAME);
     r->I_PRICE = RandomNumber(100,10000);
     MakeAlphaString(26, 50, r->I_DATA);
                                                                          ID w_id;
     if (\text{perm}[r\rightarrow I\_ID] \leq (\text{MAXITEMS+9})/10)\overline{Original(r-1)} DATA);
                                                                          int ir->I_IM_ID = RandomNumber(1, 10000);
                                                                          ID c_id;
     item load(r);
                                                                          ID d id;
   end item load();
History
LoadHist(first, last)
  ID first, last;
  this bib biw dt
  static history_row r;
  begin history load();
  for (w_id = first; w_id \leq last; w_id++)wintf ("Loading history for warehouse d\ln", w_id);<br>for (d_id = 1; d_id \leq DIST\_PER\_WARE; d_id++) {
        for (c_id = 1; c_id \le CUST_PER_DIST; c_id++)r.H_C DID = r.H_DID = d_id;r.H_C_WID = r.H_WID = w_id;r.H_CID = c_id;CurrentDate(\overline{\&r.H\_DATE});
             r H AMOUNT = 1000:
             SelectHistoryData(r.H_DATA);
             history_load(&r);
          \rightarrow\rightarrowend_history_load();
                                                                             - 1
\}Customer
LoadCustomer(first, last)
  ID first, last;
  ID w_id;
```

```
for (w_id = first: w_id \leq last: w_id++) {
         printf("Loading customer for warehouse %d\n", w_id);
       Customer(w_id);end_customer_load();
Load customers for the given warehouse and district
ID id[CUST_PER_DIST+1];
   customer row r[1];
   static int bad_credit_perm[DIST_PER_WARE+1][CUST_PER_DIST+1];
   \begin{array}{llll} \text{\it \texttt{/* 10\% of customers will have bad credit */}} \\ \text{for (d_id = 1; d_id <= \text{DIST\_PER\_MARK } d_id++) \\ \text{RandomPermutation (bad_credit\_perm[d_id], \text{CUST\_PER\_DIST})}; \\ \end{array}/* Order by customer id, then district */
   r > C_WID = w_id;<br>r > C_CREDIT_LIM = 5000000;
   r > C_BALANCE = -1000;<br>r > C_YTD_PAYMENT = 1000;
   r - > CPAYMENT_CNT = 1;
   r->C_DELIVERY_CNT = 0;
   for (c_id=1; c_id <= CUST_PER_DIST; c_id++)
        r > C\_ID = c\_id;
        for (d_id = 1; d_id \leq DIST\_PER\_WARE; d_id++)r->C_D_ID = d_id;
            if (c id \le 1000)LastName(c_id - 1, r - > C_LAST);
            else
                LastName(NURandomNumber(255, 0, 999, NURAND_C), r->C_LAST);
            \text{strcpy}(r-\text{>C_MIDDLE}, "OE");SelectFirstName(r->C_FIRST);
            MakeAddress(r->C_STREET_1, r->C_STREET_2, r->C_CITY, r->C_STATE,
                        r->C_ZIP) ;
            SelectPhoneData(\overline{r}->C_PHOME);
            CurrentDate(&r->C_SINCE);
            if (bad_credit\_perm[d_id][r->c\_ID] \le ((CUST\_PER_DIST + 9)/10))\text{stropy}(r\rightarrow C_C \text{CREDIT}, \text{ "BC");}A = 1\texttt{strcpy}(\texttt{r}\texttt{-}\texttt{>C\_CREDIT}, \texttt "GC");r->C_DISCOUNT = RandomNumber(0, 5000) / 10000.0;
            SelectClientData(r->C DATA);
            \texttt{customer load}(r);
```
Order, Order line, New order

```
LoadOrders(first last)
```

```
 ID first, last; 
\left\{\begin{array}{ccc} \end{array}\right\} ID w_id, d_id; 
     begin_order_load(); 
    for (w_id = first; w_id \le last; w_id++) {
         printf("Loading Orders for warehouse d\n\cdot w_id);
         for (d_id = 1; d_id \leq DIST\_PER\_WARE; d_id++)\overline{\text{orders}(\text{w_id}, \text{d_id})}; } 
\Box end_order_load(); 
\BoxLoadOrderLine(first, last) 
     ID first, last; 
\left\{\begin{array}{ccc} \end{array}\right\} ID w_id, d_id; 
     begin_orderline_load(); 
    for (w_id = first; w_id \leq last; w_id++) printf("Loading Orderline for warehouse %d\n",w_id); 
         for (d_id = 1; d_id \leq DIST\_PER\_WARE; d_id++) {
               OrderLine(w_id, d_id); 
 } 
\Box end_orderline_load(); 
\BoxOrders(w_id, d_id) 
     ID w_id, d_id; 
\left\{\begin{array}{ccc} \end{array}\right\} int cust[ORD_PER_DIST+1]; 
     ID o_id, ol_number; 
     ID ol; order_row r[1];
     orderline_row olr[1]; 
     int sum; r->0\_W\_ID = w\_id;r \rightarrow 0 \boxed{D} ID = d id;
     RandomPermutation(cust, ORD_PER_DIST); 
    r \rightarrow 0 ALL LOCAL = 1;
    \frac{1}{\text{N}} \cdot \frac{1}{\text{N}} = \frac{1}{\text{N}}for (o_id = 1; o_id \leq ORD_PER_DIST; o_id++) {
         r \rightarrow 0 ID = o id;
         r \rightarrow o<sup>[</sup>C_ID = cust[o_id];
          CurrentDate(&r->O_ENTRY_D); 
         if (r->0_ID \le 2100) r->0_CARRIER_ID = RandomNumber(1,10); else r->O_CARRIER_ID = EMPTY_NUM; 
          /* map the range 1..n onto 5..15 for orderline count */ 
         r->O_OL_CNT = RandomNumber(5,15);
          /* load the order */  order_load(r); 
         /* generate the order lines */<br>olr->0L_0_ID = o_id;
           \overline{olr}->OL_O_ID = o_id;<br>\overline{olr}->OL D ID = d id;
            olr->OL_D_ID
         olr \rightarrow OL_W ID = w_id;
            olr->OL_SUPPLY_W_ID = w_id; 
          for (ol_number = 1; ol_number <= r->O_OL_CNT; ol_number++) { 
                 \begin{array}{lll} \texttt{olr->OL\_NUMBER} & = & \texttt{ol\_number}\, \texttt{;} \\ \texttt{olr->OL\_I\_ID} & = & \texttt{RandomNumber} \end{array}= RandomNumber(1, MAXITEMS);
 /* Store null CurrentDate in the DB as "01/01/1800 12:00:00AM" */ 
               if (o_id <= 2100) { 
                      \overline{olr}->OL_DELIVERY_D = *(&r->O_ENTRY_D);
                   olr->OL_AMOUNT = 0;
                } else { 
                      EmptyDate(&olr->OL_DELIVERY_D); 
                   olr-SOL_MOUNT = RandomNumber(1, 999999);}
```

```
 SelectStockDistrict(olr->OL_DIST_INFO); 
            } 
     } 
OrderLine(w_id, d_id) 
     ID w_id, d_id; 
 { 
 int cust[ORD_PER_DIST+1]; 
     ID o_id, ol_number; 
    ID \overline{01};order_row r[1];
     orderline_row olr[1]; 
 int sum; 
    r \rightarrow 0 W ID = W id;
    r \rightarrow 0 D ID = d id;
     RandomPermutation(cust, ORD_PER_DIST); 
 r->O_ALL_LOCAL = 1; 
 olr->OL_QUANTITY = 5; 
    for (o_id = 1; o_id \le ORD\_PER_DIST; o_id++) {
        r \rightarrow 0 ID = o id;
         r \rightarrow 0 C ID = cust[o id];
        CurrentDate(&r->O_ENTRY_D);
         if (r->0 ID \le 2100) r->0 CARRIER ID = RandomNumber(1,10);
         else r>>O CARRIER_ID = EMPTY_NUM;
          /* map the range 1..n onto 5..15 for orderline count */ 
         r->O_OL_CNT = RandomNumber(5,15);
         /* generate the order lines */<br>olr->0L_0_ID = o_id;
           olr->OL_O_ID = o_id;<br>olr->OL_D_ID = d_id;
           olr->OL_D_ID
         \texttt{olr}\texttt{-}\texttt{OD\_W\_ID} \qquad \qquad \texttt{= w\_id} \texttt{;}olr->OL_SUPPLY_W_ID = w_id;
for (ol_number = 1; ol_number <= r > O_0L_CNT; ol_number++) {\n    olr > OL NUMBER = ol number; \n}olr->OL_I_ID = RandomNumber(1, MAXITEMS);
 /* Store null CurrentDate in the DB as "01/01/1800 12:00:00AM" */ 
             if (o_id \le 2100) olr->OL_DELIVERY_D = *(&r->O_ENTRY_D); 
                  olr->OL_AMOUNT
               } else { 
                     EmptyDate(&olr->OL_DELIVERY_D); 
                  olr-0L_AMOUNT = RandomNumber(1, 999999);
}
               SelectStockDistrict(olr->OL_DIST_INFO); 
               orderline_load(olr); 
 } 
     } 
LoadNeworder(first, last) 
     ID first, last; 
\left\{\begin{array}{ccc} \end{array}\right\} ID w_id, d_id; 
     begin_neworder_load(); 
    for (w_id = first; w_id \le last; w_id++) {
            printf("Loading NewOrder for warehouse %d\n",w_id); 
         for (d_id = 1; d_id \leq DIST\_PER\_WARE; d_id++) neworder_row r[1]; 
             r->NO_D_ID = d_id;
             r->NO_W_ID = w_id;
             for (r-\overline{NO_0\_1D}=2101; r-\overline{NO_0\_1D} \leq OND_PRE DIST; r-\overline{NO_0\_1D} + ) {
                   neworder_load(r); 
}
            }
```
}

}

```
\Box end_neworder_load(); 
} 
#define ITEM_BITVEC_SIZE ((MAXITEMS/(8*sizeof(BitVector)))+1)*sizeof(BitVector) 
LoadStock(first, last) 
     ID first, last; 
{ 
     BitVector **perm; 
    stock row r[1];
     ID w_id; 
     ID i_id; 
     unsigned long count = 0; 
     unsigned long checkPointTime, checkPointChunk, totalRowsToLoad; 
     int i; 
 long j; 
    begin_stock_load(); 
     perm = (BitVector **) malloc((last-first)*sizeof(BitVector *)); 
    if (perm == NULL)
           syserror("LoadStock: can't allocate memory for permutations\n"); 
 } 
 /* select exactly 10% of items to be labeled "original" */ 
    for (w_id = first; w_id \leq last; w_id++)\left\{\begin{array}{ccc} \end{array}\right\}int index = w id - first;
        perm[index] = (BitVector *)malloc(ITEM_BITVEC SIZE);
        if (perm/index] == NULL syserror("LoadStock: can't allocate memory\n"); 
 } 
            (void) memset(perm[index],0,ITEM_BITVEC_SIZE); 
            /* Mark exactly 10% of items as "original" */ 
          for (i = 0; i < (MAXITEMS+9)/10; i++) {
                      do { 
                                 j = RandomNumber(0,MAXITEMS-1); 
                     \} while (nthbit(perm[index],j));
                      setbit(perm[index],j); 
           } 
    } 
     /* do for each item and warehouse */ 
 printf("Loading stock items for warehouses %d to %d....\n",first, last); 
    r = S YTD = 0;
    r \rightarrow S ORDER CNT = 0;
    r \rightarrow S REMOTE CNT = 0;
     totalRowsToLoad = MAXITEMS*(last - first + 1); 
     /* Every 5% loaded, print message 8 */ 
 checkPointTime = checkPointChunk = (totalRowsToLoad)/20; 
 for (i_id = 1; i_id <= MAXITEMS; i_id++) { 
        r->S_I_ID = i_id;
           if (checkPointTime < count) { 
                      printf("Loaded %4.1lf%% of stock 
rows\n",100.0*((double)count/(double)totalRowsToLoad)); 
                      checkPointTime += checkPointChunk;  } 
        for (w_id = first; w_id \leq last; w_id++) {
 /* Generate Stock Data */ 
 r->S_W_ID = w_id; 
 r->S_QUANTITY = RandomNumber(10,100); 
          SelectStockDistrict(r->S_DIST_01);
            SelectStockDistrict(r->S_DIST_02);
             SelectStockDistrict(r->S_DIST_03);
              SelectStockDistrict(r->S_DIST_04); 
              SelectStockDistrict(r->S_DIST_05); 
              SelectStockDistrict(r->S_DIST_06); 
              SelectStockDistrict(r->S_DIST_07); 
              SelectStockDistrict(r->S_DIST_08); 
              SelectStockDistrict(r->S_DIST_09); 
              SelectStockDistrict(r->S_DIST_10); 
             SelectStockData(r->S_DATA); 
               if (nthbit(perm[w_id - first], r->S_I_ID -1)) { 
                    Original(r->S_DATA); 
}
            stock load(r);
                count++;  }
```

```
\Box\text{print}("finished loading stock items for warehouses %d to %d\n",
               first,last); 
     for (w_id = first; w_id \iff last; w_id++) {
            free(perm[w_id-first]); 
\Box free(perm); 
      end_stock_load(); 
 } 
configure(argc, argv) 
/***************************************************************** configure configures the load stuff 
     By default, loads all the tables for a the specified warehouse. 
 When loading warehouse 1, also loads the item table. 
********************************************************************/  int argc; 
      char **argv; 
\left\{\begin{array}{ccc} \end{array}\right\} char ch; 
 int any_except_item, any_at_all; 
      /* use unbuffered I/O (for output to files) */ 
 setvbuf(stdout, 0, _IONBF, 0); 
 setvbuf(stderr, 0, _IONBF, 0); 
       /* define the defaults */ 
 load_item = load_warehouse = load_district = load_history = 
            load_orders = load_orderline = load_neworder = load_customer = load_stock = 
NO;  /* do for each option */ 
     while ((ch = getopt (arge, argv, "t:")) := EOF) /* process according to options */ 
            switch ( ch ) 
\left\{ \begin{array}{ccc} 1 & 1 & 1 \\ 1 & 1 & 1 \end{array} \right\} /* check for TPC-A or TPC-B */ 
                  case 't': 
 if (strcmp(optarg, "warehouse") == 0)load_warehouse = YES; 
 else if (strcmp(optarg, "district") == 0) load_district = YES; 
 else if (strcmp(optarg, "stock") == 0) load_stock = YES; 
                      else if (strcmp(optarg, "item") == 0) load_item = YES;
                       else if (strcmp(optarg, "history") == 0) load_history = YES; 
                       else if (strcmp(optarg, "orders") == 0) load_orders = YES; 
                       else if (strcmp(optarg, "orderline") == 0) load_orderline = YES; 
 else if (strcmp(optarg, "new_order") == 0) load_neworder = YES; 
 else if (strcmp(optarg, "customer") == 0) load_customer = YES; 
                       else error("%s is not a valid table name\n", optarg);
                       continue; default: error("Bad runstring argument.\n");
                                 break;  } 
       /* some common flags depending on tables asked for */ 
 any_except_item = load_warehouse || load_district || load_stock || 
 load_history || load_orders || load_orderline || 
 load_neworder || load_customer; 
     any_at_al1 = any\_except\_item | load_item;
     /* if only asked for item, don't allow warehouse to be specified */ if (!any_except_item && load_item) 
\left\{ \begin{array}{ccc} 0 & 0 & 0 \\ 0 & 0 & 0 \\ 0 & 0 & 0 \\ 0 & 0 & 0 \\ 0 & 0 & 0 \\ 0 & 0 & 0 \\ 0 & 0 & 0 \\ 0 & 0 & 0 \\ 0 & 0 & 0 \\ 0 & 0 & 0 \\ 0 & 0 & 0 \\ 0 & 0 & 0 \\ 0 & 0 & 0 \\ 0 & 0 & 0 & 0 \\ 0 & 0 & 0 & 0 \\ 0 & 0 & 0 & 0 \\ 0 & 0 & 0 & 0 \\ 0 & 0 & 0 & 0 & 0 \\ 0 & 0 & 0 & 0 & 0 \\ 0 & 0 & 0 & 0 & 0 if (optind != argc) 
                 error("Don't specify warehouse when loading items");
 }
```

```
 /* otherwise get the warehouse number */
```

```
 else 
 { 
 if (optind >= argc) 
 error("Must specify warehouses to load\n"); 
 first = atoi(argv[optind++]); 
 if (optind >= argc) 
 last = first; 
          else last = atoi(argv[optind++]); if (first > last) 
 error("First warehouse is greater than last warehouse\n"); 
         if (first \leq 0)
                error("Warehouse must be positive non-zero\n"); 
           } 
    /* if no tables mentioned explicitly, then load them all */if (\text{any}_at\_all)
 { 
 load_warehouse = load_district = load_history = load_orders = 
 load_orderline = load_neworder = load_customer = load_stock = YES; 
 load_item = (first == 1); 
           } 
    }
```
## **Appendix C Tunable Parameters**

The HP-UX operating system tunable parameters employed to generate the kernel for the HP 9000 L3000 Enterprise Server and the 6 C3600 clients are listed below. Included as well are the Sybase Adaptive Server Enterprise 12.0 and TUXEDO 6.4 parameters.

#### $C.1$ **HP-UX Configuration - Clients**

## Config//ostune.ver

\* Drivers and Subsystems DlkmDrv GSCtoPCI PCItoPCI SCentIf arp<br>asio0 asp  $\frac{a}{b}$ autofsc beep  $bt\$  $btlan6$  $c720$  $_{\rm cb}$  $cdfs$ clone core diag1 diag2 dlkm dlpi dmem echo  $fc\_arp$ ffs foreign framebuf hcd hid hpstreams hub inet ip ite klog lasi lba ldterm  $1v$ 1vm maclan netdiag1 netqa nfs\_core nfs\_server  $nms$  $nuls$ pa\_generic\_psm pa\_psm pat\_psm  $pci$ pckt

pipedev pipemod ptem  $_{\text{ptm}}$  $pts$ rawip sad sapic sba  $SC$  $sct1$ sdisk side stcpmap strlog strpty\_included strtelnet\_included superio  $tcp$ telm  $tels$ timod tirdwr tlclts  $t$ lcots tlcotsod tun udp  $n \tilde{f}$ s uipc usbd vxbase wsio asyncdsk \* Kernel Device info dump lvol \* Tunable parameters STRMSGSZ 65535 bufpages 1024 create\_fastlinks 1 dbc\_max\_pct 25 default\_disk\_ir <sup>1</sup> fs\_async  $maxdsiz$ 2063806464 maxfiles 2048 maxfiles\_lim 2048 maxssiz 0X8000000 maxswapchunks 16384  $(1024*1024*1024)$  $maxtsiz$  $maxuprc$ (8\*MAXUSERS)  $maxusers$ 1000  $mggmap$ (MSGSEG)  $mgmax$ 32768  $mggmnb$ (MSGMAX\*2) msgmni  $(NPROC)$  $(MSGMNI * 2)$ msgseg 512 msgssz (NPROC) msatal 36000 nfile nflocks 6000 ninode 36000 nproc  $(20+8*MAXUSERS)$  $512$ npty nstrpty 200 semmni (NPROC) \*semmns  $(SEMMNI)$ semmns  $(SEMMNI*2)$ semmnu (SEMMNS) \*semvmx 32768 Semymx 40960 shmmax 1073741824 shmmni 1024 shmseg 16

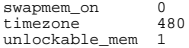

#### $C.2$ **HP-UX Configuration - Server**

## Config//ostune.ver

\* Drivers and Subsystems

GSCtoPCI PCItoPCI asio0 asyncdsk autofsc btlan3 btlan6  $c.720$ ccio cdfs clone dev config dlpi  $d$ mem  $_{\rm echo}$ fcgsc\_lan fc\_arp  $f\bar{f}$ s  $gelan$ hpstreams inet lba ldterm  $1v$ 1 vm maclan nfs core nfsm nms onyxe pckt pipedev pipemod ptem  $_{\rm ptm}$  $_{\rm pts}$ sad sapic sba  $_{\rm SC}$ sct1 sdisk stape  $strlog$ td telm  $tels$  $t$ imod  $\texttt{tirdwr}$ tun  $\mathtt{ufs}$ uipc vxbase \* Kernel Device info dump lvol \* Tunable parameters STRMSGSZ

maxdsiz

65535

maxdsiz 64bit 0x30000000

0X30000000

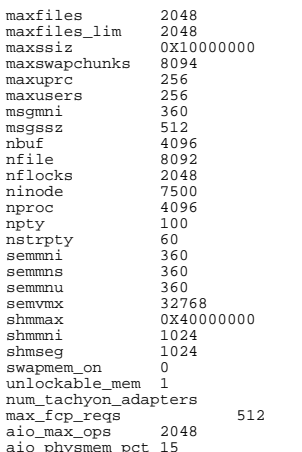

 $2018$ 

#### $C.3$ **Sybase Adaptive Server Enterprise 12.0 Parameters**

 $\overline{5}$ 

## Config/Server/dbtune.ver

Configuration File for the Sybase SQL Server Please read the System Administration Guide (SAG) before changing any of the values in this file.

[Configuration Options]

[General Information]

[Backup/Recovery] recovery interval in minutes = 32767 print recovery information = DEFAULT tape retention in days = DEFAULT

[Cache Manager] number of oam trips = DEFAULT number of index trips = DEFAULT procedure cache percent =  $1$ memory alignment boundary = DEFAULT global async prefetch limit = 90  $global$  cache partition number = 16

[Named Cache: c\_cust\_index]  $cache size = 320M$  $cache$  status = mixed cache<br>cache status = HK ignore cache cache replacement policy = relaxed LRU replacement local cache partition number = 8

[2K I/O Buffer Pool]  $pool size = 320M$ wash  $size = 32M$ 

 local async prefetch limit = 0 [Named Cache:c\_cust\_non\_index] cache size = 370M cache status = mixed cache cache status = HK ignore cache cache replacement policy = DEFAULT local cache partition number = 8 [2K I/O Buffer Pool] pool size = 370M wash size = 32M local async prefetch limit = 0 [Named Cache:c\_customer] cache size = 4M cache status = mixed cache cache replacement policy = relaxed LRU replacement local cache partition number = 8 [2K I/O Buffer Pool] pool size = 4M wash size = 1M local async prefetch limit = 0 [Named Cache:c\_log] cache size = 10M cache status = log only cache replacement policy = DEFAULT local cache partition number = 1 [2K I/O Buffer Pool] pool size = 3M  $wash size = 512 K$  local async prefetch limit = 0 [8K I/O Buffer Pool] pool size = 7M wash size = 768 K local async prefetch limit = 0 [Named Cache:c\_no] cache size = 170M cache status = mixed cache cache replacement policy = relaxed LRU replacement local cache partition number = 8 [2K I/O Buffer Pool] pool size = 170M wash size = 17M local async prefetch limit = 0 [Named Cache:c\_no\_order\_index] cache size = 45M cache status = mixed cache cache status = HK ignore cache cache replacement policy = relaxed LRU replacement local cache partition number = 4 [2K I/O Buffer Pool] pool size = 45M wash size = 4M local async prefetch limit = 0 [Named Cache:c\_ol] cache size = 640M cache status = mixed cache cache replacement policy = relaxed LRU replacement local cache partition number = 8 [2K I/O Buffer Pool] pool size = 640M wash size = 64M local async prefetch limit = 0 [Named Cache:c\_ol\_index] cache size = 170M cache status = mixed cache cache status = HK ignore cache

```
 cache replacement policy = relaxed LRU replacement 
           local cache partition number = 8 
[2K I/O Buffer Pool] 
 pool size = 170M 
           wash size = 17M 
 local async prefetch limit = 0 
[Named Cache:c_orders] 
 cache size = 940M 
           cache status = mixed cache 
 cache replacement policy = DEFAULT 
 local cache partition number = 8 
[2K I/O Buffer Pool] 
 pool size = 830M 
          wash size = 83M
 local async prefetch limit = 0 
[16K I/O Buffer Pool] 
 pool size = 110M 
 wash size = 10M 
 local async prefetch limit = 0 
[Named Cache:c_stock] 
           cache size = 10200M 
 cache status = mixed cache 
 cache replacement policy = DEFAULT 
           local cache partition number = 16 
[2K I/O Buffer Pool] 
 pool size = 10200M 
           wash size = 512M 
 local async prefetch limit = 0 
[Named Cache:c_stock_index] 
           cache size = 470M 
 cache status = mixed cache 
 cache status = HK ignore cache 
           cache replacement policy = relaxed LRU replacement 
           local cache partition number = 8 
[2K I/O Buffer Pool] 
 pool size = 470M 
           wash size = 47M 
 local async prefetch limit = 0 
[Named Cache:c_wid] 
         cache size = 20M
 cache status = mixed cache 
 cache status = HK ignore cache 
           cache replacement policy = relaxed LRU replacement 
           local cache partition number = 8 
[2K I/O Buffer Pool] 
 pool size = 20M 
          wash size = 2M
 local async prefetch limit = 0 
[Named Cache:default data cache]  cache size = 20M 
 cache status = default data cache 
 cache replacement policy = relaxed LRU replacement 
 local cache partition number = 4 
[2K I/O Buffer Pool] 
 pool size = 20M 
           wash size = 2M 
 local async prefetch limit = 0 
[Meta-Data Caches] 
 number of open databases = DEFAULT 
           number of open objects = 100 
           open object spinlock ratio = 2 
           number of open indexes = 100 
           open index hash spinlock ratio = 5 
           open index spinlock ratio = 5
```

```
[Disk I/O]
```
 disk i/o structures = 2048 page utilization percent = DEFAULT number of devices = 50 disable disk mirroring = 1 disable character set conversions = DEFAULT enable unicode conversions = DEFAULT size of unilib cache = DEFAULT [Network Communication] default network packet size = DEFAULT max network packet size = 4096 remote server pre-read packets = DEFAULT number of remote connections = DEFAULT number of remote logins = DEFAULT number of remote sites = DEFAULT max number network listeners = 1 tcp no delay = DEFAULT allow sendmsg = DEFAULT syb\_sendmsg port number = DEFAULT [O/S Resources] max async i/os per engine = 2048 max async i/os per server = 2048 [Parallel Query] number of worker processes = DEFAULT memory per worker process = DEFAULT max parallel degree = DEFAULT max scan parallel degree = DEFAULT [Physical Resources] [Physical Memory]  $total$ <sup>memory</sup> = 7700000 additional network memory = 4726784 shared memory starting address = DEFAULT max SQL text monitored = DEFAULT [Processors] max online engines = 4 min online engines = DEFAULT [SQL Server Administration] default database size = DEFAULT identity burning set factor = DEFAULT allow nested triggers = DEFAULT allow updates to system tables =  $1$  print deadlock information = DEFAULT default fill factor percent = DEFAULT default exp\_row\_size percent = DEFAULT number of mailboxes = DEFAULT number of messages = DEFAULT number of alarms = DEFAULT number of pre-allocated extents = DEFAULT event buffers per engine = DEFAULT cpu accounting flush interval = 2147483647 i/o accounting flush interval = 2147483647 sql server clock tick length = DEFAULT runnable process search count = DEFAULT i/o polling process count = DEFAULT time slice = DEFAULT deadlock retries = DEFAULT cpu grace time = DEFAULT number of sort buffers = DEFAULT number of large i/o buffers = DEFAULT size of auto identity column = DEFAULT identity grab size = DEFAULT page lock promotion HWM = DEFAULT page lock promotion LWM = DEFAULT page lock promotion PCT = DEFAULT housekeeper free write percent = 0 enable housekeeper GC = 0 partition groups = DEFAULT partition spinlock ratio = DEFAULT allow resource limits = DEFAULT number of aux scan descriptors = DEFAULT SQL Perfmon Integration = DEFAULT allow backward scans = DEFAULT row lock promotion HWM = DEFAULT

 row lock promotion LWM = DEFAULT row lock promotion PCT = DEFAULT license information = DEFAULT text prefetch size = DEFAULT [User Environment] number of user connections = 320 stack size = DEFAULT stack guard size = DEFAULT permission cache entries = DEFAULT user log cache size = 4096 user log cache spinlock ratio = DEFAULT  $enable HA = DERAULT$  enable DTM = DEFAULT allow remote access = DEFAULT lock shared memory = 1 allow sql server async i/o = DEFAULT [Lock Manager] number of locks = 20000 deadlock checking period = 900 freelock transfer block size = DEFAULT max engine freelocks = 50 lock spinlock ratio = 10 lock address spinlock ratio = 5 lock table spinlock ratio = 1 lock hashtable size = DEFAULT lock scheme = DEFAULT lock wait period = DEFAULT read committed with lock = DEFAULT [Security Related] systemwide password expiration = DEFAULT audit queue size = DEFAULT curread change w/ open cursors = DEFAULT allow procedure grouping = DEFAULT select on syscomments.text = DEFAULT auditing = DEFAULT current audit table = DEFAULT suspend audit when device full = DEFAULT max roles enabled per user = DEFAULT check password for digit = DEFAULT minimum password length = DEFAULT maximum failed logins = DEFAULT unified login required = DEFAULT use security services = DEFAULT msg confidentiality reqd = DEFAULT msg integrity reqd = DEFAULT secure default login = DEFAULT [Extended Stored Procedure] esp unload dll = DEFAULT esp execution priority = DEFAULT esp execution stacksize = DEFAULT xp\_cmdshell context = DEFAULT start mail session = DEFAULT [Error Log] event logging = DEFAULT log audit logon success = DEFAULT log audit logon failure = DEFAULT event log computer name = DEFAULT [Rep Agent Thread Administration] enable rep agent threads = DEFAULT [Component Integration Services] enable cis = 0 cis connect timeout = DEFAULT cis bulk insert batch size = DEFAULT max cis remote connections = DEFAULT max cis remote servers = DEFAULT cis packet size = DEFAULT cis cursor rows = DEFAULT cis rpc handling = DEFAULT [Java Services] enable java = 0 size of process object heap = DEFAULT

 size of shared class heap = DEFAULT size of global fixed heap = DEFAULT [DTM Administration] enable xact coordination = 0 xact coordination interval = DEFAULT number of dtx participants = DEFAULT strict dtm enforcement = DEFAULT txn to pss ratio = DEFAULT dtm lock timeout period = DEFAULT [Diagnostics] dump on conditions = DEFAULT maximum dump conditions = DEFAULT number of ccbs = DEFAULT caps per ccb = DEFAULT average cap size = DEFAULT [Monitoring] Q diagnostics active = DEFAULT sql text pipe active = DEFAULT sql text pipe max messages = DEFAULT plan text pipe active = DEFAULT plan text pipe max messages = DEFAULT statement pipe active = DEFAULT statement pipe max messages = DEFAULT errorlog pipe active = DEFAULT errorlog pipe max messages = DEFAULT deadlock pipe active = DEFAULT deadlock pipe max messages = DEFAULT wait event timing = DEFAULT process wait events = DEFAULT object lockwait timing = DEFAULT SQL batch capture = DEFAULT statement statistics active = DEFAULT

## **C.4 Tuxedo UBBconfig**

## **Config/Client4/ubbconfig**

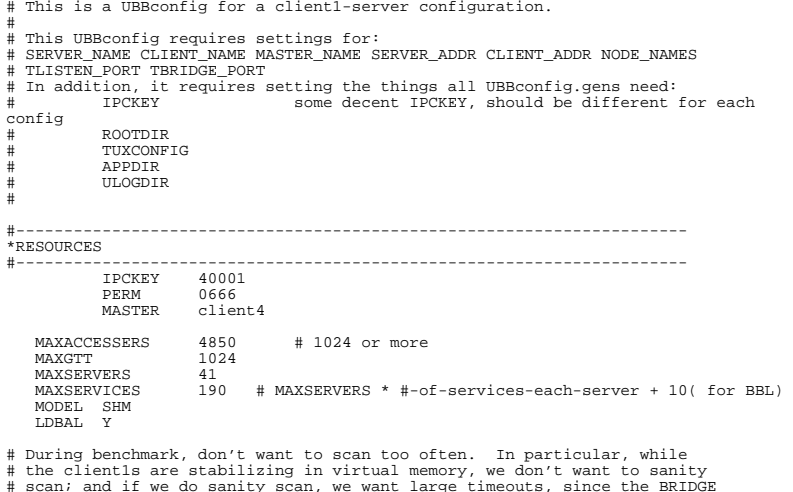

```
# scan; and if we do sanity scan, we want large timeouts, since the BRIDGE 
# the BBL, the DBBL, and the client1s aren't getting much CPU time during that 
# period. Current settings:
```
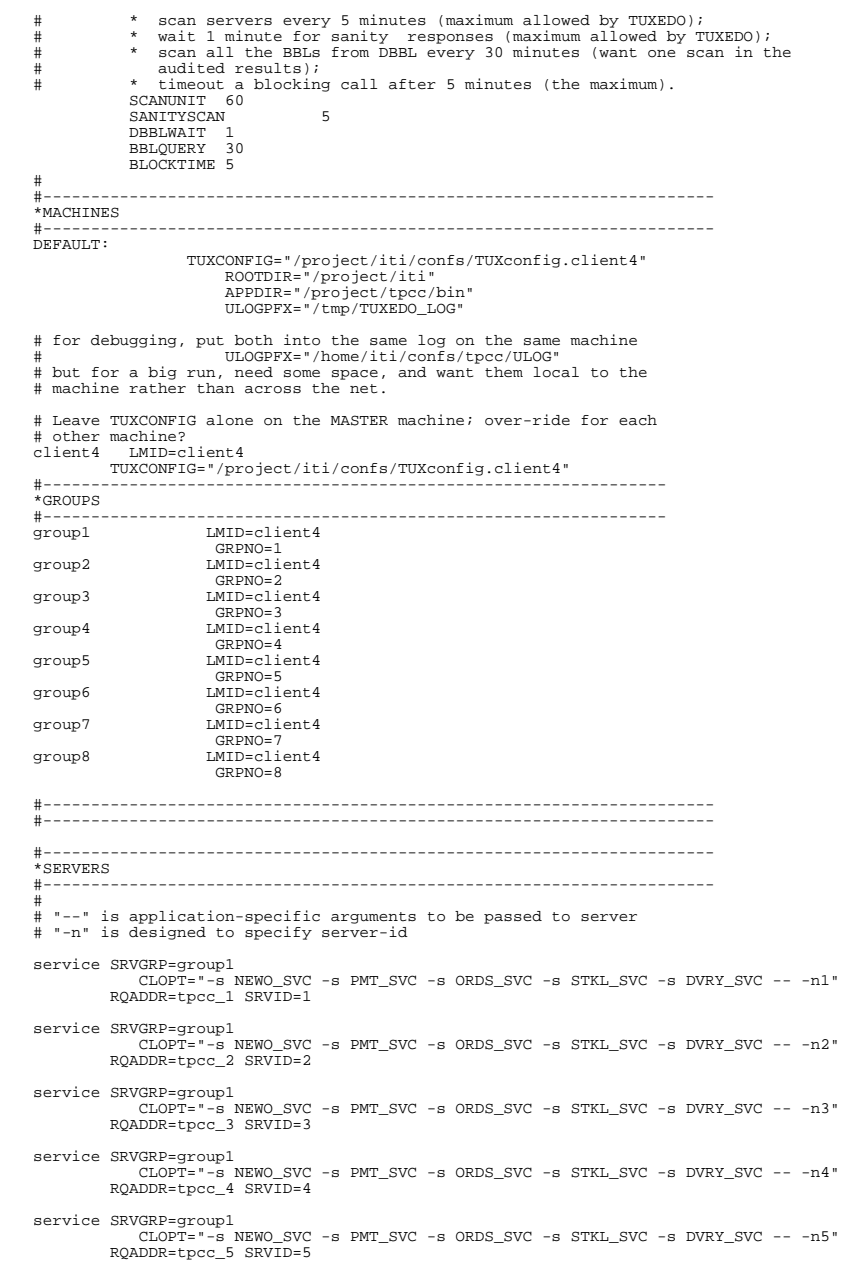

RQADDR=tpcc\_22 SRVID=22

service SRVGRP=group2 CLOPT="-s NEWO\_SVC -s PMT\_SVC -s ORDS\_SVC -s STKL\_SVC -s DVRY\_SVC -- -n6" RQADDR=tpcc\_6 SRVID=6 service SRVGRP=group2 CLOPT="-s NEWO\_SVC -s PMT\_SVC -s ORDS\_SVC -s STKL\_SVC -s DVRY\_SVC -- -n7" RQADDR=tpcc\_7 SRVID=7 service SRVGRP=group2 CLOPT="-s NEWO\_SVC -s PMT\_SVC -s ORDS\_SVC -s STKL\_SVC -s DVRY\_SVC -- -n8" RQADDR=tpcc\_8 SRVID=8 service SRVGRP=group2 CLOPT="-s NEWO\_SVC -s PMT\_SVC -s ORDS\_SVC -s STKL\_SVC -s DVRY\_SVC -- -n9" RQADDR=tpcc\_9 SRVID=9 service SRVGRP=group2 CLOPT="-s NEWO\_SVC -s PMT\_SVC -s ORDS\_SVC -s STKL\_SVC -s DVRY\_SVC -- n10" RQADDR=tpcc\_10 SRVID=10 service SRVGRP=group3 CLOPT="-s NEWO\_SVC -s PMT\_SVC -s ORDS\_SVC -s STKL\_SVC -s DVRY\_SVC -- n11" RQADDR=tpcc\_11 SRVID=11 service SRVGRP=group3 CLOPT="-s NEWO\_SVC -s PMT\_SVC -s ORDS\_SVC -s STKL\_SVC -s DVRY\_SVC -- n12" RQADDR=tpcc\_12 SRVID=12 service SRVGRP=group3 CLOPT="-s NEWO\_SVC -s PMT\_SVC -s ORDS\_SVC -s STKL\_SVC -s DVRY\_SVC -- n13" RQADDR=tpcc\_13 SRVID=13 service SRVGRP=group3 CLOPT="-s NEWO\_SVC -s PMT\_SVC -s ORDS\_SVC -s STKL\_SVC -s DVRY\_SVC -- n14" RQADDR=tpcc\_14 SRVID=14 service SRVGRP=group3 CLOPT="-s NEWO\_SVC -s PMT\_SVC -s ORDS\_SVC -s STKL\_SVC -s DVRY\_SVC -- n15" RQADDR=tpcc\_15 SRVID=15 service SRVGRP=group4 CLOPT="-s NEWO\_SVC -s PMT\_SVC -s ORDS\_SVC -s STKL\_SVC -s DVRY\_SVC -- n16" RQADDR=tpcc\_16 SRVID=16 service SRVGRP=group4 CLOPT="-s NEWO\_SVC -s PMT\_SVC -s ORDS\_SVC -s STKL\_SVC -s DVRY\_SVC -- n17" RQADDR=tpcc\_17 SRVID=17 service SRVGRP=group4 CLOPT="-s NEWO\_SVC -s PMT\_SVC -s ORDS\_SVC -s STKL\_SVC -s DVRY\_SVC -- n18" RQADDR=tpcc\_18 SRVID=18 service SRVGRP=group4 CLOPT="-s NEWO\_SVC -s PMT\_SVC -s ORDS\_SVC -s STKL\_SVC -s DVRY\_SVC -- n19" RQADDR=tpcc\_19 SRVID=19 service SRVGRP=group4 CLOPT="-s NEWO\_SVC -s PMT\_SVC -s ORDS\_SVC -s STKL\_SVC -s DVRY\_SVC -- n20" RQADDR=tpcc\_20 SRVID=20 service SRVGRP=group5 CLOPT="-s NEWO\_SVC -s PMT\_SVC -s ORDS\_SVC -s STKL\_SVC -s DVRY\_SVC -- n21" RQADDR=tpcc\_21 SRVID=21 service SRVGRP=group5 CLOPT="-s NEWO\_SVC -s PMT\_SVC -s ORDS\_SVC -s STKL\_SVC -s DVRY\_SVC -- n22" n23" n24" n25" n26" n27" n28" n29" n30" n31" n32" n33" n34" n35" n36" #----------------------------------------------------------------------

service SRVGRP=group5 CLOPT="-s NEWO\_SVC -s PMT\_SVC -s ORDS\_SVC -s STKL\_SVC -s DVRY\_SVC -- - RQADDR=tpcc\_23 SRVID=23 service SRVGRP=group5 CLOPT="-s NEWO\_SVC -s PMT\_SVC -s ORDS\_SVC -s STKL\_SVC -s DVRY\_SVC -- - RQADDR=tpcc\_24 SRVID=24 service SRVGRP=group5 CLOPT="-s NEWO\_SVC -s PMT\_SVC -s ORDS\_SVC -s STKL\_SVC -s DVRY\_SVC -- - RQADDR=tpcc\_25 SRVID=25 service SRVGRP=group6 CLOPT="-s NEWO\_SVC -s PMT\_SVC -s ORDS\_SVC -s STKL\_SVC -s DVRY\_SVC -- - RQADDR=tpcc\_26 SRVID=26 service SRVGRP=group6 CLOPT="-s NEWO\_SVC -s PMT\_SVC -s ORDS\_SVC -s STKL\_SVC -s DVRY\_SVC -- - RQADDR=tpcc\_27 SRVID=27 service SRVGRP=group6 CLOPT="-s NEWO\_SVC -s PMT\_SVC -s ORDS\_SVC -s STKL\_SVC -s DVRY\_SVC -- - RQADDR=tpcc\_28 SRVID=28 service SRVGRP=group6 CLOPT="-s NEWO\_SVC -s PMT\_SVC -s ORDS\_SVC -s STKL\_SVC -s DVRY\_SVC -- - RQADDR=tpcc\_29 SRVID=29 service SRVGRP=group6 CLOPT="-s NEWO\_SVC -s PMT\_SVC -s ORDS\_SVC -s STKL\_SVC -s DVRY\_SVC -- - RQADDR=tpcc\_30 SRVID=30 service SRVGRP=group7 CLOPT="-s NEWO\_SVC -s PMT\_SVC -s ORDS\_SVC -s STKL\_SVC -s DVRY\_SVC -- - RQADDR=tpcc\_31 SRVID=31 service SRVGRP=group7 CLOPT="-s NEWO\_SVC -s PMT\_SVC -s ORDS\_SVC -s STKL\_SVC -s DVRY\_SVC -- - RQADDR=tpcc\_32 SRVID=32 service SRVGRP=group7 CLOPT="-s NEWO\_SVC -s PMT\_SVC -s ORDS\_SVC -s STKL\_SVC -s DVRY\_SVC -- - RQADDR=tpcc\_33 SRVID=33 service SRVGRP=group7  $CLOPT="-\overset{\circ}{s} \texttt{NEWO\_SVC -s} \texttt{PMT\_SVC -s} \texttt{ORDS\_SVC -s} \texttt{STKL\_SVC -s} \texttt{DVRY\_SVC ---}$  RQADDR=tpcc\_34 SRVID=34 service SRVGRP=group7 CLOPT="-s NEWO\_SVC -s PMT\_SVC -s ORDS\_SVC -s STKL\_SVC -s DVRY\_SVC -- - RQADDR=tpcc\_35 SRVID=35 service SRVGRP=group8 CLOPT="-s NEWO\_SVC -s PMT\_SVC -s ORDS\_SVC -s STKL\_SVC -s DVRY\_SVC -- - RQADDR=tpcc\_36 SRVID=36 #---------------------------------------------------------------------- \*SERVICES #---------------------------------------------------------------------- \*ROUTING

## **Appendix D RTE Configuration**

This appendix lists RTE input parameters and code fragments used to generate each transaction input file, to demonstrate the RTE was configured to generate transaction input data as specified in *Clause 2* of the specification.

## **D.1 RTE Parameters**

## **TESTENV**

############################################################################### # Environment variables for running TPC-C ############################################################################### setenv COMMENT "L3000 (4-way) 64bit 11.0 (11.ACE)Kernel"<br>setenv DATABASE "sybase" # name of the database used # name of the database used to run the test # can be either "oracle", "sybase", or # "sqlserver" setenv OPS 0 # Set to 1 if using OPS<br>setenv NT 0 # Set to 1 if using NT setenv NT 0 # Set to 1 if using NT<br>setenv BATCH\_TPCC 0 # Set to 1 for "batch\_t # Set to 1 for "batch\_tpcc" with the # RUNME interface, 0 for c/s TPC-C. seteny TESTROOT setenv RESULTS\_NAME Runperf1 # Directory name of RESULTS (put in root of # Directory name of RESULTS (put in root of # ~tpcc). So actual directory is # ~tpcc/\${TESTROOT} setenv TRANS TIME 66  $\qquad$  # Total time to run the test for (in minutes)<br>setenv CHKPNT\_INTERVAL  $600$  # 5 min to wait before forcing a checkpoint setenv CHKPNT\_INTERVAL2 1800 # Seconds to wait before forcing the second # checkpoint # For Sybase and Sqlserver, this is the # of # seconds after the first checkpoint til the # 2nd checkpoint. setenv DB\_SIZE 2800 # Database size on SUT(<= size actually built) # value in warehouses setenv SERVER "sut" # The SUT (Database Server) setenv NR SERVER "1" seteny CLIENT "client" # NOTE: the client name needs to have a  $\#$  suffix of  $1,2,3,4,...$  etc starting with # 1 and going to the number of clients. The # actual client names will be client1, # client2, client3, etc. You need to put # the base client name here. setenv NR\_CLIENT "6" # number of clients setenv DRIVER "driver" # NOTE: the driver name needs to have a  $\#$  suffix of  $1,2,3,4,...$  etc starting with # 1 and going to the number of drivers. The # actual driver names will be driver1, # driver2, driver3, etc. You need to put # the base driver name here.<br>seteny NR DRIVER = "3" # number of drivers setenv NR\_DRIVER  $\qquad$  "3"  $\qquad$  # number of drivers<br>
# setenv NR HOSES "1" + For multiple lans # setenv NR\_HOSES "1" # For multiple lans between client and server # For multiple lans between driver and client # # statistics, should probably all be off during your audit runs (performance

# runs). # setenv SERVER\_STATS setenv SERVER\_STATS 0 # turn on statistics on the server(1) setenv CLIENT\_STATS 0 # turn on statistics on the client(1) # turn on statistics on the client(1) setenv SAR\_STATS 0 # turn on SAR (1) setenv CUDA\_STATS 0 # turn on cuda (PCX-W) (22) setenv FULL\_CUDA 0 # go for the full, 25-minute cuda counts<br>setenv KERNEL STATS 0 # turn on kernel gprof (20) setenv KERNEL\_STATS 0 # turn on kernel gprof (20)<br>setenv KERNEL\_TIME 0 # collection time # collection time setenv SPIN\_STATS 0 # turn on spinwatcher (18)<br>setenv SPIN\_TIME 0 # collection time in SECO 0 # collection time in \_SECONDS\_ setenv CPI\_STATS 0 # turn on cpi measurement (cyclemeter) (14)<br>setenv NET STATS 0 # turn on netstat (1) setenv NET\_STATS 0 # turn on netstat (1)<br>setenv SAMPLER STATS 0 # turn on KI sampler 0 # turn on KI sampler (12)<br>0 # collection time setenv SAMPLER\_TIME 0<br>setenv DATABASE\_STATS 0 setenv DATABASE\_STATS 0 # collect Sybase statistics (16)<br>setenv DATABASE TIME 0 # collection time in SECONDS setenv DATABASE\_TIME 0 # collection time in \_SECONDS\_<br>setenv SMC STATS 0 # collect smcomon statistics ( setenv SMC\_STATS 0 # collect smcpmon statistics (26)<br>setenv PMON\_STATS 0 # collect pmon statistics V-CLASS setenv PMON\_STATS 0 # collect pmon statistics V-CLASS ONLY<br>setenv PMON\_SECONDS 0 # collection time >>in seconds<<. Not # collection time >>in seconds<<. Note that # pmon makes 13 passes, each this long setenv PEPSI\_STATS 0 # turn on pepsi (T5xx)<br>setenv JOLT STATS 0 # turn on JOLT counter  $\overline{0}$  # turn on JOLT counters (Jade) (12) setenv JOLT\_TIME 0 # collection time in seconds for \_EACH\_ sample<br>setenv TORNADO STATS 0 # turn on tornade (PCX-T') setenv TORNADO\_STATS 0 # turn on tornade (PCX-T')<br>setenv LOGIC ANALYZER 0 # turn on the logic analyz setenv LOGIC\_ANALYZER 0 # turn on the logic analyzer<br>setenv LOG ANAL WAIT 0 # wait time in MINITES setenv LOG\_ANAL\_WAIT 0 # wait time in \_MINUTES\_<br>setenv LOG\_ANAL\_TIME 0 # collection time in M  $\frac{1}{2}$  collection time in MINUTES # # Audit related stuff + misc # seteny CONSISTANCY # run consistancy checks before/after run # this should be 1 when doing your final # performance runs.<br>3 # minimum level - 3 setenv OUTPUT\_LEVEL # maximum level - 1 # need to set to 1 for durability tests setenv REMOVE OUTPUT 0 # set to 1 to remove "success" and # "deliv\_results" files after each run setenv COMPRESS\_OUTPUT 0 # set to 1 to compress "success" and<br># "deliv results" files after each run seteny CLEAR\_LOGS 0 # set to 1 to do a dumptrans after the run setenv CONFIG FILE ~tpcc/config/sybase.cfg # database configuration file ############################################################################### # The lines below should really not be modified much (if at all) ############################################################################### # For ODBC # setenv SHLIB\_PATH /opt/odbc/drivers:/opt/odbc/lib setenv TRANS\_NUM 1300000000 # Total number of transactions to run setenv DELIVERY\_LOGS logs # Directory name for logfiles setenv RPT\_WINDOW\_SIZE 30 # Reporting window size in number of # RPT GRANULARITY; for example, # window size is 10 minutes if # RPT\_GRANULARITY=30 and RPT\_WINDOW\_SIZE=20 setenv TRANS TYPE 0 # 0=all, 1=new-order, 2=payment, # 3=order\_status, 4=delivery, 5=stock\_level # # For TPC-C rev 3.1 and later the difference between the LOAD value of # CLAST\_CONST\_C and the run value needs to be within 65-119 inclusive # but can't be 96 or 112 # setenv CLAST\_CONST\_C 208 # a run-time constant chosen within [0..255] setenv CID\_CONST\_C 498 # a run-time constant chosen within [0..1023] setenv IID CONST C 3415 # a run-time constant chosen within [0..8191] setenv COPY\_ENV 1 # 1 = Copy TESTENV to other Drivers. # 0 = DO NOT copy. It is the tester's responsibility to make TESTENVs on all

```
 # the other drivers. # 
# The following emulex communication values are measured, do not change these 
 # 
#setenv COMM_ADJUST_NEWO 0.83 # new-order comm delay 
 #setenv COMM_ADJUST_PMT 0.35 # payment comm delay 
#setenv COMM_ADJUST_ORDS 0.47 # order-status comm delay 
#setenv COMM_ADJUST_DVRY 0.29 # delivery comm delay 
#setenv COMM_ADJUST_STKL 0.27 # stock-level comm delay 
 # 
# The following COMM delays should be used when using the HUB solution 
 # setenv COMM_ADJUST_NEWO
                                        0.00 # new-order comm delay, Convert TELNET to DTCs<br>0.00 # payment comm delay
setenv COMM_ADJUST_PMT 0.00<br>setenv COMM_ADJUST_ORDS 0.00
                                        \begin{array}{ll}\n 0.00 & \text{# order-status comm delay} \\
 0.00 & \text{# delivery comm delay}\n \end{array}setenv COMM_ADJUST_DVRY 0.00<br>setenv COMM_ADJUST_STKL 0.00
                                                   # stock-level comm delay
 # 
# The following menu value are measured for Emulex, do not change these 
 # #seteny NEWO MENU
#setenv NEWO_MENU 0.56 # new order menu RTE delay 
#setenv PMT_MENU 0.41 # payment menu RTE delay 
#setenv OS_MENU 0.32 # order status menu RTE delay 
#setenv DVRY_MENU 0.45 # delivery menu RTE delay 
                                 0.46 # stock menu RTE delay
 # 
# Use the following menu times if using HUBs instead of Emulex 
 # seteny NEWO_MENU
setenv NEWO_MENU 0.00 # new order menu RTE delay<br>setenv PMT_MENU 0.00 # payment menu RTE delay
setenv PMT_MENU 0.00 # payment menu RTE delay<br>setenv OS MENU 0.00 # order status menu RTE order
setenv OS_MENU 0.00 # order status menu RTE delay<br>setenv DVRY_MENU 0.00 # delivery menu RTE delay
setenv DVRY_MENU 0.00 # delivery menu RTE delay<br>setenv STKL_MENU 0.00 # stock menu RTE delay
                                        # stock menu RTE delay
 # 
# Keying times Don't change these unless doing special tests. They need 
# to be float values. # seteny NEWO KEY
setenv NEWO_KEY 18.01 # new order keying time (18.0)<br>setenv PMT KEY 3.01 # navment keying time (3.0)setenv PMT_KEY 3.01 # payment keying time (3.0) 
setenv OS_KEY 2.01 # order status key time (2.0) 
 setenv DVRY_KEY 2.01 # delivery key time (2.0) 
setenv STKL_KEY 2.01 # stock level key time (2.0) 
 # 
# Think times. Twiddle these as needed. They need to be float values. 
 # seteny NEWO THINK
setenv NEWO_THINK 12.12 # new order keying time (12.20)<br>setenv PMT_THINK 12.05 # payment keying time (12.20)
setenv PMT_THINK 12.05 # payment keying time (12.20)<br>setenv OS_THINK 10.10 # os keying time (10.25)
setenv OS_THINK 10.10 # os keying time (10.25)<br>setenv DVRY_THINK 5.05 # delivery keying time (
setenv DVRY_THINK 5.05 # delivery keying time (5.20)<br>setenv STKL THINK 5.05 # stock level keying time (5.
                                          # stock level keying time (5.20)
setenv RANDOMIZE_OUTPUT 1 # Specifies the percentage of users that should
                                            # output full terminal data (the works) even 
                                           # if the OUTPUT LEVEL is not at 1
D.2 Field Value Generation ******************************************************************************/ #include <stdio.h> 
#include <values.h> 
                                                                                                                           #include <unistd.h> #include <time.h> 
#include <sys/types.h> 
                                                                                                                           #include <sys/ipc.h> 
                                                                                                                           #include <fcntl.h> 
#include <signal.h> 
                                                                                                                           #include <math.h> #include "shm_lookup.h" 
                                                                                                                           #include "random.h" #include <time.h> int CLAST_CONST_C = 208; 
                                                                                                                           int CID_CONST_C = 37; 
                                                                                                                           int IID_CONST_C = 75; 
                                                                                                                           int trans_type = 0; /* type of transaction 0 = = all */
                                                                                                                           extern ID warehouse; extern ID district; extern int no_warehouse; 
                                                                                                                           extern int no_item;
                                                                                                                           extern int no dist pw;
                                                                                                                           extern int no cust pd;
                                                                                                                           extern int no ord pd;
                                                                                                                           extern int no_new_pd; 
                                                                                                                           extern int tpcc_load_seed;
                                                                                                                           neworder_gen(t) 
                                                                                                                                 neworder_trans *t; 
                                                                                                                            \left\{\begin{array}{ccc} \end{array}\right\} int i;  t->W_ID = warehouse; 
                                                                                                                             t->D_ID = RandomNumber(1, no_dist_pw); 
 t->C_ID = NURandomNumber( 1023, 1, no_cust_pd, CID_CONST_C); 
                                                                                                                                t\rightarrow 0 OL CNT = RandomNumber(5, 15);
                                                                                                                                for (i=0; i < t->0 OL CNT; i++)\left\{ \begin{array}{ccc} 0 & 0 & 0 \\ 0 & 0 & 0 \\ 0 & 0 & 0 \\ 0 & 0 & 0 \\ 0 & 0 & 0 \\ 0 & 0 & 0 \\ 0 & 0 & 0 \\ 0 & 0 & 0 \\ 0 & 0 & 0 \\ 0 & 0 & 0 \\ 0 & 0 & 0 \\ 0 & 0 & 0 \\ 0 & 0 & 0 \\ 0 & 0 & 0 & 0 \\ 0 & 0 & 0 & 0 \\ 0 & 0 & 0 & 0 \\ 0 & 0 & 0 & 0 \\ 0 & 0 & 0 & 0 & 0 \\ 0 & 0 & 0 & 0 & 0 \\ 0 & 0 & 0 & 0 & 0t->item[i].OL_I_ID = NURandomNumber(8191, 1, no_item, IID_CONST_C);
                                                                                                                                      t->item[i].OL_SUPPLY_W_ID = RandomWarehouse(warehouse, scale, 1); 
                                                                                                                                      t->item[i].OL_QUANTITY = RandomNumber(1, 10); 
                                                                                                                             } 
                                                                                                                             /* 1% of transactions roll back. Give the last order line a bad item */ 
                                                                                                                                 if (RandomNumber(1, 100) == 1) 
                                                                                                                                      t->item[t->O_OL_CNT - 1].OL_I_ID = -1; 
                                                                                                                            \Boxpayment_gen(t) 
                                                                                                                                payment_trans *t;
                                                                                                                            \left\{\begin{array}{ccc} \end{array}\right\} /* home warehouse is fixed */ t->W ID = warehouse;
                                                                                                                                 /* Random district */ 
 t->D_ID = RandomNumber(1, no_dist_pw); 
                                                                                                                                  /* Customer is from remote warehouse and district 15% of the time */  t->C_W_ID = RandomWarehouse(warehouse, scale, 15); 
                                                                                                                                if (t->C_N_ID == t->W_ID)
```

```
generate.c
```

```
/******************************************************************************  @(#) Version: A.10.10 $Date: 97/12/15 13:53:51 $
```
(c) Copyright 1996, Hewlett-Packard Company, all rights reserved.

t->C\_D\_ID = RandomNumber(1, no\_dist\_pw);

LastName(NURandomNumber(255, 0, no\_cust\_pd/3 - 1, CLAST\_CONST\_C),

 $t$ ->byname = RandomNumber(1, 100) <= 60;

 $t->C\_D\_ID = t->D\_ID;$ 

 $/*$  by name 60% of the time \*/

else

if (t->byname)

 $t - > C_LAST$ ); else  $t$ ->C\_ID = NURandomNumber(1023, 1, no\_cust\_pd, CID\_CONST\_C); /\* amount is random from  $[1.00..5,000.00]$  \*/  $t$ ->H\_AMOUNT = RandomNumber(100, 500000);  $ordstat\_gen(t)$  $or \ddot{\text{d}t}$  $/*$  home warehouse is fixed \*/  $t - WID = warehouse$ /\* district is randomly selected from warehouse \*/  $t \rightarrow D\_ID = RandomNumber(1, no\_dist\_pw);$  $/*$  by name 60% of the time \*/  $t$ ->byname = RandomNumber(1, 100) <= 60; if  $(t -$ >byname) LastName(NURandomNumber(255, 0, no\_cust\_pd/3 - 1, CLAST\_CONST\_C),<br>t->C\_LAST);  $6188$  $t$ ->C\_ID = NURandomNumber(1023, 1, no\_cust\_pd, CID\_CONST\_C); delivery\_gen(t)<br>delivery\_trans \*t;  $t$ ->W\_ID = warehouse;  $t$ ->0\_CARRIER\_ID = RandomNumber(1,10); stocklev\_gen(t) stocklev\_trans \*t;  $t \rightarrow W_1$  = warehouse;  $t \rightarrow D_I D =$  district;  $t$ ->threshold = RandomNumber(10, 20); \* get\_trans\_type selects a transaction according to the weighted average  $\star$ For TPC-C rev 3.0 and less and TPC-C rev 3.2 this is: new-order: ???  $payment : 43.0%$ order stat: 4.0% static double weight[] =  $\{ 0.0, 0.0, .4305, .0405, .0405, .0405 \}$ double drand48(); int type;  $double$   $ri$ /\* choose a random number between 0.0 and 1.0 \*/ if (trans\_type == 0) {<br>#ifdef USE\_DRAND48  $r = \text{drand48}()$ #else  $r = \text{randy}()$ #endif \* select one of STOCKLEV, DELIVERY, ORDSTAT and PAYMENT \* based on weight for (type = STOCKLEV; type > NEWORDER; type -- ) {  $r = weight[type];$ if  $(r < 0)$  break; } else {<br> $\prime$ \* user wants only a certain type (say all stocklevel) so do that  $type = trans_type$ 

/\* return the value of the selected card, or NEWORDER if none selected \*/ return type;

# **Appendix F Disk Storage**

The calculations used to determine the storage requirements for the 8 hours logical log and the 180-day space calculations are contained in this appendix.

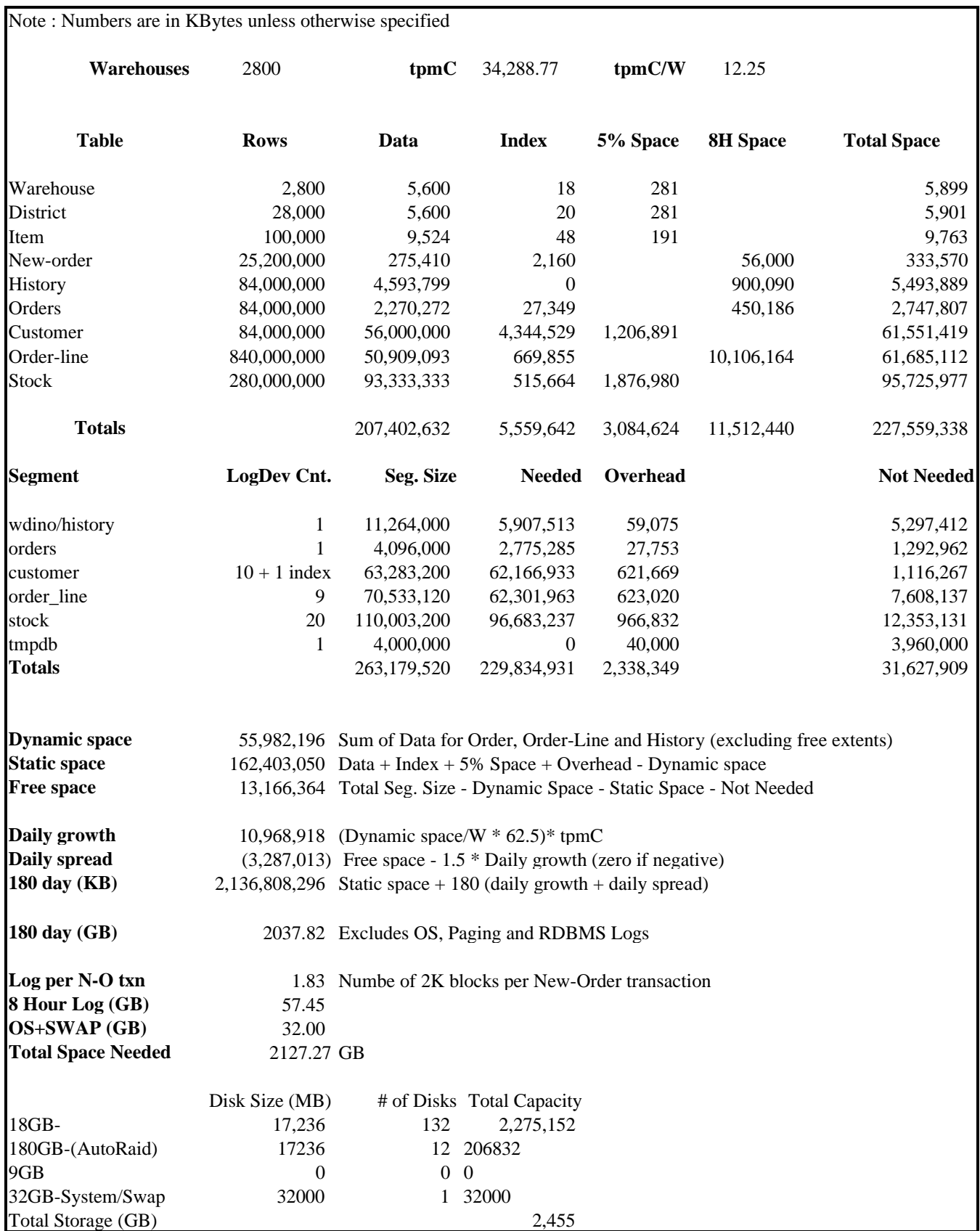

# **Appendix G Price Quotes**

The following pages contain the price quotes for the hardware included in this FDR.

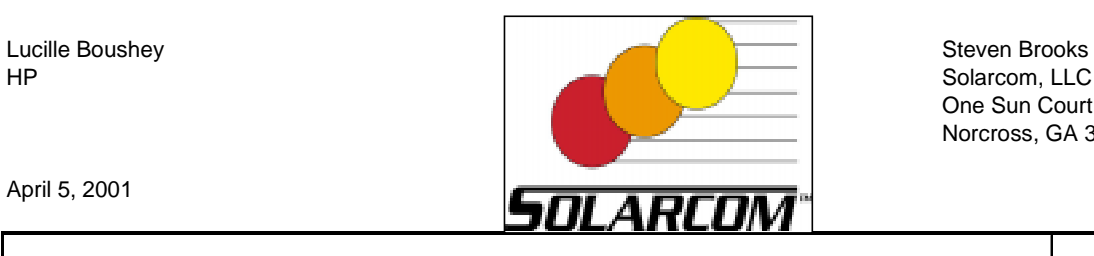

Solarcom, LLC One Sun Court Norcross, GA 30092

TPC-C Rev 3.5

April 5, 2001

# **HP 9000 L3000 Enterprise Server**

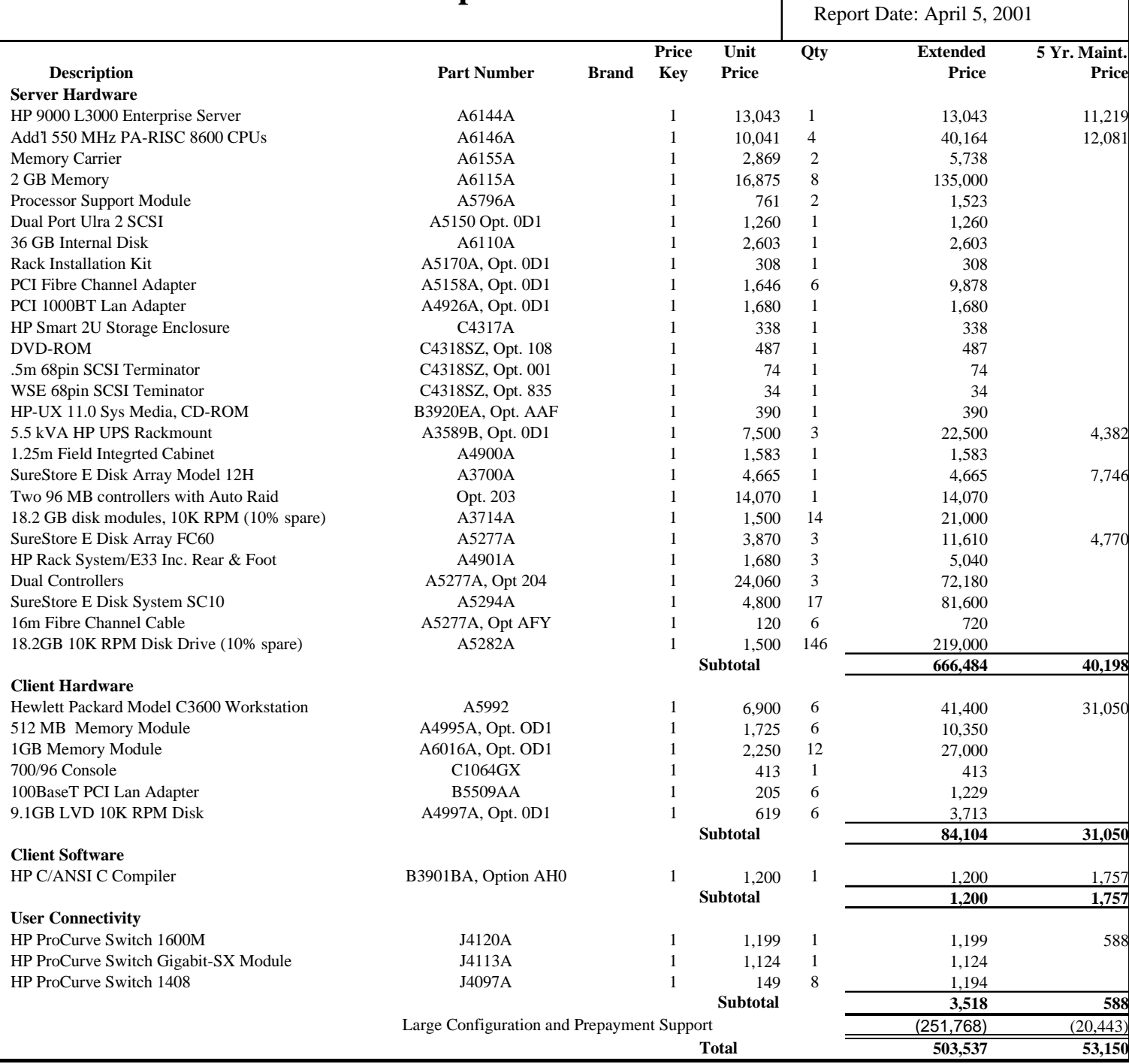

Notes: The information contained in this quote is valid for 60 days. All the components in the price list are currently available. Maintenance support price is for 24 hours, 7 days with 4 hour response time.

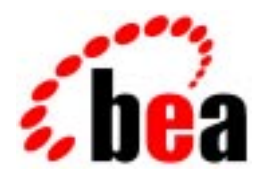

 **The eCommerce Transaction Platform** 

**April 5, 2001** 

**Ms. Lucille Boushey TPC-C Performance Project Manager Hewlett Packard 408 447 7364 408 447 5958 FAX** 

**Dear Ms. Boushey:** 

Per your request I am enclosing the pricing information regarding TUXEDO 6.4 that you requested. This pricing applies to Tuxedo 6.4, 6.5 and 7.1. Please note that Tuxedo 7.1 is our most recent version of Tuxedo. Core functionality services pricing is appropriate for your activities. As per the table below HP PA-RISC systems are classified as either a Tier 1, 2, 3, 4 or 5 systems depending on the performance and CPU capacity of the system. This quote is valid for 90 days from the date of this letter.

## **10.1.1 Tuxedo Core Functionality Services (CFS) Program Product Pricing and Description**

TUX-CFS provides a basic level of middleware support for distributed computing, and is best used by organizations with substantial resources and knowledge for advanced distributed computing implementations.

TUX-CFS prices are server only and are based on the overall performance characteristics of the server and uses the same five tier computer classification as TUXEDO 6.4,6.5 and 7.1. Prices range from \$3,000 for Tier 1 to \$250,000 for Tier 5. Under this pricing option EVERY system running TUX-CFS at the user site must have a TUXEDO license installed and pay the appropriate per server license fees.

**Very Truly Yours,** 

Robert J. Guringer

**Rob Gieringer, Worldwide Pricing Manager** 

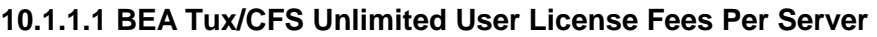

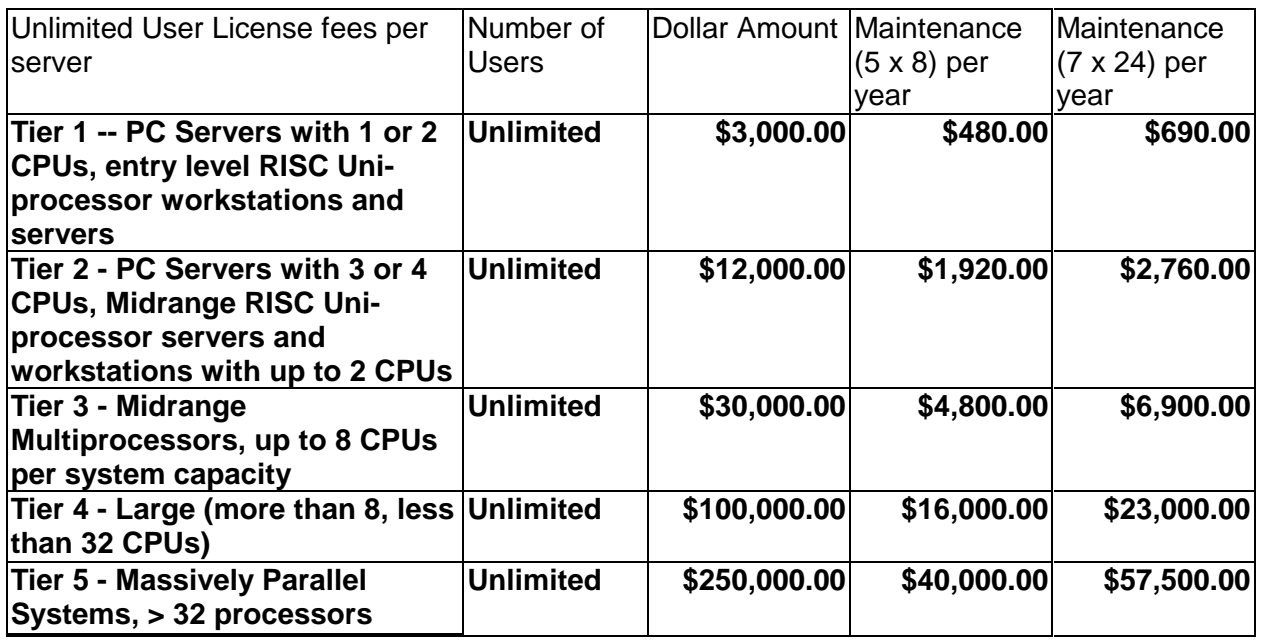

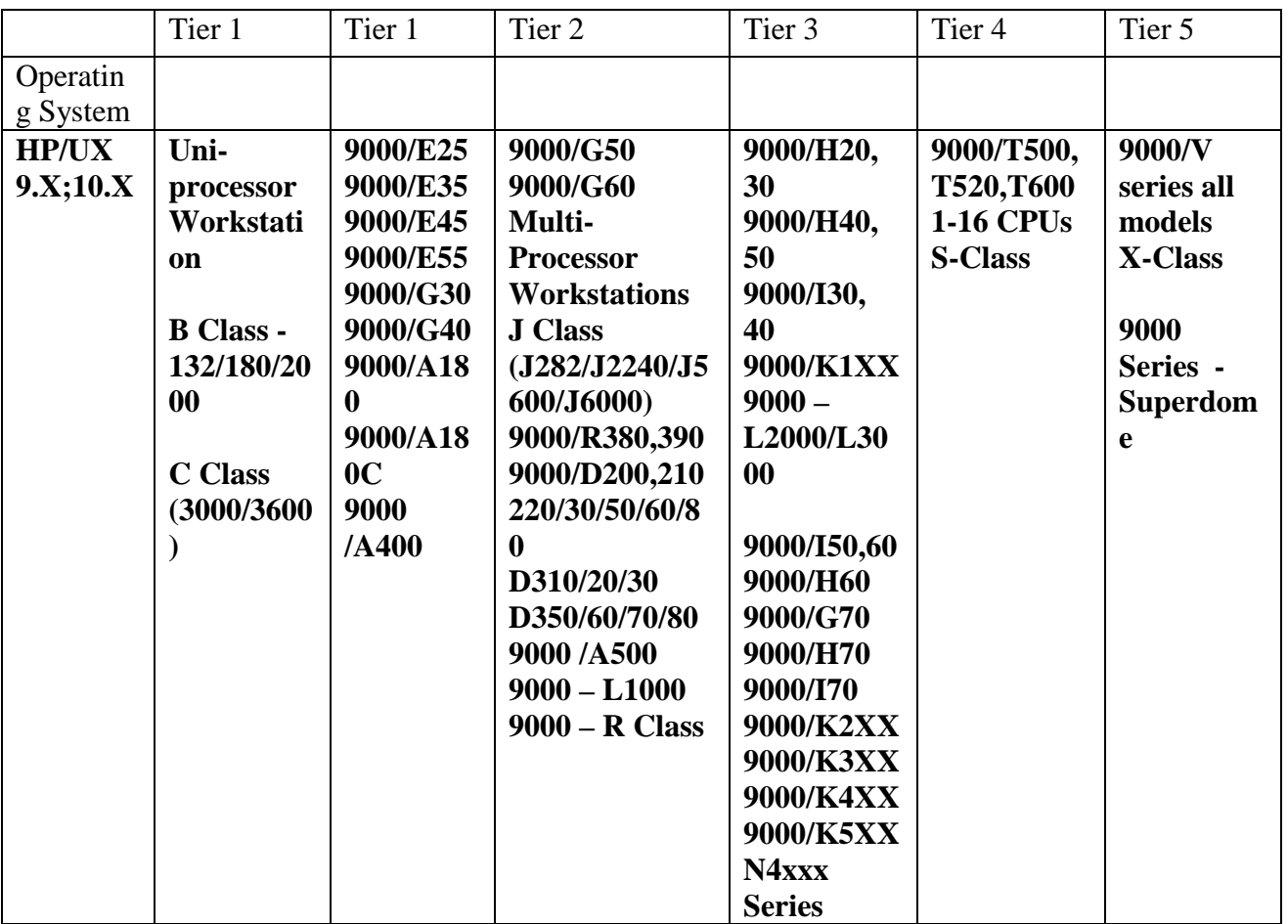

# ifMarket

## **11 20266 Paseo Robles, Walnut, Ca 91789 Tel: 909-598-0669 Fax: 909-598-0669**

**April 5, 2001** 

Dear Lucille Boushey,

 Thank you for your interesting in our product. The price for 17-port 10 Mbps Ethernet Hub (CT1017D1) is \$33.00 for quantity over 1000 units. The price of \$33.00, FOB from I-Market, is guaranteed for 90 days. In addition, the lead time for shipment of 500 units or more will be 3 ( three ) weeks. The lead time for shipment of 499 units of less will be 1 ( one ) week. ArkPC warrants its products for a period of lifetime from the date of purchase. For your information, the manufacture, Cameo, is ISO 9001 certified.

Please let me know if you need any further information.

Best Regards,

 Thomas I-Market